# **PL/SQL & SQL Coding Guidelines**

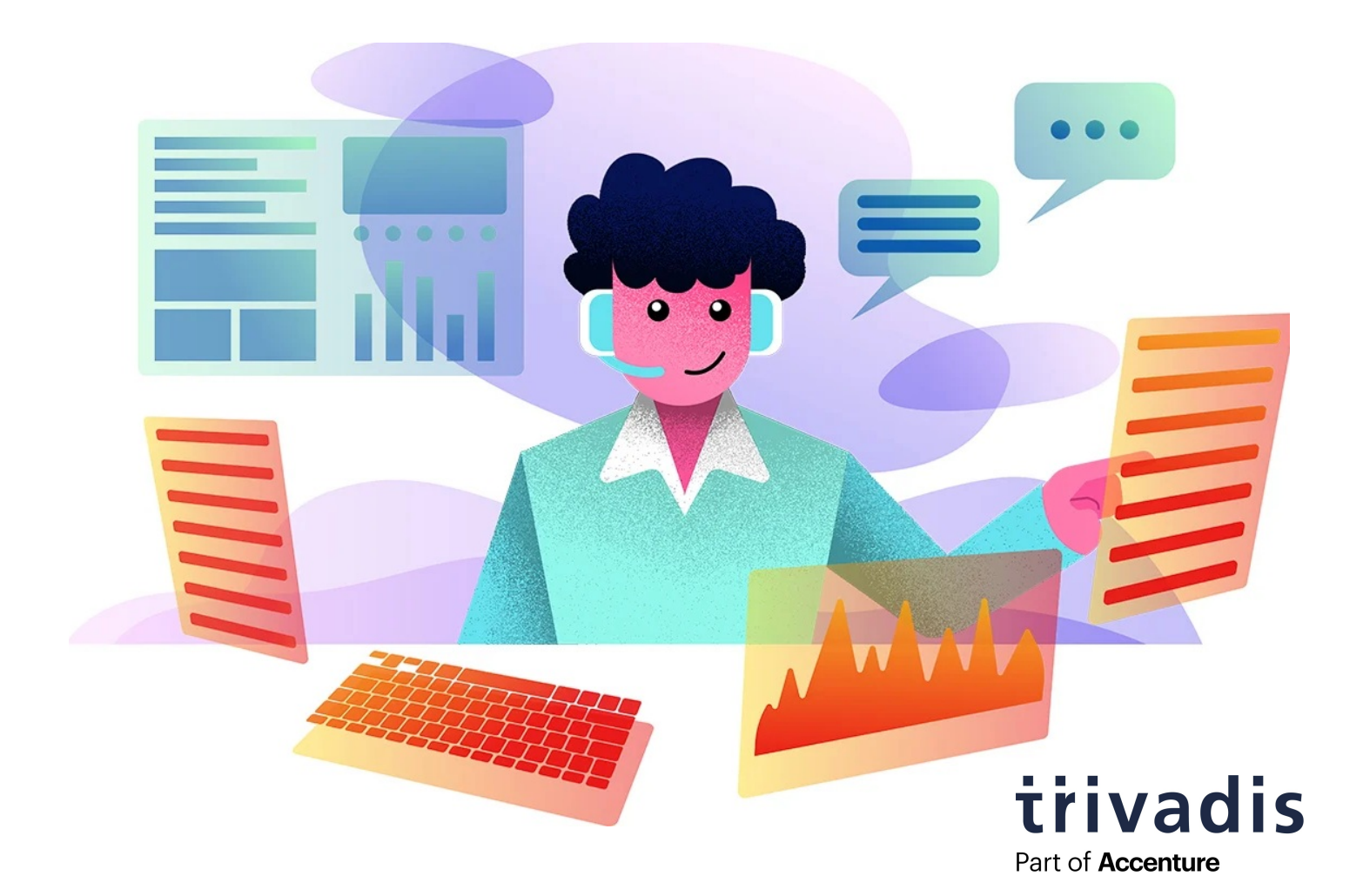

**Tips for Development & Operation**

Document Version 4.5-SNAPSHOT © 2024 Trivadis AG

<span id="page-1-0"></span>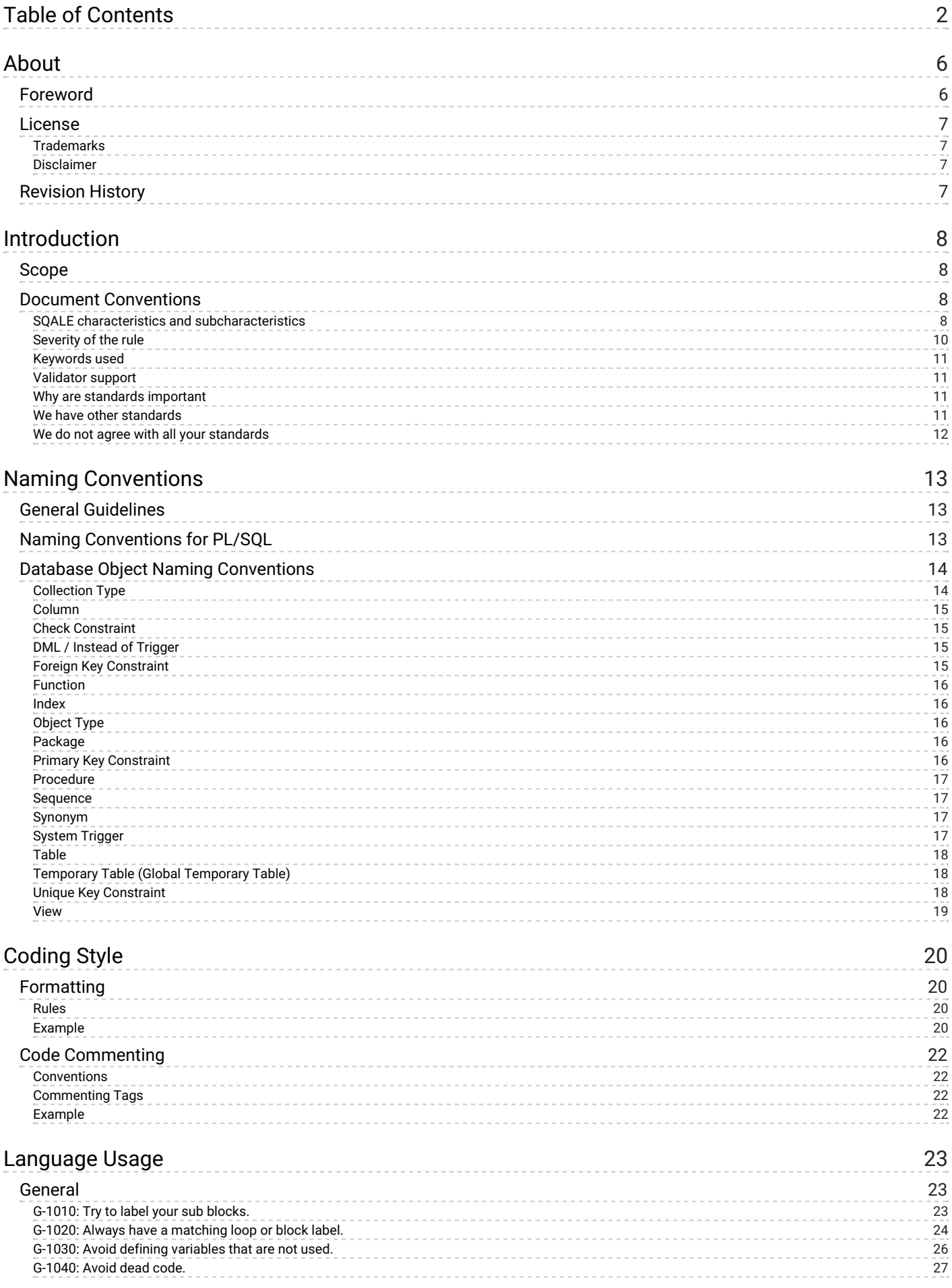

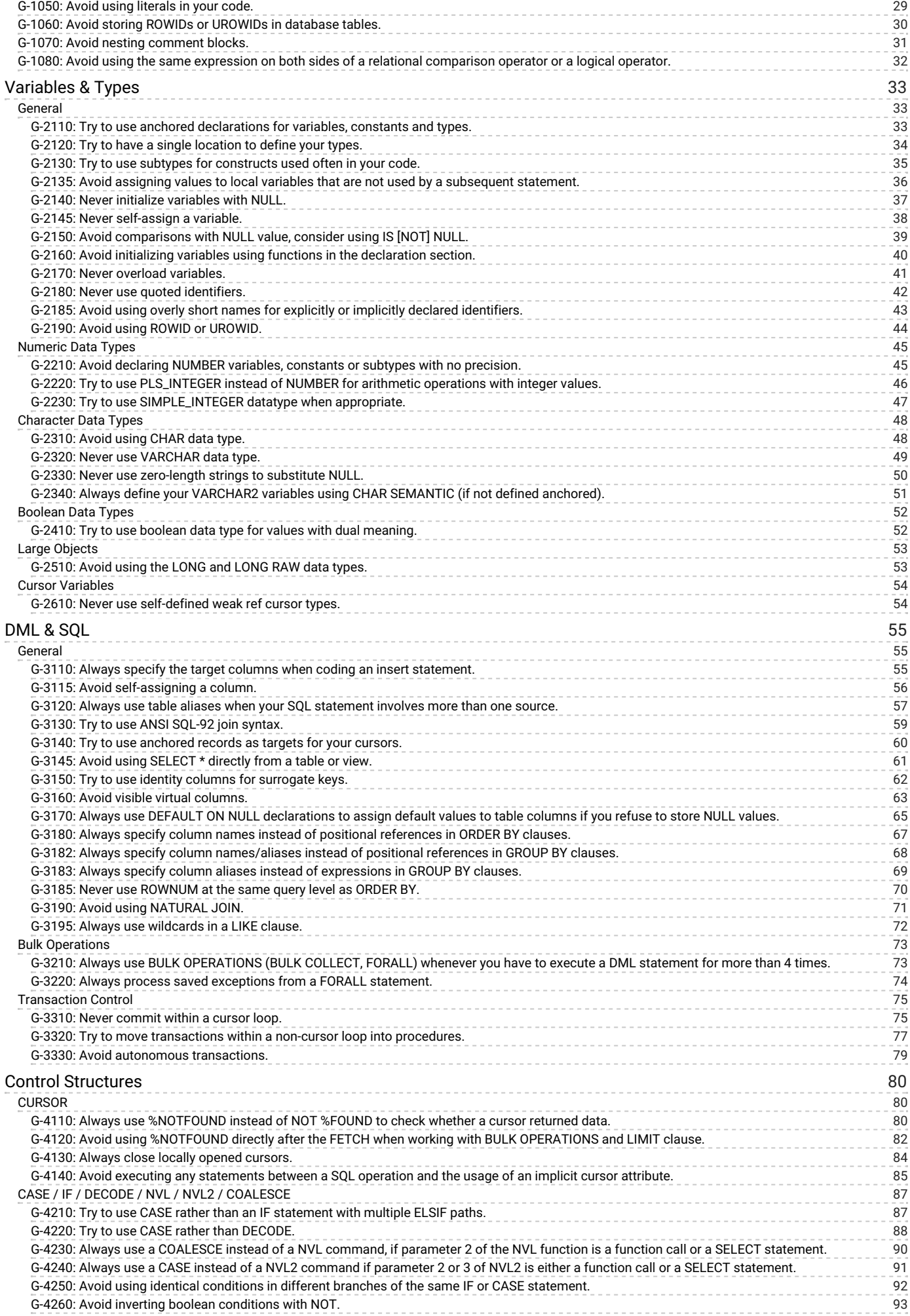

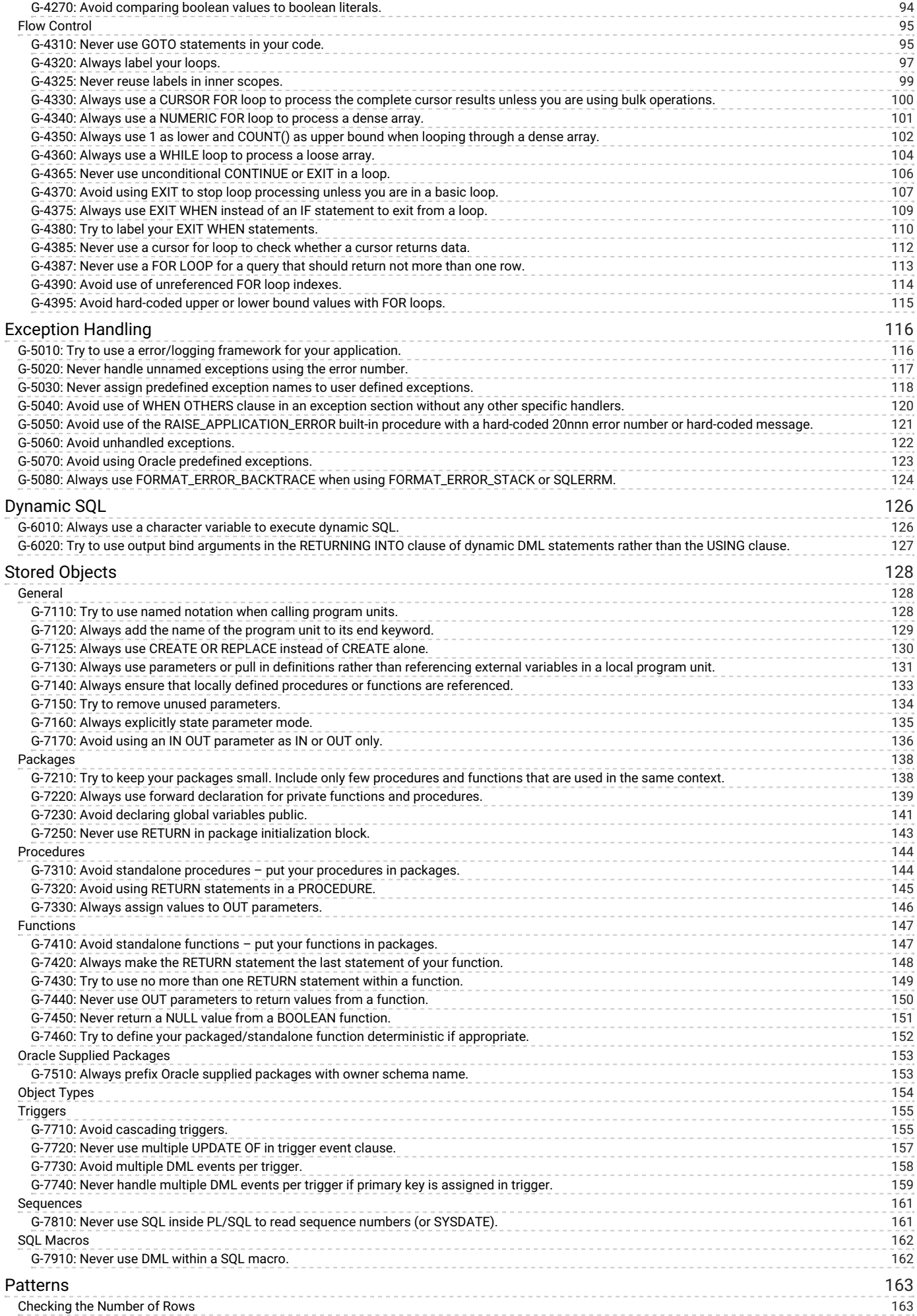

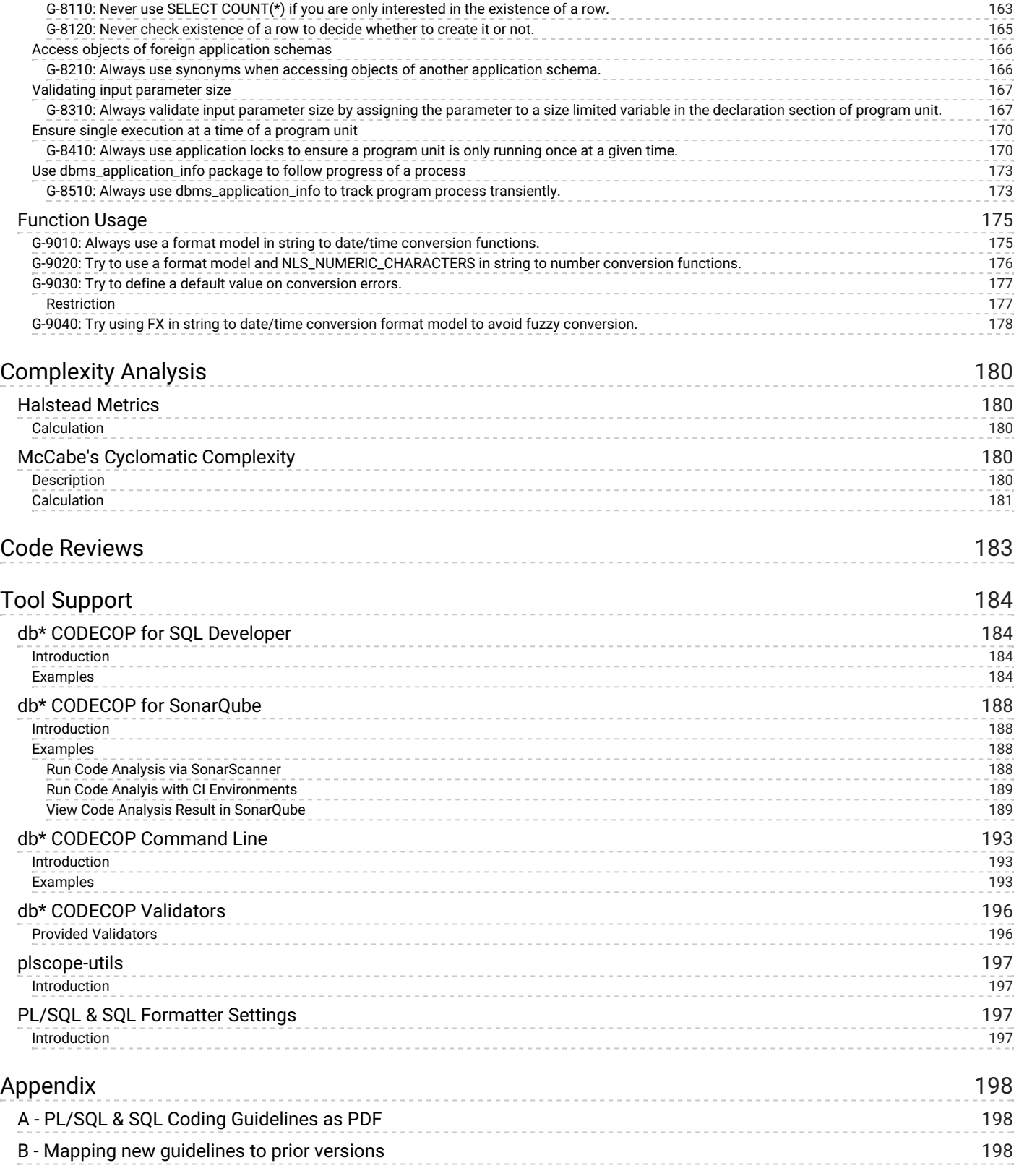

# <span id="page-5-0"></span>[About](#page-5-0)

# <span id="page-5-1"></span>Foreword

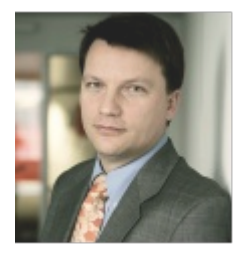

In the I.T. world of today, robust and secure applications are becoming more and more important. Many business processes no longer work without I.T. and the dependence of businesses on their I.T. has grown tremendously, meaning we need robust and maintainable applications. An important requirement is to have standards and guidelines, which make it possible to maintain source code created by a number of people quickly and easily. This forms the basis of well functioning off- or on-shoring strategy, as it allows quality assurance to be carried out efficiently at the source.

Good standards and guidelines are based on the wealth of experience and knowledge gained from past (and future?) problems, such as those, which can arise in a cloud environment, for example.

mm/m.

Urban Lankes Chairman biGENIUS AG

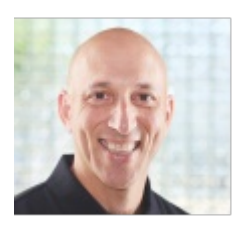

The Oracle Database Developer community is made stronger by resources freely shared by experts around the world, such as the Trivadis Coding Guidelines. If you have not yet adopted standards for writing SQL and PL/SQL in your applications, this is a great place to start.

Steven Feverstein

Steven Feuerstein Senior Advisor Insum Solutions

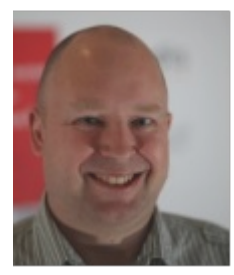

Coding Guidelines are a crucial part of software development. It is a matter of fact, that code is more often read than written – therefore we should take efforts to ease the work of the reader, which is not necessarily the author.

I am convinced that this standard may be a good starting point for your own guidelines.

# <span id="page-6-0"></span>License

The Trivadis PL/SQL & SQL Coding Guidelines are licensed under the Apache License, Version 2.0. You may obtain a copy of the License at [http://www.apache.org/licenses/LICENSE-2.0.](http://www.apache.org/licenses/LICENSE-2.0)

# <span id="page-6-1"></span>**Trademarks**

All terms that are known trademarks or service marks have been capitalized. All trademarks are the property of their respective owners.

# <span id="page-6-2"></span>Disclaimer

The authors and publisher shall have neither liability nor responsibility to any person or entity with respect to the loss or damages arising from the information contained in this work. This work may include inaccuracies or typographical errors and solely represent the opinions of the authors. Changes are periodically made to this document without notice. The authors reserve the right to revise this document at any time without notice.

# <span id="page-6-3"></span>Revision History

The first version of these guidelines was compiled by Roger Troller on March 17, 2009. Jörn Kulessa, Daniela Reiner, Richard Bushnell, Andreas Flubacher and Thomas Mauch helped Roger complete version 1.2 until August 21, 2009. This was the first GA version. The handy printed version in A5 format was distributed free of charge at the DOAG Annual Conference and on other occasions. Since then Roger updated the guidelines regularily. Philipp Salvisberg was involved in the review process for version 3.0 which was a major update. Philipp took the lead, after Roger left Trivadis in 2016. In 2020 Kim Berg Hansen started handling guidelines maintenance, letting Philipp concentrate on the related Trivadis db\* [CODECOP](https://github.com/search?q=topic%253Acodecop+org%253ATrivadis+fork%253Atrue&type=repositories) tool suite. After Kim left in September 2022, Philipp took over again until August 2024.

Since July, 7 2018 these guidelines are hosted on GitHub. Ready to be enhanced by the community and forked to fit specific needs.

On <https://github.com/Trivadis/plsql-and-sql-coding-guidelines/releases> you find the release information for every version since 1.2.

# <span id="page-7-0"></span>Introduction

This document describes rules and recommendations for developing applications using the PL/SQL & SQL Language.

# <span id="page-7-1"></span>Scope

This document applies to the PL/SQL and SQL language as used within Oracle Databases and tools, which access Oracle Databases version 11g Release 2 or later.

# <span id="page-7-2"></span>Document Conventions

SQALE (Software Quality Assessment based on Lifecycle Expectations) is a method to support the evaluation of a software application source code. It is a generic method, independent of the language and source code analysis tools.

# <span id="page-7-3"></span>SQALE characteristics and subcharacteristics

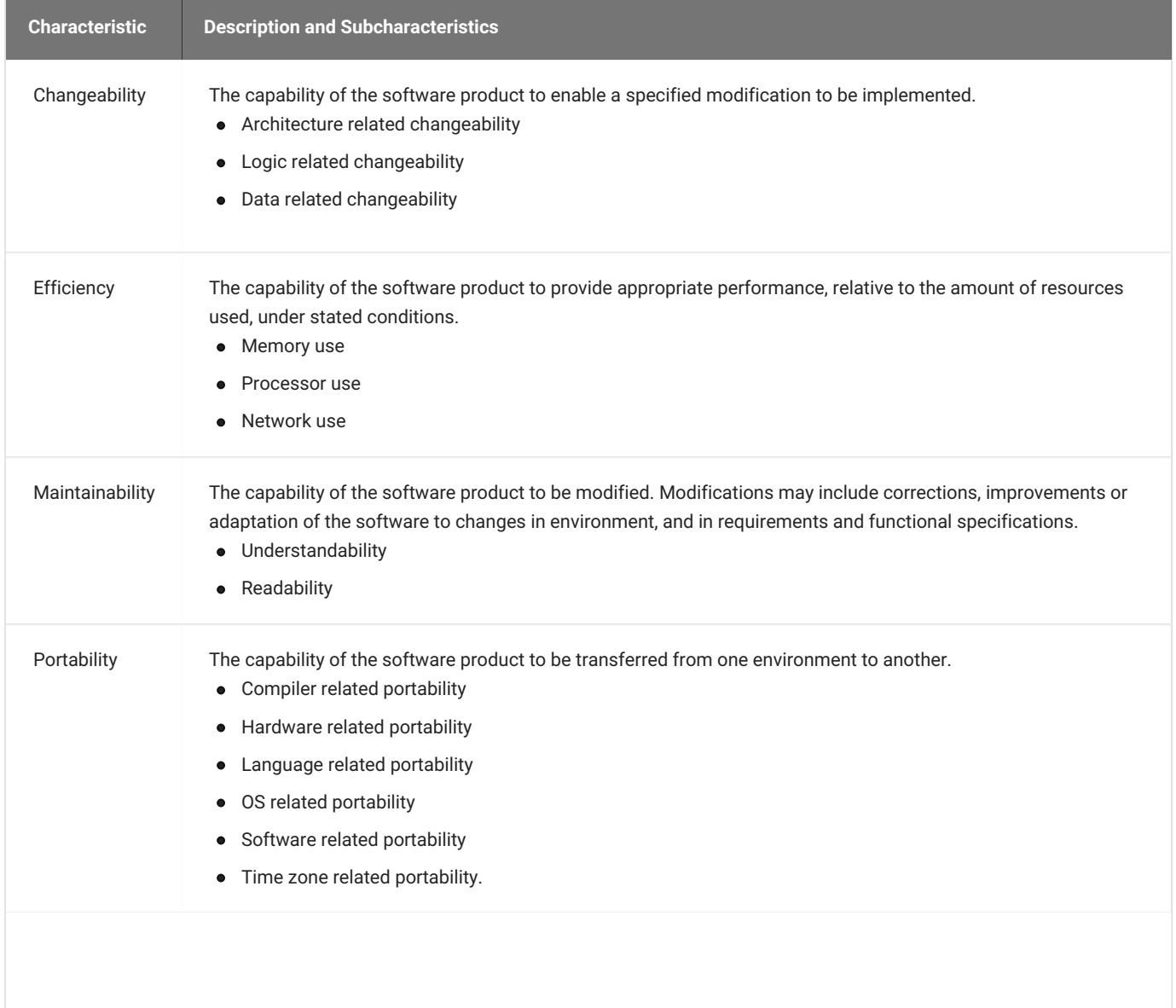

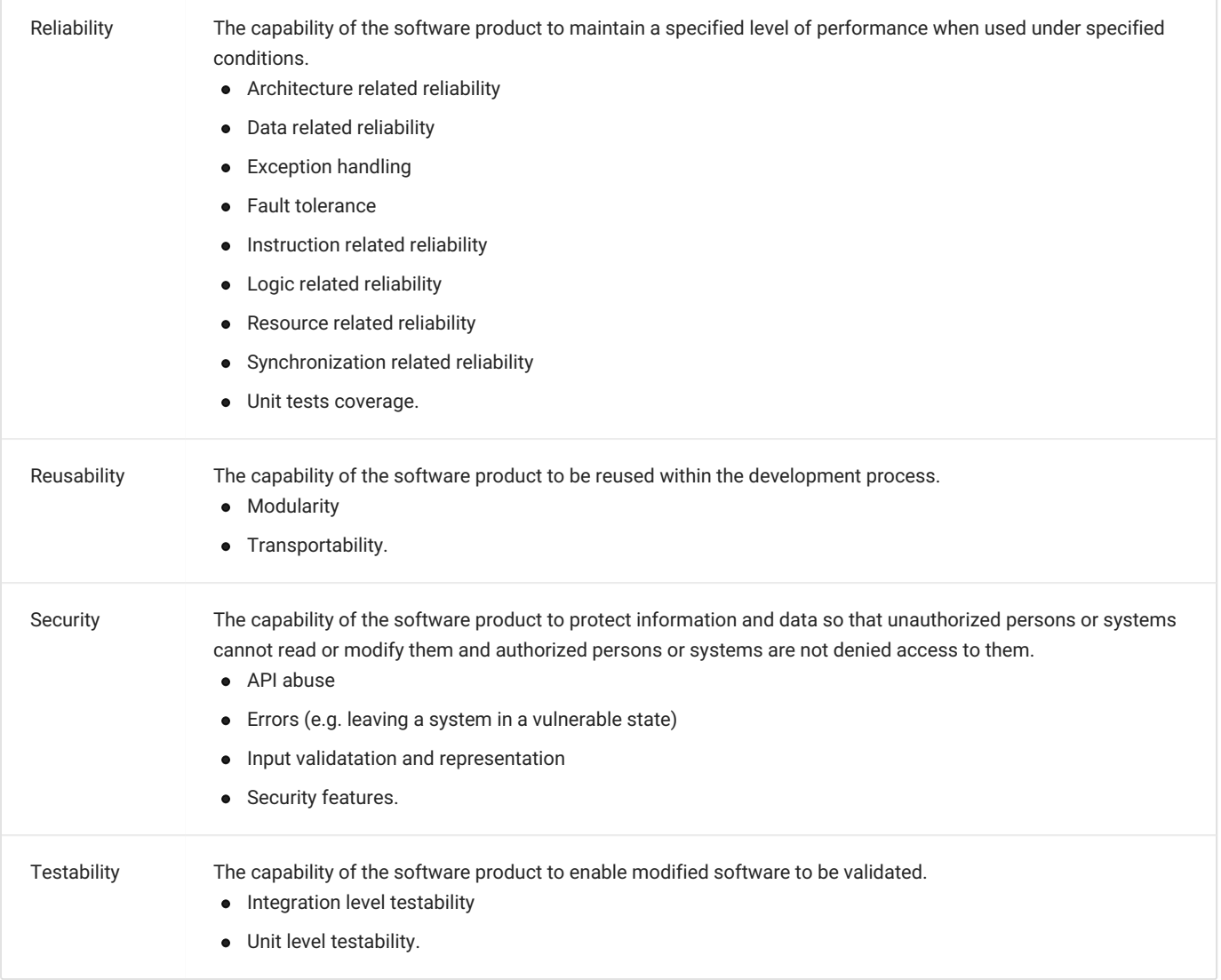

# <span id="page-9-0"></span>Severity of the rule

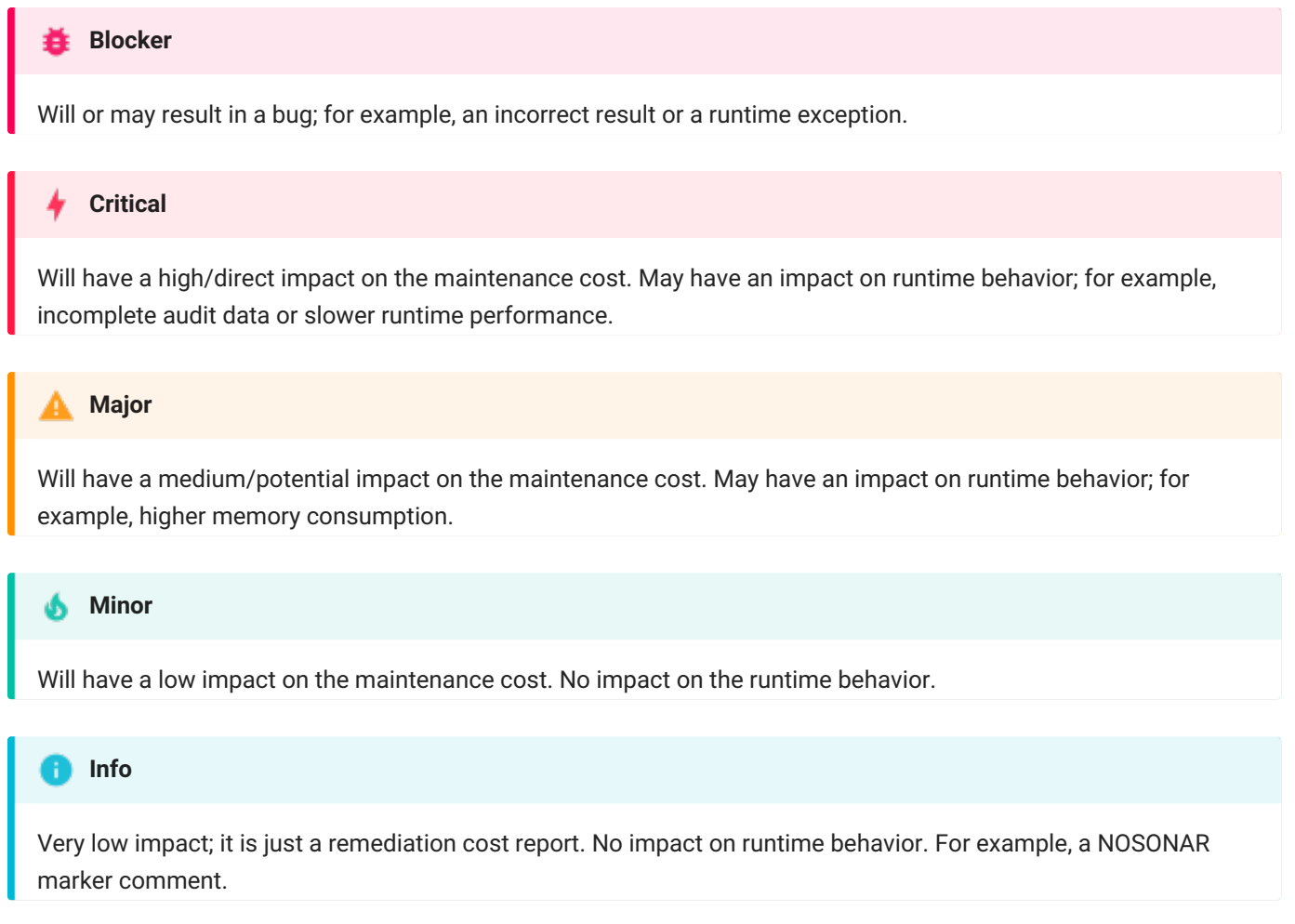

### <span id="page-10-0"></span>Keywords used

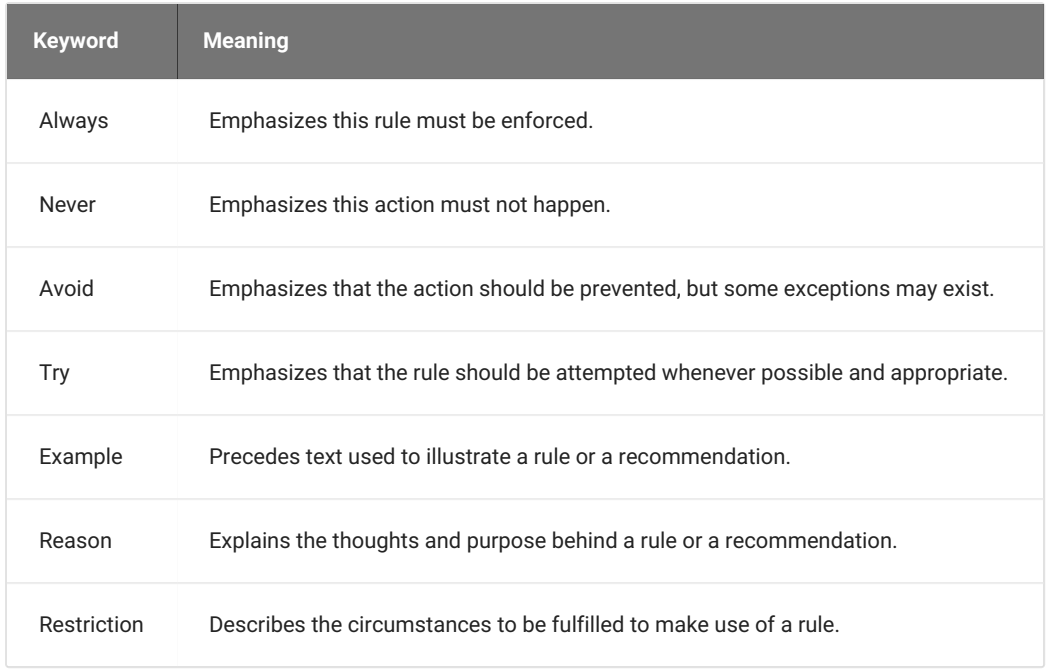

### <span id="page-10-1"></span>Validator support

The tool db\* CODECOP (see the "Tool Support" chapter) cannot support*all* the guidelines in this document. Those guidelines that are *not* supported by db\* CODECOP validators are marked like this:

### **Unsupported in db\* CODECOP Validators**

Reason why the specific guideline is not supported by the validators.

The db\* CODECOP repository documents the details of validator [limitations](https://github.com/Trivadis/plsql-cop-cli/blob/main/validator-limitations.md#guidelines).

### <span id="page-10-2"></span>Why are standards important

For a machine executing a program, code formatting is of no importance. However, for the human eye, well-formatted code is much easier to read. Modern tools can help to implement format and coding rules.

Implementing formatting and coding standards has the following advantages for PL/SQL development:

- Well-formatted code is easier to read, analyze and maintain (not only for the author but also for other developers).
- The developers do not have to define their own guidelines it is already defined.
- The code has a structure that makes it easier to avoid making errors.
- The code is more efficient concerning performance and organization of the whole application.
- The code is more modular and thus easier to use for other applications.

### <span id="page-10-3"></span>We have other standards

This document only defines possible standards. These standards are not written in stone, but are meant as guidelines. If standards already exist, and they are different from those in this document, it makes no sense to change them.

# <span id="page-11-0"></span>We do not agree with all your standards

There are basically two types of standards.

1. Non-controversial

These standards make sense. There is no reason not to follow them. An example of this category is[G-2150](#page-38-0): Avoid comparisons with NULL value, consider using IS [NOT] NULL.

2. Controversial

Almost every rule/guideline falls into this category. An example of this category is3 space [indention.](#page-19-2) - Why not 2 or 4 or even 8? Why not use tabs? You can argue in favor of all these options. In most cases it does not really matter which option you choose. Being consistent is more important. In this case it will make the code easier to read.

For very controversial rules, we have started to include the reasoning either as a footnote or directly in the text.

Usually it is not helpful to open an issue on GitHub to request to change a highly controversial rule such as the one mentioned. For example, use 2 spaces instead of 3 spaces for an indentation. This leads to a discussion where the people in favor of 4 spaces start to argument as well. There is no right or wrong here. You just have to agree on a standard.

More effective is to fork this [repository](https://github.com/Trivadis/plsql-and-sql-coding-guidelines) and amend the standards to fit your needs/expectations.

# <span id="page-12-0"></span>Naming Conventions

# <span id="page-12-1"></span>General Guidelines

- 1. Never use names with a leading numeric character.
- 2. Always choose meaningful and specific names.
- 3. Avoid using abbreviations unless the full name is excessively long.
- 4. Avoid long abbreviations. Abbreviations should be shorter than 5 characters.
- 5. Any abbreviations must be widely known and accepted.
- 6. Create a glossary with all accepted abbreviations.
- 7. Never use keywords as names. A list of keywords may be found in the dictionary view v\$reserved\_words.
- 8. Avoid adding redundant or meaningless prefixes and suffixes to identifiers. Example: create table emp\_table .
- 9. Always use one spoken language (e.g. English, German, French) for all objects in your application.
- 10. Always use the same names for elements with the same meaning.

# <span id="page-12-2"></span>Naming Conventions for PL/SQL

In general, the Oracle Database is not case sensitive with names. A variable named personname is equal to one named PersonName, as well as to one named PERSONNAME. Some products (e.g. TMDA by Trivadis, APEX, OWB) put each name within double quotes (") so the Oracle Database will treat these names to be case sensitive. Using case sensitive variable names force developers to use double quotes for each reference to the variable. Our recommendation is to write all names in lowercase and to avoid double quoted identifiers.

A widely used convention is to follow a {prefix}variablecontent{suffix} pattern.

The following table shows a possible set of naming conventions.

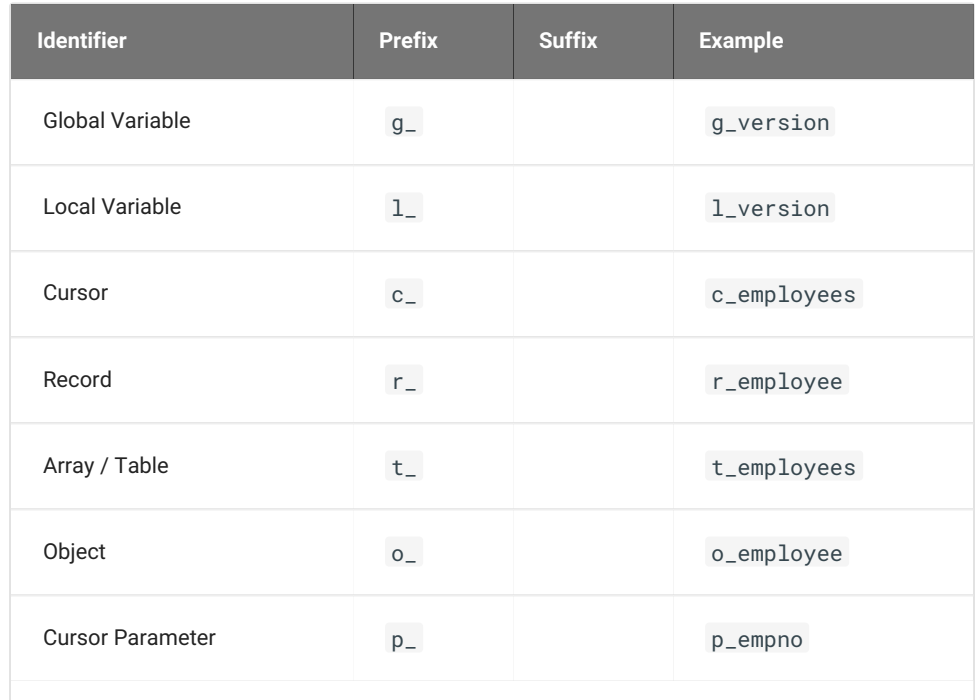

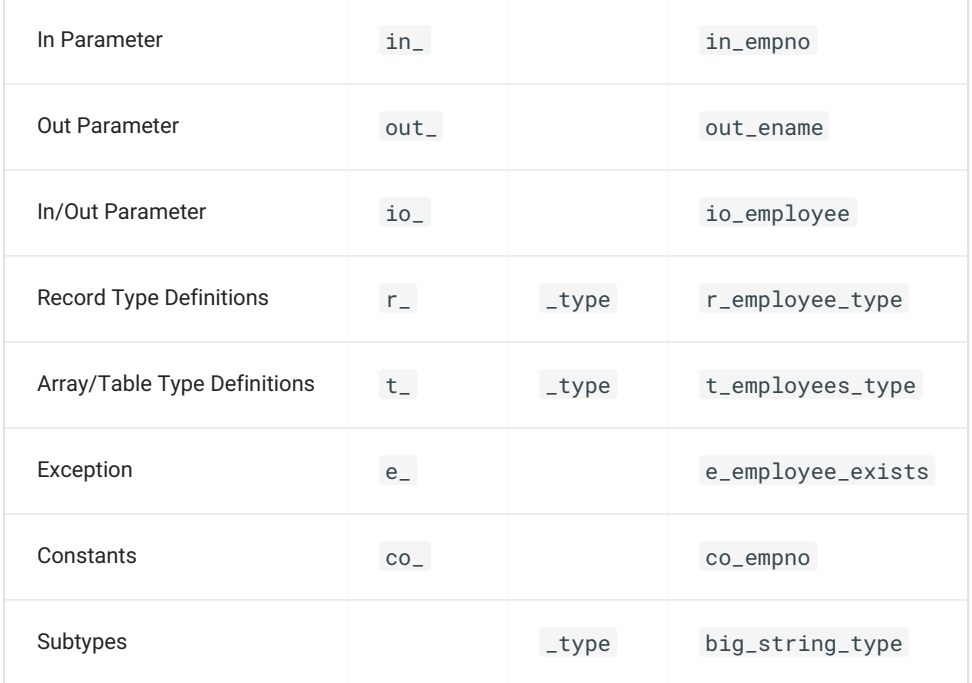

# <span id="page-13-0"></span>Database Object Naming Conventions

Never enclose object names (table names, column names, etc.) in double quotes to enforce mixed case or lower case object names in the data dictionary.

# <span id="page-13-1"></span>Collection Type

A collection type should include the name of the collected objects in their name. Furthermore, they should have the suffix \_ct to identify it as a collection.

Optionally prefixed by a project abbreviation.

- employees\_ct  $\bullet$
- orders\_ct  $\bullet$

# <span id="page-14-0"></span>Column

Singular name of what is stored in the column (unless the column data type is a collection, in this case you use plura $\hat{l}$ names)

Add a comment to the database dictionary for every column.

# <span id="page-14-1"></span>Check Constraint

Table name or table abbreviation followed by the column and/or role of the check constraint, a \_ck and an optional number suffix.

### Examples:

- employees\_salary\_min\_ck  $\bullet$
- orders\_mode\_ck

# <span id="page-14-2"></span>DML / Instead of Trigger

Choose a naming convention that includes:

### either

- the name of the object the trigger is added to,
- any of the triggering events:
	- \_br\_iud for Before Row on Insert, Update and Delete
	- \_io\_id for Instead of Insert and Delete

#### or

- the name of the object the trigger is added to,
- the activity done by the trigger,
- $\bullet$  the suffix \_trg

#### Examples:

- employees\_br\_iud
- orders\_audit\_trg  $\bullet$
- orders\_journal\_trg

### <span id="page-14-3"></span>Foreign Key Constraint

Table abbreviation followed by referenced table abbreviation followed by a \_fk and an optional number suffix.

- empl\_dept\_fk
- sct\_icmd\_ic\_fk1

# <span id="page-15-0"></span>Function

Name is built from a verb followed by a noun in general. Nevertheless, it is not sensible to call a function get.... as a function always gets something.

The name of the function should answer the question "What is the outcome of the function?"

Optionally prefixed by a project abbreviation.

```
Example: employee_by_id
```
If more than one function provides the same outcome, you have to be more specific with the name.

### <span id="page-15-1"></span>Index

Indexes serving a constraint (primary, unique or foreign key) are named accordingly.

Other indexes should have the name of the table and columns (or their purpose) in their name and should also have idx as a suffix.

# <span id="page-15-2"></span>Object Type

The name of an object type is built by its content (singular) followed by a \_ot suffix.

Optionally prefixed by a project abbreviation.

Example: employee\_ot

### <span id="page-15-3"></span>Package

Name is built from the content that is contained within the package.

Optionally prefixed by a project abbreviation.

### Examples:

- employees\_api API for the employee table
- logging\_up Utilities including logging support  $\bullet$

### <span id="page-15-4"></span>Primary Key Constraint

Table name or table abbreviation followed by the suffix \_pk .

- employees\_pk
- departments\_pk
- sct\_contracts\_pk

# <span id="page-16-0"></span>Procedure

Name is built from a verb followed by a noun. The name of the procedure should answer the question "What is done?"

Procedures and functions are often named with underscores between words because some editors write all letters in uppercase in the object tree, so it is difficult to read them.

Optionally prefixed by a project abbreviation.

### Examples:

- calculate\_salary
- set\_hiredate  $\bullet$
- check\_order\_state

### <span id="page-16-1"></span>Sequence

Name is built from the table name (or its abbreviation) the sequence serves as primary key generator and the suffix \_seq or the purpose of the sequence followed by a \_seq .

Optionally prefixed by a project abbreviation.

Examples:

- employees\_seq
- order\_number\_seq

# <span id="page-16-2"></span>Synonym

Synonyms should be used to address an object in a foreign schema rather than to rename an object. Therefore, synonyms should share the name with the referenced object.

# <span id="page-16-3"></span>System Trigger

Name of the event the trigger is based on.

- Activity done by the trigger
- Suffix \_trg

- ddl\_audit\_trg
- logon\_trg

# <span id="page-17-0"></span>Table

Plural<sup>[1](#page-206-0)</sup> name of what is contained in the table (unless the table is designed to always hold one row only – then you should use a singular name).

Suffixed by \_eb when protected by an editioning view.

Add a comment to the database dictionary for every table and every column in the table.

Optionally prefixed by a project abbreviation.

### Examples:

- employees
- $\bullet$ departments
- countries\_eb table interfaced by an editioning view named countries  $\bullet$
- sct\_contracts  $\bullet$
- sct\_contract\_lines
- sct\_incentive\_modules  $\bullet$

# <span id="page-17-1"></span>Temporary Table (Global Temporary Table)

Naming as described for tables.

Optionally suffixed by \_tmp

Optionally prefixed by a project abbreviation.

#### Examples:

- employees\_tmp
- contracts\_tmp

### <span id="page-17-2"></span>Unique Key Constraint

Table name or table abbreviation followed by the role of the unique key constraint, a \_uk and an optional number suffix.

- employees\_name\_uk
- departments\_deptno\_uk
- sct\_contracts\_uk
- sct\_coli\_uk
- sct\_icmd\_uk1

### <span id="page-18-0"></span>View

Plural<sup>[1](#page-206-0)</sup> name of what is contained in the view. Optionally suffixed by an indicator identifying the object as a view (mostly used, when a 1:1 view layer lies above the table layer)

Editioning views are named like the original underlying table to avoid changing the existing application code when introducing edition based redefinition (EBR).

Add a comment to the database dictionary for every view and every column.

Optionally prefixed by a project abbreviation.

- active\_orders
- orders\_v a view to the orders table
- countries an editioning view for table countries\_eb

# <span id="page-19-0"></span>Coding Style

# <span id="page-19-1"></span>Formatting

# <span id="page-19-2"></span>Rules

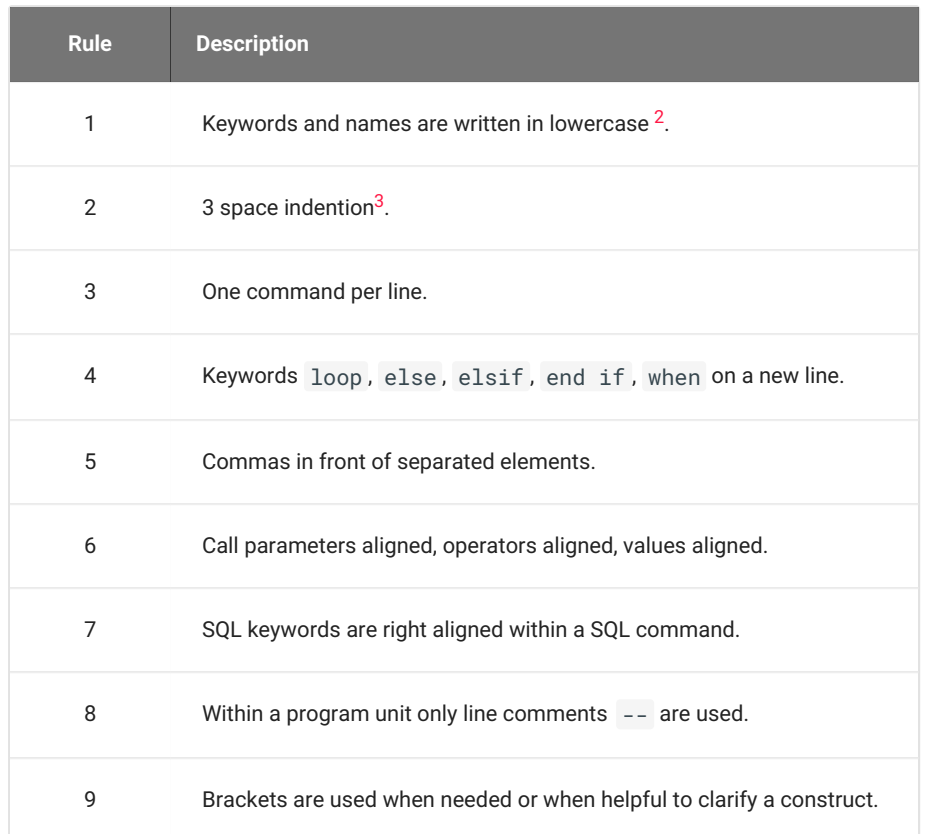

# <span id="page-19-3"></span>Example

```
1
 \mathcal{L}3
 4
 5
 6
 7
8
Q10
11
12
13
14
15
16
17
18
19
20
21
22
23
24
25
26
27
28
29
30
31
end employee_api;
    create or replace package body employee_api is
       procedure set_salary(in_employee_id in integer) is
          co_employee_id constant employees.employee_id%type := in_employee_id;
          cursor c_employees(p_employee_id in employees.employee_id%type) is
            select last_name
                   ,first_name
                   , salary
               from employees
             where employee_id = p_employee_id
              order by last_name
                  ,first_name;
          r_employee c_employees%rowtype;
          l_new_salary employees.salary%type;
       begin
         open c_employees(p_employee_id => co_employee_id);
          fetch c_employees into r_employee;
          close c_employees;
         new_salary(in_employee_id => in_employee_id
                    ,out_salary => l_new_salary);
          -- Check whether salary has changed
         if r_employee.salary <> l_new_salary then
            update employees
                set salary = l_new_salary
              where employee_id = in_employee_id;
          end if;
       end set_salary;
```
# <span id="page-21-0"></span>Code Commenting

# <span id="page-21-1"></span>Conventions

Inside a program unit only use the line commenting technique -- unless you temporarly deactivate code sections for testing.

To comment the source code for later document generation, comments like /\*\* ... \*/ are used. Within these documentation comments, tags may be used to define the documentation structure.

Tools like Oracle SQL Developer or PL/SQL Developer include documentation functionality based on a javadoc-like tagging.

# <span id="page-21-2"></span>Commenting Tags

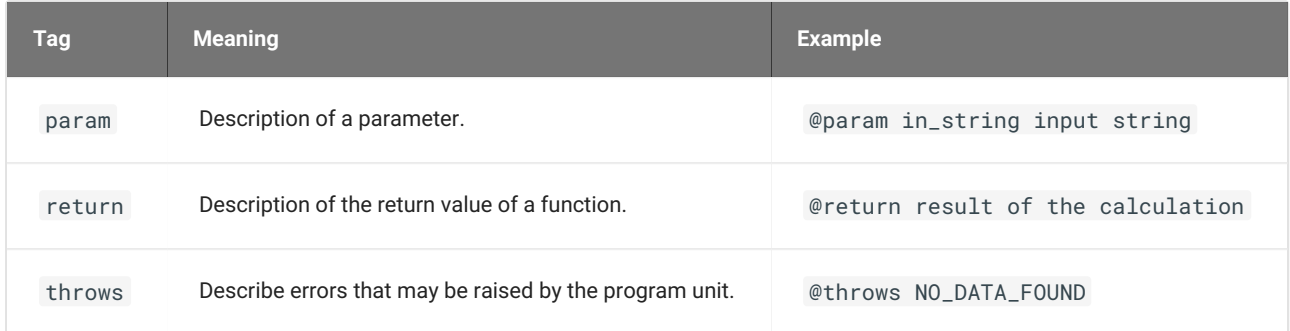

# <span id="page-21-3"></span>Example

This is an example using the documentation capabilities of SQL Developer.

```
1
/**
2
3
4
5
6
7
8
9
10
11
12
13
*/
   Check whether we passed a valid sql name
   @param in_name string to be checked
   @return in_name if the string represents a valid sql name
   @throws ORA-44003: invalid SQL name
   <b>Call Example:</b>
   <pre>
       select TVDAssert.valid_sql_name('TEST') from dual;
       select TVDAssert.valid_sql_name('123') from dual
   </pre>
```
# <span id="page-22-0"></span>Language Usage

# <span id="page-22-1"></span>General

# <span id="page-22-2"></span>G-1010: Try to label your sub blocks.

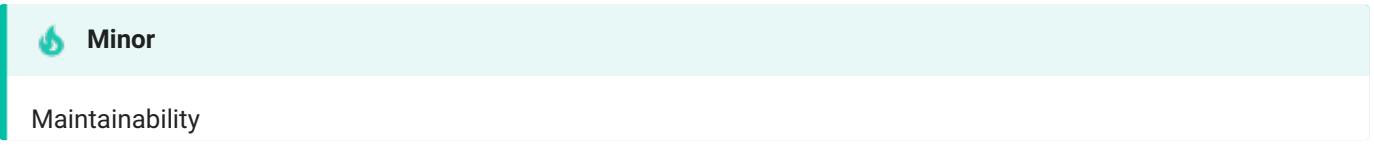

### **Reason**

It's a good alternative for comments to indicate the start and end of a named processing.

### **Example (bad)**

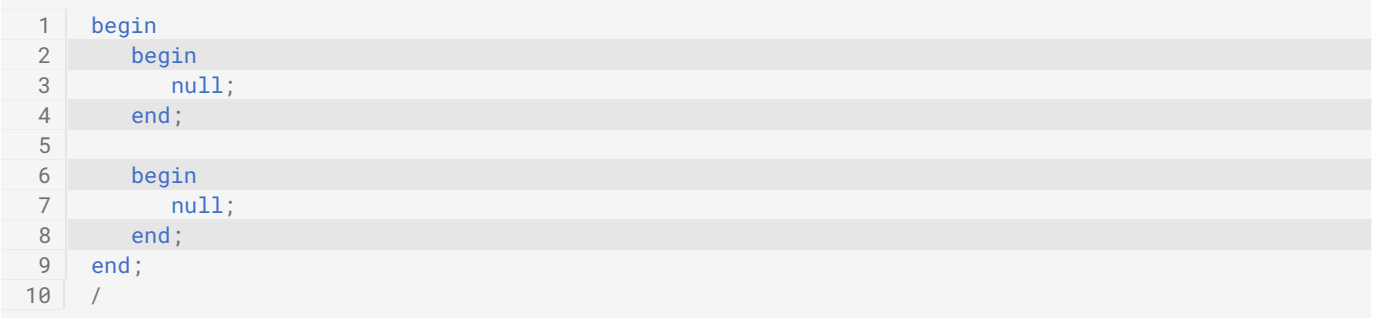

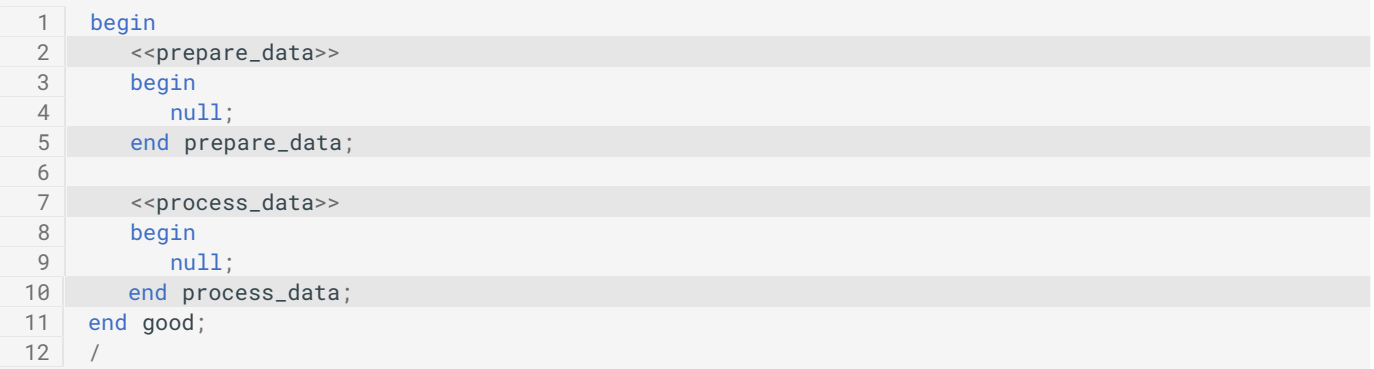

<span id="page-23-0"></span>G-1020: Always have a matching loop or block label.

### **Minor**

Maintainability

### **Reason**

Use a label directly in front of loops and nested anonymous blocks:

- To give a name to that portion of code and thereby self-document what it is doing.
- So that you can repeat that name with the end statement of that block or loop.

### **Example (bad)**

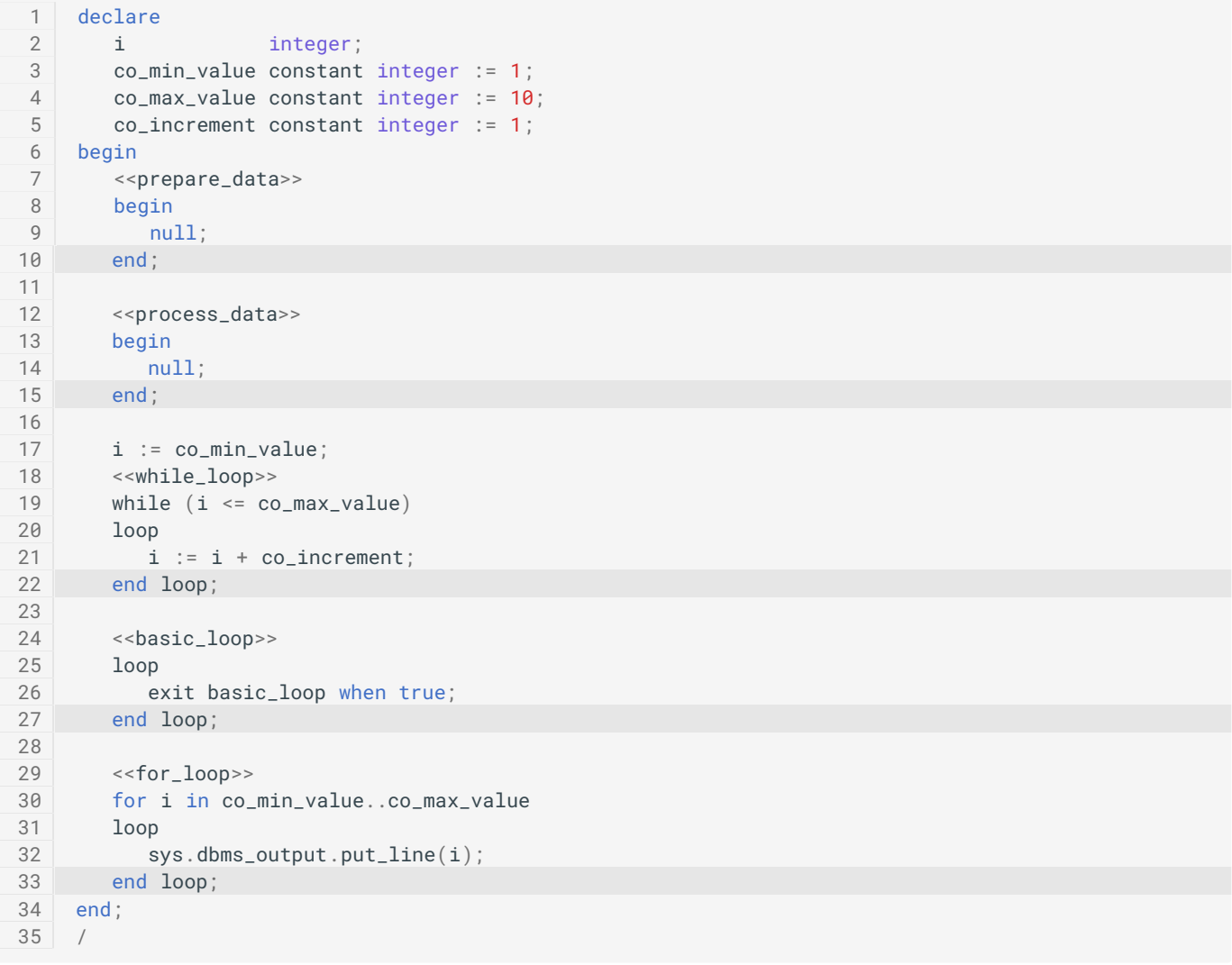

```
1
declare
2
3
4
5
 6
begin
7
8
9
10 end prepare_data;
11
12
13
14
15
end process_data;
16
17
18
19
20
21
22
end loop while_loop;
23
24
25
26
27
end loop basic_loop;
28
29
30
31
32
33
34
end;
35
/
   i integer;
     co_min_value constant integer := 1;
     co_max_value constant integer := 10;
      co_increment constant integer := 1;
   <<prepare_data>>
      begin
      null;
      <<process_data>>
      begin
      null;
      i := co_min_value;
      <<while_loop>>
      while (i <= co_max_value)
      loop
       i := i + co_increment;
      <<basic_loop>>
      loop
       exit basic_loop when true;
      <<for_loop>>
      for i in co_min_value..co_max_value
       loop
         sys.dbms_output.put_line(i);
      end loop for_loop;
```
<span id="page-25-0"></span>G-1030: Avoid defining variables that are not used.

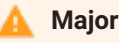

Efficiency, Maintainability

### **Reason**

Unused variables decrease the maintainability and readability of your code.

### **Example (bad)**

```
1
\mathcal{L}3
4
5
6
7
8
\Omega10
11
12
13
14
15
16
17
18
end my_package;
19
/
    create or replace package body my_package is
     procedure my_proc is
          l_last_name employees.last_name%type;
          l_first_name employees.first_name%type;
        co_department_id constant departments.department_id%type := 10;
         e_good exception;
     begin
      select e.last_name
          into l_last_name
          from employees e
         where e.department_id = co_department_id;
     exception
      when no_data_found then
           null; -- handle_no_data_found;
        when too_many_rows then
           null; -- handle_too_many_rows;
     end my_proc;
```

```
1
2
3
4
5
6
7
8
9
10
11
1213
14
15
16
17
18
19
end my_package;
20create or replace package body my_package is
      procedure my_proc is
        l_last_name employees.last_name%type;
         co_department_id constant departments.department_id%type := 10;
        e_good exception;
    begin
      select e.last_name
          into l_last_name
          from employees e
         where e.department_id = co_department_id;
     raise e_good;
    exception
       when no_data_found then
          null; -- handle_no_data_found;
        when too_many_rows then
          null; -- handle_too_many_rows;
      end my_proc;
    /
```
### <span id="page-26-0"></span>G-1040: Avoid dead code.

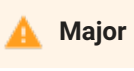

Maintainability

### **Reason**

Any part of your code, which is no longer used or cannot be reached, should be eliminated from your programs to simplify the code.

### **Example (bad)**

```
1
2
3
4
5
6
7
8
9
10
11
12
13
14
15
16
17
18
19
20
21
22
23
24
25
26
27
28
29
30
31
32
33
34
35
36
37
38
39
40
41
    declare
       co_dept_purchasing constant departments.department_id%type := 30;
    begin
       if 2 = 3 then -- dead code detection works with literals only
         null; -- some dead code here
       end if;
       null; -- some enabled code here
       \le \lemy_loop>>
       loop
         exit my_loop when true;
          null; -- some dead code here
       end loop my_loop;
       null; -- some other enabled code here
       case
       when 1 = 1 and 'x' = 'y' then -- dead code detection works with literals only
             null; -- some dead code here
          else
             null; -- some further enabled code here
       end case;
       \leqfor r_emp in (
          select last_name
            from employees
           where department_id = co_{\text{d}} co_dept_purchasing
              or commission_pct is not null
             and 5 = 6 -- dead code detection works with literals only
       )
        -- "or commission_pct is not null" is dead code
       loop
          sys.dbms_output.put_line(r_emp.last_name);
       end loop my_loop2;
       return;
       null; -- some dead code here
    end;
    /
```

```
1
2
 3
begin
 4
null; -- some enabled code here
5
6
7
8
9
10
11
12
13
14
15
16
17
18 end;
19
/
   declare
   co_dept_admin constant dept.deptno%type := 10;
       null; -- some other enabled code here
       null; -- some further enabled code here
       <<my_loop2>>
       for r_emp in (
     select last_name
         from employees
        where department_id = co_dept_admin
          or commission_pct is not null
      )
     loop
       sys.dbms_output.put_line(r_emp.last_name);
       end loop my_loop2;
```
### <span id="page-28-0"></span>G-1050: Avoid using literals in your code.

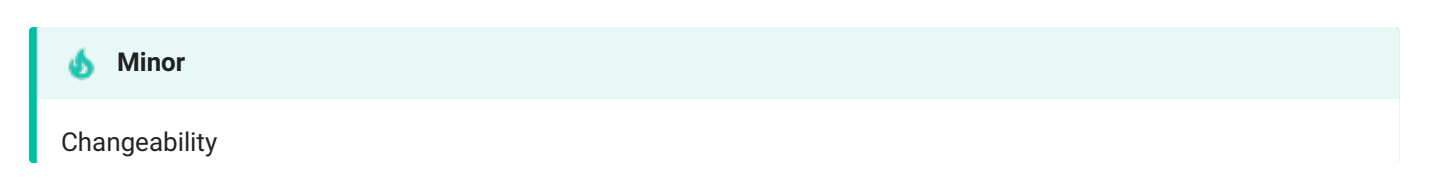

#### **Reason**

Literals are often used more than once in your code. Having them defined as a constant reduces typos in your code and improves the maintainability.

All constants should be collated in just one package used as a library. If these constants should be used in SQL too it is good practice to write a deterministic package function for every constant.

To avoid an extreme plethora of constants or false positives, a literal should not occur more than once within a file.

### **Example (bad)**

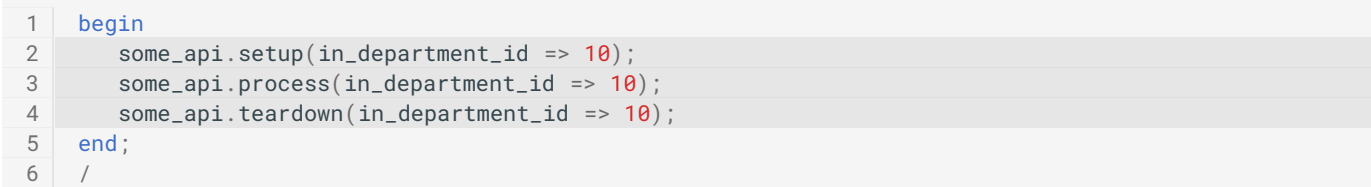

```
1
2
3
4
5
6
7
8
9
10
11
    create or replace package constants_up is
       co_dept_admin constant departments.department_id%type := 10;
    end constants_up;
    /
    begin
       some_api.setup(in_department_id => constants_up.co_dept_admin);
       some_api.process(in_department_id => constants_up.co_dept_admin);
       some_api.teardown(in_department_id => constants_up.co_dept_admin);
   end;
    /
```
<span id="page-29-0"></span>G-1060: Avoid storing ROWIDs or UROWIDs in database tables.

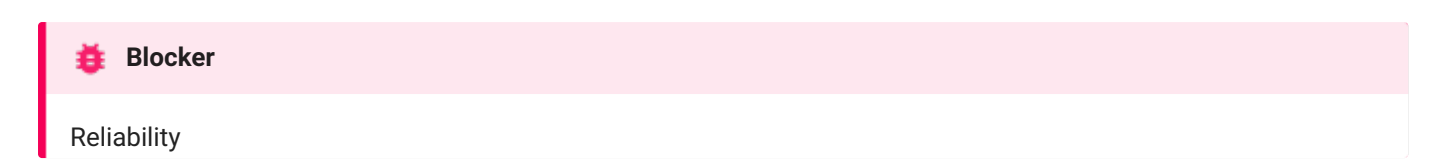

### **Reason**

It is an extremely dangerous practice to store rowid 's in a table, except for some very limited scenarios of runtime duration. Any manually explicit or system generated implicit table reorganization will reassign the row's rowid and break the data consistency.

Instead of using rowid for later reference to the original row one should use the primary key column(s).

### **Example (bad)**

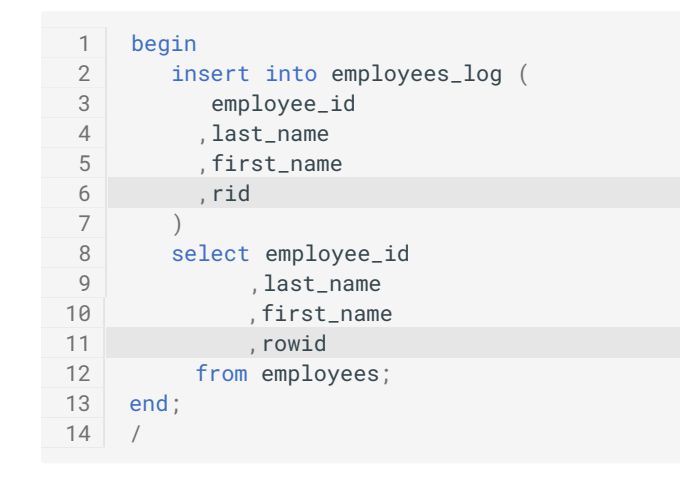

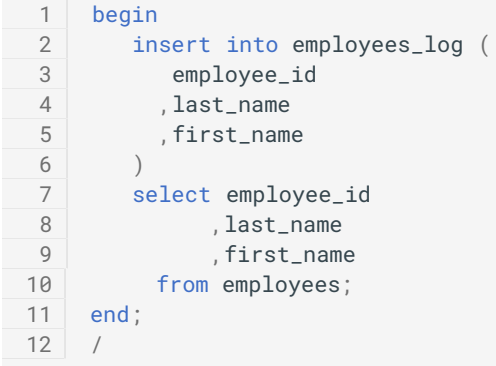

### <span id="page-30-0"></span>G-1070: Avoid nesting comment blocks.

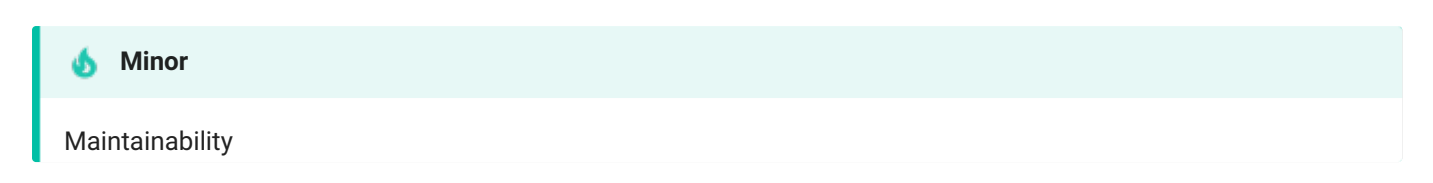

### **Reason**

Having an end-of-comment within a block comment will end that block-comment. This does not only influence your code but is also very hard to read.

### **Example (bad)**

```
1
begin
2
/* comment one -- nested comment two */
3
4
-- comment three /* nested comment four */
5
6 end;
7
/
     null;
  null;
```

```
1
begin
2
/* comment one, comment two */
3
4
-- comment three, comment four
5
null;
6 end;
7
/
    null;
```
<span id="page-31-0"></span>G-1080: Avoid using the same expression on both sides of a relational comparison operator or a logical operator.

#### **基** Blocker

Maintainability, Efficiency, Testability

### **Reason**

Using the same value on either side of a binary operator is almost always a mistake. In the case of logical operators, it is either a copy/paste error and therefore a bug, or it is simply wasted code and should be simplified.

This rule ignores operators  $+, *$  and  $||$ , and expressions: 1=1, 1<>1, 1!=1, 1 $\sim$ =1 and 1^=1.

#### **Example (bad)**

```
1
declare
2
 3
begin
4
 5
 6
 7
 8
from employees emp
 9
where emp.salary > co_max_salary
10
11
12 end;
13
     co_max_salary constant emp.salary%type := 3000;
   select emp.first_name
      ,emp.last_name
            ,emp.salary
            ,emp.hire_date
      or emp.salary > co_max_salary<br>or emp.salary > co_max_salary
     order by emp.last_name,emp.first_name;
   /
```

```
1
2
3
4
5
6
7
8
9
10
11
12
   declare
    co_max_salary constant emp.salary%type := 3000;
   begin
   select emp.first_name
          ,emp.last_name
           ,emp.salary
           ,emp.hire_date
   from employees emp
      where emp.salary > co_max_salary
   order by emp.last_name,emp.first_name;
   end;
   /
```
# <span id="page-32-0"></span>Variables & Types

### <span id="page-32-1"></span>General

<span id="page-32-2"></span>**G-2110: Try to use anchored declarations for variables, constants and types.**

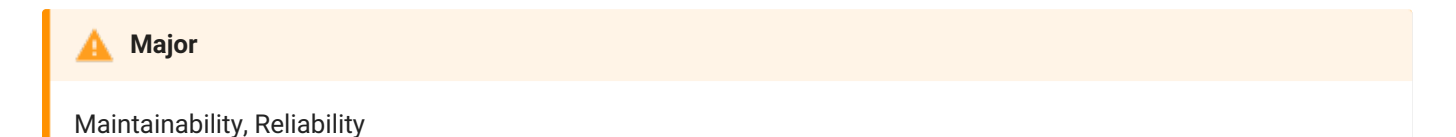

#### **REASON**

Changing the size of the database column last\_name in the employees table from varchar2(20) to varchar2(30) will result in an error within your code whenever a value larger than the hard coded size is read from the table. This can be avoided using anchored declarations.

**EXAMPLE (BAD)**

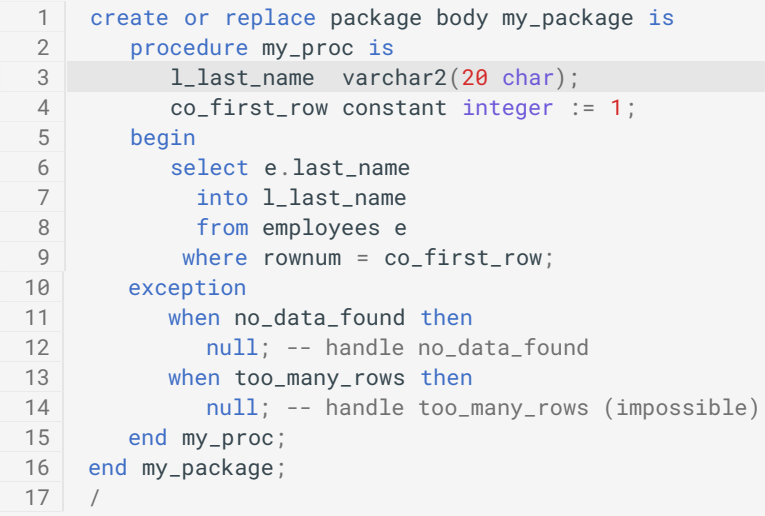

```
1
2
3
4
5
6
7
8
9
10
11
12
13
14
15
16
end my_package;
17
   create or replace package body my_package is
     procedure my_proc is
         l_last_name employees.last_name%type;
         co_first_row constant integer := 1;
     begin
      select e.last_name
           into l_last_name
           from employees e
          where rownum = co_first_row;
     exception
        when no_data_found then
           null; -- handle no_data_found
         when too_many_rows then
           null; -- handle too_many_rows (impossible)
       end my_proc;
    /
```
<span id="page-33-0"></span>**G-2120: Try to have a single location to define your types.**

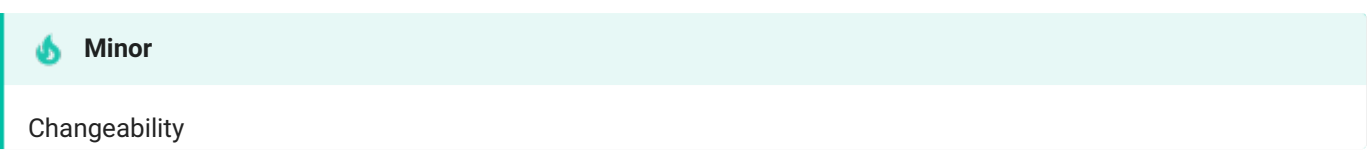

#### **REASON**

Single point of change when changing the data type. No need to argue where to define types or where to look for existing definitions.

A single location could be either a type specification package or the database (database-defined types).

**EXAMPLE (BAD)**

```
1
create or replace package body my_package is
2
3
4
5
6
7
8
 9
end my_package;
10
      procedure my_proc is
         subtype big_string_type is varchar2(1000 char);
          l_note big_string_type;
     begin
          l_note := some_function();
         do_something(l_note);
      end my_proc;
    /
```

```
1
create or replace package types_up is
2
3
4
5
6
7
8
9
10
11
12
13
end my_package;
14
      subtype big_string_type is varchar2(1000 char);
   end types_up;
     /
   create or replace package body my_package is
      procedure my_proc is
         l_note types_up.big_string_type;
     begin
          l_note := some_function();
         do_something(l_note);
      end my_proc;
    /
```
<span id="page-34-0"></span>**G-2130: Try to use subtypes for constructs used often in your code.**

#### **Minor** ٨

**Changeability** 

#### **REASON**

Single point of change when changing the data type.

Your code will be easier to read as the usage of a variable/constant may be derived from its definition.

Examples of possible subtype definitions:

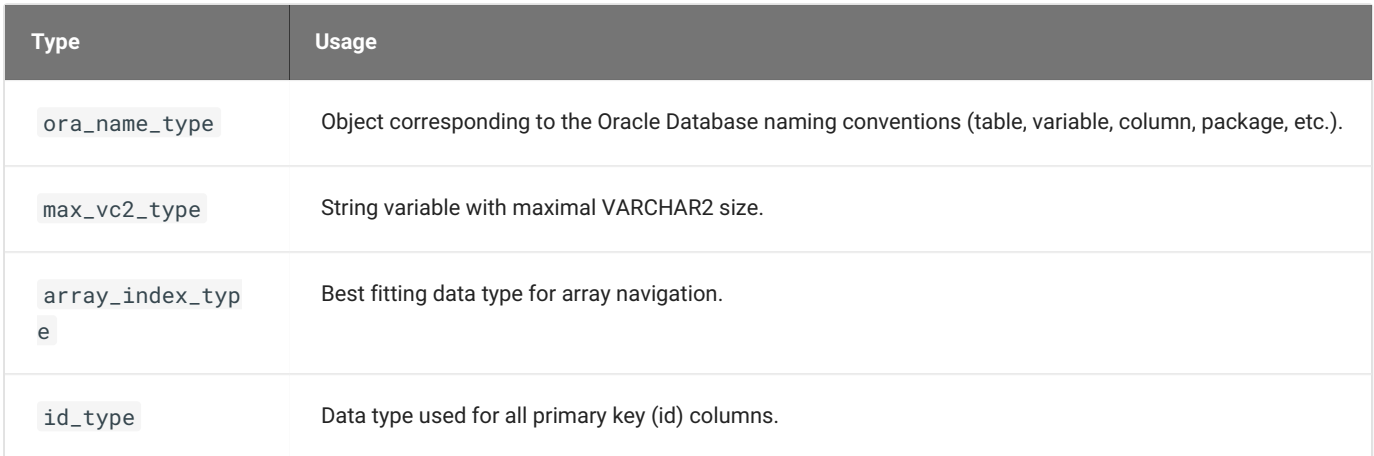

#### **EXAMPLE (BAD)**

```
1
create or replace package body my_package is
2
3
4
begin
5
6
7
8
end my_package;
9
/
      procedure my_proc is
         l_note varchar2(1000 char);
     l_note := some_function();
       do_something(l_note);
    end my_proc;
```

```
1
2
 3
end types_up;
4
5
 6
create or replace package body my_package is
7
8
9
10
11
12
13
end my_package;
14
/
   create or replace package types_up is
     subtype big_string_type is varchar2(1000 char);
   /
     procedure my_proc is
         l_note types_up.big_string_type;
    begin
      l_note := some_function();
         do_something(l_note);
     end my_proc;
```
#### <span id="page-35-0"></span>**G-2135: Avoid assigning values to local variables that are not used by a subsequent statement.**

#### **Major**

Efficiency, Maintainability, Testability

#### **REASON**

Expending resources calculating and assigning values to a local variable and never use the value subsequently is at best a waste, at worst indicative of a mistake that leads to a bug.

**EXAMPLE (BAD)**

```
1
2
3
4
5
6
7
8
9
10
11
12
13
l_message := co_hello || l_last_name;
14
15
16
17
18
19
20
end my_package;
21
   create or replace package body my_package is
     procedure my_proc is
        co_employee_id constant employees.employee_id%type := 1042;
        co_hello constant type_up.text := 'Hello, ';
        l_last_name employees.last_name%type;
        l_message types_up.text;
     begin
        select emp.last_name
          into l_last_name
          from employees emp
         where emp.employee_id = co_employee_id;
     exception
        when no_data_found then
           null; -- handle_no_data_found;
        when too_many_rows then
           null; -- handle_too_many_rows;
       end my_proc;
   /
```

```
1
\mathfrak{D}3
4
5
6
7
8
Q10
11
12
13
14
15
16
17
18
19
20
21
22
end my_package;
23
    create or replace package body my_package is
     procedure my_proc is
        co_employee_id constant employees.employee_id%type := 1042;
         co_hello constant type_up.text := 'Hello, ';
         l_last_name employees.last_name%type;
         l_message types_up.text;
     begin
      select emp.last_name
          into l_last_name
           from employees emp
          where emp.employee_id = co_employee_id;
       l_message := co_hello || l_last_name;
         message_api.send_message(l_message);
       exception
        when no_data_found then
           null; -- handle_no_data_found;
         when too_many_rows then
           null; -- handle_too_many_rows;
       end my_proc;
    /
```
## **G-2140: Never initialize variables with NULL.**

## **Minor**

Maintainability

**REASON**

Variables are initialized to null by default.

**EXAMPLE (BAD)**

```
1
declare
2
l_note big_string_type := null;
3
begin
4
sys.dbms_output.put_line(l_note);
5
end;
6
/
```
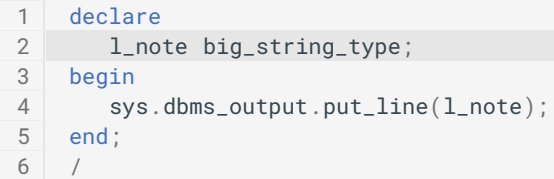

## **G-2145: Never self-assign a variable.**

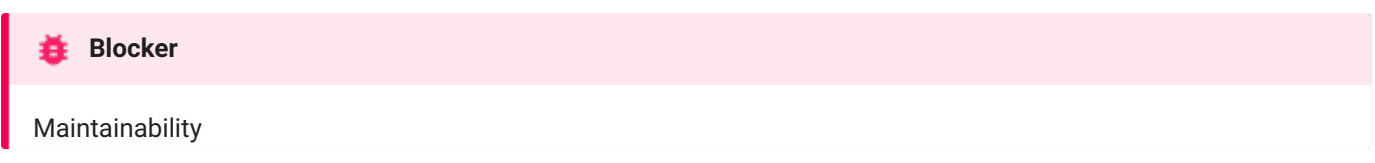

**REASON**

There is no reason to assign a variable to itself. It is either a redundant statement that should be removed, or it is a mistake where some other value was intended in the assignment.

**EXAMPLE (BAD)**

```
1
2
3
4
 5
begin
6
7
8
9
10
11
end;
12
/
   declare
     co_parallel_degree constant types_up.name%type := 'parallel_degree';
       l_function_result pls_integer;
      l_parallel_degree pls_integer;
      l_function_result := maintenance.get_config(co_parallel_degree);
       if l_function_result is not null then
          l_parallel_degree := l_parallel_degree;
          do_something(l_parallel_degree);
       end if;
```

```
1
\gamma3
4
 5
begin
6
7
8
9
10
11
12
/
    declare
     co_parallel_degree constant types_up.name%type := 'parallel_degree';
       l_function_result pls_integer;
       l_parallel_degree pls_integer;
       l_function_result := maintenance.get_config(co_parallel_degree);
       if l_function_result is not null then
          l_parallel_degree := l_function_result;
          do_something(l_parallel_degree);
       end if;
   end;
```
**G-2150: Avoid comparisons with NULL value, consider using IS [NOT] NULL.**

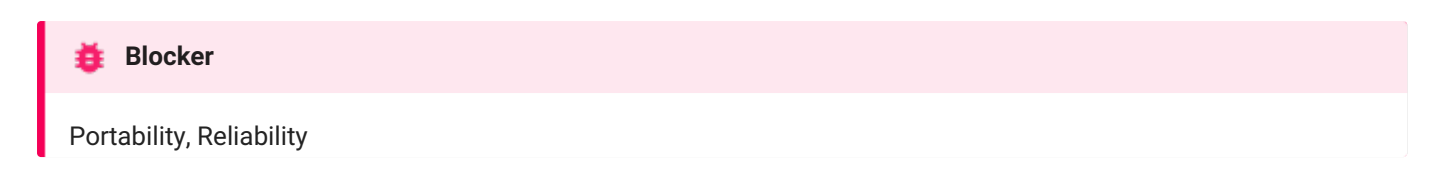

**REASON**

The null value can cause confusion both from the standpoint of code review and code execution. You must always use the is null or is not null syntax when you need to check if a value is or is not null .

**EXAMPLE (BAD)**

```
1
declare
2
l_value integer;
3
begin
4
if l_value = null then
5
6 end if;
7
end;
8
/
      null;
```

```
1
declare
2
l_value integer;
3
begin
4
if l_value is null then
5
6 end if;
7
end;
8
/
      null;
```
# **G-2160: Avoid initializing variables using functions in the declaration section.**

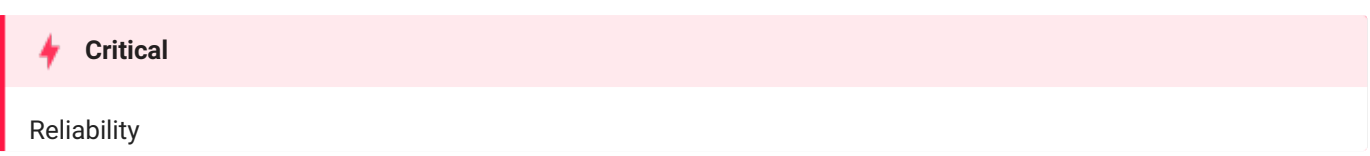

**REASON**

If your initialization fails, you will not be able to handle the error in your exceptions block.

**EXAMPLE (BAD)**

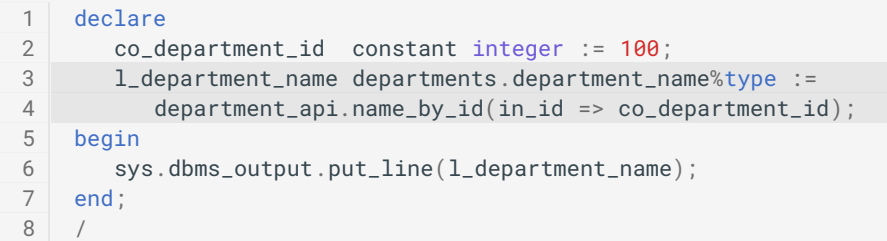

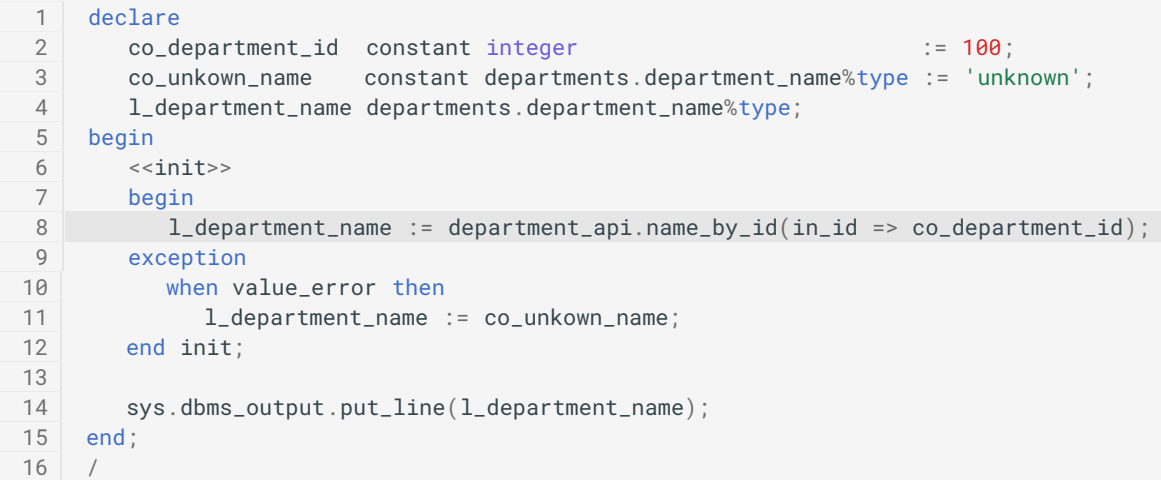

## **G-2170: Never overload variables.**

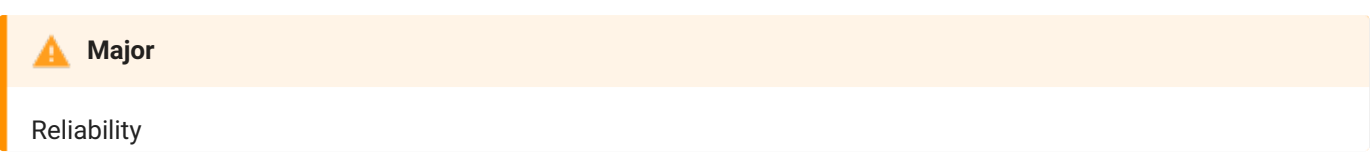

**REASON**

The readability of your code will be higher when you do not overload variables.

**EXAMPLE (BAD)**

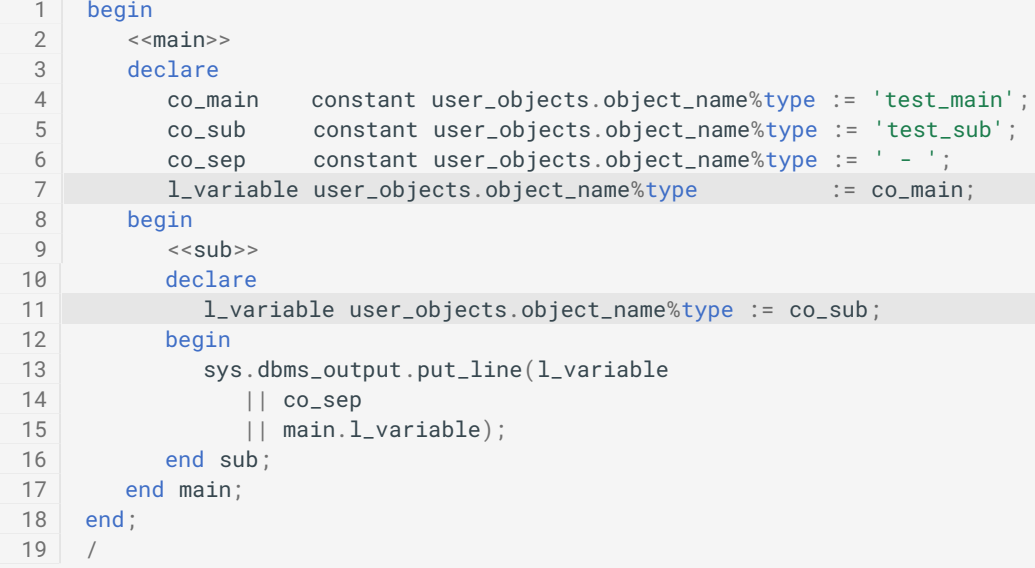

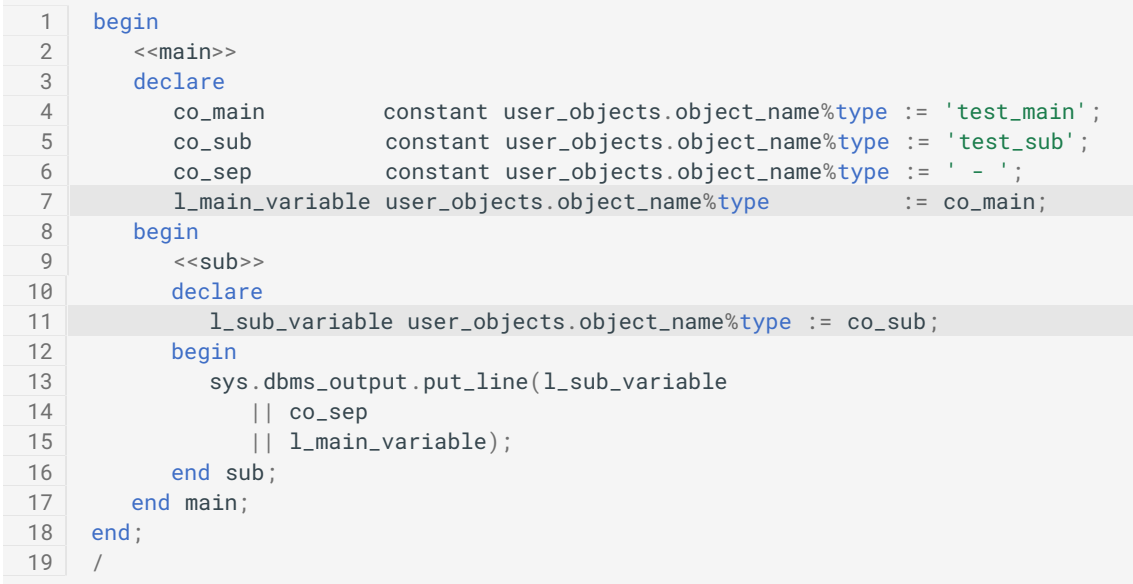

# **Major**

Maintainability

**REASON**

Quoted identifiers make your code hard to read and maintain.

**EXAMPLE (BAD)**

```
1
2
3
4
 5
begin
6
7
 8
exception
9
10
11
end;
12
   declare
      "sal+comm" integer; -- violates also naming conventions (G-9102)
      "my constant" constant integer := 1; -- violates also naming conventions (G-9114)
     "my exception" exception; -- violates also naming conventsion (G-9113)
      "sal+comm" := "my constant";
      do_something("sal+comm");
    when "my exception" then
      null;
   /
```

```
1
declare
2
3
4
 5
begin
6
7
 8
exception
9
10
11
end;
12
      l_sal_comm integer;
     co_my_constant constant integer := 1;
     e_my_exception exception;
      l_sal_comm := co_my_constant;
      do_something(l_sal_comm);
     when e_my_exception then
        null;
   /
```
**G-2185: Avoid using overly short names for explicitly or implicitly declared identifiers.**

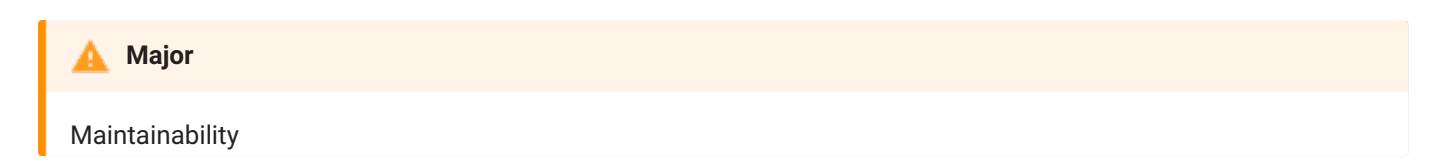

**REASON**

You should ensure that the name you have chosen well defines its purpose and usage. While you can save a few keystrokes typing very short names, the resulting code is obscure and hard for anyone besides the author to understand.

**EXAMPLE (BAD)**

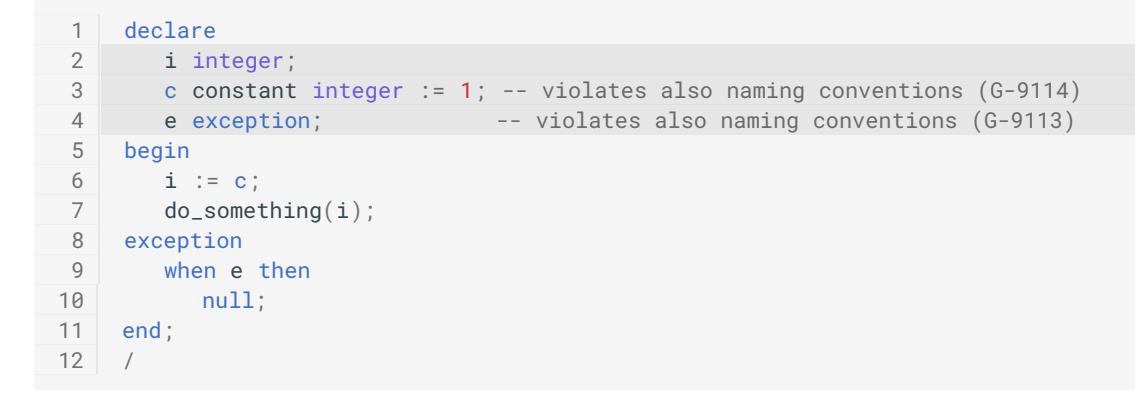

```
1
declare
2
3
 4
 5
begin
6
7
8
9
10
11
end;
12
/
       l_sal_comm integer;
       co_my_constant constant integer := 1;
      e_my_exception exception;
       l_sal_comm := co_my_constant;
       do_something(l_sal_comm);
   exception
     when e_my_exception then
        null;
```
## **G-2190: Avoid using ROWID or UROWID.**

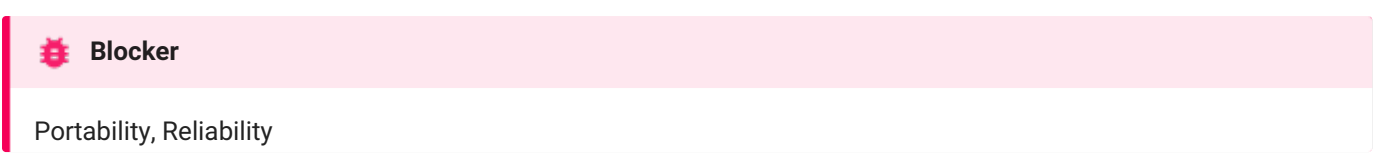

## **REASON**

Be careful about your use of Oracle Database specific data types like rowid and urowid . They might offer a slight improvement in performance over other means of identifying a single row (primary key or unique index value), but that is by no means guaranteed.

Use of rowid or urowid means that your SQL statement will not be portable to other SQL databases. Many developers are also not familiar with these data types, which can make the code harder to maintain.

**EXAMPLE (BAD)**

```
1
declare
2
l_department_name departments.department_name%type;
3
4
begin
5
update departments
6
7
where rowid = l_rowid;
8 end;
9
/
    l_rowid rowid;
       set department_name = l_department_name
```

```
1
declare
2
3
4
begin
5
6
7
8 end;
9
/
  l_department_name departments.department_name%type;
      l_department_id departments.department_id%type;
  update departments
       set department_name = l_department_name
      where department_id = l_department_id;
```
# Numeric Data Types

**G-2210: Avoid declaring NUMBER variables, constants or subtypes with no precision.**

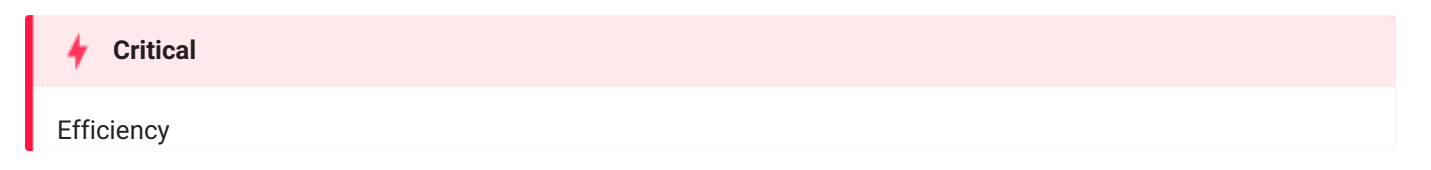

**REASON**

If you do not specify precision number is defaulted to 38 or the maximum supported by your system, whichever is less. You may well need all this precision, but if you know you do not, you should specify whatever matches your needs. Also, consider using a simpler data type that uses fewer resources, such as pls\_integer.

**EXAMPLE (BAD)**

```
1
create or replace package types_up is
2
subtype salary_type is number;
3
end types_up;
4
/
```

```
1
create or replace package types_up is
2
subtype salary_type is number(5,1);
3
end types_up;
4
/
```
## **G-2220: Try to use PLS\_INTEGER instead of NUMBER for arithmetic operations with integer values.**

# **Critical**

Efficiency

#### **REASON**

pls\_integer having a length of -2,147,483,648 to 2,147,483,647, on a 32bit system.

There are many reasons to use pls\_integer instead of number :

- pls\_integer uses less memory
- pls\_integer uses machine arithmetic, which is up to three times faster than library arithmetic, which is used by number .

**EXAMPLE (BAD)**

```
1
declare
2<sup>1</sup>3
 4
begin
5
6
7
8
Q10
11
12
13
end;
14
    l<sub>result</sub> number(9,0) := 0; -- violates also G-2130, G-2230
      co_upper_bound constant pls_integer := 1e8;
      <<burning_cpu>>
      for i in 1..co_upper_bound
      loop
        if i > 0 thenl_result := l_result + 1;
        end if;
     end loop burning_cpu;
      sys.dbms_output.put_line(l_result);
    /
```

```
1
declare
2
3
 4
begin
5
6
7
8
9
10
11
12
13
14
   l_result pls_integer := 0;co_upper_bound constant pls_integer := 1e8;
      <<burning_less_cpu>>
     for i in 1..co_upper_bound
     loop
       if i > 0 then
           l_{result} := l_{result} + 1;end if;
     end loop burning_less_cpu;
      sys.dbms_output.put_line(l_result);
   end;
    /
```
## **G-2230: Try to use SIMPLE\_INTEGER datatype when appropriate.**

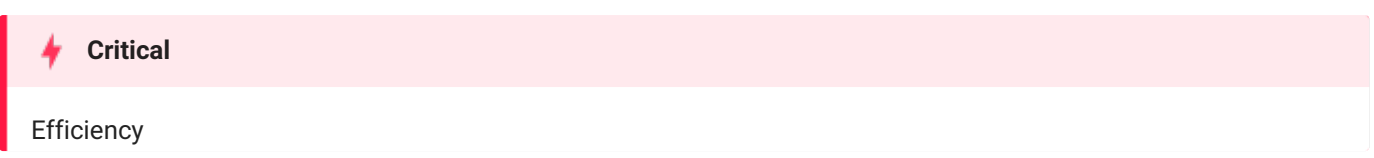

## **REASON**

simple\_integer does no checks on numeric overflow, which results in better performance compared to the other numeric datatypes.

With Oracle Database 11g, the new data type simple\_integer has been introduced. It is a sub-type of pls\_integer and covers the same range. The basic difference is that simple\_integer is always not null. When the value of the declared variable is never going to be null then you can declare it as simple\_integer . Another major difference is that you will never face a numeric overflow using simple\_integer as this data type wraps around without giving any error. simple\_integer data type gives major performance boost over pls\_integer when code is compiled in native mode, because arithmetic operations on simple\_integer type are performed directly at the hardware level.

**EXAMPLE (BAD)**

```
1
2
3
4
5
6
7
8
9
10
11
12
13
end;
14
/
   declare
   l_{result} number(9,0) := 0; -- violates also G-2130, G-2220
     co_upper_bound constant pls_integer := 1e8;
   begin
   <<burning_cpu>>
      for i in 1..co_upper_bound
      loop
       if i > 0 thenl_{result} := l_{result} + 1;end if;
     end loop burning_cpu;
      sys.dbms_output.put_line(l_result);
```

```
1
2
3
4
5
6
7
8
9
10
11
12
13
14
    declare
   l_result simple_integer := 0;
      co_upper_bound constant pls_integer := 1e8;
   begin
      <<burning_cpu>>
      for i in 1..co_upper_bound
      loop
       if i > 0 thenl_{result} := l_{result} + 1;end if;
      end loop burning_cpu;
       sys.dbms_output.put_line(l_result);
   end;
   /
```
# Character Data Types

## **G-2310: Avoid using CHAR data type.**

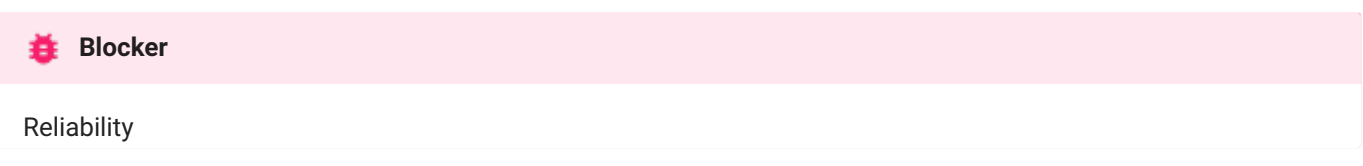

**REASON**

char is a fixed length data type, which should only be used when appropriate. char columns/variables are always filled to its specified lengths; this may lead to unwanted side effects and undesired results.

**EXAMPLE (BAD)**

```
1
create or replace package types_up
2
is
3
subtype description_type is char(200);
4
end types_up;
5
/
```
Unexpected trailing spaces can lead to wrong results.

```
1
with
2
3
4
5
6
7
8
9
   dept as (
      select cast(department_name as varchar2(30 char)) as dname_vc2
               ,cast(department_name as char(30 char)) as dname_char
            from departments
    \begin{matrix} \hline \end{matrix}select count(*)
    from dept
   where dname_vc2 = dname_char;
```
1 COUNT(\*) 2 3 ---------- 0

```
1
create or replace package types_up
2
is
3
subtype description_type is varchar2(200 char);
4
end types_up;
5
   /
```
### **G-2320: Never use VARCHAR data type.**

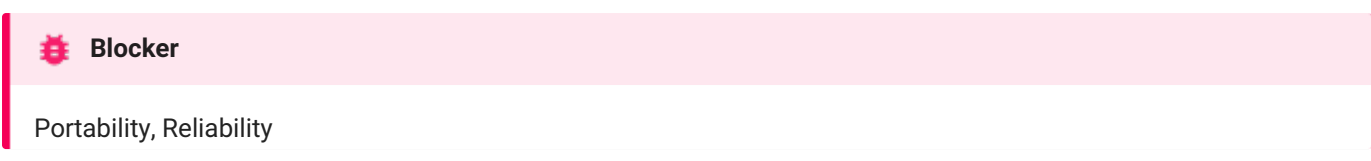

## **REASON**

Do not use the varchar data type. Use the varchar2 data type instead. Although the varchar data type is currently synonymous with varchar2 , the varchar data type is scheduled to be redefined as a separate data type used for variable-length character strings compared with different comparison semantics.

**EXAMPLE (BAD)**

```
1
2
3
end types_up;
4
/
  create or replace package types_up is
     subtype description_type is varchar(200);
```

```
1
create or replace package types_up is
2
3
end types_up;
4
/
    subtype description_type is varchar2(200 char);
```
**G-2330: Never use zero-length strings to substitute NULL.**

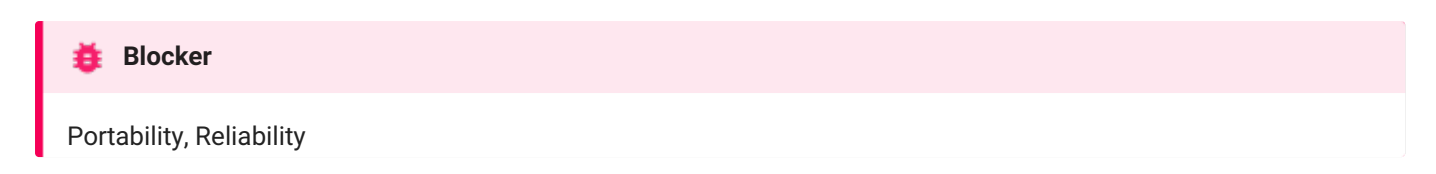

**REASON**

Today zero-length strings and null are currently handled identical by the Oracle Database. There is no guarantee that this will still be the case in future releases, therefore if you mean null use null.

**EXAMPLE (BAD)**

```
1
create or replace package body constants_up is
2
co_null_string constant types_up.text := '';
3
4
5
6
7
8
return co_null_string;
9
10
end constants_up;
11
/
     function null_string return varchar2
       deterministic
     is
   begin
    end null_string;
```

```
1
create or replace package body constants_up is
2
function empty_string return varchar2
3
4
5
6
return null;
7 end empty_string;
8
end constants_up;
9
/
      deterministic
      is
      begin
```
## **G-2340: Always define your VARCHAR2 variables using CHAR SEMANTIC (if not defined anchored).**

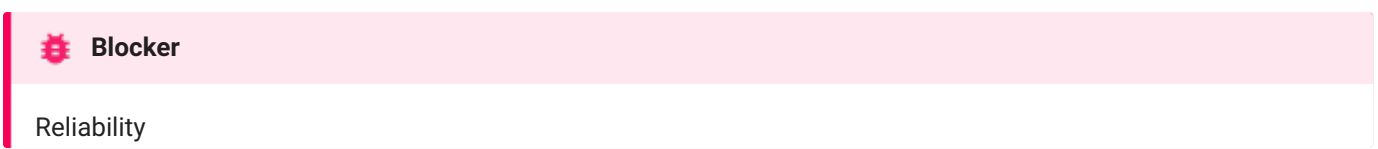

#### **REASON**

Changes to the nls\_length\_semantic will only be picked up by your code after a recompilation.

In a multibyte environment a varchar2(10) definition may not necessarily hold 10 characters when multibyte characters are part of the value that should be stored, unless the definition was done using the char semantic.

**EXAMPLE (BAD)**

```
1
create or replace package types_up is
2
subtype description_type is varchar2(200);
3
end types_up;
4
/
```

```
1
create or replace package types_up is
2
subtype description_type is varchar2(200 char);
3
end types_up;
4
/
```
# Boolean Data Types

**G-2410: Try to use boolean data type for values with dual meaning.**

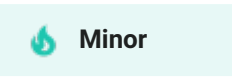

Maintainability

**REASON**

The use of true and false clarifies that this is a boolean value and makes the code easier to read.

**EXAMPLE (BAD)**

```
1
2
3
 4
l_bigger pls_integer;
5
6
7
8
9
10
11
12
13
   declare
      co_newfile constant pls_integer := 1000;
       co_oldfile constant pls_integer := 500;
   begin
      if co_newfile < co_oldfile then
         l_bigger := constants_up.co_numeric_true;
     else
         l_bigger := constants_up.co_numeric_false;
      end if;
       do_something(l_bigger);
   end;
    /
```
**EXAMPLE (BETTER)**

```
1
declare
2
3
 4
l_bigger boolean;
 5
begin
6
7
8
Q10
11
12 end;
13
     co_newfile constant pls_integer := 1000;
       co_oldfile constant pls_integer := 500;
   if co_newfile < co_oldfile then
         l_bigger := true;
     else
         l_bigger := false;
     end if;
      do_something(l_bigger);
   /
```

```
1
declare
\mathcal{L}3
4
l_bigger boolean;
5
6
7
8
9
       co_newfile constant pls_integer := 1000;
       co_oldfile constant pls_integer := 500;
  begin
   l_bigger := nvl(co_newfile < co_oldfile,false);
     do_something(l_bigger);
  end;
    /
```
# Large Objects

**G-2510: Avoid using the LONG and LONG RAW data types.**

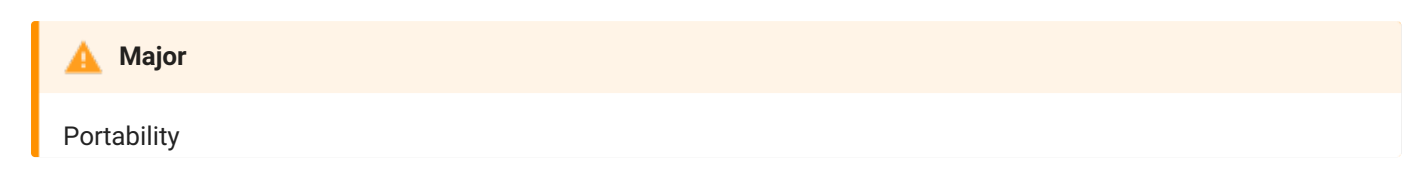

**REASON**

long and long raw data types have been deprecated by the Oracle Database since version 8i - support might be discontinued in future Oracle Database releases.

There are many constraints to long datatypes in comparison to the lob types.

**EXAMPLE (BAD)**

```
1
declare
2
3
4
begin
5
6
7
8
/
       l_long long; -- violates also G-2130
       l_raw long raw; -- violates also G-2130
       do_something(l_long);
       do_something(l_raw);
  end;
```

```
1
declare
2
3
4
begin
5
6
7
8
      l_long clob;
      l_raw blob;
     do_something(l_long);
     do_something(l_raw);
  end;
   /
```
# Cursor Variables

## **G-2610: Never use self-defined weak ref cursor types.**

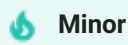

Changeability, Maintainability, Portability, Reusability

#### **REASON**

There is no reason to define your own weak ref cursor types, as they are not different from the built-in sys\_refcursor. Introducing your own types just gives you unnecessary maintenance to perform.

**EXAMPLE (BAD)**

```
1
declare
2
3
 4
begin
5
6
7
8
9
10
11
12
13
14 end;
15
      type local_weak_cursor_type is ref cursor;
     c_data local_weak_cursor_type;
     if configuration.use_employee then
        open c_data for
           select e.employee_id,e.first_name,e.last_name
              from employees e;
     else
        open c_data for
           select e.emp_id, e.name
              from emp e;
     end if;
   /
```

```
1
declare
 2
c_data sys_refcursor;
 3
begin
4
5
6
7
8
9
10
11
12
13
end;
14
/
     if configuration.use_employee then
        open c_data for
           select e.employee_id,e.first_name,e.last_name
             from employees e;
     else
        open c_data for
           select e.emp_id,e.name
             from emp e;
     end if;
```
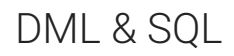

# General

**G-3110: Always specify the target columns when coding an insert statement.**

**Blocker** 

Maintainability, Reliability

#### **REASON**

Data structures often change. Having the target columns in your insert statements will lead to change-resistant code.

**EXAMPLE (BAD)**

```
1
create or replace package body dept_api is
2
3
 4
insert into departments
 5
values (
6
7
8
9
10
11
12
end dept_api;
13
/
    procedure ins_dept(in_dept_row in dept%rowtype) is
     begin
          departments_seq.nextval
          ,in_dept_row.department_name
          ,in_dept_row.manager_id
           ,in_dept_row.location_id
        );
      end ins_dept;
```
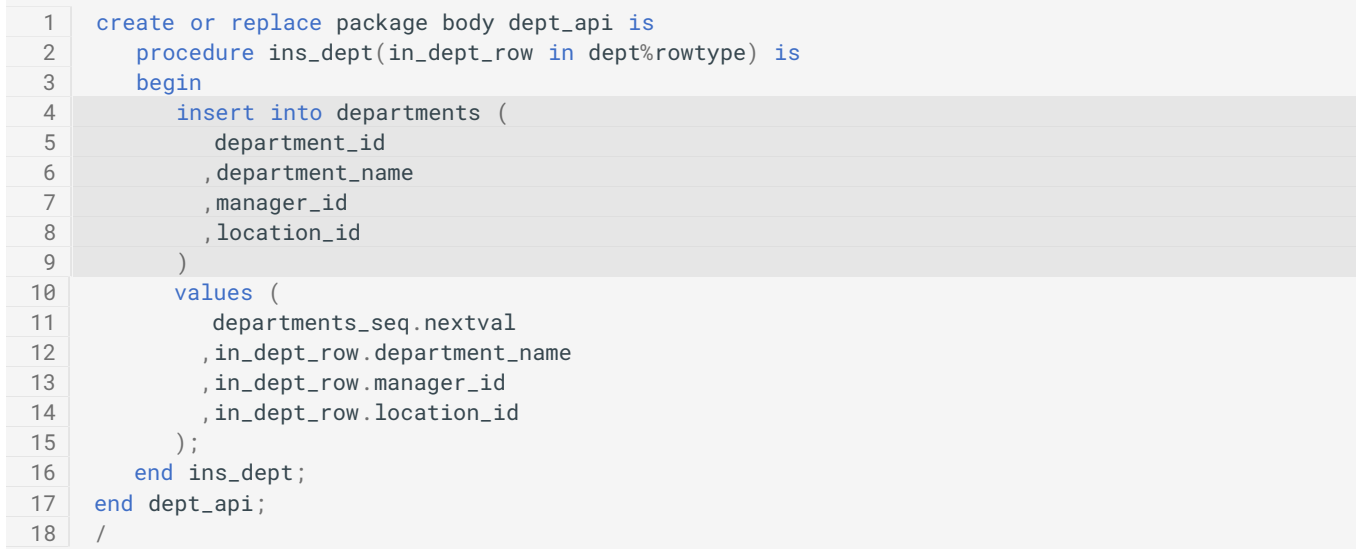

# **G-3115: Avoid self-assigning a column.**

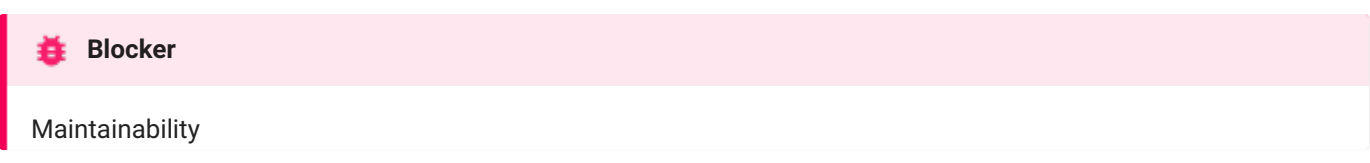

## **REASON**

There is normally no reason to assign a column to itself. It is either a redundant statement that should be removed, or it is a mistake where some other value was intended in the assignment.

One exception to this rule can be when you attempt to fire cross edition triggers when using Edition Based Redefinition.

**EXAMPLE (BAD)**

```
1
update employees
2
    set first_name = first_name;
```

```
1
update employees
2
set first_name = initcap(first_name);
```
**G-3120: Always use table aliases when your SQL statement involves more than one source.**

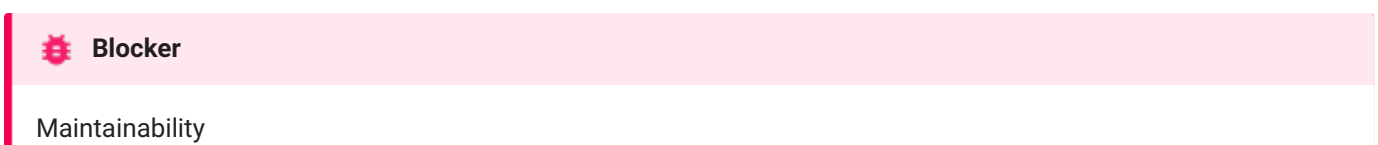

#### **REASON**

It is more human readable to use aliases instead of writing columns with no table information.

Especially when using subqueries the omission of table aliases may end in unexpected behavior and result.

**EXAMPLE (BAD)**

```
1
2
3
4
from employees
5
6
7
where extract(month from hire_date) = extract(month from sysdate);
   select last_name
    ,first_name
        ,department_name
    join departments
  using (department_id)
```
If the jobs table has no employee\_id column and employees has one this query will not raise an error but return all rows of the employees table as a subquery is allowed to access columns of all its parent tables - this construct is known as correlated subquery.

```
1
select last_name
\mathcal{D}3
4
5
6
7
8
        ,first_name
    from employees
  where employee_id in (
   select employee_id
               from jobs
              where job_title like '%Manager%' -- NOSONAR: G-1050 literal is ok for a standalone
query
          );
```
**EXAMPLE (BETTER)**

```
1
\mathcal{L}3
4
5
6
7
  select e.last_name
    ,e.first_name
        ,d.department_name
    from employees e
    join departments d
      on (e.department_id = d.department_id)
    where extract(month from e.hire_date) = extract(month from sysdate);
```
**EXAMPLE (GOOD)**

Using meaningful aliases improves the readability of your code.

```
1
2
3
4
5
6
7
   select emp.last_name
    ,emp.first_name
        ,dept.department_name
  from employees emp
    join departments dept
       on (emp.department_id = dept.department_id)
    where extract(month from emp.hire_date) = extract(month from sysdate);
```
If the jobs table has no employee\_id column this query will return an error due to the directive (given by adding the

table alias to the column) to read the employee\_id column from the jobs table.

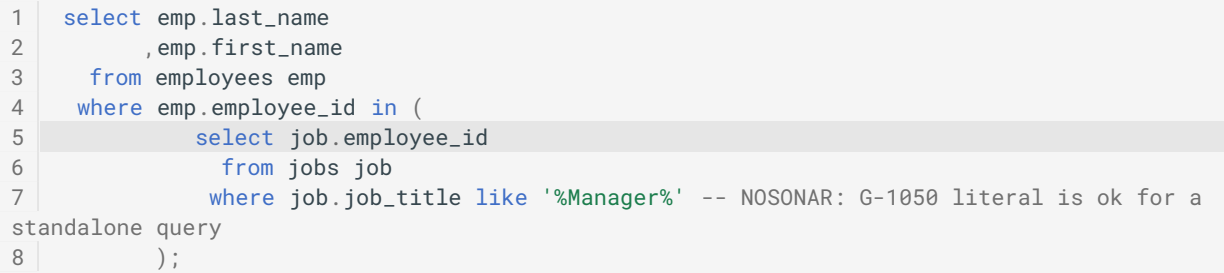

## **G-3130: Try to use ANSI SQL-92 join syntax.**

# Maintainability, Portability **Major**

## **REASON**

ANSI SQL-92 join syntax supports the full outer join. A further advantage of the ANSI SQL-92 join syntax is the separation of the join condition from the query filters.

**EXAMPLE (BAD)**

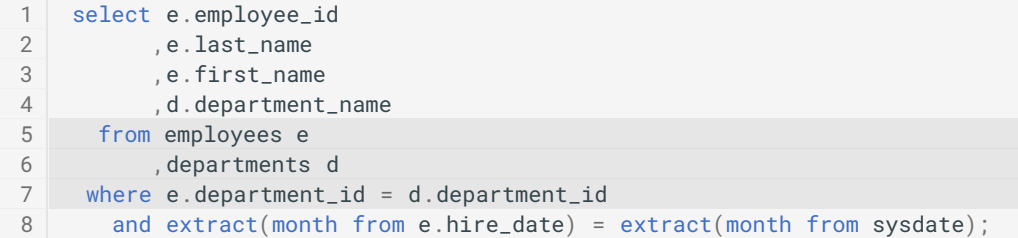

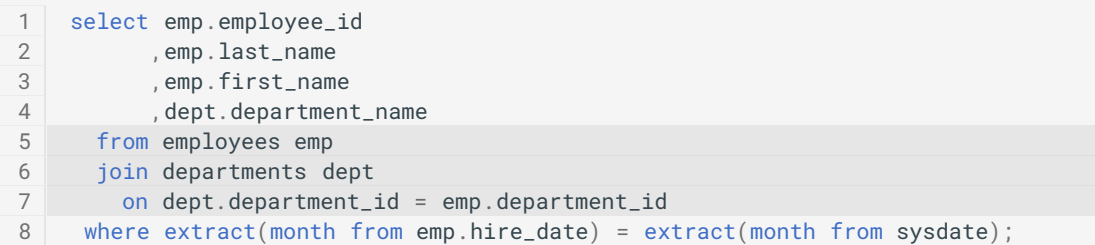

**G-3140: Try to use anchored records as targets for your cursors.**

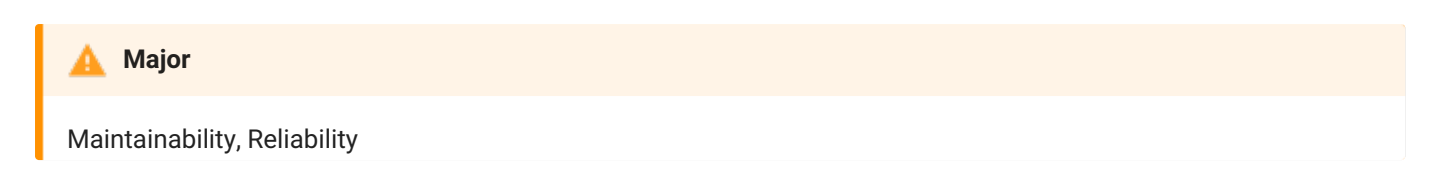

**REASON**

Using cursor-anchored records as targets for your cursors results enables the possibility of changing the structure of the cursor without regard to the target structure.

**EXAMPLE (BAD)**

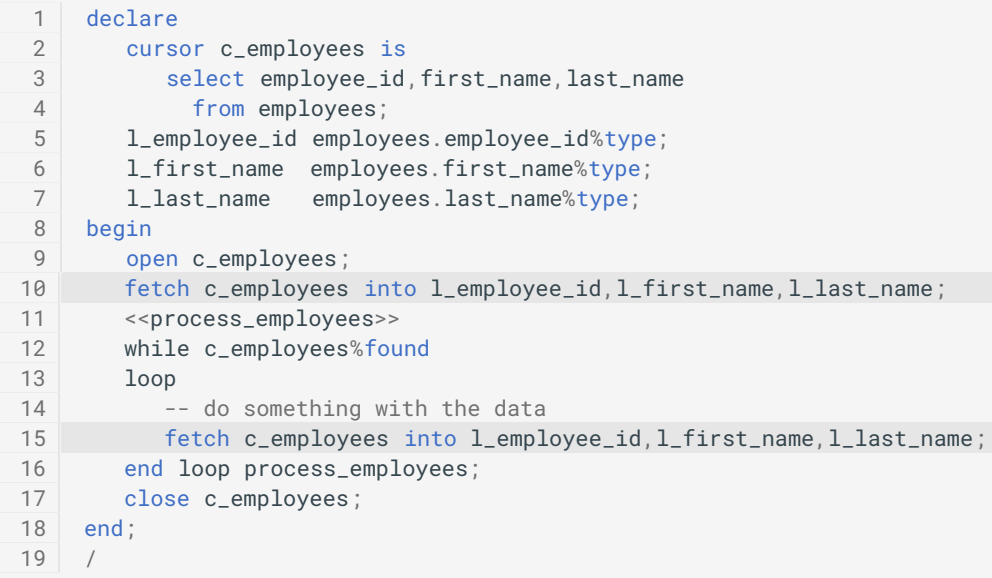

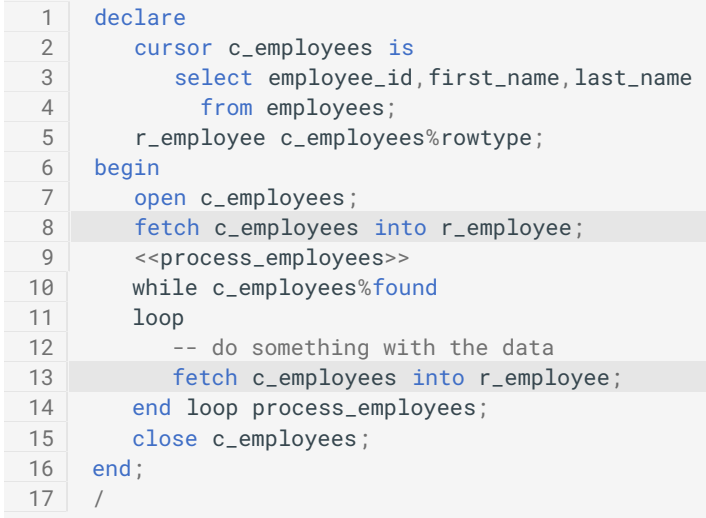

## **G-3145: Avoid using SELECT \* directly from a table or view.**

## **基** Blocker

Efficiency, Maintainability, Reliability, Testability

## **REASON**

Use of SELECT \* when querying a table or view makes it impossible for the optimizer to take into account which columns will actually be used by the application, potentially leading to sub-optimal execution plans (for example full scanning the table where a full scan of an index might have sufficed.) Also SELECT \* possibly can break your code in the future in case of changes to the table structure (for example new or invisible columns.)

Exceptions to the rule can be when querying an inline view (where the SELECT \* is just to avoid repeating same columns as inside the inline view), or when fetching into records defined as MYTABLE%ROWTYPE for the purpose of processing all columns of the record.

**EXAMPLE (BAD)**

```
1
2
3
 4
select *
5
6
7
8
9
10
11
12
13
14 end;
15
   begin
     <<raise_salary>>
     for r_employee in (
          from employees
      \big)loop
       employee_api.calculate_raise_by_seniority(
           id_in => r_employee.id
           ,salary_in => r_employee.salary
           ,hiredate_in => r_employee.hiredate
         );
       end loop raise_salary;
    /
```

```
1
2
3
 4
select id,salary,hiredate
5
6
7
8
9
10
11
12
13
14 end;
15
   begin
     <<raise_salary>>
     for r_employee in (
          from employees
      )
      loop
        employee_api.calculate_raise_by_seniority(
           id_in => r_employee.id
           ,salary_in => r_employee.salary
           ,hiredate_in => r_employee.hiredate
         );
       end loop raise salary:
    /
```
**G-3150: Try to use identity columns for surrogate keys.**

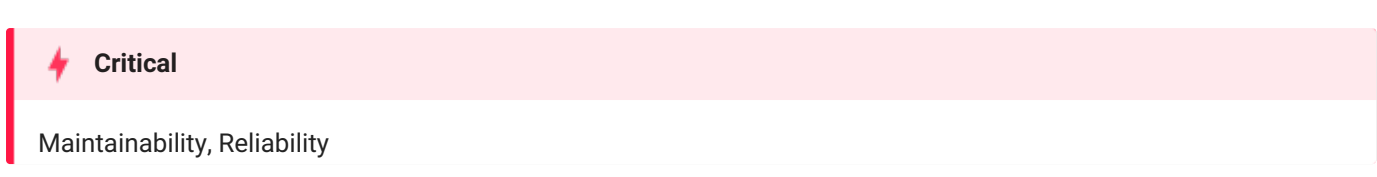

**RESTRICTION**

Oracle Database 12c

**REASON**

An identity column is a surrogate key by design – there is no reason why we should not take advantage of this natural implementation when the keys are generated on database level. Using identity column (and therefore assigning sequences as default values on columns) has a huge performance advantage over a trigger solution.

**EXAMPLE (BAD)**

```
1
create table locations (
2<sup>1</sup>3
4
5
6
7
8
 9
create sequence location_seq start with 1 cache 20
10
11
12
create or replace trigger location_br_i
13
before insert on locations
14
for each row
15
begin
16
:new.location_id := location_seq.nextval;
17
end;
18
/
        location_id number(10) not null
       ,location_name varchar2(60 char) not null
       ,city varchar2(30 char) not null
      ,constraint locations_pk primary key (location_id)
     \left( \begin{array}{c} \end{array} \right)/
   /
```
**EXAMPLE (GOOD)**

```
1
create table locations (
2
location_id number(10) generated always as identity
3
4
5
6
/
     ,location_name varchar2(60 char) not null
     ,city varchar2(30 char) not null
    ,constraint locations_pk primary key (location_id))
```
generated always as identity ensures that the location\_id is populated by a sequence. It is not possible to override the behavior in the application.

However, if you use a framework that produces an insert statement including the surrogate key column, and you cannot change this behavior, then you have to use the generated by default on null as identity option. This has the downside that the application may pass a value, which might lead to an immediate or delayed ORA-00001: unique constraint violated error.

## **Blocker**

Maintainability, Reliability

## **Unsupported in db\* CODECOP Validators**

We cannot identify the type of a column. Requires create table and alter table parser support or access to the Oracle Data Dictionary.

**RESTRICTION**

Oracle Database 12c

**REASON**

In contrast to visible columns, invisible columns are not part of a record defined using %rowtype construct. This is helpful as a virtual column may not be programmatically populated. If your virtual column is visible you have to manually define the record types used in API packages to be able to exclude them from being part of the record definition.

Invisible columns may be accessed by explicitly adding them to the column list in a select statement.

**EXAMPLE (BAD)**

```
1
2
3
4
5
6
7
8
9
10
11
12
   declare
     r_employee employees%rowtype;
      co_id constant employees.employee_id%type := 107;
   begin
     r_employee := employee_api.employee_by_id(l_id);
     r_employee.salary := r_employee.salary * constants_up.small_increase();
      update employees
        set row = r_employee
       where employee_id = co_id;end;
   /
```
1 Error report - 2 ORA-54017: update operation disallowed on virtual columns 3 ORA-06512: at line 9

```
1
alter table employees
2
 3
(salary + nvl(commission_pct,0) * salary)
4
5
6
7
8
 9
begin
10
r_employee := employee_api.employee_by_id(co_id);
11
12
13
14
15
16 end;
17
/
   add total_salary invisible generated always as
   /
   declare
   r_employee employees%rowtype;
     co_id constant employees.employee_id%type := 107;
     r_employee.salary := r_employee.salary * constants_up.small_increase();
     update employees
     set row = r_employee
   where employee_id = co_id;
```
## G-3170: Always use DEFAULT ON NULL declarations to assign default values to table columns if you refuse to store **NULL values.**

**Blocker**

Reliability

### **Unsupported in db\* CODECOP Validators**

We cannot identify column default values. Requires create table and alter table parser support or access to the Oracle Data Dictionary.

**RESTRICTION**

Oracle Database 12c

**REASON**

Default values have been nullifiable until Oracle Database 12c. Meaning any tool sending null as a value for a column having a default value bypassed the default value. Starting with Oracle Database 12c default definitions may have an on null definition in addition, which will assign the default value in case of anull value too.

**EXAMPLE (BAD)**

```
1
create table null_test (
2
3
,column_defaulted varchar2(10 char) default 'Default')
4
/
5
insert into null_test(test_case,column_defaulted) values (1,'Value'); -- NOSONAR: G-1050
6
insert into null_test(test_case,column_defaulted) values (2,default); -- NOSONAR: G-1050
7
insert into null_test(test_case,column_defaulted) values (3,null); -- NOSONAR: G-1050
8
9
select test_case,column_defaulted from null_test;
    test_case number(2) not null
literal is ok for a standalone insert
literal is ok for a standalone insert
literal is ok for a standalone insert
```
1 TEST\_CASE COLUMN\_DEF  $\mathcal{P}$ 3 4 5 3 --------- ----------- 1 Value 2 Default

```
1
create table null_test (
\mathcal{D}3
,column_defaulted varchar2(10 char) default on null 'Default')
4
/
5
insert into null_test(test_case,column_defaulted) values (1,'Value'); -- NOSONAR: G-1050
6
insert into null_test(test_case,column_defaulted) values (2,default); -- NOSONAR: G-1050
7
insert into null_test(test_case,column_defaulted) values (3,null); -- NOSONAR: G-1050
8
9
select test_case,column_defaulted from null_test;
    test_case number(2) not null
literal is ok for a standalone insert
literal is ok for a standalone insert
literal is ok for a standalone insert
```
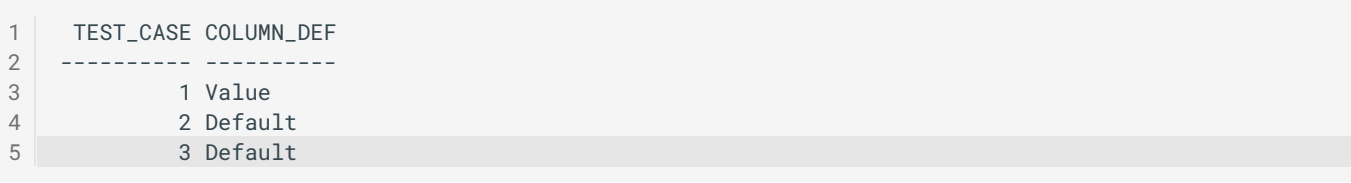

## **G-3180: Always specify column names instead of positional references in ORDER BY clauses.**

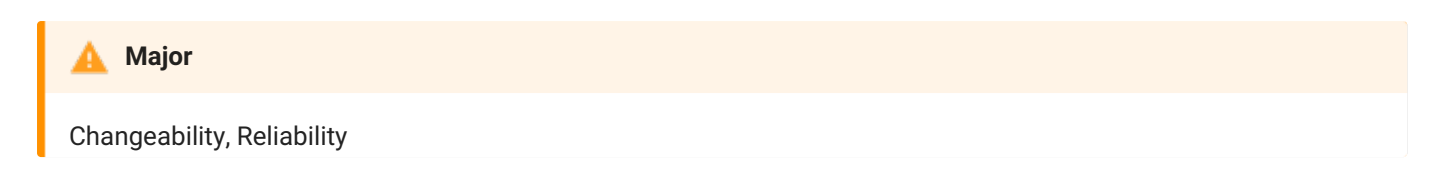

## **REASON**

If you change your select list afterwards the order by will still work but order your rows differently, when not changing the positional number. Furthermore, it is not comfortable to the readers of the code, if they have to count the columns in the select list to know the way the result is ordered.

**EXAMPLE (BAD)**

1 2 3 4 5 6 order by 4,1,3; select upper(first\_name) ,last\_name ,salary ,hire\_date from employees

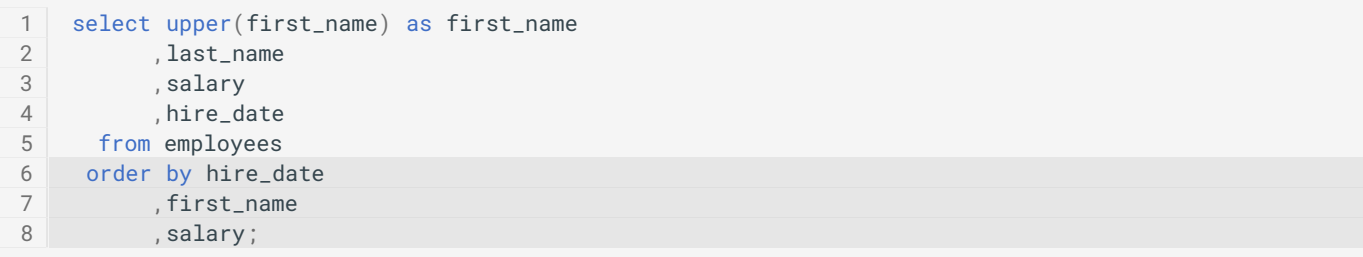

## **G-3182: Always specify column names/aliases instead of positional references in GROUP BY clauses.**

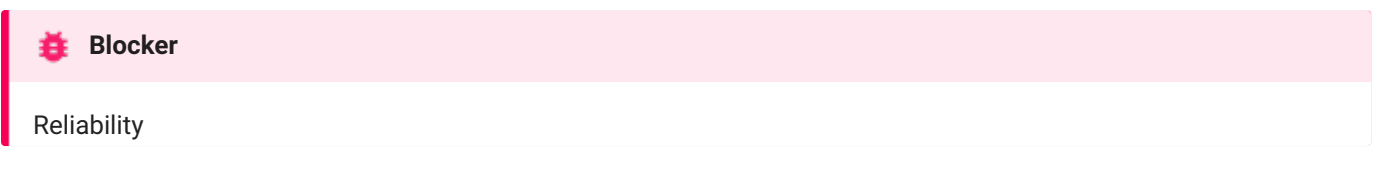

**RESTRICTION**

Oracle Database 23c

**REASON**

If you use a numeric literal in the group by clause in an Oracle Database prior to version 23c, then this literal is not required. It is simply a constant.

Starting with Oracle Database 23c, it is possible to use a literal in the group by clause to refer to a column name or column alias in the select list. However, this only works if the group\_by\_position\_enabled parameter is set to true . In any case, it is not convenient for the readers of the code to have to count the columns in the select list to know how the result is grouped.

Since the meaning of a literal depends on the configuration and database version, the intention is unclear and might lead to an incorrect result.

**EXAMPLE (BAD)**

```
1
select job_id
2
3
4
group by job_id,2
5
order by job_id;
         ,sum(salary) as sum_salary
     from employees
```

```
1
select job_id
2
,sum(salary) as sum_salary
3
4
group by job_id
5
order by job_id;
    from employees
```
## **G-3183: Always specify column aliases instead of expressions in GROUP BY clauses.**

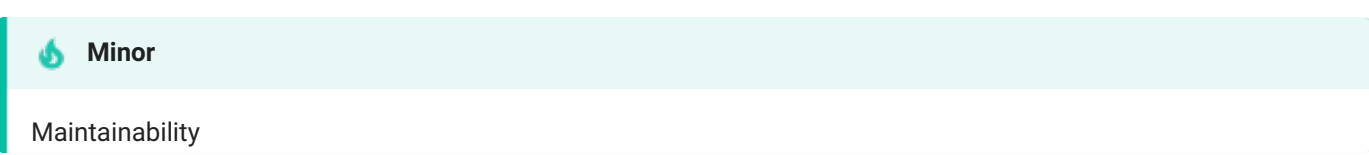

**RESTRICTION**

Oracle Database 23c

**REASON**

Starting with Oracle Database 23c, it is possible to use a column alias in the group by clause instead of repeating the expression used in the select list.

Unless you use rollup , cube or grouping sets , it is not necessary to use expressions in the group by clause.

**EXAMPLE (BAD)**

```
1
select lower(job_id) as job
2
3
4
group by lower(job_id)
5
order by job;
         ,sum(salary) as sum_salary
     from employees
```

```
1
select lower(job_id) as job
2
3
4
group by job
5
order by job;
         ,sum(salary) as sum_salary
     from employees
```
**G-3185: Never use ROWNUM at the same query level as ORDER BY.**

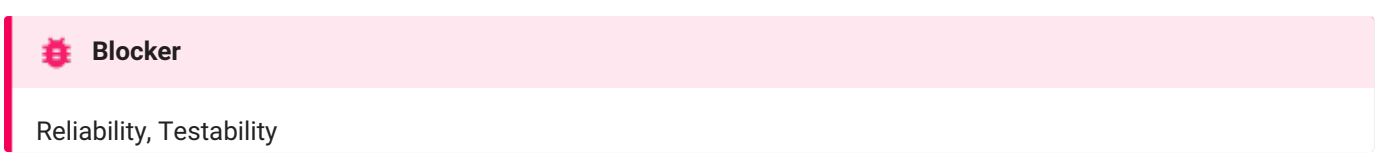

#### **REASON**

The rownum pseudo-column is assigned before the order by clause is used, so using rownum on the same query level as order by will not assign numbers in the desired ordering. Instead you should move the order by into an inline view and use rownum in the outer query.

**EXAMPLE (BAD)**

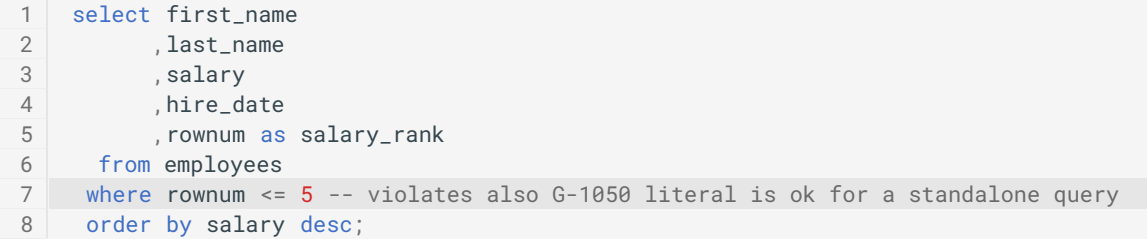

#### **EXAMPLE (GOOD)**

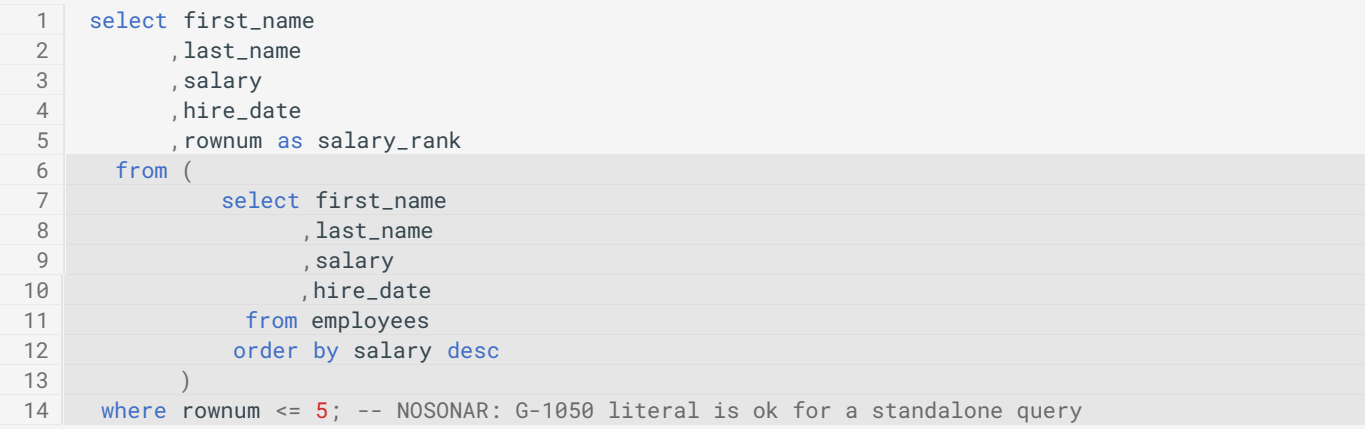

**EXAMPLE (BEST)**

(Assuming you are using Oracle Database 12c or later.)

1 select first\_name 2 ,last\_name 3 4 5 6 7 8 fetch first 5 rows only; -- NOSONAR: G-1050 literal is ok for a standalone query ,salary ,hire\_date ,rank() over (order by salary desc) as salary\_rank from employees order by salary desc

## **G-3190: Avoid using NATURAL JOIN.**

## **基** Blocker

Changeability, Reliability

**REASON**

A natural join joins tables on equally named columns. This may comfortably fit on first sight, but adding logging columns to a table ( changed\_by , changed\_date ) will result in inappropriate join conditions.

**EXAMPLE (BAD)**

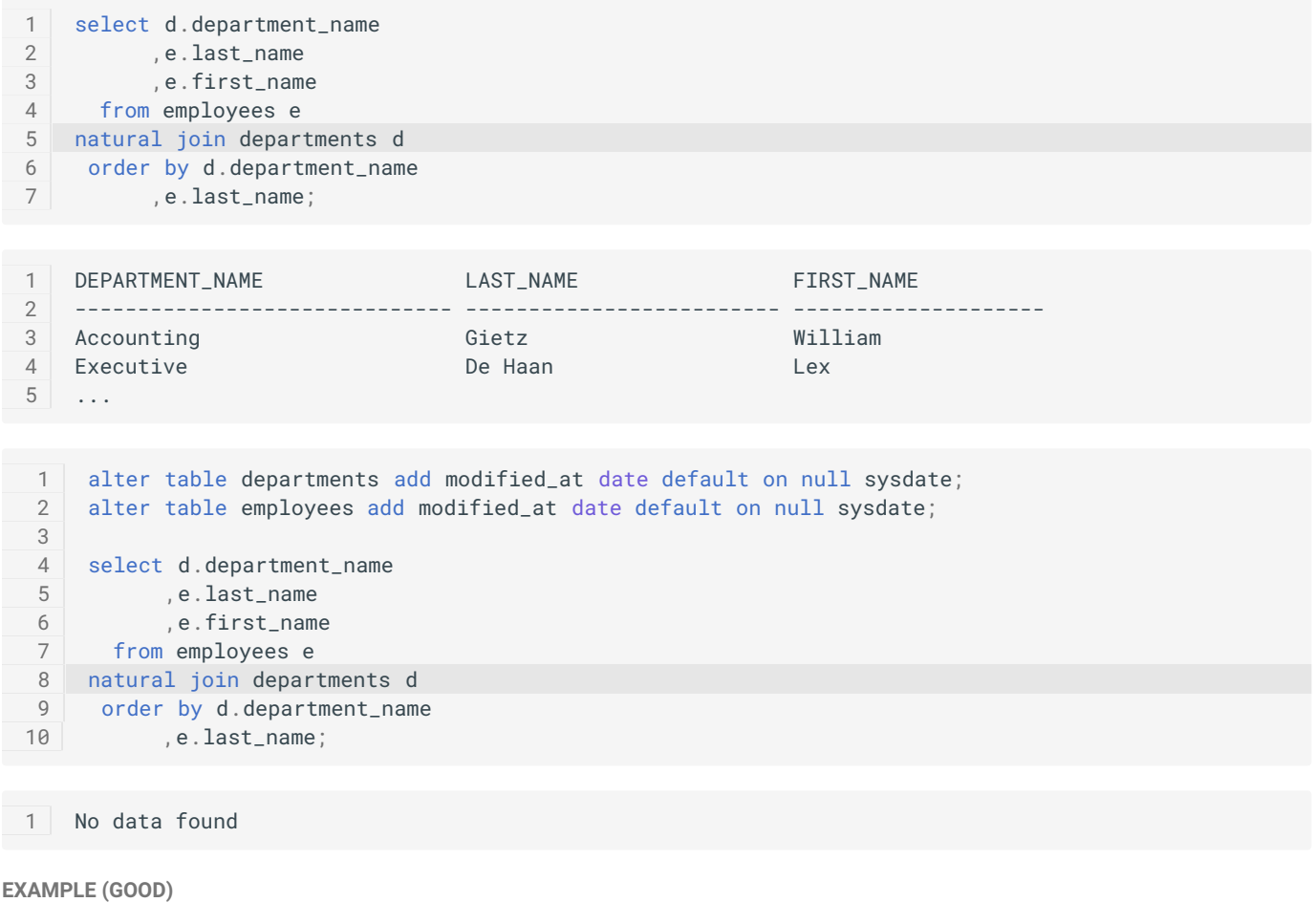

1 select d.department\_name 2 3 4 5 6 7 8 ,e.last\_name ,e.first\_name from employees e join departments d on (e.department\_id = d.department\_id) order by d.department\_name ,e.last\_name;

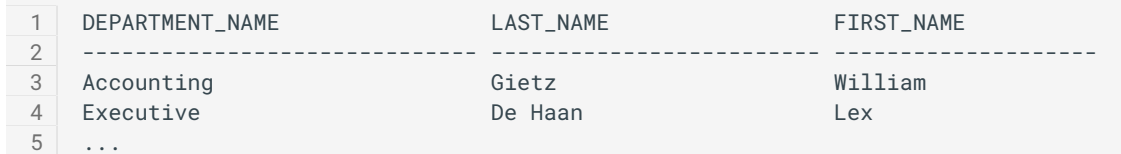

**G-3195: Always use wildcards in a LIKE clause.**

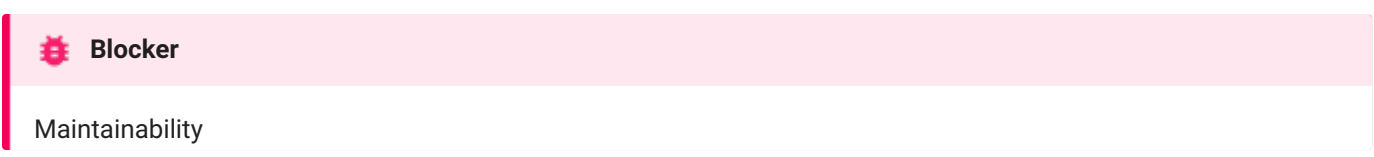

## **REASON**

Using like without at least one wildcard (% or \_) is unclear to a maintainer whether a wildcard is forgotten or it is meant as equality test. A common antipattern is also to forget that an underscore is a wildcard, so using like instead of equal can return unwanted rows. If the char datatype is involved, there is also the danger of like not using blank padded comparison where equal will. Depending on use case, you should either remember at least one wildcard or use normal equality operator.

**EXAMPLE (BAD)**

```
1
select e.employee_id
2
3
4
where e.last_name like 'Smith'; -- violates also G-1050 literal is ok for a standalone query
    ,e.last_name
    from employees e
```
**EXAMPLE (GOOD)**

## Using a wildcard:

1 select e.employee\_id 2 3 4 where e.last\_name like 'Smith%'; ,e.last\_name from employees e

Change to equality operator instead:

```
1
select e.employee_id
2
3
4
where e.last_name = 'Smith'; -- NOSONAR: G-1050 literal is ok for a standalone query
        ,e.last_name
    from employees e
```
## Bulk Operations

**G-3210: Always use BULK OPERATIONS (BULK COLLECT, FORALL) whenever you have to execute a DML statement for more than 4 times.**

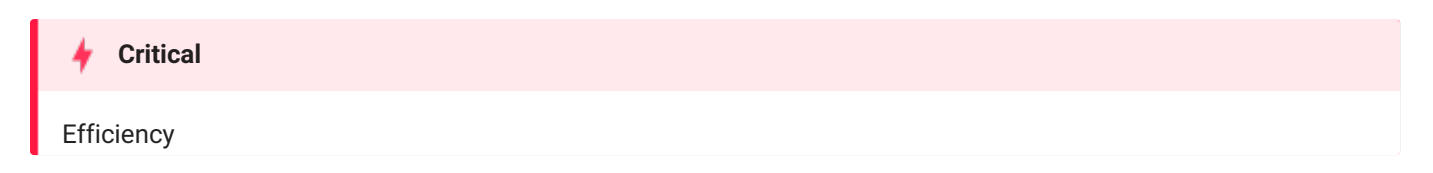

**REASON**

Context switches between PL/SQL and SQL are extremely costly. BULK Operations reduce the number of switches by passing an array to the SQL engine, which is used to execute the given statements repeatedly.

(Depending on the PLSQL\_OPTIMIZE\_LEVEL parameter a conversion to BULK COLLECT will be done by the PL/SQL compiler automatically.)

**EXAMPLE (BAD)**

```
1
 \mathcal{L}3
 4
 5
begin
 6
 7
 8
9
10
11
12
update employees
13
14
15
16
17
    declare
     t_employee_ids employee_api.t_employee_ids_type;
      co_increase constant employees.salary%type := 0.1;
      co_department_id constant departments.department_id%type := 10;
     t_employee_ids := employee_api.employee_ids_by_department(
                           id_in => co_department_id
                        );
       <<process_employees>>
       for i in 1..t_employee_ids.count()
       loop
            set salary = salary + (salary * co_increase)
          where employee_id = t_emloyee_ids(i);end loop process_employees;
    end;
    /
```

```
1
\mathfrak{D}3
4
5
6
7
8
9
10
11
12
13
1415
   declare
     t_employee_ids employee_api.t_employee_ids_type;
      co_increase constant employees.salary%type := 0.1;
      co_department_id constant departments.department_id%type := 10;
   begin
     t_employee_ids := employee_api.employee_ids_by_department(
                           id_in => co_department_id
                        );
       <<process_employees>>
       forall i in 1..t_employee_ids.count()
     update employees
            set salary = salary + (salary * co_increase)
          where emplovec_id = t_{emplovec_ids(i)};
   end;
    /
```
#### **G-3220: Always process saved exceptions from a FORALL statement.**

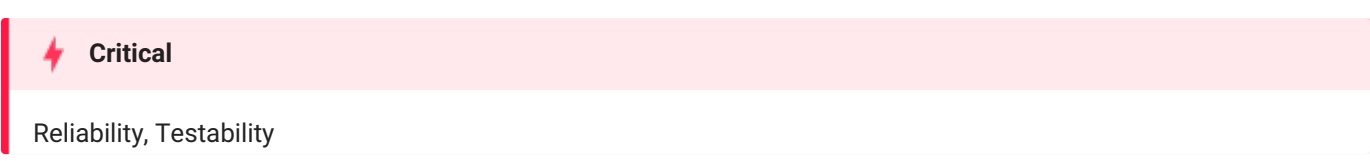

**REASON**

Using save exceptions in a forall statement without actually processing the saved exceptions is just wasted work.

If your use of forall is meant to be atomic (all or nothing), don't use save exceptions . If you want to handle errors of individual rows and do use save exceptions , always include an exception handler block with a loop to process the saved exceptions.

**EXAMPLE (BAD)**

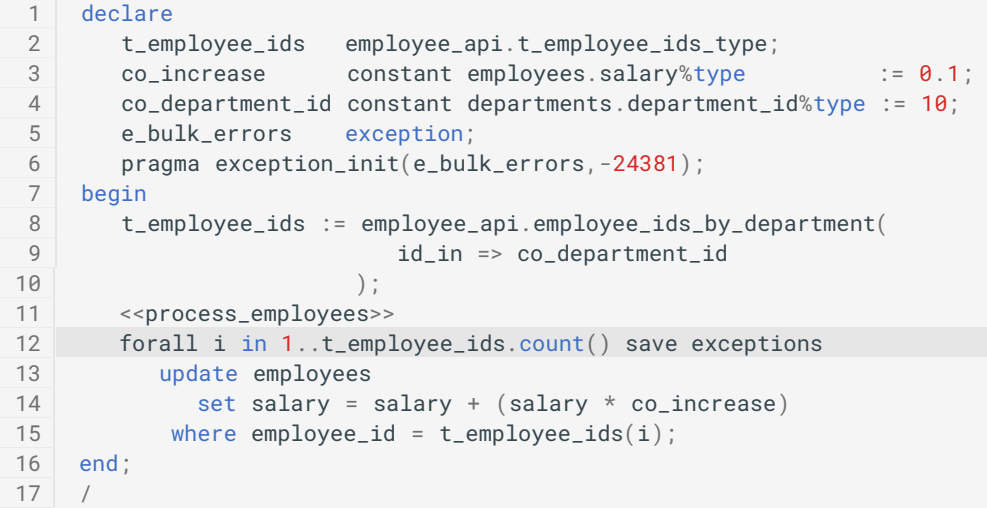

```
EXAMPLE (GOOD)
```

```
1
declare
2
3
4
5
6
 7
begin
8
9
10
11
12
forall i in 1..t_employee_ids.count() save exceptions
13
1415
16
exception
17
18
19
2021
2223
end;
24
     t_employee_ids employee_api.t_employee_ids_type;
      co\_increase constant employees.salary%type \qquad := 0.1;
      co_department_id constant departments.department_id%type := 10;
      e_bulk_errors exception;
      pragma exception_init(e_bulk_errors,-24381);
     t_employee_ids := employee_api.employee_ids_by_department(
                           id_in => co_department_id
                        );
       <<process_employees>>
        update employees
            set salary = salary + (salary * co increase)
          where employee id = t employee ids(i):
     when e bulk errors then
         <<handle_bulk_exceptions>>
         for i in 1..sql%bulk_exceptions.count
         loop
            logger.log(sql%bulk_exceptions(i).error_code);
        end loop handle_bulk_exceptions;
    /
```
## Transaction Control

#### <span id="page-74-0"></span>**G-3310: Never commit within a cursor loop.**

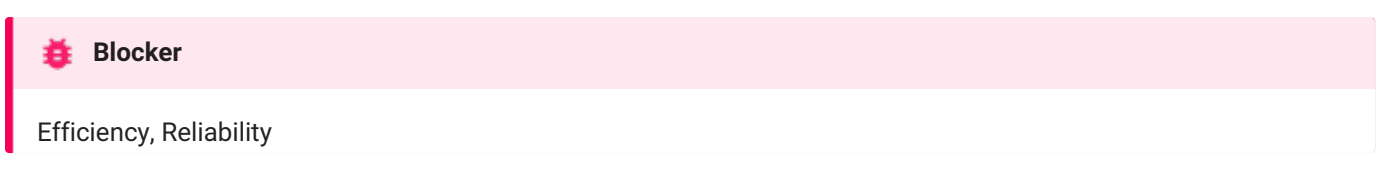

#### **REASON**

Doing frequent commits within a cursor loop (all types of loops over cursors, whether implicit cursor for loop or loop with explicit fetch from cursor or cursor variable) risks not being able to complete due to ORA-01555, gives bad performance, and risks that the work is left in an unknown half-finished state and cannot be restarted.

- If the work belongs together (an atomic transaction) the commit should be moved to after the loop. Or even better if the logic can be rewritten to a single DML statement on all relevant rows instead of a loop, committing after the single statement.
- If each loop iteration is a self-contained atomic transaction, consider instead to populate a collection of transactions to be done (taking restartability into account by collection population), loop over that collection (instead of looping over a cursor) and call a procedure (that contains the transaction logic and the commit ) in the loop (see also [G-3320](#page-76-0)).

**EXAMPLE (BAD)**

```
1
\mathfrak{D}3
4
5
6
7
8
9
10
11
12
13
14
15
16
17
18
19
20
21
22
23
2425
26
27
28
2930
   declare
      l_counter integer := 0;
      l_discount discount.percentage%type;
      co_status_new constant orders.order_status%type := 'New';
      co_commit_interval constant integer := 100;
   begin
      <<new_orders>>
     for r_order in (
        select o.order_id,o.customer_id
          from orders o
         where o.order_status = co_status_new
      )
      loop
        l_discount := sales_api.calculate_discount(p_customer_id => r_order.customer_id);
        update order_lines ol -- NOSONAR: violates G-3210
           set ol.discount = l_discount
         where ol.order_id = r_order.order_id;
         l_counter := l_counter + 1;
         if l_counter = co_commit_interval then
      commit;
           l_counter := 0;
        end if;
      end loop new_orders;
      if l counter > 0 then
        commit;
      end if;
   end;
    /
```

```
1
2
3
 4
begin
5
 6
7
8
9
10
11
12
13
14
15
16
17
18
19
20 end;
21
/
    declare
    l_discount discount.percentage%type;
       co_status_new constant orders.order_status%type := 'New';
    <<new_orders>>
      for r_order in (
       select o.order_id,o.customer_id
           from orders o
          where o.order_status = co_status_new
      \big)loop
       l_discount := sales_api.calculate_discount(p_customer_id => r_order.customer_id);
       update order_lines ol -- NOSONAR: violates G-3210
           set ol.discount = l_discount
          where ol.order_id = r_order.order_id;
       end loop new_orders;
       commit;
```
#### **EXAMPLE (BEST)**

(Assuming suitable foreign key relationship exists to allow updating a join.)

```
1
declare
2
 3
begin
4
5
6
7
8
9
10
11
12
13
commit;
14 end;
15
      co_status_new constant orders.order_status%type := 'New';
     update (
                select o.customer_id,ol.discount
                  from orders o
                  join order_lines ol
                    on ol.order_id = o.order_id
                 where o.order_status = co_status_new
              \lambdaset discount = sales_api.calculate_discount(p_customer_id => customer_id);
    /
```
<span id="page-76-0"></span>**G-3320: Try to move transactions within a non-cursor loop into procedures.**

# Maintainability, Reusability, Testability **Major**

**REASON**

Commit inside a non-cursor loop (other loop types than loops over cursors - see als[oG-3310](#page-74-0)) is either a self-contained atomic transaction, or it is a chunk (with suitable restartability handling) of very large data manipulations. In either case encapsulating the transaction in a procedure is good modularity, enabling reuse and testing of a single call.

**EXAMPLE (BAD)**

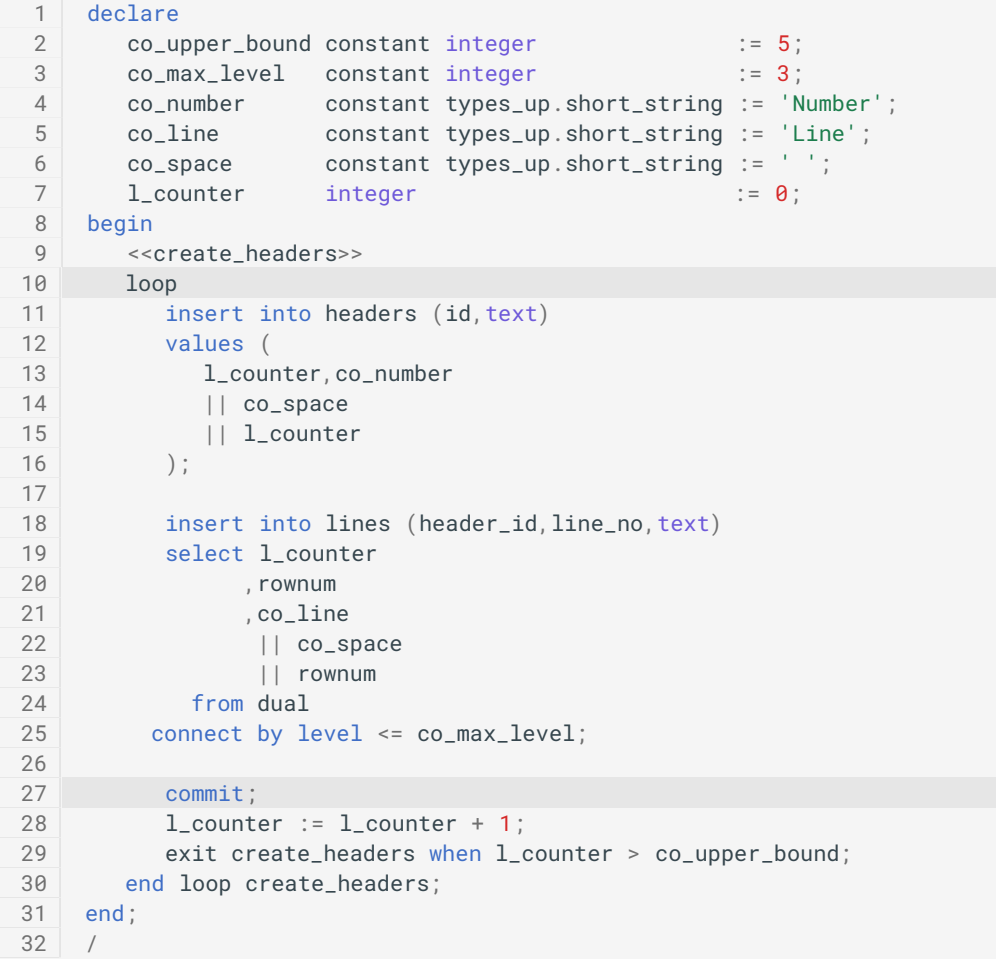

```
1
2
3
4
5
 6
7
8
9
10
11
12
13
14
15
16
17
18
19
20
21
22
23
24
25
26
commit;
27
28
begin
29
30
31
32
33
34
35
/
   declare
       co_upper_bound constant integer := 5;
       co_max_level constant integer := 3;
     co_number constant types_up.short_string := 'Number';
       co_line constant types_up.short_string := 'Line';
       co_space constant types_up.short_string := ' ';
     procedure create_rows(
       in_header_id in headers.id%type
      ) is
       co_header_id constant headers.id%type := in_header_id;
     begin
      insert into headers (id, text)
        values (in_header_id,co_number
        || co_space
           || co_header_id);
        insert into lines (header_id, line_no, text)
        select co_header_id
              ,rownum
              ,co_line
              || co_space
              || rownum
          from dual
       connect by level <= co_max_level;
   end create_rows;
      <<create_headers>>
       for l_counter in 1..co_upper_bound
       loop
     create_rows(l_counter);
      end loop create_headers;
   end;
```
#### **基** Blocker

#### Reliability, Testability

#### **REASON**

Before we take a look at how autonomous transactions work, I'd like to emphasize that this type of transaction is a powerful and therefore dangerous tool when used improperly. The true need for an autonomous transaction is very rare indeed. I would be very suspicious of any code that makes use of them—that code would get extra examination. It is far too easy to accidentally introduce logical data integrity issues into a system using them. (page 300)

In my experience, that is the only truly valid use of an autonomous transaction—to log errors or informational messages in a manner that can be committed independently of the parent transaction. (page 305)

-- Kyte, Thomas (2013). *Expert Oracle Database Architecture. Third Edition*. Apress.

It is most likely not possible to distinguish legitimate uses of autonomous transactions from illegitimate ones via static code analysis. However, since we expect exactly one autonomous transaction per application, the number of false positives is manageable.

**EXAMPLE (BAD)**

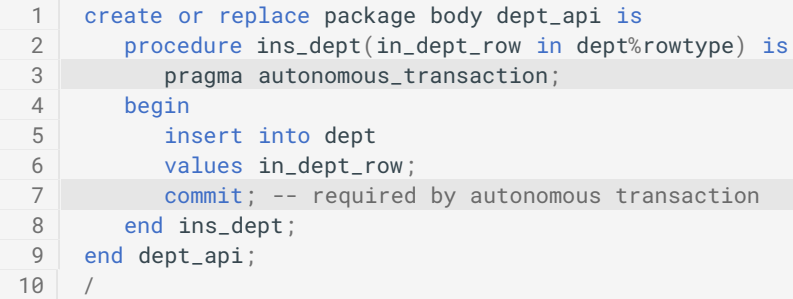

```
1
2
3
4
5
6
7
8
9
10
    create or replace package body dept_api is
       procedure ins_dept(in_dept_row in dept%rowtype) is
      begin
         insert into dept
          values in_dept_row;
           -- transaction is commited in calling module
           -- after the completion of the unit of work
       end ins_dept;
   end dept_api;
     /
```
## Control Structures

## **CURSOR**

**G-4110: Always use %NOTFOUND instead of NOT %FOUND to check whether a cursor returned data.**

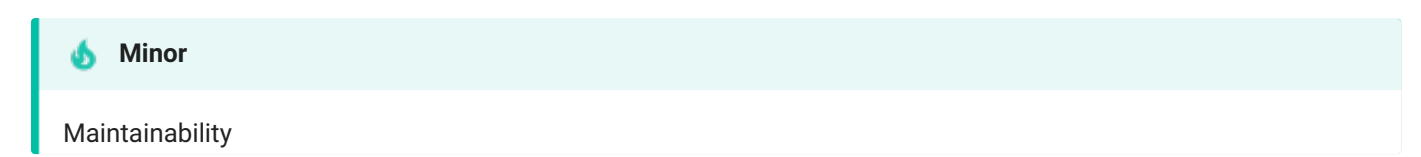

#### **REASON**

The readability of your code will be higher when you avoid negative sentences.

**EXAMPLE (BAD)**

```
1
declare
2
3
4
5
 6
7
8
9
10
begin
11
12
13
14
15
16
17
18
19
20
21
22
23
24
25
26
27
28
     cursor c_employees is
        select *
           from employees
          order by employee_id;
       type t_employees_type is table of c_employees%rowtype;
       t_employees t_employees_type;
       co_bulk_size constant simple_integer := 10;
      open c_employees;
       <<process_employees>>
      loop
          fetch c_employees bulk collect into t_employees limit co_bulk_size;
          <<display_employees>>
          for i in 1..t_employees.count()
          loop
             sys.dbms_output.put_line(t_employees(i).last_name);
         end loop display_employees;
          exit process_employees when not c_employees%found;
       end loop process_employees;
       close c_employees;
    end;
    /
```

```
1
2
3
4
 5
 6
7
8
9
10
begin
11
12
13
14
15
16
17
18
19
20
21
22
23
24
25
26
27
28
/
    declare
    cursor c_employees is
       select *
           from employees
         order by employee_id;
       type t_employees_type is table of c_employees%rowtype;
       t_employees t_employees_type;
       co_bulk_size constant simple_integer := 10;
    open c_employees;
       <<process_employees>>
       loop
          fetch c_employees bulk collect into t_employees limit co_bulk_size;
          <<display_employees>>
          for i in 1..t_employees.count()
          loop
             sys.dbms_output.put_line(t_employees(i).last_name);
         end loop display_employees;
         exit process_employees when c_employees%notfound;
       end loop process_employees;
       close c_employees;
   end;
```
#### **G-4120: Avoid using %NOTFOUND directly after the FETCH when working with BULK OPERATIONS and LIMIT clause.**

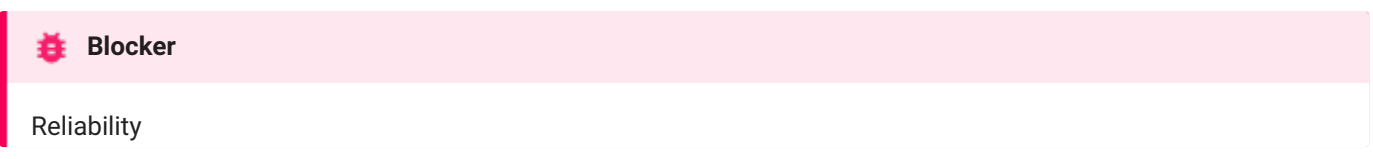

**REASON**

%notfound is set to true as soon as less than the number of rows defined by the limit clause has been read.

**EXAMPLE (BAD)**

The employees table holds 107 rows. The example below will only show 100 rows as the cursor attribute notfound is set to true as soon as the number of rows to be fetched defined by the limit clause is not fulfilled anymore.

```
1
2
3
4
5
6
7
8
9
10
begin
11
12
13
14
15
16
17
18
19
20
21
22
23
24
25
26
27
    declare
     cursor c_employees is
         select *
           from employees
          order by employee_id;
       type t_employees_type is table of c_employees%rowtype;
       t_employees t_employees_type;
       co_bulk_size constant simple_integer := 10;
       open c_employees;
       <<process_employees>>
       loop
          fetch c_employees bulk collect into t_employees limit co_bulk_size;
         exit process_employees when c_employees%notfound;
          <<display_employees>>
          for i in 1..t_employees.count()
          loop
             sys.dbms_output.put_line(t_employees(i).last_name);
         end loop display_employees;
       end loop process_employees;
       close c_employees;
    end;
     /
```
**EXAMPLE (BETTER)**

This example will show all 107 rows but execute one fetch too much (12 instead of 11).

```
1
 \gamma3
4
 5
 6
 7
8
Q10
11
12
13
14
15
16
17
18
19
2021
22
23
24
25
26
/
    declare
     cursor c_employees is
        select *
           from employees
          order by employee_id;
       type t_employees_type is table of c_employees%rowtype;
        t_employees t_employees_type;
        co_bulk_size constant simple_integer := 10;
   begin
       open c_employees;
       <<process_employees>>
       loop
          fetch c_employees bulk collect into t_employees limit co_bulk_size;
         exit process_employees when t_employees.count() = 0;
          <<display_employees>>
          for i in 1..t_employees.count()
          loop
             sys.dbms_output.put_line(t_employees(i).last_name);
          end loop display_employees;
       end loop process_employees;
       close c_employees;
    end;
```
**EXAMPLE (GOOD)**

This example does the trick (11 fetches only to process all rows)

```
1
2
 3
 4
 5
 6
 7
8
9
10
begin
11
12
13
14
15
16
17
18
19
2021
2223
24
25
26
    declare
      cursor c_employees is
         select *
           from employees
          order by employee_id;
       type t_employees_type is table of c_employees%rowtype;
        t_employees t_employees_type;
       co_bulk_size constant simple_integer := 10;
      open c_employees;
       <<process_employees>>
       loop
          fetch c_employees bulk collect into t_employees limit co_bulk_size;
          <<display_employees>>
          for i in 1..t_employees.count()
          loop
             sys.dbms_output.put_line(t_employees(i).last_name);
          end loop display_employees;
          exit process_employees when t_employees.count() <> co_bulk_size;
       end loop process_employees;
       close c_employees;
    end;
     /
```
#### **G-4130: Always close locally opened cursors.**

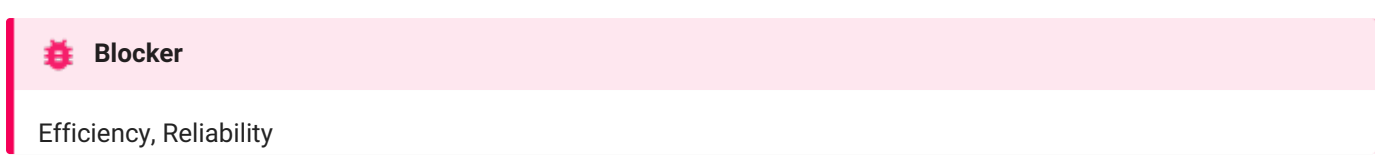

#### **REASON**

Any cursors left open can consume additional memory space (i.e. SGA) within the database instance, potentially in both the shared and private SQL pools. Furthermore, failure to explicitly close cursors may also cause the owning session to exceed its maximum limit of open cursors (as specified by the open\_cursors database initialization parameter), potentially resulting in the Oracle Database error of "ORA-01000: maximum open cursors exceeded".

**EXAMPLE (BAD)**

```
1
\mathcal{L}3
4
5
6
7
8
Q10
11
12
13
14
15
16
17
    create or replace package body employee_api as
       function department_salary(in_dept_id in integer) -- NOSONAR: non-deterministic
         return number is
          cursor c_department_salary(p_dept_id in departments.department_id%type) is
            select sum(salary) as sum_salary
               from employees
              where department_id = p_dept_id;
          r_department_salary c_department_salary%rowtype;
          co_dept_id constant departments.department_id%type := in_dept_id;
       begin
      open c_department_salary(p_dept_id => co_dept_id);
          fetch c_department_salary into r_department_salary;
          return r_department_salary.sum_salary;
       end department_salary;
   end employee_api;
    /
```

```
1
\mathfrak{2}3
4
5
6
7
8
9
10
11
12
13
1415
16
17
    create or replace package body employee_api as
      function department_salary(in_dept_id in integer) -- NOSONAR: non-deterministic
         return number is
          cursor c_department_salary(p_dept_id in departments.department_id%type) is
            select sum(salary) as sum_salary
               from employees
              where department_id = p_dept_id;
          r_department_salary c_department_salary%rowtype;
          co_dept_id constant departments.department_id%type := in_dept_id;
       begin
          open c_department_salary(p_dept_id => co_dept_id);
          fetch c_department_salary into r_department_salary;
          close c_department_salary;
          return r_department_salary.sum_salary;
       end department_salary;
   end employee_api;
    /
```
#### G-4140: Avoid executing any statements between a SQL operation and the usage of an implicit cursor attribute.

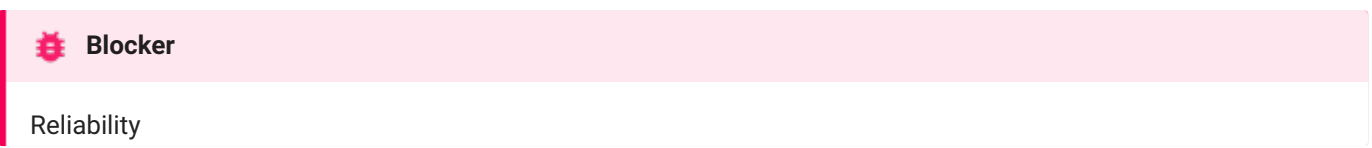

#### **REASON**

The Oracle Database provides a variety of cursor attributes (like %found and %rowcount ) that can be used to obtain information about the status of a cursor, either implicit or explicit.

You should avoid inserting any statements between the cursor operation and the use of an attribute against that cursor. Interposing such a statement can affect the value returned by the attribute, thereby potentially corrupting the logic of your program.

In the following example, a procedure call is inserted between the delete statement and a check for the value of sql%rowcount, which returns the number of rows modified by that last SQL statement executed in the session. If this procedure includes a commit / rollback or another implicit cursor the value of sql%rowcount is affected.

**EXAMPLE (BAD)**

```
1
2
3
4
5
6
7
8
9
10
11
12
13
14
15
16
17
18
19
2921
22
23
24
25
26
27
    create or replace package body employee_api as
       co_one constant simple_integer := 1;
       co_msg constant types_up.text := 'Do something based on ';
       procedure process_dept(in_dept_id in departments.department_id%type) is
          co_dept_id constant departments.department_id%type := in_dept_id;
       begin
          sys.dbms_output.put_line(co_msg || co_dept_id);
       end process_dept;
       procedure remove_employee(in_employee_id in employees.employee_id%type) is
          co_employee_id constant departments.department_id%type := in_employee_id;
          l_dept_id employees.department_id%type;
       begin
          delete from employees
           where employee_id = co_employee_id
       returning department_id into l_dept_id;
          process_dept(in_dept_id => l_dept_id);
          if sql%rowcount > co_one then
              -- too many rows deleted.
             rollback;
          end if;
       end remove_employee;
    end employee_api;
    /
```

```
1
2
3
4
 5
 6
 7
8
9
10
11
12
13
14
15
16
17
18
19
20
21
22
23
24
25
26
27
28
29
30
    create or replace package body employee_api as
     co_one constant simple_integer := 1;
       co_msg constant types_up.text := 'Do something based on ';
       procedure process_dept(in_dept_id in departments.department_id%type) is
          co_dept_id constant departments.department_id%type := in_dept_id;
       begin
          sys.dbms_output.put_line(co_msg || co_dept_id);
       end process_dept;
       procedure remove_employee(in_employee_id in employees.employee_id%type) is
         co_employee_id constant departments.department_id%type := in_employee_id;
          l_dept_id employees.department_id%type;
          l_deleted_emps simple_integer;
       begin
         delete from employees
          where employee_id = co_employee_id
       returning department_id into l_dept_id;
          l_deleted_emps := sql%rowcount;
          process_dept(in_dept_id => l_dept_id);
          if l_deleted_emps > co_one then
             -- too many rows deleted.
             rollback;
          end if;
       end remove_employee;
    end employee_api;
    /
```
## CASE / IF / DECODE / NVL / NVL2 / COALESCE

#### **G-4210: Try to use CASE rather than an IF statement with multiple ELSIF paths.**

#### **Minor** u.

Maintainability, Testability

#### **REASON**

if statements containing multiple elsif tend to become complex quickly.

#### **EXAMPLE (BAD)**

```
1
declare
2
 3
begin
4
5
6
7
8
9
10
11
12
      l_color types_up.color_code_type;
     if l_color = constants_up.co_red then
         my_package.do_red();
     elsif l_color = constants_up.co_blue then
         my_package.do_blue();
     elsif l_color = constants_up.co_black then
         my_package.do_black();
     end if;
   end;
   /
```
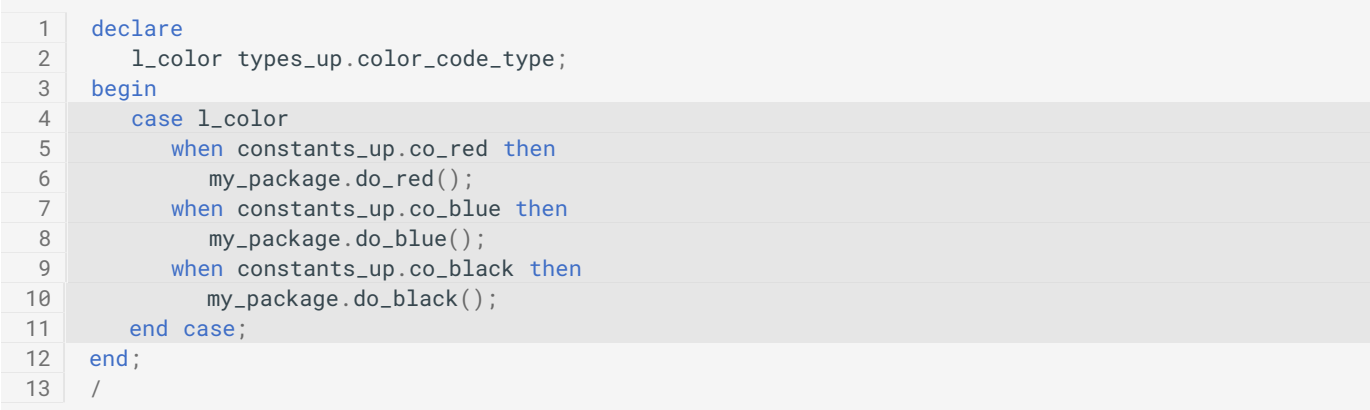

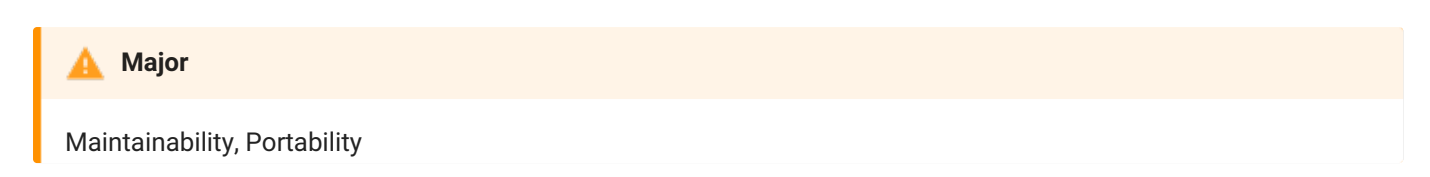

#### **REASON**

decode is an Oracle Database specific function hard to understand and restricted to SQL only. The "newer" case function is much more common, has a better readability and may be used within PL/SQL too. Be careful that decode can handle null values, which the simple case cannot - for such cases you must use the searched case and is null instead.

**EXAMPLE (BAD)**

```
1
-- @formatter:off
\mathcal{D}3
4
5
6
from countries ctry;
    select decode(ctry.country_code, constants_up.co_ctry_uk, constants_up.co_lang_english
                                    , constants_up.co_ctry_fr, constants_up.co_lang_french
                                    , constants_up.co_ctry_de, constants_up.co_lang_german
                                                             ,
constants_up.co_lang_not_supported)
```
null values can be compared in decode :

```
1
2
3
4
5
6
from countries ctry;
   -- @formatter:off
   select decode(ctry.country_code, constants_up.co_ctry_uk, constants_up.co_lang_english
                                , constants_up.co_ctry_fr, constants_up.co_lang_french
                                , null , constants_up.co_lang_unknown
                                                        ,
constants_up.co_lang_not_supported)
```
#### **EXAMPLE (GOOD)**

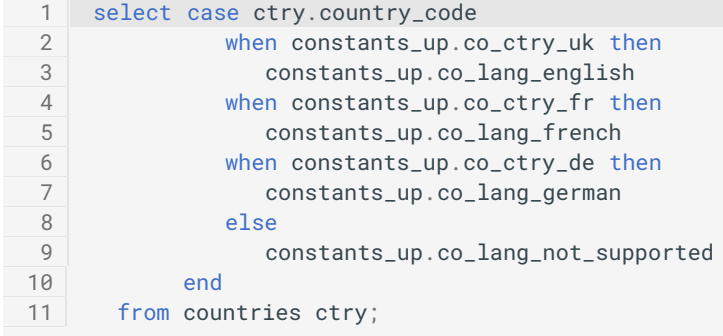

Simple case can not compare null values, instead the searched case expression must be used:

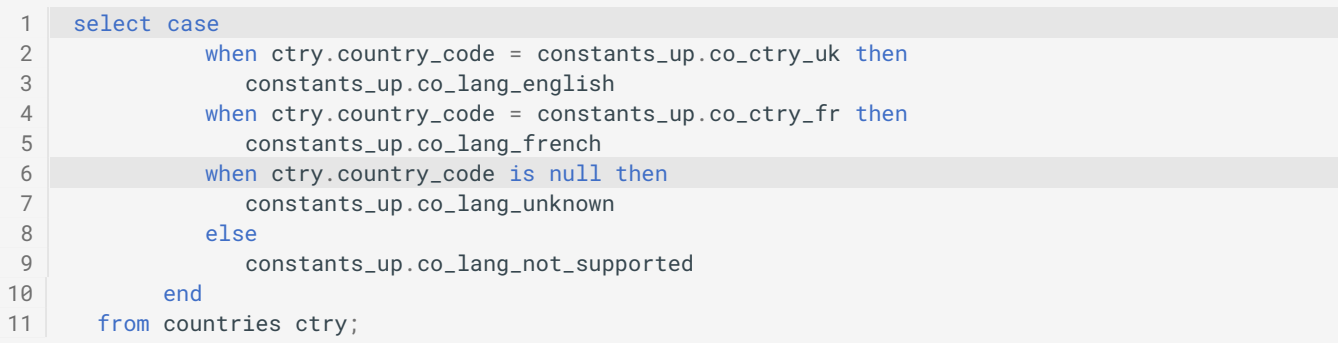

#### G-4230: Always use a COALESCE instead of a NVL command, if parameter 2 of the NVL function is a function call or a **SELECT statement.**

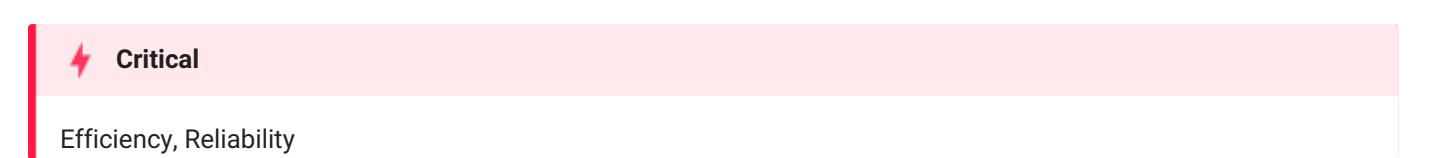

**REASON**

The nv1 function always evaluates both parameters before deciding which one to use. This can be harmful if parameter 2 is either a function call or a select statement, as it will be executed regardless of whether parameter 1 contains a null value or not.

The coalesce function does not have this drawback.

**EXAMPLE (BAD)**

```
1
select nvl(dummy,my_package.expensive_null(value_in => dummy))
2
from dual;
```

```
1
2
from dual;
  select coalesce(dummy, my_package.expensive_null(value_in => dummy))
```
#### G-4240: Always use a CASE instead of a NVL2 command if parameter 2 or 3 of NVL2 is either a function call or a **SELECT statement.**

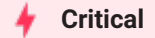

Efficiency, Reliability

**REASON**

The nvl2 function always evaluates all parameters before deciding which one to use. This can be harmful, if parameter 2 or 3 is either a function call or a select statement, as they will be executed regardless of whether parameter 1 contains a null value or not.

**EXAMPLE (BAD)**

```
1
2
3
   select nv12(dummy, my_package.expensive_nn(value_in => dummy)
            ,my_package.expensive_null(value_in => dummy))
     from dual;
```
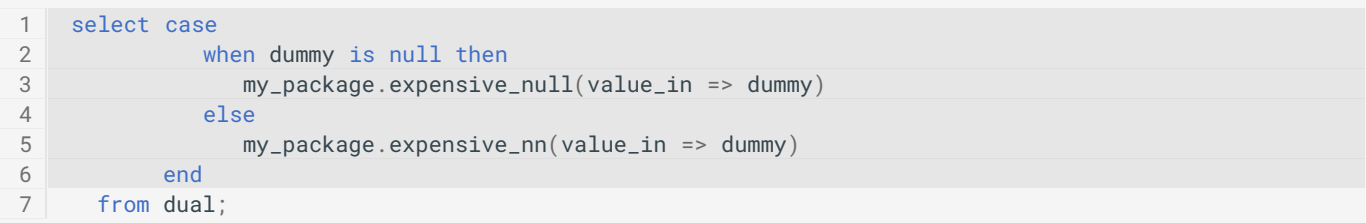

**G-4250: Avoid using identical conditions in different branches of the same IF or CASE statement.**

## Maintainability, Reliability, Testability **基** Blocker

#### **REASON**

Conditions are evaluated top to bottom in branches of a case statement or chain of if / elsif statements. The first condition to evaluate as true leads to that branch being executed, the rest will never execute. Having an identical duplicated condition in another branch will never be reached and will be dead code.

**EXAMPLE (BAD)**

```
1
2
3
4
5
6
7
8
9
10
11
12
13
14
15
/
   declare
     l_color types_up.color_code_type;
   begin
    case l_color
       when constants_up.co_red then
          my_package.do_red();
        when constants_up.co_blue then
           my_package.do_blue();
    when constants_up.co_red then -- never reached
          my_package.do_black(); -- dead code
    else
          null;
    end case;
   end;
```

```
1
2
3
4
5
6
7
8
9
10
11
12
13
14
15
/
   declare
     l_color types_up.color_code_type;
   begin
     case l_color
       when constants_up.co_red then
           my_package.do_red();
        when constants_up.co_blue then
           my_package.do_blue();
   when constants_up.co_black then
          my_package.do_black();
     else
           null;
      end case;
   end;
```
**G-4260: Avoid inverting boolean conditions with NOT.**

#### **Minor**

Maintainability, Testability

#### **REASON**

It is more readable to use the opposite comparison operator instead of inverting the comparison with not.

**EXAMPLE (BAD)**

```
1
declare
2
3
begin
4
if not l_color != constants_up.co_red then
5
6
7
end;
8
   l_color types_up.color_code_type;
       my_package.do_red();
  end if;
  /
```

```
1
declare
2
3
begin
4
if l_color = constants_up.co_red then
5
6
7
end;
8
   l_color types_up.color_code_type;
       my_package.do_red();
    end if;
   /
```
**G-4270: Avoid comparing boolean values to boolean literals.**

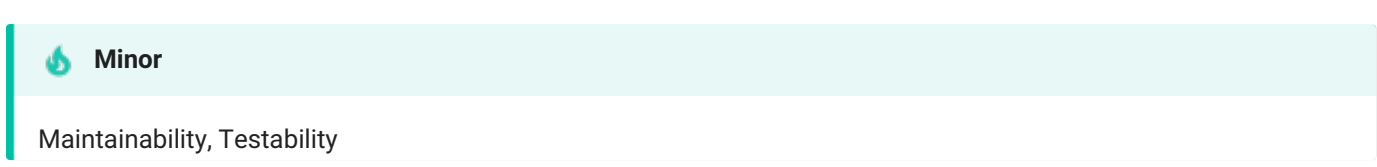

#### **REASON**

It is more readable to simply use the boolean value as a condition itself, rather than use a comparison condition comparing the boolean value to the literals true or false .

**EXAMPLE (BAD)**

```
1
declare
2
3
4
begin
5
6
if l_is_valid = true then
7
8
9 end;
10
/
    co_string constant types_up.text := '42';
      l_is_valid boolean;
      l_is_valid := my_package.is_valid_number(co_string);
        my_package.convert_number(l_string);
     end if;
```

```
1
declare
2
3
4
begin
5
6
if l_is_valid then
7
8
9 end;
10
/
   co_string constant types_up.text := '42';
      l_is_valid boolean;
      l_is_valid := my_package.is_valid_number(co_string);
        my_package.convert_number(l_string);
     end if;
```
## Flow Control

#### **G-4310: Never use GOTO statements in your code.**

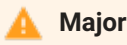

#### Maintainability, Testability

#### **REASON**

Code containing gotos is hard to format. Indentation should be used to show logical structure, and gotos have an effect on logical structure. Using indentation to show the logical structure of a goto and its target, however, is difficult or impossible. (...)

Use of gotos is a matter of religion. My dogma is that in modern languages, you can easily replace nine out of ten gotos with equivalent sequential constructs. In these simple cases, you should replace gotos out of habit. In the hard cases, you can still exorcise the goto in nine out of ten cases: You can break the code into smaller routines, use try-finally, use nested ifs, test and retest a status variable, or restructure a conditional. Eliminating the goto is harder in these cases, but it's good mental exercise (...).

-- McConnell, Steve C. (2004). *Code Complete. Second Edition*. Microsoft Press.

#### **EXAMPLE (BAD)**

```
1
2
3
4
5
6
7
8
9
10
11
12
13
14
15
16
17
18
19
20
21
22232425
26
2728
29
30
31
3233
34
35
36
    create or replace package body my_package is
     procedure password_check(in_password in varchar2) is
         co_password constant dba_users.password%type := in_password;
         co\_digitarray constant string(10 char) := '0123456789';
        co_lower_bound constant simple_integer := 1;
        co_errno constant simple_integer := -20501;
         co_errmsg constant string(100 char) := 'Password must contain a digit.';
        l_isdigit boolean := false;
         l_len_pw pls_integer;
        l_len_array pls_integer;
     begin
       l_len_pw := length(co_password);
         l_len_array := length(co_digitarray);
         <<check_digit>>
         for i in co_lower_bound..l_len_array
         loop
            <<check_pw_char>>
            for j in co_lower_bound..l_len_pw
           loop
               if substr(co_password,j,1) = substr(co_digitarray,i,1) then
                  l_isdigit := true;
                  goto check_other_things;
               end if;
            end loop check_pw_char;
         end loop check_digit;
          <<check_other_things>>
         null;
         if not l_isdigit then
            raise_application_error(co_errno,co_errmsg);
          end if;
       end password_check;
   end my_package;
    /
```

```
1
\mathcal{L}3
\Delta5
 6
7
8
\overline{9}10
11
12
13
14
15
16
17
18
19
20
21
22
23
24
25
26
27
28
2930
31
32
33
34
35
/
    create or replace package body my_package is
     procedure password_check(in_password in varchar2) is
         co_password constant dba_users.password%type := in_password;
         co_digitarray constant string(10 char) := '0123456789';
         co_lower_bound constant simple_integer := 1;
         co_errno constant simple_integer := -20501;
         co_errmsg constant string(100 char) := 'Password must contain a digit.';
         l_isdigit boolean := false;<br>l_len_pw pls_integer;
                      pls_integer;
         l_len_array pls_integer;
      begin
         l_len_pw := length(co_password);
         l_len_array := length(co_digitarray);
         <<check_digit>>
          for i in co_lower_bound..l_len_array
          loop
            <<check_pw_char>>
            for j in co_lower_bound..l_len_pw
            loop
               if substr(co_password,j,1) = substr(co_digitarray,i,1) then
                  l_isdigit := true;
               end if;
             end loop check_pw_char;
          end loop check_digit;
          <<check_other_things>>
          null;
          if not l_isdigit then
            raise_application_error(co_errno,co_errmsg);
          end if;
       end password_check;
   end my_package;
```

```
EXAMPLE (GOOD)
```
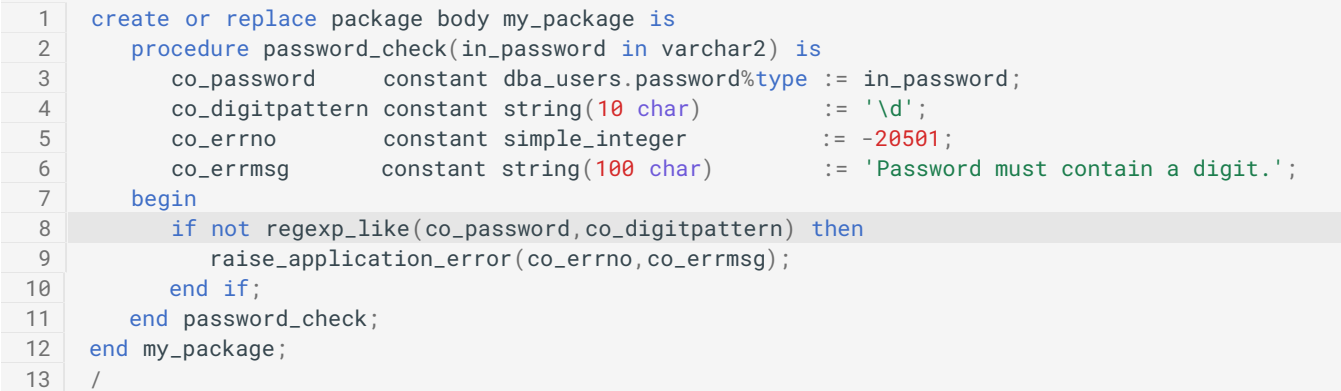

### **G-4320: Always label your loops.**

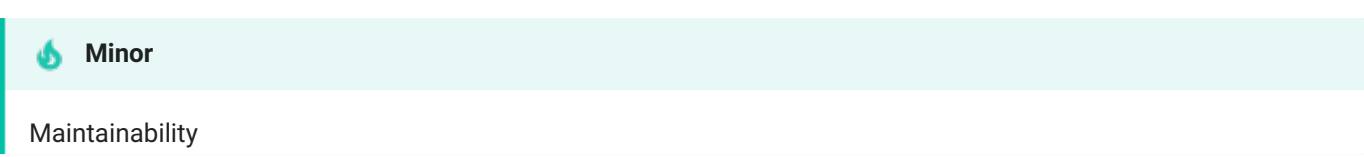

**REASON**

It's a good alternative for comments to indicate the start and end of a named loop processing.

**EXAMPLE (BAD)**

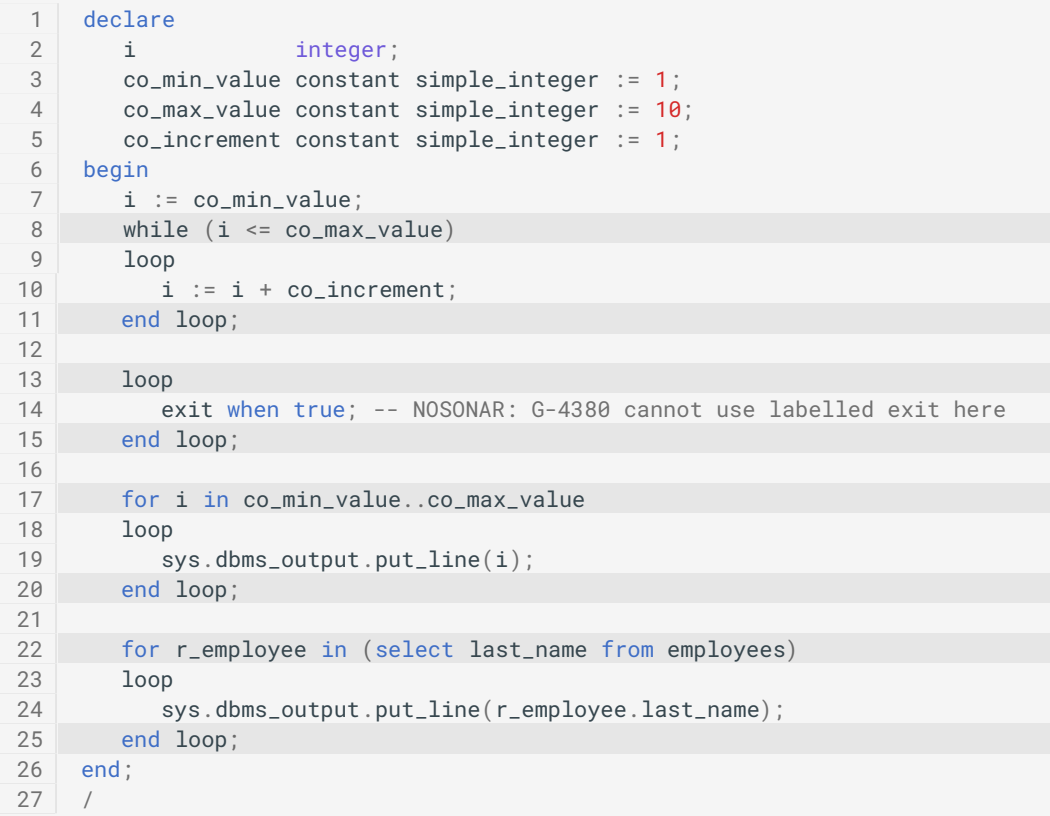

```
1
declare
2
3
4
5
 6
begin
7
8
 9
while (i <= co_max_value)
10
11
12
end loop while_loop;
13
14 <br/> <<br/>basic_loop>>
15
16
17
18
19
20
21
22
23
end loop for_loop;
24
25
26
27
28
29
30
end;
31
/
   i integer;
     co_min_value constant simple_integer := 1;
     co_max_value constant simple_integer := 10;
      co_increment constant simple_integer := 1;
   i := co_min_value;
     <<while_loop>>
    loop
      i := i + co_increment;loop
       exit basic_loop when true;
      end loop basic_loop;
      <<for_loop>>
      for i in co_min_value..co_max_value
       loop
       sys.dbms_output.put_line(i);
      <<process_employees>>
       for r_employee in (select last_name from employees)
       loop
         sys.dbms_output.put_line(r_employee.last_name);
       end loop process_employees;
```
#### **Major**

Maintainability, Reliability, Testability

#### **REASON**

Reusing labels inside the scope of another label with the same name leads to confusion, less chance of understanding the code, and could lead to bugs (for example if using exit my\_label exits at a different nesting level than expected.)

**EXAMPLE (BAD)**

```
1 <<my_label>>
 2
declare
3
4
 5
begin
 6 <<my_label>>
7
8
9
10
11
end my_label;
12
/
     co_min_value constant simple_integer := 1;
      co_max_value constant simple_integer := 8;
      for i in co_min_value..co_max_value
      loop
         sys.dbms_output.put_line(i);
     end loop my_label;
```

```
1
<<output_values>>
2
3
4
 5
begin
 6 <<process_values>>
7
8
Q10
11
end output_values;
12
  declare
     co_min_value constant simple_integer := 1;
      co_max_value constant simple_integer := 8;
      for i in co_min_value..co_max_value
      loop
          sys.dbms_output.put_line(i);
     end loop process_values;
   /
```
#### G-4330: Always use a CURSOR FOR loop to process the complete cursor results unless you are using bulk **operations.**

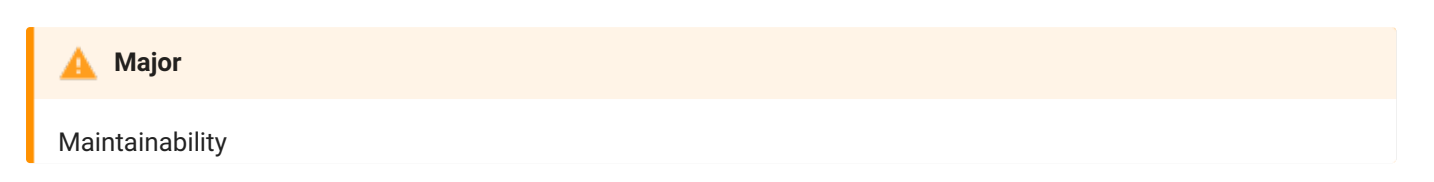

**REASON**

It is easier for the reader to see, that the complete data set is processed. Using SQL to define the data to be processed is easier to maintain and typically faster than using conditional processing within the loop.

Since an exit statement is similar to a goto statement, it should be avoided, whenever possible.

**EXAMPLE (BAD)**

```
1
2
3
4
5
 6
begin
7
8
9
10
loop
11
fetch c_employees into r_employee;
12
13
14
15
16
17
18
   declare
     cursor c_employees is
        select employee_id, last_name
          from employees;
     r_employee c_employees%rowtype;
      open c_employees;
      <<read_employees>>
        exit read_employees when c_employees%notfound;
         sys.dbms_output.put_line(r_employee.last_name);
     end loop read_employees;
       close c_employees;
   end;
    /
```
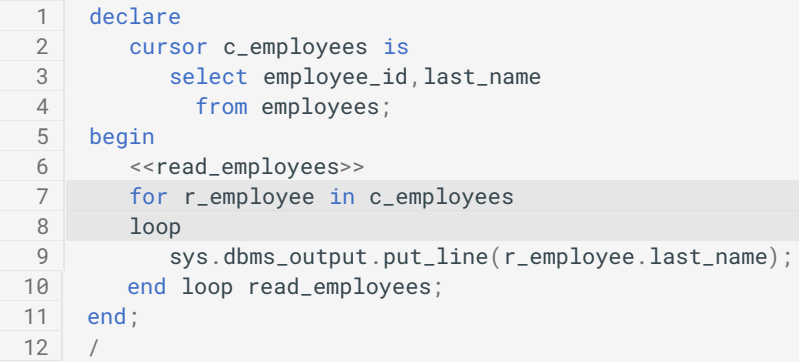

#### **G-4340: Always use a NUMERIC FOR loop to process a dense array.**

#### **Major**

#### Maintainability

#### **REASON**

It is easier for the reader to see, that the complete array is processed.

Since an exit statement is similar to a goto statement, it should be avoided, whenever possible.

Please note that:

- Varrays are always dense
- Associative arrays (or index-by tables) are either dense or sparse
- Nested tables start dense and may become sparse

**EXAMPLE (BAD)**

```
1
2
3
4
5
6
7
8
9
10
11
12
13
14
15
16
17
18
19
20declare
      type t_employee_type is varray(10) of employees.employee_id%type;
       t_employees t_employee_type;
       co_himuro constant integer := 118;
      co\_divingston constant integer := 177;
      co_min_value constant simple_integer := 1;
       co_increment constant simple_integer := 1;
      i pls_integer;
    begin
      t_employees := t_employee_type(co_himuro,co_livingston);
       i \qquad := \text{co\_min\_value};<<process_employees>>
       loop
     exit process_employees when i > t_employees.count();
          sys.dbms_output.put_line(t_employees(i));
          i := i + co_increment;end loop process_employees;
   end;
    /
```

```
1
\mathcal{D}3
4
5
6
7
8
9
10
11
12
13
14
15
    declare
       type t_employee_type is varray(10) of employees.employee_id%type;
       t_employees t_employee_type;
       co_himuro constant integer := 118;
       co_livingston constant integer := 177;
    begin
       t_employees := t_employee_type(co_himuro,co_livingston);
       <<process_employees>>
    for i in 1..t_employees.count()
       loop
          sys.dbms_output.put_line(t_employees(i));
       end loop process_employees;
    end;
    /
```
#### **G-4350: Always use 1 as lower and COUNT() as upper bound when looping through a dense array.**

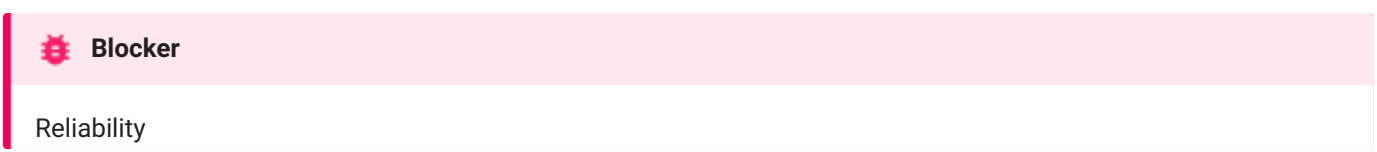

**REASON**

Doing so will not raise a value\_error if the array you are looping through is empty. If you want to use first()..last() you need to check the array for emptiness beforehand to avoid the raise of value\_error.

Please note that:

- Varrays are always dense
- Associative arrays (or index-by tables) are either dense or sparse
- Nested tables start dense and may become sparse

```
EXAMPLE (BAD)
```

```
1
2
3
4
begin
5
6
7
8
9
10 end;
11
/
   declare
   type t_employee_type is table of employees.employee_id%type;
      t_employees t_employee_type := t_employee_type();
      <<process_employees>>
     for i in t_employees.first()..t_employees.last()
      loop
         sys.dbms_output.put_line(t_employees(i)); -- some processing
       end loop process_employees;
```
**EXAMPLE (BETTER)**

Raise an unitialized collection error if t\_employees is not initialized.

```
1
declare
2
3
4
begin
5
6
for i in 1..t_employees.count()
7
8
9
10 end;
11
/
      type t_employee_type is table of employees.employee_id%type;
      t_employees t_employee_type := t_employee_type();
       <<process_employees>>
     loop
         sys.dbms_output.put_line(t_employees(i)); -- some processing
     end loop process_employees;
```
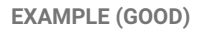

Raises neither an error nor checking whether the array is empty. t\_employees.count() always returns a number (unless the array is not initialized). If the array is empty count() returns 0 and therefore the loop will not be entered.

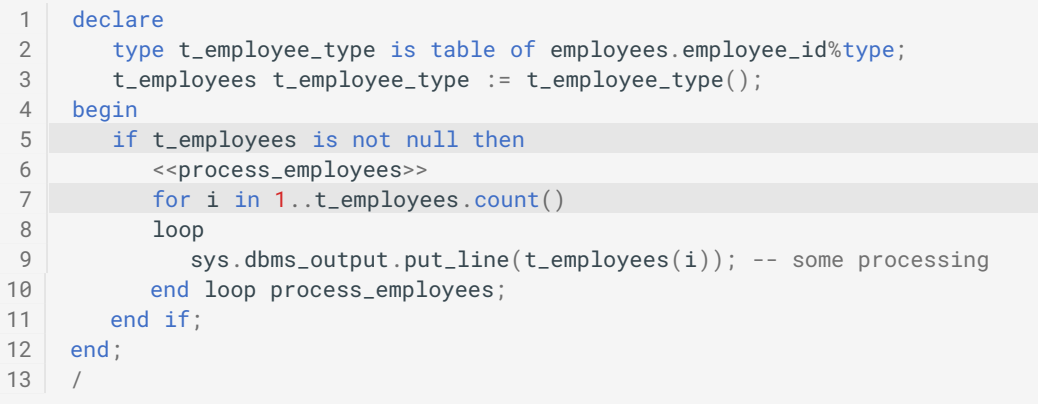

#### **G-4360: Always use a WHILE loop to process a loose array.**

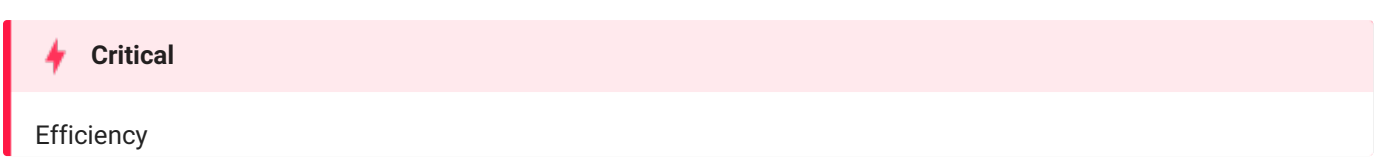

#### **REASON**

When a loose (also called sparse) array is processed using a*numeric* for loop we have to check with all iterations whether the element exist to avoid a no\_data\_found exception. In addition, the number of iterations is not driven by the number of elements in the array but by the number of the lowest/highest element. The more gaps we have, the more superfluous iterations will be done.

Please note that:

- Varrays are always dense
- Associative arrays (or index-by tables) are either dense or sparse
- Nested tables start dense and may become sparse

**EXAMPLE (BAD)**

```
1
declare -- raises no_data_found when processing 2nd record
2
3
4
5
6
7
 8
begin
9
10
11
12
13
14
for i in 1..t_employees.count()
15
16
17
18
19
20
      type t_employee_type is table of employees.employee_id%type;
      t_employees t_employee_type;
        co_rogers constant integer := 134;
        co_matos constant integer := 143;
      co_matos constant integer := 145,<br>co_mcewen constant integer := 158;
      co_index_matos constant integer := 2;
      t_employees := t_employee_type(co_rogers,co_matos,co_mcewen);
       t_employees.delete(co_index_matos);
      if t_employees is not null then
          <<process_employees>>
         loop
             sys.dbms_output.put_line(t_employees(i));
          end loop process_employees;
       end if;
    end;
    /
```

```
1
declare
 2
type t_employee_type is table of employees.employee_id%type;
3
4
5
6
7
8
 9
begin
10
11
12
13
14
15
16
17
18
19
20
21
end;
22
/
       t_employees t_employee_type;
       co_rogers constant integer := 134;
       co_matos constant integer := 143;
       co_mcewen constant integer := 158;
    co_index_matos constant integer := 2;
      l_index pls_integer;
      t_employees := t_employee_type(co_rogers,co_matos,co_mcewen);
       t_employees.delete(co_index_matos);
       l_index := t_employees.first();
       <<process_employees>>
      while l_index is not null
       loop
         sys.dbms_output.put_line(t_employees(l_index));
          l_index := t_employees.next(l_index);
       end loop process_employees;
```
**G-4365: Never use unconditional CONTINUE or EXIT in a loop.**

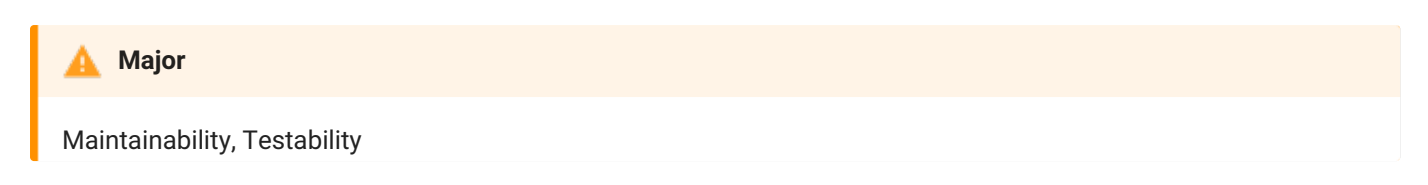

#### **REASON**

An unconditional continue is either redundant (a continue as the last statement before the end of the loop) or causes dead code. An unconditional exit causes no looping and may cause dead code as well. If continue or exit is needed, it should always have a condition.

**EXAMPLE (BAD)**

```
1
2
3
4
5
6
7
8
9
10
11
    begin
      <<process_employees>>
      loop
         my_package.some_processing();
      continue process_employees;
          my_package.some_further_processing(); -- Dead code
       end loop process_employees;
   end;
   /
```

```
1
2
3
4
5
6
7
8
9
10
11
12
13
   declare
       co_first_year constant pls_integer := 1900;
   begin
       <<process_employees>>
       loop
          my_package.some_processing();
   continue process_employees when extract(year from sysdate) > co_first_year;
          my_package.some_further_processing();
       end loop process_employees;
   end;
    /
```
**G-4370: Avoid using EXIT to stop loop processing unless you are in a basic loop.**

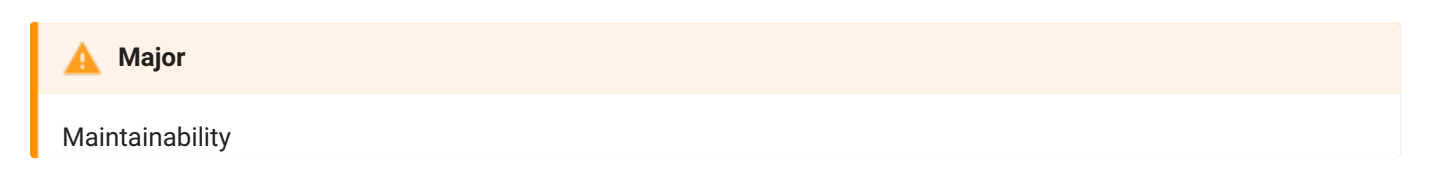

**REASON**

A numeric for loop as well as a while loop and a cursor for loop have defined loop boundaries. If you are not able to exit your loop using those loop boundaries, then a basic loop is the right loop to choose.

**EXAMPLE (BAD)**

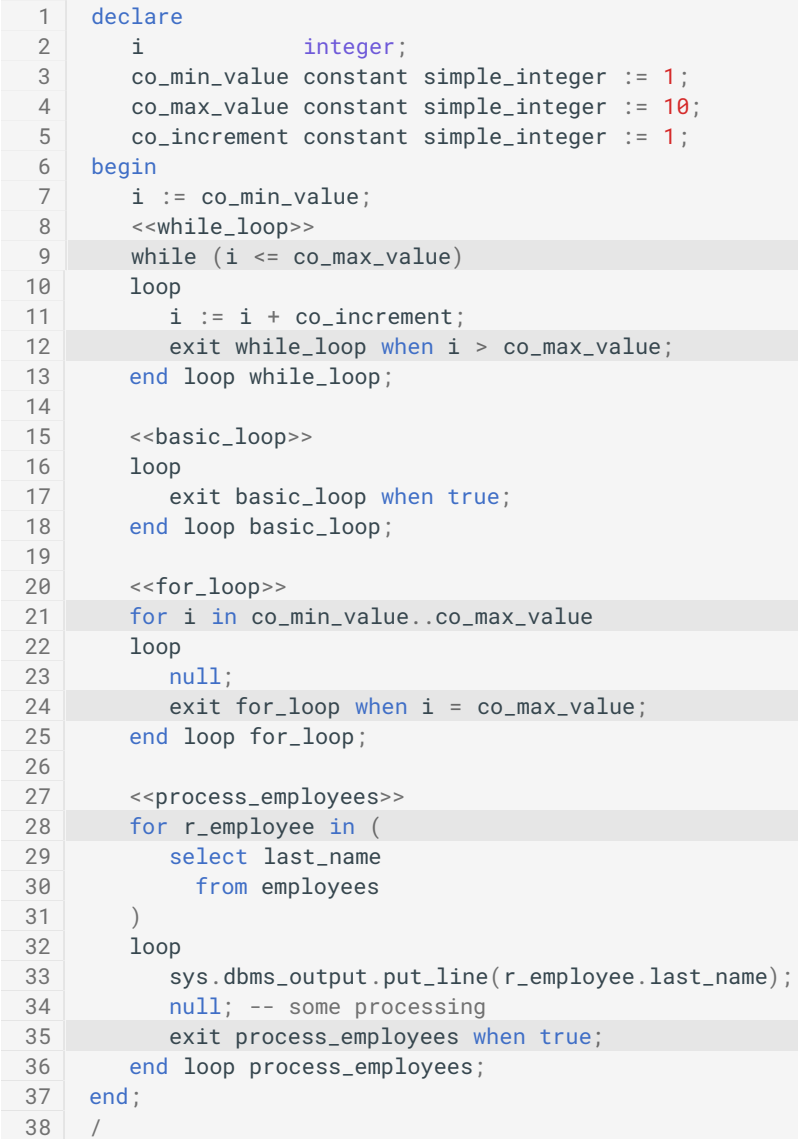

```
1
2
3
4
 5
 6
begin
7
8
9
10
11
12
13
14
15
16
17
18
19
20
21
22
23
24
25
26
27
28
29
30
31
32
33
end;
34
/
    declare<br>i
                  integer;
      co_min_value constant simple_integer := 1;
       co_max_value constant simple_integer := 10;
      co_increment constant simple_integer := 1;
    i := co_min_value;
       <<while_loop>>
     while (i <= co_max_value)
       loop
       i := i + co_increment;end loop while_loop;
       <<basic_loop>>
       loop
       exit basic_loop when true;
       end loop basic_loop;
       <<for_loop>>
       for i in co_min_value..co_max_value
       loop
       sys.dbms_output.put_line(i);
       end loop for_loop;
       <<process_employees>>
       for r_employee in (
       select last_name
          from employees
       )
       loop
         sys.dbms_output.put_line(r_employee.last_name); -- some processing
       end loop process_employees;
```
#### **G-4375: Always use EXIT WHEN instead of an IF statement to exit from a loop.**

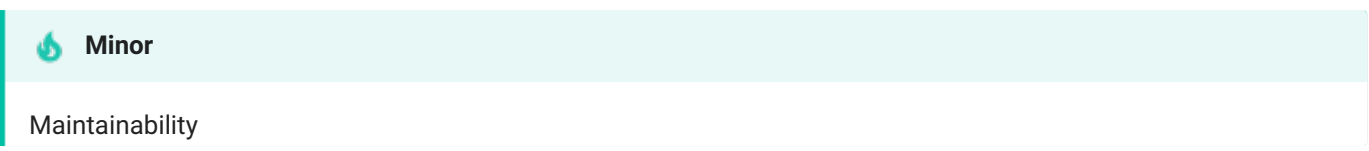

#### **REASON**

If you need to use an exit statement use its full semantic to make the code easier to understand and maintain. There is simply no need for an additional if statement.

**EXAMPLE (BAD)**

```
1
2
 3
begin
4
5
6
7
8
9
10
11
12
13
14
15
    declare
     co_first_year constant pls_integer := 1900;
       <<process_employees>>
      loop
          my_package.some_processing();
          if extract(year from sysdate) > co_first_year then
             exit process_employees; -- violates also G-4365
          end if;
          my_package.some_further_processing();
       end loop process_employees;
   end;
   /
```

```
1
2
3
4
5
6
7
8
9
10
11
12
13
    declare
       co_first_year constant pls_integer := 1900;
   begin
       <<process_employees>>
       loop
          my_package.some_processing();
          exit process_employees when extract(year from sysdate) > co_first_year;
          my_package.some_further_processing();
       end loop process_employees;
    end;
    /
```
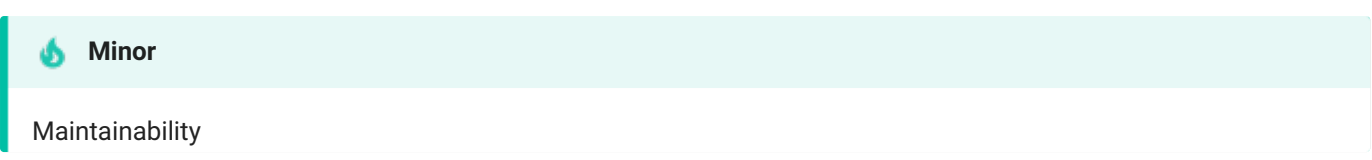

**REASON**

It's a good alternative for comments, especially for nested loops to name the loop to exit.

**EXAMPLE (BAD)**

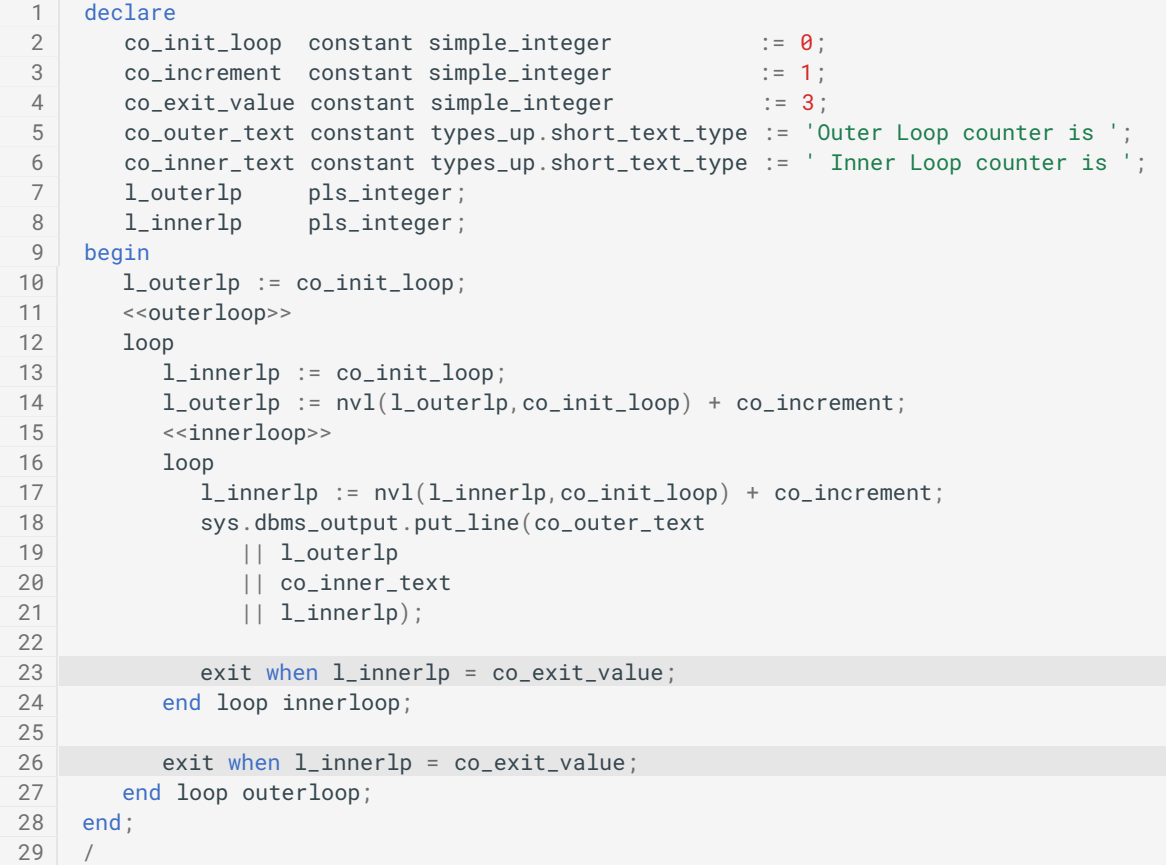

```
1
2
3
4
5
6
7
8
 9
begin
10
11
12
13
14
15
16
17
18
19
20
21
22
23
24
25
26 end;
27
/
    declare
    co_init_loop constant simple_integer := 0;
       co_increment constant simple_integer := 1;
       co_exit_value constant simple_integer := 3;
     co_outer_text constant types_up.short_text_type := 'Outer Loop counter is ';
     co_inner_text constant types_up.short_text_type := ' Inner Loop counter is ';
      l_outerlp pls_integer;
      l_innerlp pls_integer;
    l_outerlp := co_init_loop;
       <<outerloop>>
       loop
         l_innerlp := co_init_loop;
         l_outerlp := nvl(l_outerlp,co_init_loop) + co_increment;
         <<innerloop>>
         loop
            l_innerlp := nvl(l_innerlp,co_init_loop) + co_increment;
            sys.dbms_output.put_line(co_outer_text
               || l_outerlp
               || co_inner_text
               || l_innerlp);
           exit outerloop when l_innerlp = co_exit_value;
          end loop innerloop;
       end loop outerloop;
```
# **G-4385: Never use a cursor for loop to check whether a cursor returns data.**

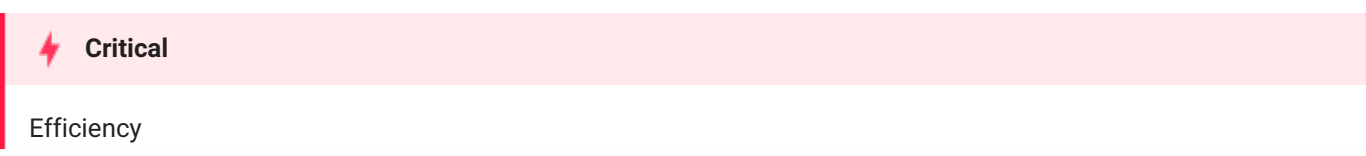

**REASON**

You might process more data than required, which leads to bad performance.

**EXAMPLE (BAD)**

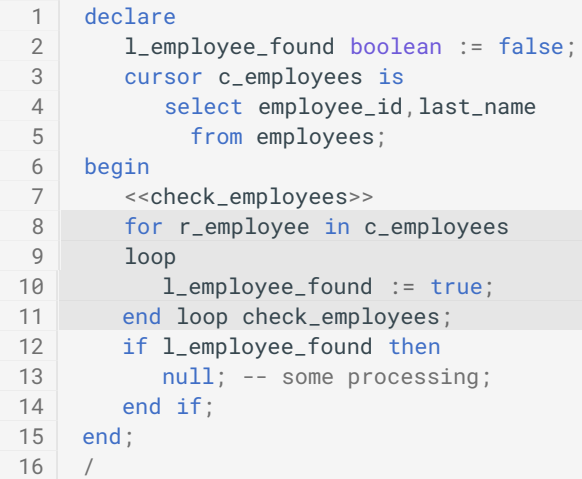

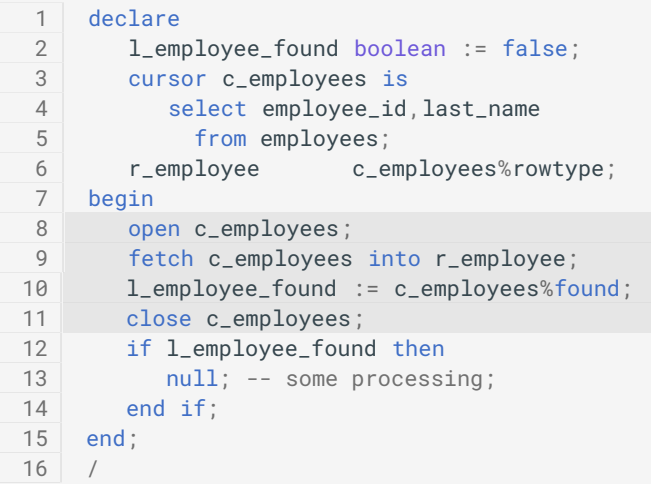

#### **G-4387: Never use a FOR LOOP for a query that should return not more than one row.**

#### **基** Blocker

Reliability, Efficiency, Maintainability

#### **Unsupported in db\* CODECOP Validators**

Without access to the Oracle Data Dictionary, we cannot determine the number of rows to be processed.

**REASON**

A for loop can hide a too\_many\_rows exception. The more complex a query is, the higher is the risk that more than one row will be processed. This affects performance and can lead to a wrong result.

A for loop can also hide a no\_data\_found exception and the reader cannot determine whether this is intentional or not.

**EXAMPLE (BAD)**

```
1
 \mathcal{L}3
 4
 5
 6
 7
8
9
10
11
1213
14
15
16
end employee_api;
17
/
    create or replace package body employee_api is
      function emp_name(in_empno in integer) return varchar2 is -- NOSONAR: non-deterministic
          l_ename emp.ename%type;
      begin
          <<fetch_name>>
      for r in (
            select ename
               from emp
            where empno = in_empno
          \rightarrowloop
             l_ename := r.ename;
         end loop fetch_name;
          return l_ename;
       end emp_name;
```

```
1
\mathfrak{2}3
4
5
6
7
8
9
10
11
12
13
1415
16
end employee_api;
17
/
   create or replace package body employee_api is
     function emp_name(in_empno in integer) return varchar2 is -- NOSONAR: non-deterministic
         l_ename emp.ename%type;
     begin
        select ename
    into l_ename
           from emp
   where empno = in_empno;
        return l_ename;
     exception
      when no_data_found then
           return null;
        when too_many_rows then
           raise;
     end emp_name;
```
**G-4390: Avoid use of unreferenced FOR loop indexes.**

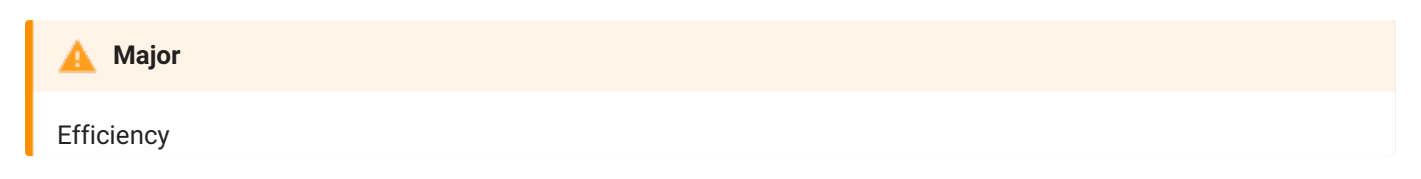

#### **REASON**

If the loop index is used for anything but traffic control inside the loop, this is one of the indicators that a numeric for loop is being used incorrectly. The actual body of executable statements completely ignores the loop index. When that is the case, there is a good chance that you do not need the loop at all.

**EXAMPLE (BAD)**

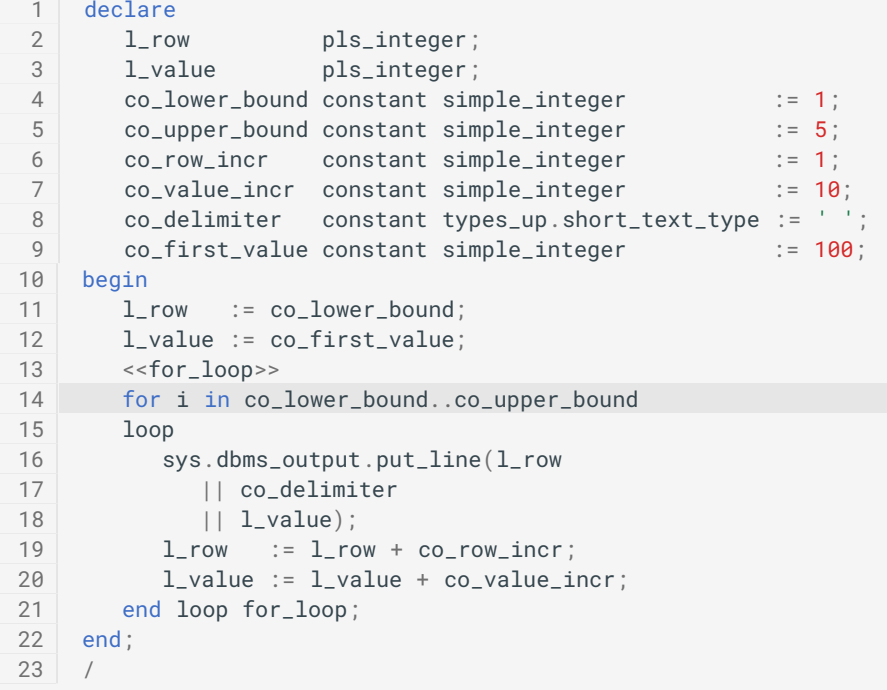

```
1
2
3
4
5
6
7
8
9
10
11
12
13
14
15
16
   declare
     co\_lower\_bound constant simple_integer : = 1;
       co_upper_bound constant simple_integer := 5;
       co_value_incr constant simple_integer := 10;
     co_delimiter constant types_up.short_text_type := ' ';
      co_first_value constant simple_integer := 100;
   begin
      <<for_loop>>
   for i in co_lower_bound..co_upper_bound
   loop
       sys.dbms_output.put_line(i
           || co_delimiter
           || to_char(co_first_value + i * co_value_incr));
      end loop for_loop;
   end;
    /
```
**G-4395: Avoid hard-coded upper or lower bound values with FOR loops.**

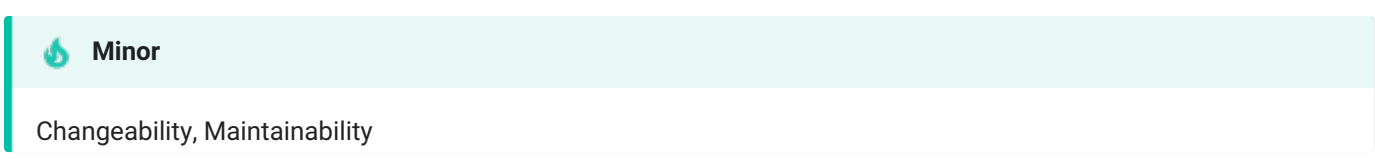

#### **REASON**

Your loop statement uses a hard-coded value for either its upper or lower bounds. This creates a "weak link" in your program because it assumes that this value will never change. A better practice is to create a named constant (or function) and reference this named element instead of the hard-coded value.

**EXAMPLE (BAD)**

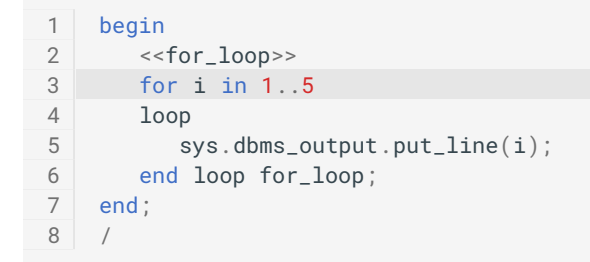

```
1
2
3
4
5
6
7
8
9
10 end;
11
/
   declare
     co_lower_bound constant simple_integer := 1;
      co_upper_bound constant simple_integer := 5;
   begin
      <<for_loop>>
      for i in co_lower_bound..co_upper_bound
      loop
        sys.dbms_output.put_line(i);
     end loop for_loop;
```
# Exception Handling

# G-5010: Try to use a error/logging framework for your application.

# **Critical**

Reliability, Reusability, Testability

# **Unsupported in db\* CODECOP Validators**

We cannot identify logging framework and where it should be applied. Requires further definition regarding naming of the error/logging framework and its minimal use in PL/SQL code.

#### **Reason**

Having a framework to raise/handle/log your errors allows you to easily avoid duplicate application error numbers and having different error messages for the same type of error.

This kind of framework should include

- Logging (different channels like table, mail, file, etc. if needed)
- Error Raising
- Multilanguage support if needed
- Translate Oracle Database error messages to a user friendly error text
- Error repository

# **Example (bad)**

```
1
declare
2
3
4
begin
5
sys.dbms_output.put_line(co_start);
6
7
sys.dbms_output.put_line(co_end);
8 end;
9
    co_start constant logger_logs.text%type := 'start';
     co_end constant logger_logs.text%type := 'end';
      -- some processing
   /
```
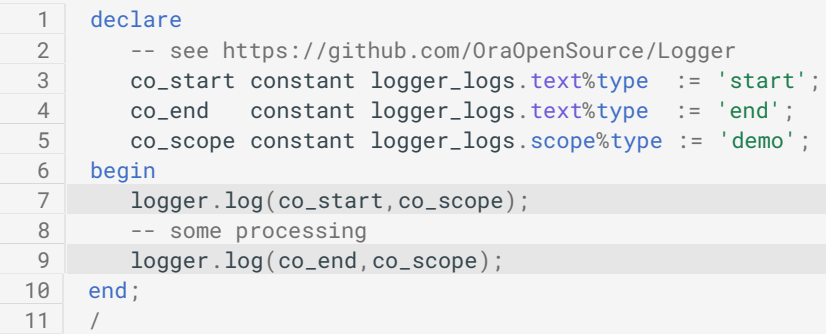

G-5020: Never handle unnamed exceptions using the error number.

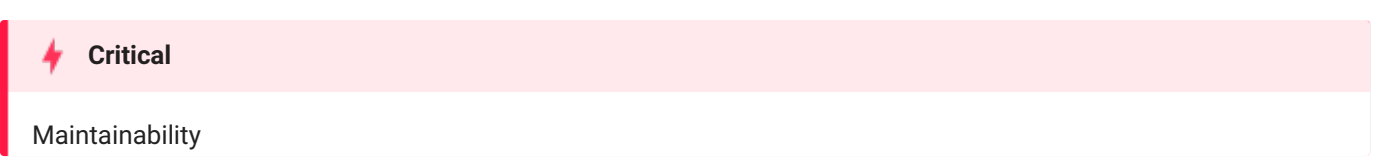

#### **Reason**

When literals are used for error numbers the reader needs the error message manual to unterstand what is going on. Commenting the code or using constants is an option, but it is better to use named exceptions instead, because it ensures a certain level of consistency which makes maintenance easier.

# **Example (bad)**

```
1
declare
2
 3
begin
4
 5
exception
6
7
8
 9
if sqlcode = co_no_data_found then
10
11
12 end;
13
/
     co_no_data_found constant integer := -1;
     my_package.some_processing(); -- some code which raises an exception
     when too_many_rows then
        my_package.some_further_processing();
    when others then
          null;
        end if;
```

```
1
begin
2
3
exception
4
5
6
when no_data_found then
7
8 end;
9
     my_package.some_processing(); -- some code which raises an exception
    when too_many_rows then
       my_package.some_further_processing();
        null; -- handle no_data_found
   /
```
G-5030: Never assign predefined exception names to user defined exceptions.

#### **Blocker**

Reliability, Testability

#### **Reason**

This is error-prone because your local declaration overrides the global declaration. While it is technically possible to use the same names, it causes confusion for others needing to read and maintain this code. Additionally, you will need to be very careful to use the prefix standard in front of any reference that needs to use the default exception behavior of the Oracle Database.

# **Example (bad)**

Using the code below, we are not able to handle the no\_data\_found exception raised by the select statement as we have overwritten that exception handler. In addition, our exception handler doesn't have an exception number assigned, which should be raised when the select statement does not find any rows.

```
1
2
 3
no_data_found exception; -- violates also naming convention G-9113
4
5
6
7
8
9
10
11
12
13
14
15
16
17
18
19
/
   declare
     l_dummy dual.dummy%type;
     co_{r} constant simple_integer \qquad := 0;
      co_no_data_found constant types_up.short_text_type := 'no_data_found';
   begin
     select dummy
       into l_dummy
        from dual
      where rownum = co_rownum;
      if l_dummy is null then
        raise no_data_found; -- NOSONAR: consequential error, violates G-5070
     end if;
   exception
     when no_data_found then
        sys.dbms_output.put_line(co_no_data_found);
   end;
1
Error report -
2
  ORA-01403: no data found
```
3 4 5 6 ORA-06512: at line 7 01403. 00000 - "no data found" \*Cause: No data was found from the objects. \*Action: There was no data from the objects which may be due to end of fetch.

```
1
declare
2
 3
e_empty_value exception;
 4
co_rownum constant simple_integer := 0;
5
6
 7
begin
 8
select dummy
9
10
11
12
13
14
raise e_empty_value;
15
end if;
16
exception
17
18
19
20
21
end;
22
/
   l_dummy dual.dummy%type;
    co_empty_value constant types_up.short_text_type := 'empty_value';
     co_no_data_found constant types_up.short_text_type := 'no_data_found';
         into l_dummy
        from dual
    where rownum = co_rownum;
    if l_dummy is null then
   when e_empty_value then
      sys.dbms_output.put_line(co_empty_value);
      when no_data_found then
      sys.dbms_output.put_line(co_no_data_found);
```
# G-5040: Avoid use of WHEN OTHERS clause in an exception section without any other specific handlers.

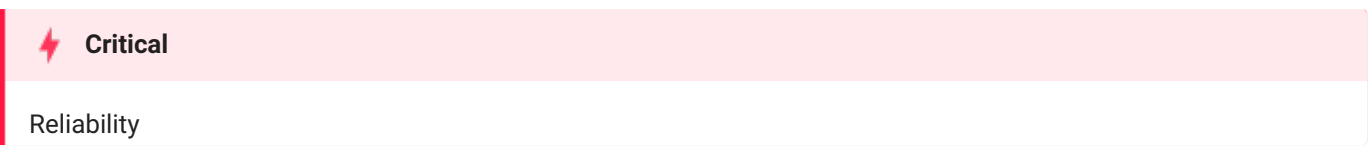

## **Reason**

There is not necessarily anything wrong with using when others , but it can cause you to "lose" error information unless your handler code is relatively sophisticated. Generally, you should use when others to grab any and every error only after you have thought about your executable section and decided that you are not able to trap any specific exceptions. If you know, on the other hand, that a certain exception might be raised, include a handler for that error. By declaring two different exception handlers, the code more clearly states what we expect to have happen and how we want to handle the errors. That makes it easier to maintain and enhance. We also avoid hard-coding error numbers in checks against sqlcode .

When using a logging framework like Logger, consider making an exception to this rule and allow a when others even without other specific handlers, but *only* if the when others exception handler calls a logging procedure that saves the error stack (that otherwise is lost) and the last statement of the handler is raise .

#### **Example (bad)**

```
1
begin
2
3
exception
4
when others then
5
6 end;
7
  my_package.some_processing();
        my_package.some_further_processing();
   /
```
# **Example (good)**

```
1
begin
2
3
exception
4
when dup_val_on_index then
5
6 end;
7
     my_package.some_processing();
       my_package.some_further_processing();
   /
```
An exception to the rule where when others can be good to log the error and then re-raise it:

```
1
begin
2
3
4
5
6
7
8
     my_package.some_processing();
  exception
     when others then
        logger.log_error('Unhandled Exception');
        raise;
   end;
    /
```
G-5050: Avoid use of the RAISE\_APPLICATION\_ERROR built-in procedure with a hard-coded 20nnn error number or hard-coded message.

# **Major**

Changeability, Maintainability

## **Reason**

If you are not very organized in the way you allocate, define and use the error numbers between 20999 and 20000 (those reserved by the Oracle Database for its user community), it is very easy to end up with conflicting usages. You should assign these error numbers to named constants and consolidate all definitions within a single package. When you call raise\_application\_error , you should reference these named elements and error message text stored in a table. Use your own raise procedure in place of explicit calls to raise\_application\_error . If you are raising a "system" exception like no\_data\_found , you must use raise . However, when you want to raise an application-specific error, you use raise\_application\_error . If you use the latter, you then have to provide an error number and message. This leads to unnecessary and damaging hard-coded values. A more fail-safe approach is to provide a predefined raise procedure that automatically checks the error number and determines the correct way to raise the error.

# **Example (bad)**

```
1
2
3
4
5
6
  declare
    co_invalid_emp_text constant types_up.text := 'Invalid employee_id';
   begin
   raise_application_error(-20501 /* violates also G-1010 */,co_invalid_emp_text);
   end;
   /
```

```
1
\mathcal{L}3
4
/
   begin
      err_up.raise(in_error => err.co_invalid_employee_id);
   end;
```
# G-5060: Avoid unhandled exceptions.

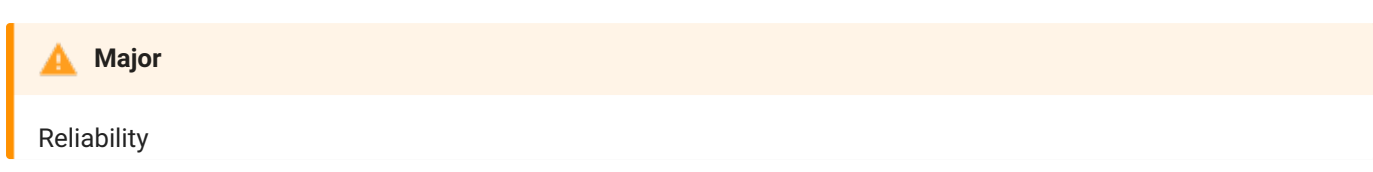

#### **Reason**

This may be your intention, but you should review the code to confirm this behavior.

If you are raising an error in a program, then you are clearly predicting a situation in which that error will occur. You should consider including a handler in your code for predictable errors, allowing for a graceful and informative failure. After all, it is much more difficult for an enclosing block to be aware of the various errors you might raise and more importantly, what should be done in response to the error.

The form that this failure takes does not necessarily need to be an exception. When writing functions, you may well decide that in the case of certain exceptions, you will want to return a value such as null, rather than allow an exception to propagate out of the function.

# **Example (bad)**

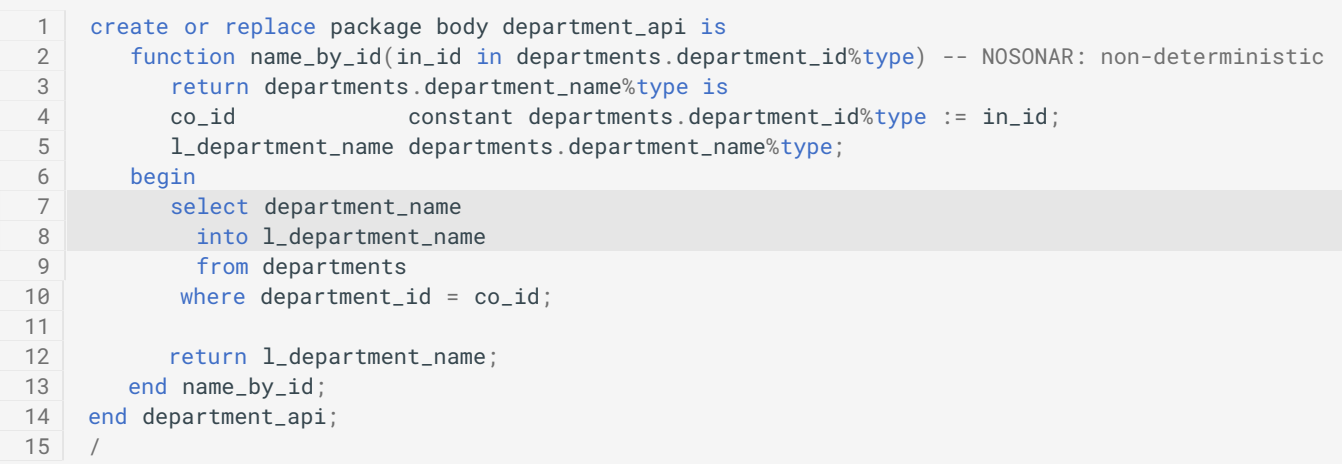

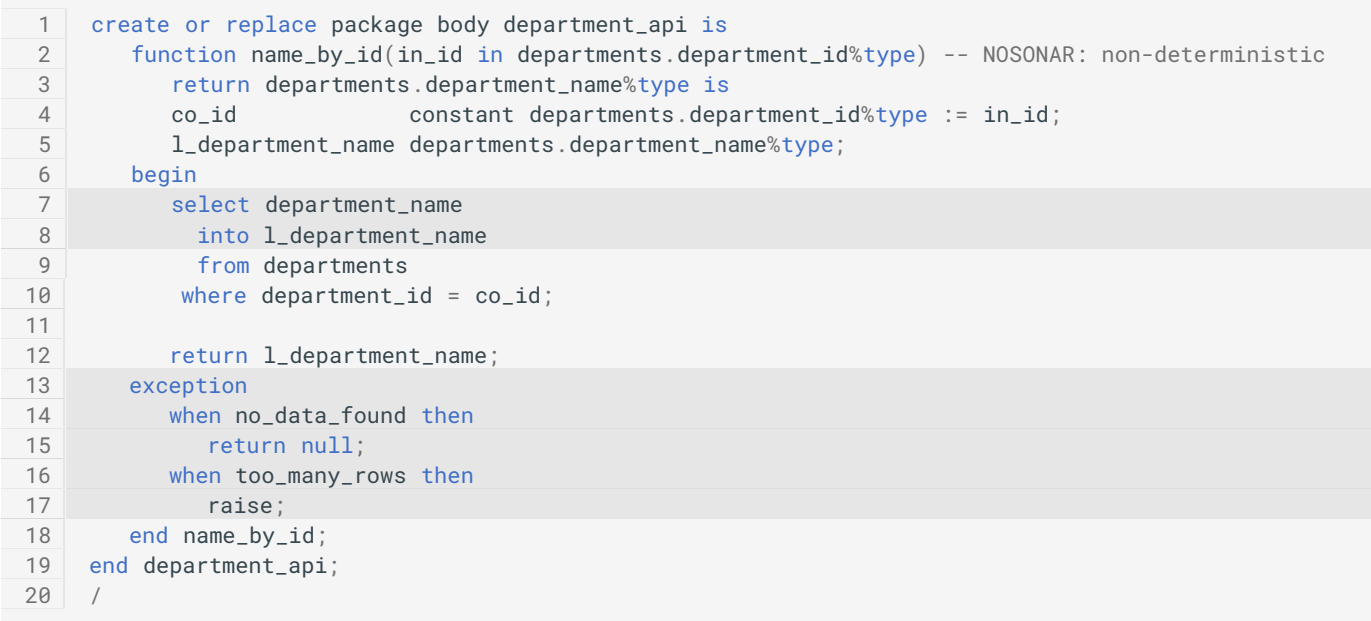

G-5070: Avoid using Oracle predefined exceptions.

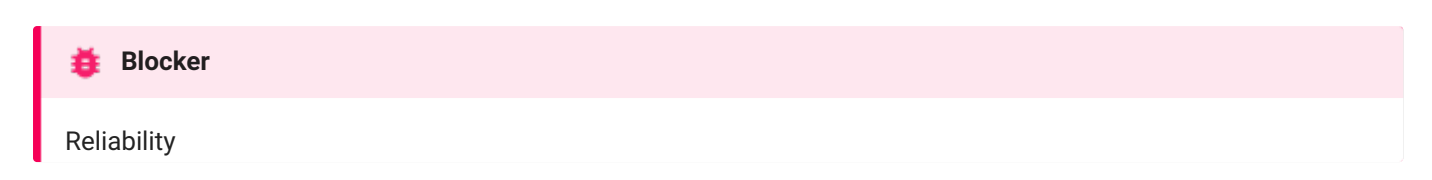

## **Reason**

You have raised an exception whose name was defined by Oracle. While it is possible that you have a good reason for "using" one of Oracle's predefined exceptions, you should make sure that you would not be better off declaring your own exception and raising that instead.

If you decide to change the exception you are using, you should apply the same consideration to your own exceptions. Specifically, do not "re-use" exceptions. You should define a separate exception for each error condition, rather than use the same exception for different circumstances.

Being as specific as possible with the errors raised will allow developers to check for, and handle, the different kinds of errors the code might produce.

## **Example (bad)**

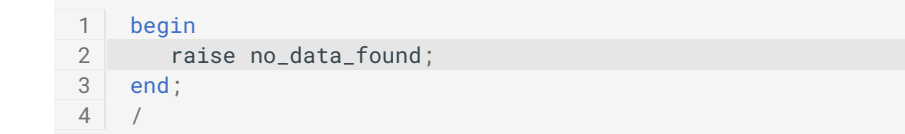

```
1
declare
\mathcal{L}3
4
5
6
       e_my_exception exception;
  begin
  raise e_my_exception;
  end;
    /
```
# G-5080: Always use FORMAT\_ERROR\_BACKTRACE when using FORMAT\_ERROR\_STACK or SQLERRM.

# **Critical**

Maintainability, Testability

## **Reason**

In exception handler sqlerrm and format\_error\_stack won't tell you the exact line where the error occurred. format\_error\_backtrace displays the call stack at the point where an exception was raised, even if the subprogram is called from an exception handler in an outer scope.

If you use sqlerrm or format\_error\_stack to log/display error, you should also include format\_error\_backtrace to identify the exact location where the exception was raised.

# **Example (bad)**

```
1
2
3
4
5
6
7
8
9
10
11
12
13
14
15
16
17
18
19
20
21
22
23
    create or replace package body order_api as
     procedure discount_and_recalculate(
         in_customer_id in integer
        ,in_discount in number
      ) is
         co_customer_id constant customer.id%type := in_customer_id;
         co_discount constant customer.discount_percentage%type := in_discount;
         co_error_label constant type_up.text := 'Error: ';
     begin
      customer_api.apply_discount(
           in_customer_id => co_customer_id
           ,in_discount => co_discount
         );
         customer_api.calc(co_customer_id);
     exception
       when zero_divide then
           null; -- ignore
         when others then
       logging_package.log_error(co_error_label || sqlerrm);
            raise;
       end discount_and_recalculate;
   end order_api;
    /
```
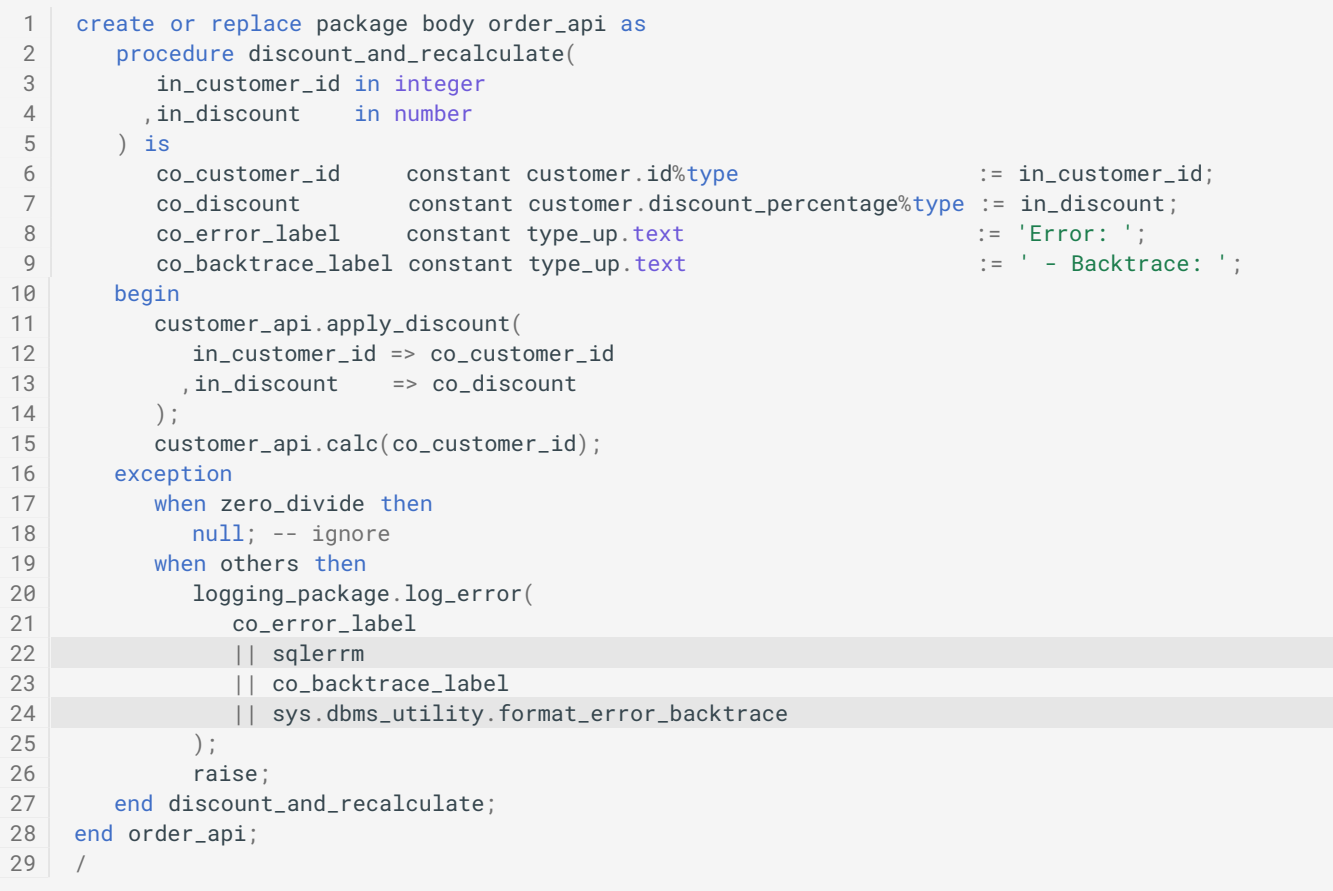

# Dynamic SQL

G-6010: Always use a character variable to execute dynamic SQL.

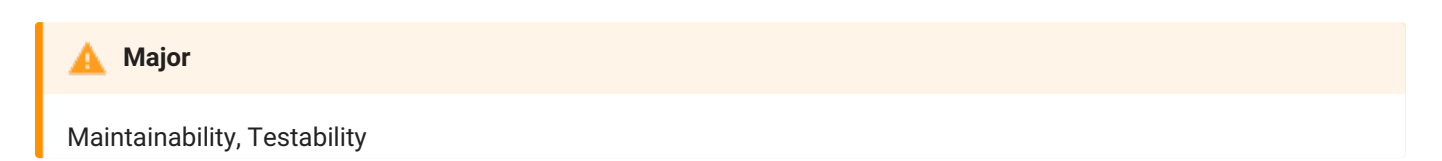

# **Reason**

Having the executed statement in a variable makes it easier to debug your code (e.g. by logging the statement that failed).

# **Example (bad)**

```
1
declare
2
3
begin
4
execute immediate 'select employees_seq.nextval from dual'
5
6 end;
7
    l_next_val employees.employee_id%type;
        into l_next_val;
   /
```

```
1
declare
2
3
4
5
begin
6
7
8
    l_next_val employees.employee_id%type;
     co_sql constant types_up.big_string_type :=
         'select employees_seq.nextval from dual';
  execute immediate co_sql into l_next_val;
   end;
   /
```
G-6020: Try to use output bind arguments in the RETURNING INTO clause of dynamic DML statements rather than the USING clause.

Maintainability **Minor**

#### **Reason**

When a dynamic insert, update, or delete statement has a returning clause, output bind arguments can go in the returning into clause or in the using clause.

You should use the returning into clause for values returned from a DML operation. Reserve out and in out bind variables for dynamic PL/SQL blocks that return values in PL/SQL variables.

**Example (bad)**

```
1
 \mathcal{D}3
 4
 5
 6
 7
8
Q10
11
12
13
14
15
16
17
18
end employee_api;
19
/
    create or replace package body employee_api is
     procedure upd_salary(
         in_employee_id in employees.employee_id%type
         ,in_increase_pct in types_up.percentage
         ,out_new_salary out employees.salary%type
       )
       is
          co_employee_id constant employees.employee_id%type := in_employee_id;
         co_increase_pct constant types_up.percentage := in_increase_pct;
         co_sql_stmt constant types_up.big_string_type := '
               update employees set salary = salary + (salary / 100 * :1)
               where employee_id = :2
           returning salary into :3';
       begin
          execute immediate co_sql_stmt
            using co_increase_pct,co_employee_id,out out_new_salary;
       end upd_salary;
```

```
1
2
 3
 4
 5
 6
 7
 8
Q10
11
12
13
14
15
16
17
18
19
20create or replace package body employee_api is
     procedure upd_salary(
         in_employee_id in employees.employee_id%type
         , in_increase_pct in types_up.percentage
         ,out_new_salary out employees.salary%type
       )
       is
          co_employee_id constant employees.employee_id%type := in_employee_id;
         co_increase_pct constant types_up.percentage := in_increase_pct;
         co_sql_stmt constant types_up.big_string_type := '
              update employees set salary = salary + (salary / 100 * :1)
               where employee_id = :2
           returning salary into :3';
       begin
         execute immediate co_sql_stmt
             using co_increase_pct,co_employee_id
            returning into out_new_salary;
       end upd_salary;
   end employee_api;
    /
```
# Stored Objects

# General

**G-7110: Try to use named notation when calling program units.**

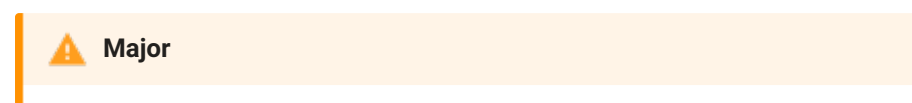

Changeability, Maintainability

**REASON**

Named notation makes sure that changes to the signature of the called program unit do not affect your call.

This is not needed for standard functions like (to\_char, to\_date, nv1, round, etc.) but should be followed for any other stored object having more than one parameter.

**EXAMPLE (BAD)**

```
1
declare
2
3
4
begin
5
employee_api.employee_by_id(r_employee,co_id);
6 end;
7
/
      r_employee employees%rowtype;
               constant employees.employee_id%type := 107;
```

```
1
declare
2
3
4
begin
5
6
7
8
);
9 end;
10
/
    r_employee employees%rowtype;
     co_id constant employees.employee_id%type := 107;
    employee_api.employee_by_id(
      out_row => r_employee
    ,in_employee_id => co_id
```
**G-7120: Always add the name of the program unit to its end keyword.**

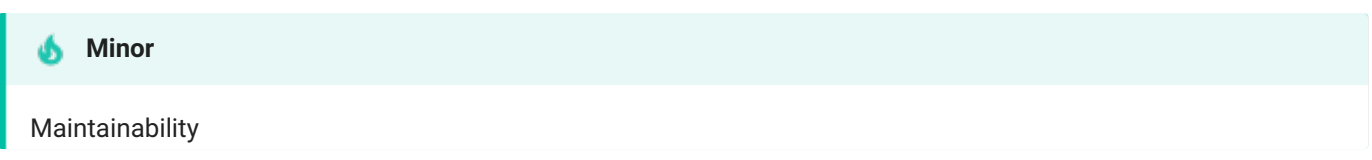

**REASON**

It's a good alternative for comments to indicate the end of program units, especially if they are lengthy or nested.

**EXAMPLE (BAD)**

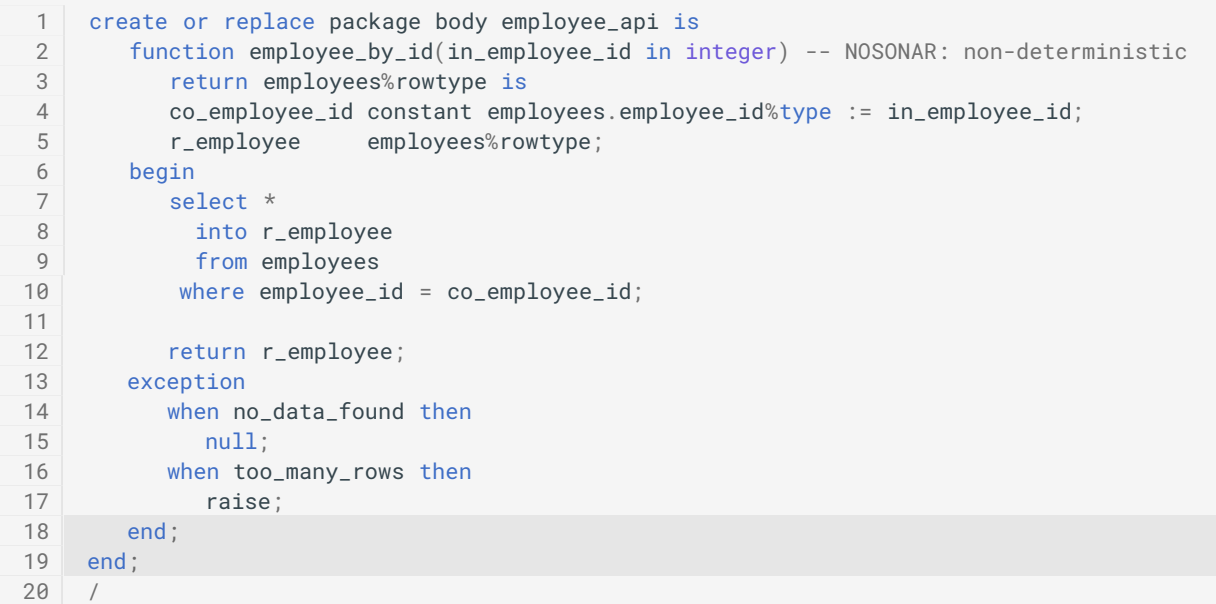

```
1
create or replace package body employee_api is
2
3
4
5
6
7
8
9
10
11
12
13
14
15
16
17
18
19
20
     function employee_by_id(in_employee_id in integer) -- NOSONAR: non-deterministic
       return employees%rowtype is
        co_employee_id constant employees.employee_id%type := in_employee_id;
         r_employee employees%rowtype;
     begin
      select *
          into r_employee
          from employees
         where employee_id = co_employee_id;
        return r_employee;
     exception
       when no_data_found then
           null;
         when too_many_rows then
            raise;
       end employee_by_id;
   end employee_api;
    /
```
**G-7125: Always use CREATE OR REPLACE instead of CREATE alone.**

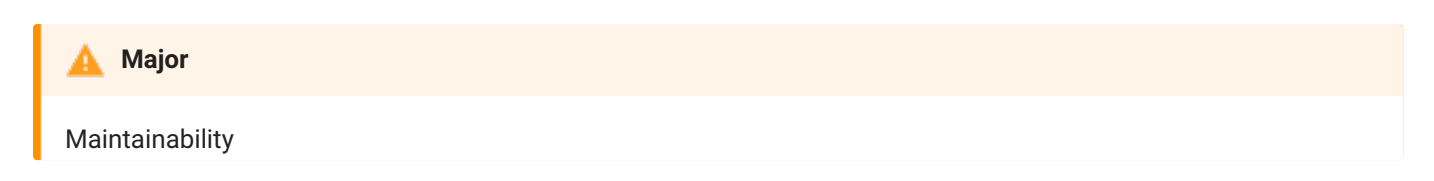

**REASON**

Using create alone makes your scripts give an error if the program unit already exists, which makes the script not repeatable. It is good practice to use create or replace to avoid such errors.

**EXAMPLE (BAD)**

```
1
create package body employee_api is
\mathfrak{D}3
4
5
6
7
8
9
10
11
12
13
14
15
16
17
18
19
end employee_api;
20
/
      function employee_by_id(in_employee_id in integer) -- NOSONAR: non-deterministic
          return employees%rowtype is
          co_employee_id constant employees.employee_id%type := in_employee_id;
          r_employee employees%rowtype;
       begin
         select *
           into r_employee
           from employees
          where employee_id = co_employee_id;
         return r_employee;
      exception
         when no_data_found then
            null;
         when too_many_rows then
            raise;
       end employee_by_id;
```

```
EXAMPLE (GOOD)
```

```
1
create or replace package body employee_api is
\mathcal{P}3
4
5
6
7
8
9
10
11
12
13
14
15
16
17
18
19
20
       function employee_by_id(in_employee_id in integer) -- NOSONAR: non-deterministic
          return employees%rowtype is
          co_employee_id constant employees.employee_id%type := in_employee_id;
          r_employee employees%rowtype;
       begin
         select *
           into r_employee
           from employees
          where employee_id = co_employee_id;
         return r_employee;
       exception
         when no_data_found then
            null;
         when too_many_rows then
            raise;
       end employee_by_id;
   end employee_api;
     /
```
G-7130: Always use parameters or pull in definitions rather than referencing external variables in a local program **unit.**

#### **Major**

Maintainability, Reliability, Testability

#### **REASON**

Local procedures and functions offer an excellent way to avoid code redundancy and make your code more readable (and thus more maintainable). Your local program refers, however, an external data structure, i.e., a variable that is declared outside of the local program. Thus, it is acting as a global variable inside the program.

This external dependency is hidden, and may cause problems in the future. You should instead add a parameter to the parameter list of this program and pass the value through the list. This technique makes your program more reusable and avoids scoping problems, i.e. the program unit is less tied to particular variables in the program. In addition, unit encapsulation makes maintenance a lot easier and cheaper.

**EXAMPLE (BAD)**

```
1
 2
 3
 4
 5
 6
 7
8
9
10
11
12
13
14
15
16
17
18
19
2021
2223
24
25
26
27
28
29
    create or replace package body employee_api is
       procedure calc_salary(in_employee_id in integer) is
          co_employee_id constant employees.employee_id%type := in_employee_id;
          r_emp employees%rowtype;
          function commission return number is -- NOSONAR: non-deterministic
             l_commission employees.salary%type := 0;
          begin
           if r_emp.commission_pct is not null then
               l_commission := r_emp.salary * r_emp.commission_pct;
            end if;
             return l_commission;
          end commission;
       begin
         select *
           into r_emp
           from employees
          where employee_id = co_employee_id;
          sys.dbms_output.put_line(r_emp.salary + commission());
       exception
        when no_data_found then
            null;
          when too_many_rows then
            null;
       end calc_salary;
   end employee_api;
    /
```

```
1
\mathcal{L}3
4
5
6
7
8
Q10
11
12
13
14
15
16
17
18
19
20
21
22
23
24
25
26
27
28
29
30
31
32
33
34
35
36
37
38
39
end employee_api;
40
/
    create or replace package body employee_api is
      procedure calc_salary(in_employee_id in integer) is
          co_employee_id constant employees.employee_id%type := in_employee_id;
          r_emp employees%rowtype;
          function commission(
           in_salary in number
           ,in_comm_pct in number
          )
            return number
            deterministic
         is
           co_salary constant employees.salary%type := in_salary;
           co_comm_pct constant employees.commission_pct%type := in_comm_pct;
            l_commission employees.salary%type := 0;
         begin
           if in_comm_pct is not null then
           l_commission := co_salary * co_comm_pct;
           end if;
           return l_commission;
         end commission;
     begin
       select *
          into r_emp
           from employees
         where employee_id = co_employee_id;
        sys.dbms_output.put_line(
           r_emp.salary + commission(in_salary => r_emp.salary
                                   ,in_comm_pct => r_emp.commission_pct)
         );
     exception
       when no_data_found then
           null;
        when too_many_rows then
           null;
       end calc_salary;
```
#### **G-7140: Always ensure that locally defined procedures or functions are referenced.**

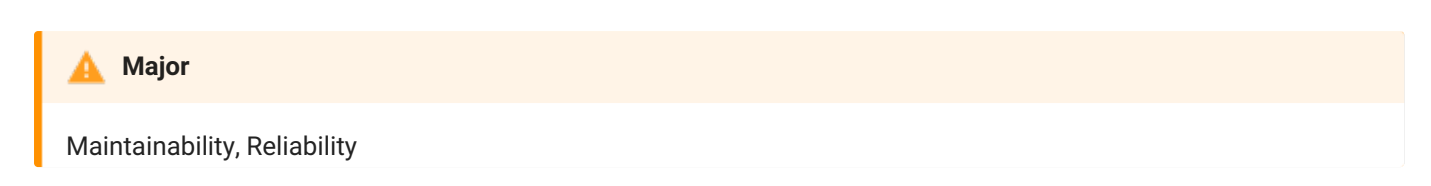

#### **REASON**

This can occur as the result of changes to code over time, but you should make sure that this situation does not reflect a problem. And you should remove the declaration to avoid maintenance errors in the future.

You should go through your programs and remove any part of your code that is no longer used. This is a relatively straightforward process for variables and named constants. Simply execute searches for a variable's name in that variable's scope. If you find that the only place it appears is in its declaration, delete the declaration.

There is never a better time to review all the steps you took, and to understand the reasons you took them, then immediately upon completion of your program. If you wait, you will find it particularly difficult to remember those parts of the program that were needed at one point, but were rendered unnecessary in the end.

**EXAMPLE (BAD)**

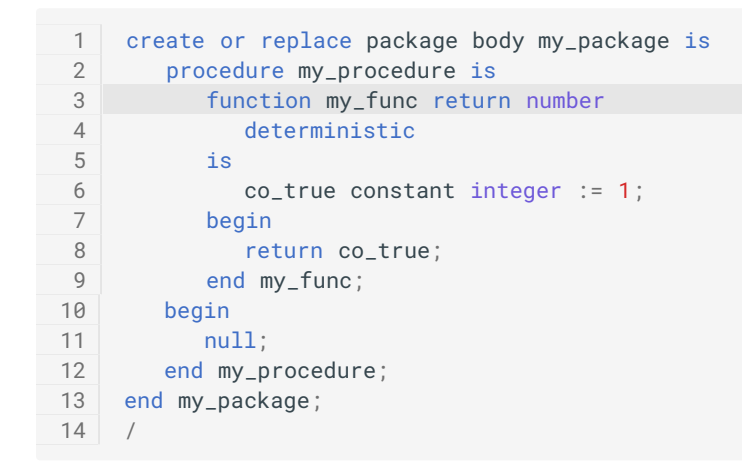

```
1
2
3
4
5
6
7
8
Q10
11
12
13
14
    create or replace package body my_package is
       procedure my_procedure is
          function my_func return number
             deterministic
          is
             co_true constant integer := 1;
          begin
          return co_true;
          end my_func;
       begin
       sys.dbms_output.put_line(my_func());
       end my_procedure;
    end my_package;
    /
```
# **Major**

Efficiency, Maintainability

**REASON**

You should go through your programs and remove any parameter that is no longer used.

**EXAMPLE (BAD)**

```
1
\mathcal{L}3
4
5
6
7
8
9
10
11
12
13
14
15
16
17
18
19
2021
22
23
24
     create or replace package body department_api is
        function name_by_id( -- NOSONAR: non-deterministic
           in_department_id in integer
         ,in_manager in employees%rowtype
        )
           return departments.department_name%type is
           co_department_id constant departments.department_id%type := in_department_id;
           l_department_name departments.department_name%type;
       begin
          <<find_department>>
          begin
             select department_name
               into l_department_name
                from departments
              where department_id = co_{d} = of_{d};
           exception
             when no_data_found or too_many_rows then
                 l_department_name := null;
          end find_department;
           return l_department_name;
        end name_by_id;
    end department_api;
    /
```

```
1
2
3
4
5
6
7
8
\Omega10
11
12
13
1415
16
17
18
19
2021
2223
     create or replace package body department_api is
        function name_by_id( -- NOSONAR: non-deterministic
           in_department_id in integer
        \lambdareturn departments.department_name%type is
           co_department_id constant departments.department_id%type := in_department_id;
          l_department_name departments.department_name%type;
        begin
          <<find_department>>
          begin
            select department_name
               into l_department_name
               from departments
              where department_id = co_{d} = d;
          exception
             when no_data_found or too_many_rows then
                 l_department_name := null;
          end find_department;
           return l_department_name;
        end name_by_id;
    end department_api;
    /
```
#### **G-7160: Always explicitly state parameter mode.**

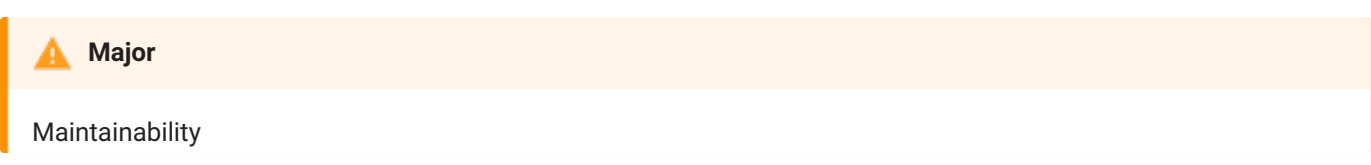

#### **REASON**

By showing the mode of parameters, you help the reader. If you do not specify a parameter mode, the default mode is in . Explicitly showing the mode indication of all parameters is a more assertive action than simply taking the default mode. Anyone reviewing the code later will be more confident that you intended the parameter mode to be in , out or in out .

**EXAMPLE (BAD)**

```
1
2
3
4
5
6
7
8
9
   create or replace package employee_api is
      procedure store(io_id in out employees.id%type
                    ,in_first_name employees.first_name%type
                    ,in_last_name employees.last_name%type
                    ,in_email employees.email%type
                    ,in_department_id employees.department_id%type
                    ,out_success out pls_integer);
   end employee_up;
   /
```
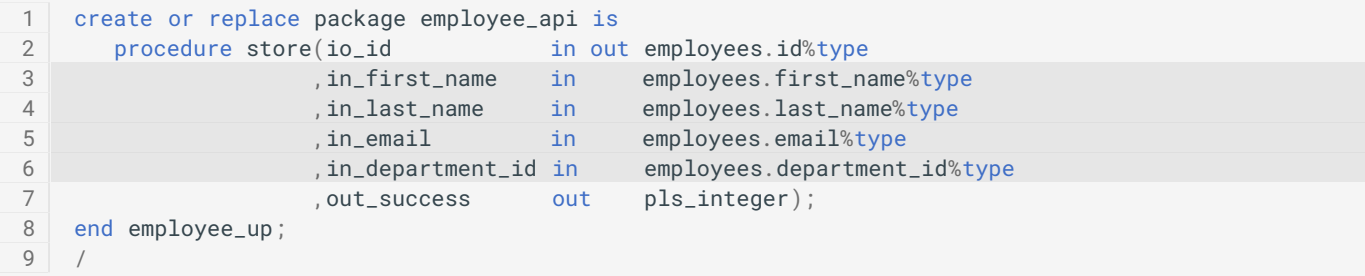

#### **G-7170: Avoid using an IN OUT parameter as IN or OUT only.**

## **Major**

Efficiency, Maintainability

#### **Unsupported in db\* CODECOP Validators**

We cannot determine the usage of an in out parameter in a reliable way, especially when other units are involved which are maintained in another file.

#### **REASON**

Avoid using parameter mode in out unless you actually use the parameter both as input and output. If the code body only reads from the parameter, use in ; if the code body only assigns to the parameter, use out . If at the beginning of a project you expect a parameter to be both input and output and therefore choose in out just in case, but later development shows the parameter actually is only in or out , you should change the parameter mode accordingly.

**EXAMPLE (BAD)**

```
1
\mathfrak{D}3
4
5
6
7
8
9
10
11
1213
14
15
16
17
18
19
2021
22232425
26
27
28
2930
31
32
33
34
35
36
37
38
39
    create or replace package body employee_up is
     procedure rcv_emp(
        io_first_name in out employees.first_name%type
         ,io_last_name in out employees.last_name%type
         ,io_email in out employees.email%type
        ,io_phone_number in out employees.phone_number%type
        ,io_hire_date in out employees.hire_date%type
         ,io_job_id in out employees.job_id%type
         ,io_salary in out employees.salary%type
        ,io_commission_pct in out employees.commission_pct%type
        ,io_manager_id in out employees.manager_id%type
     ,io_department_id in out employees.department_id%type
        ,in_wait in integer
       ) is
       l_status pls_integer;
         co_dflt_pipe_name constant string(30 char) := 'MyPipe';
        co_ok constant pls_integer := 1;
         co_wait constant pls_integer := in_wait;
       begin
         -- Receive next message and unpack for each column.
         l_status := sys.dbms_pipe.receive_message(
                       pipename => co_dflt_pipe_name
                       ,timeout => co_wait
                     );
         if l_status = co_ok then
            sys.dbms_pipe.unpack_message(io_first_name);
            sys.dbms_pipe.unpack_message(io_last_name);
            sys.dbms_pipe.unpack_message(io_email);
            sys.dbms_pipe.unpack_message(io_phone_number);
            sys.dbms_pipe.unpack_message(io_hire_date);
            sys.dbms_pipe.unpack_message(io_job_id);
            sys.dbms_pipe.unpack_message(io_salary);
            sys.dbms_pipe.unpack_message(io_commission_pct);
            sys.dbms_pipe.unpack_message(io_manager_id);
            sys.dbms_pipe.unpack_message(io_department_id);
         end if;
       end rcv_emp;
   end employee_up;
   /
```

```
1
\mathfrak{2}3
\Delta5
6
7
8
Q10
11
12
13
14
15
16
17
18
19
2921
22
23
2425
26
27
28
2930
31
32
33
34
35
36
37
38
39
    create or replace package body employee_up is
      procedure rcv_emp(
        out_first_name out employees.first_name%type
         ,out_last_name out employees.last_name%type
         ,out_email out employees.email%type
       ,out_phone_number out employees.phone_number%type
       ,out_hire_date out employees.hire_date%type
         ,out_job_id out employees.job_id%type
         ,out_salary out employees.salary%type
        ,out_commission_pct out employees.commission_pct%type
        ,out_manager_id out employees.manager_id%type
     ,out_department_id out employees.department_id%type
        ,in_wait in integer
       ) is
       l_status pls_integer;
         co_dflt_pipe_name constant string(30 char) := 'MyPipe';
         co_ok constant pls_integer := 1;
         co_wait constant pls_integer := in_wait;
       begin
          -- Receive next message and unpack for each column.
          l_status := sys.dbms_pipe.receive_message(
                       pipename => co_dflt_pipe_name
                      ,timeout => co_wait
                     );
          if l_status = co_ok then
           sys.dbms_pipe.unpack_message(out_first_name);
            sys.dbms_pipe.unpack_message(out_last_name);
            sys.dbms_pipe.unpack_message(out_email);
            sys.dbms_pipe.unpack_message(out_phone_number);
            sys.dbms_pipe.unpack_message(out_hire_date);
            sys.dbms_pipe.unpack_message(out_job_id);
            sys.dbms_pipe.unpack_message(out_salary);
            sys.dbms_pipe.unpack_message(out_commission_pct);
            sys.dbms_pipe.unpack_message(out_manager_id);
            sys.dbms_pipe.unpack_message(out_department_id);
          end if;
       end rcv_emp;
   end employee_up;
   /
```
# Packages

G-7210: Try to keep your packages small. Include only few procedures and functions that are used in the same **context.**

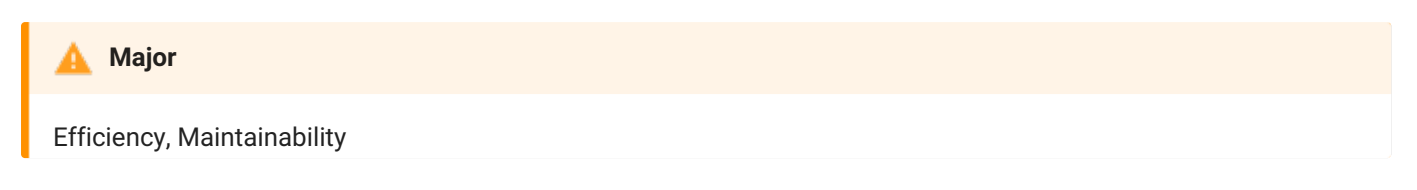

**REASON**

The entire package is loaded into memory when the package is called the first time. To optimize memory consumption and keep load time small packages should be kept small but include components that are used together.

**G-7220: Always use forward declaration for private functions and procedures.**

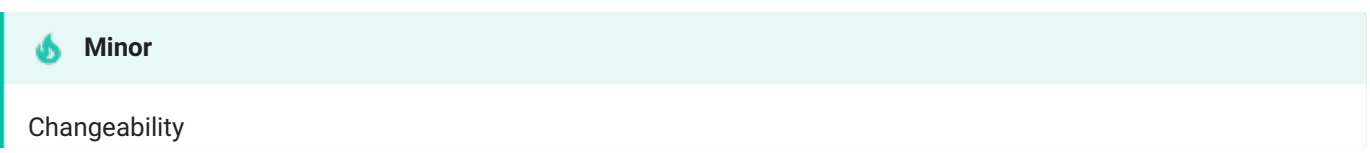

**REASON**

Having forward declarations allows you to order the functions and procedures of the package in a reasonable way.

**EXAMPLE (BAD)**

```
1
 \mathcal{L}3
 4
 5
 6
 7
8
9
10
11
12
13
14
15
16
17
18
19
20
21
22
23
24
25
26
27
28
29
30
31
32
33
34
    create or replace package department_api is
       procedure del(in_department_id in departments.department_id%type);
    end department_api;
    /
    create or replace package body department_api is
        function does_exist(in_department_id in departments.department_id%type) -- violates also G-
7460
          return boolean is
          co_department_id constant departments.department_id%type := in_department_id;
         l_return pls_integer;
       begin
         <<check_row_exists>>
         begin
            select 1
               into l_return
               from departments
              where department_id = co_{d} = ofexception
             when no_data_found or too_many_rows then
                l_{\text{return}} := 0;
          end check_row_exists;
         return l_return = 1;
       end does_exist;
       procedure del(in_department_id in departments.department_id%type) is
          co_department_id constant departments.department_id%type := in_department_id;
       begin
         if does_exist(co_department_id) then
             null;
          end if;
       end del;
    end department_api;
    /
```

```
1
 \mathcal{L}3
4
 5
 6
 7
8
Q10
11
12
13
14
15
16
17
18
19
20
21
22
23
24
25
26
27
28
29
30
31
32
33
34
35
36
end department_api;
37
/
    create or replace package department_api is
    procedure del(in_department_id in departments.department_id%type);
    end department_api;
    /
    create or replace package body department_api is
       function does_exist(in_department_id in departments.department_id%type) -- NOSONAR: non-
deterministic
          return boolean;
       procedure del(in_department_id in departments.department_id%type) is
          co_department_id constant departments.department_id%type := in_department_id;
       begin
       if does_exist(co_department_id) then
            null;
         end if;
       end del;
       function does_exist(in_department_id in departments.department_id%type) -- NOSONAR: non-
deterministic
          return boolean is
          co_department_id constant departments.department_id%type := in_department_id;
          l_return pls_integer;
      begin
          <<check_row_exists>>
         begin
            select 1
              into l_return
               from departments
              where department_id = co_{d} = department_id;
          exception
           when no_data_found or too_many_rows then
                l_{\text{r}}return := 0;
         end check_row_exists;
          return l_return = 1;
       end does_exist;
```
#### **G-7230: Avoid declaring global variables public.**

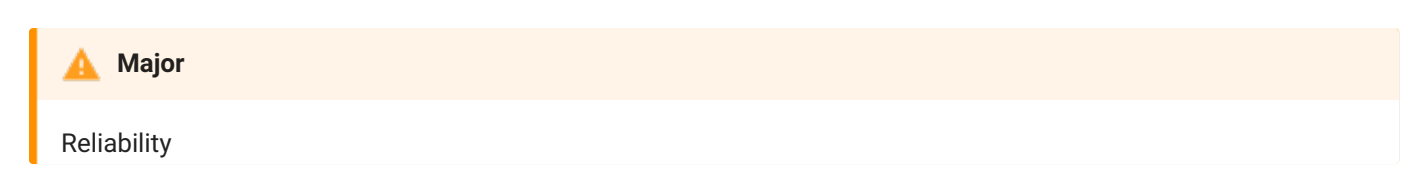

#### **REASON**

You should always declare package-level data (non-constants) inside the package body. You can then define "get and set" methods (functions and procedures, respectively) in the package specification to provide controlled access to that data. By doing so you can guarantee data integrity, you can change your data structure implementation, and also track access to those data structures.

Data structures (scalar variables, collections, cursors) declared in the package specification (not within any specific program) can be referenced directly by any program running in a session with execute rights to the package.

Instead, declare all package-level data in the package body and provide "get and set" methods - a function to get the value and a procedure to set the value - in the package specification. Developers then can access the data using these methods - and will automatically follow all rules you set upon data modification.

For package-level constants, consider whether the constant should be public and usable from other code, or if only relevant for code within the package. If the latter, declare the constant in the package body. If the former, it is typically good practice to place the constants in a package specification that only holds constants.

**EXAMPLE (BAD)**

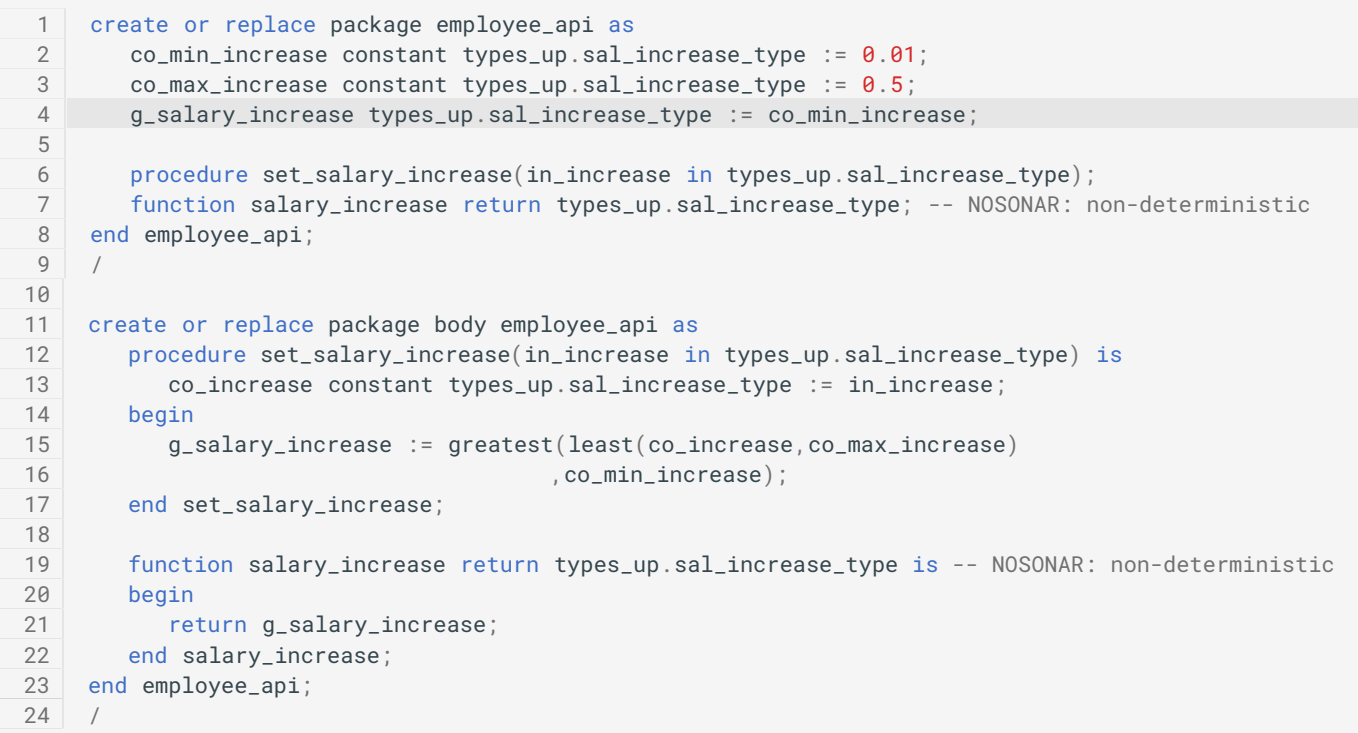

```
1
\mathfrak{Z}3
 4
 5
 6
 7
8
Q10
11
12
13
14
15
16
17
18
19
2021
22
23
24
25
26
27
28
2930
31
32
33
34
35
36
37
38
    create or replace package constants_up as
    co_min_increase constant types_up.sal_increase_type := 0.01;
       co_max_increase constant types_up.sal_increase_type := 0.5;
    end constants_up;
    /
    create or replace package employee_api as
       procedure set_salary_increase(in_increase in types_up.sal_increase_type);
        function salary_increase return types_up.sal_increase_type; -- NOSONAR: non-deterministic
    end employee_api;
    /
    create or replace package body employee_api as
    g_salary_increase types_up.sal_increase_type;
       procedure init;
       procedure set_salary_increase(in_increase in types_up.sal_increase_type) is
          co_increase constant types_up.sal_increase_type := in_increase;
       begin
         g_salary_increase := greatest(least(co_increase,constants_up.co_max_increase)
                                       ,constants_up.co_min_increase);
       end set_salary_increase;
       function salary_increase return types_up.sal_increase_type is -- NOSONAR: non-deterministic
       begin
          return g_salary_increase;
       end salary_increase;
       procedure init
       is
       begin
          g_salary_increase := constants_up.co_min_increase;
       end init;
    begin
       init();
    end employee_api;
    /
```
**G-7250: Never use RETURN in package initialization block.**

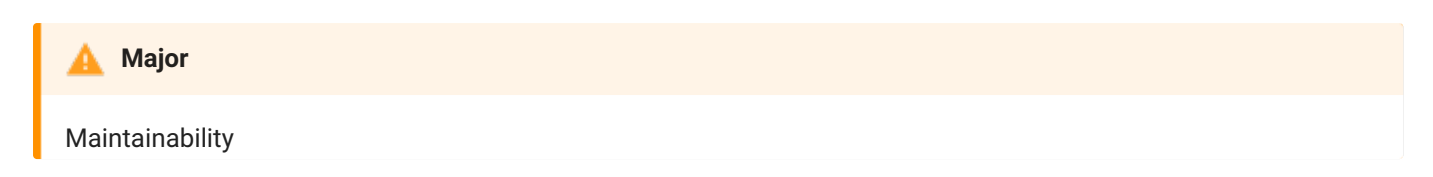

#### **REASON**

The purpose of the initialization block of a package body is to set initial values of the global variables of the package (initialize the package state). Although return is syntactically allowed in this block, it makes no sense. If it is the last keyword of the block, it is superfluous. If it is not the last keyword, then all code after the return is unreachable and thus dead code.

**EXAMPLE (BAD)**

```
1
2
3
4
5
6
7
8
9
10
11
12
13
14
15
16
17
18
19
20
21
22
23
    create or replace package body employee_api as
        g_salary_increase types_up.sal_increase_type;
        procedure set_salary_increase(in_increase in types_up.sal_increase_type) is
           co_increase constant types_up.sal_increase_type := in_increase;
        begin
           g_salary_increase := greatest(least(co_increase,constants_up.max_salary_increase())
                                        ,constants_up.min_salary_increase());
        end set_salary_increase;
       function salary_increase return types_up.sal_increase_type is -- NOSONAR: non-deterministic
       begin
          return g_salary_increase;
        end salary_increase;
    begin
        g_salary_increase := constants_up.min_salary_increase();
       return; -- violates also G-1040
        set_salary_increase(constants_up.min_salary_increase()); -- dead code
    end employee_api;
    /
```

```
1
\mathcal{D}3
4
5
6
7
8
\circ10
11
12
13
14
15
16
17
18
19
     create or replace package body employee_api as
        g_salary_increase types_up.sal_increase_type;
        procedure set_salary_increase(in_increase in types_up.sal_increase_type) is
          co_increase constant types_up.sal_increase_type := in_increase;
       begin
           g_salary_increase := greatest(least(co_increase,constants_up.max_salary_increase())
                                         ,constants_up.min_salary_increase());
       end set_salary_increase;
       function salary_increase return types_up.sal_increase_type is -- NOSONAR: non-deterministic
       begin
          return g_salary_increase;
       end salary_increase;
    begin
       g_salary_increase := constants_up.min_salary_increase();
    end employee_api;
     /
```
# Procedures

**G-7310: Avoid standalone procedures – put your procedures in packages.**

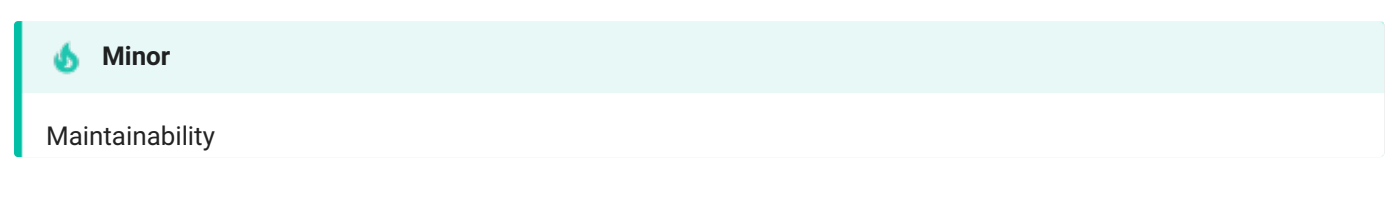

**REASON**

Use packages to structure your code, combine procedures and functions which belong together.

Package bodies may be changed and compiled without invalidating other packages. This is a major advantage compared to standalone procedures and functions.

**EXAMPLE (BAD)**

```
1
create or replace procedure my_procedure is
2
begin
3
4
end my_procedure;
5
/
   null;
```

```
1
create or replace package my_package is
2
3
4
5
6
7
8
9
10
11
end my_package;
12
      procedure my_procedure;
   end my_package;
    /
   create or replace package body my_package is
   procedure my_procedure is
       begin
         null;
     end my_procedure;
   /
```
#### **G-7320: Avoid using RETURN statements in a PROCEDURE.**

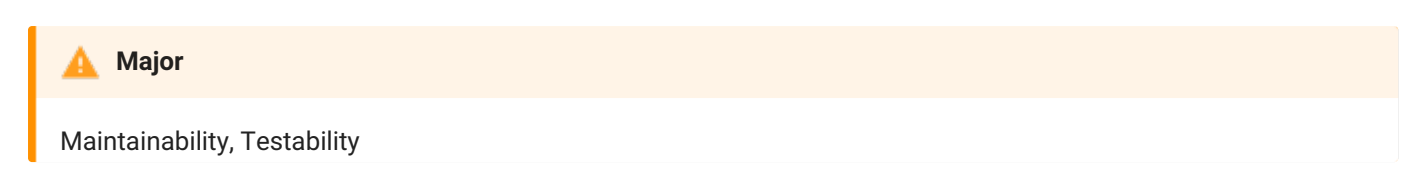

#### **REASON**

Use of the return statement is legal within a procedure in PL/SQL, but it is very similar to a goto , which means you end up with poorly structured code that is hard to debug and maintain.

A good general rule to follow as you write your PL/SQL programs is "one way in and one way out". In other words, there should be just one way to enter or call a program, and there should be one way out, one exit path from a program (or loop) on successful termination. By following this rule, you end up with code that is much easier to trace, debug, and maintain.

**EXAMPLE (BAD)**

```
1
2
3
4
5
6
7
8
9
10
11
12
13
14
15
16
   create or replace package body my_package is
     procedure my_procedure is
         l_idx simple_integer := 1;
          co_modulo constant simple_integer := 7;
     begin
          <<mod7_loop>>
         loop
            if mod(1\_idx, co_modelo) = 0 then
               return;
            end if;
            l\_idx := l\_idx + 1;end loop mod7_loop;
       end my_procedure;
   end my_package;
    /
```

```
1
\mathfrak{D}3
4
5
6
7
8
Q10
11
12
13
14
    create or replace package body my_package is
      procedure my_procedure is
          l_idx simple_integer := 1;
          co_modulo constant simple_integer := 7;
       begin
          <<mod7_loop>>
          loop
            exit mod7_loop when mod(l\_idx, co_modulo) = 0;
             l\_idx := l\_idx + 1;end loop mod7_loop;
       end my_procedure;
   end my_package;
     /
```
#### **G-7330: Always assign values to OUT parameters.**

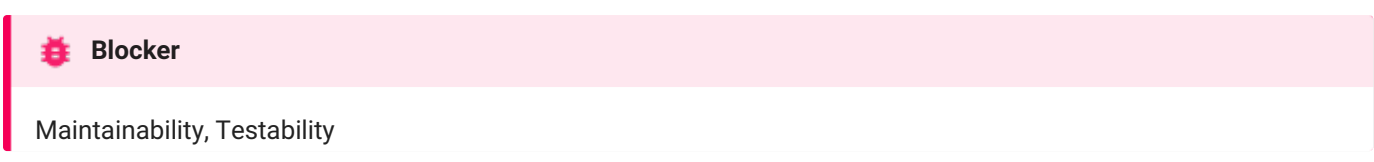

#### **REASON**

Marking a parameter for output means that callers will expect its value to be updated with a result from the execution of the procedure. Failing to update the parameter before the procedure returns is surely an error.

**EXAMPLE (BAD)**

```
1
create or replace package body my_package is
 2
procedure greet(
3
 4
,out_greeting out varchar2 -- violates also G-7150
 5
) is
6
7
8
9
10
11
12
end my_package;
13
/
        in_name in varchar2
        l_message types_up.text;
        co_name constant employees.first_name := in_name;
        co_hello constant types_up.text := 'Hello, ';
     begin
        l_message := co_hello || co_name; -- NOSONAR: G-2135
     end greet;
```

```
1
\mathcal{D}3
4
 5
) is
6
7
8
9
10
11
end my_package;
12
/
   create or replace package body my_package is
    procedure greet(
       in_name in varchar2
        ,out_greeting out varchar2
      co_name constant employees.first_name := in_name;
        co_hello constant types_up.text := 'Hello, ';
      begin
        out_greeting := co_hello || co_name;
     end greet;
```
### Functions

**G-7410: Avoid standalone functions – put your functions in packages.**

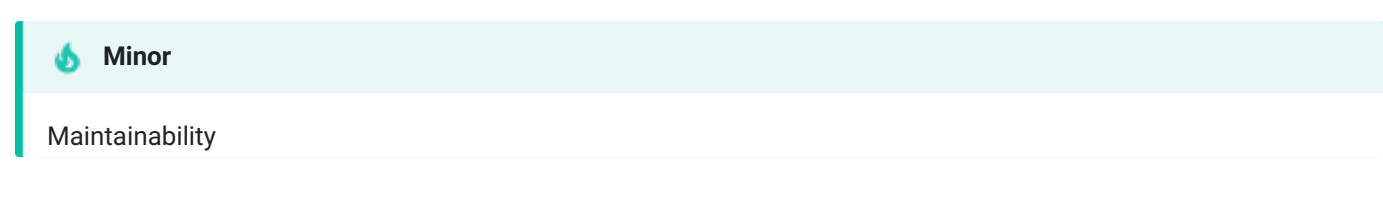

**REASON**

Use packages to structure your code, combine procedures and functions which belong together.

Package bodies may be changed and compiled without invalidating other packages. This is a major advantage compared to standalone procedures and functions.

**EXAMPLE (BAD)**

```
1
create or replace function my_function return varchar2
2
3
is
4
begin
5
6
end my_function;
7
/
  deterministic
   return null;
```

```
1
create or replace package body my_package is
2
3
4
5
6
7
8
end my_package;
9
  function my_function return varchar2
         deterministic
    is
     begin
      return null;
    end my_function;
   /
```
**G-7420: Always make the RETURN statement the last statement of your function.**

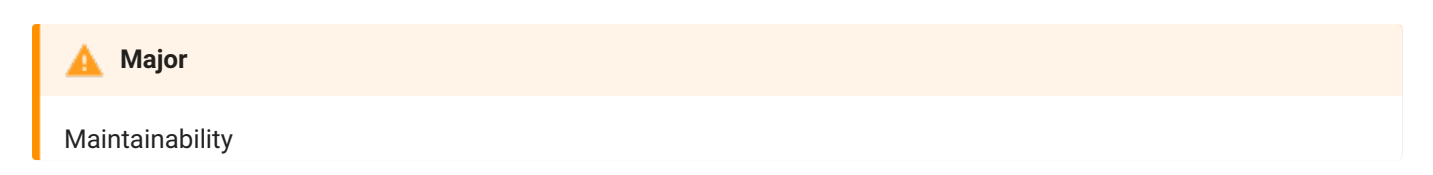

**REASON**

The reader expects the return statement to be the last statement of a function.

**EXAMPLE (BAD)**

```
1
 2
 3
 4
 5
 6
 7
8
9
10
11
12
13
14
15
16
17
18
19
20
21
    create or replace package body my_package is
       function my_function(
        in_from in pls_integer
          ,in_to in pls_integer
       ) return pls_integer
          deterministic
       is
         l_ret pls_integer;
      begin
       l_{-}ret := in_{-}from;
          <<for_loop>>
         for i in in_from..in_to
         loop
            l_{\text{ret}} := l_{\text{ret}} + i;if i = in_to then
                return l_ret;
            end if;
          end loop for_loop;
       end my_function;
    end my_package;
    /
```

```
EXAMPLE (GOOD)
```

```
1
2
3
4
5
6
7
8
9
10
11
12
13
14
15
16
17
18
19
    create or replace package body my_package is
     function my_function(
         in_from in pls_integer
         ,in_to in pls_integer
      ) return pls_integer
         deterministic
      is
         l_ret pls_integer;
     begin
      l_ret := in_from;
         <<for_loop>>
        for i in in_from..in_to
        loop
            l_{-}ret := l_{-}ret + i;
         end loop for_loop;
        return l_ret;
       end my_function;
   end my_package;
    /
```
#### **G-7430: Try to use no more than one RETURN statement within a function.**

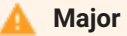

Maintainability, Testability

**REASON**

A function should have a single point of entry as well as a single exit-point.

**EXAMPLE (BAD)**

```
1
\mathcal{L}3
4
5
6
7
8
9
10
11
12
13
14
   create or replace package body my_package is
      function my_function(in_value in pls_integer) return boolean
         deterministic
      is
         co_yes constant pls_integer := 1;
     begin
      if in_value = co_yes then
            return true;
         else
      return false;
        end if;
      end my_function;
   end my_package;
   /
```
#### **EXAMPLE (BETTER)**

```
1
 2
 3
 4
 5
 6
 7
 8
9
10
11
12
13
14
15
16
17
    create or replace package body my_package is
      function my_function(in_value in pls_integer) return boolean
         deterministic
      is
         co_yes constant pls_integer := 1;
         l_ret boolean;
     begin
       if in_value = co_yes then
           l_{\text{ret}} := true;else
          l_ret := false;
        end if;
       return l_ret;
      end my_function;
   end my_package;
    /
```

```
1
create or replace package body my_package is
\mathfrak{Z}3
4
5
6
7
8
 9
end my_package;
10
     function my_function(in_value in pls_integer) return boolean
          deterministic
      is
        co_yes constant pls_integer := 1;
     begin
     return in_value = co_yes;
     end my_function;
   /
```
#### **G-7440: Never use OUT parameters to return values from a function.**

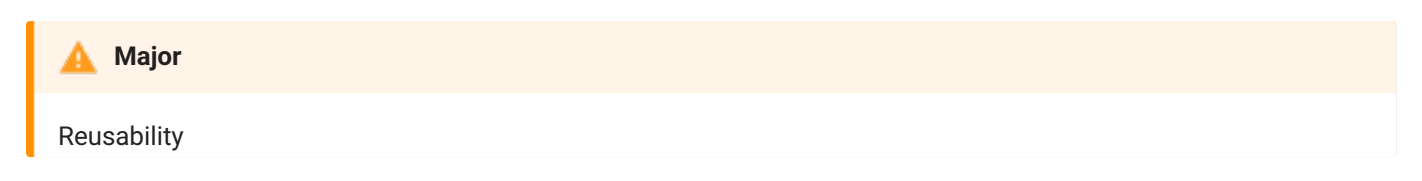

**REASON**

A function should return all its data through the return clause. Having an out parameter prohibits usage of a function within SQL statements.

**EXAMPLE (BAD)**

```
1
create or replace package body my_package is
2
function my_function(out_date out date) return boolean
3
4
5
6
7
8 end my_function;
9
end my_package;
10
/
        deterministic
     is
    begin
          out_date := sysdate;
          return true;
```

```
1
create or replace package body my_package is
2
function my_function return date
3
4
is
5
6
7
8
end my_package;
9
/
       deterministic
    begin
     return sysdate;
    end my_function;
```
#### **G-7450: Never return a NULL value from a BOOLEAN function.**

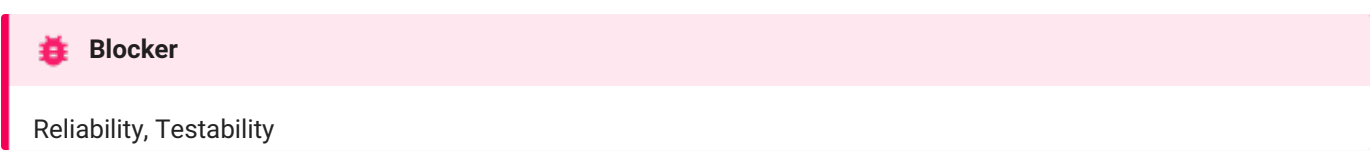

**REASON**

If a boolean function returns null, the caller has do deal with it. This makes the usage cumbersome and more errorprone.

**EXAMPLE (BAD)**

```
1
create or replace package body my_package is
2
function my_function return boolean
3
4
5
6
return null;
7
end my_function;
8
end my_package;
9
/
       deterministic
      is
      begin
```
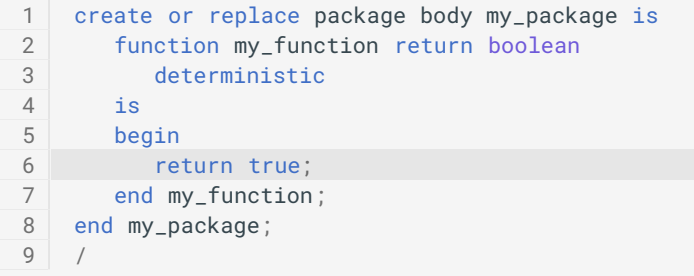

**G-7460: Try to define your packaged/standalone function deterministic if appropriate.**

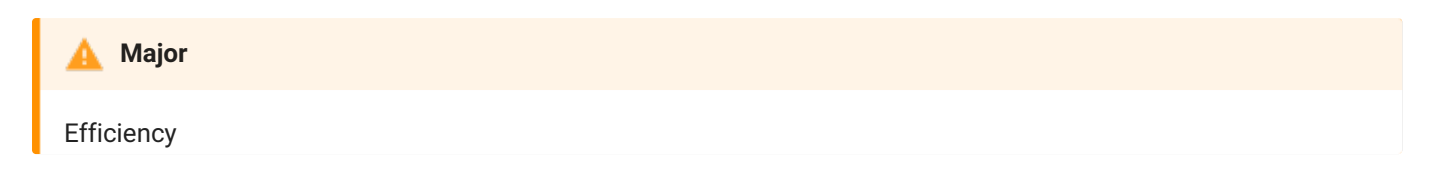

**REASON**

A deterministic function (always return same result for identical parameters) which is defined to be deterministic will be executed once per different parameter within a SQL statement whereas if the function is not defined to be deterministic it is executed once per result row.

**EXAMPLE (BAD)**

```
1
2
3
4
end department_api;
5
   create or replace package department_api is
  function name_by_id(in_department_id in departments.department_id%type)
        return departments.department_name%type;
   /
```

```
1
create or replace package department_api is
2
3
4
5
end department_api;
6
     function name_by_id(in_department_id in departments.department_id%type)
         return departments.department_name%type
         deterministic;
   /
```
# Oracle Supplied Packages

**G-7510: Always prefix Oracle supplied packages with owner schema name.**

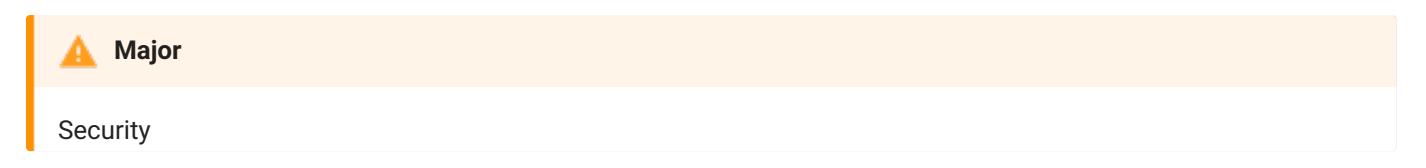

**REASON**

The signature of Oracle supplied packages is well known and therefore it is quite easy to provide packages with the same name as those from Oracle doing something completely different without you noticing it.

**EXAMPLE (BAD)**

```
1
declare
2
3
begin
4
dbms_output.put_line(co_hello_world);
5
end;
6
/
    co_hello_world constant string(30 char) := 'Hello World';
```

```
1
declare
2
3
begin
4
sys.dbms_output.put_line(co_hello_world);
5
end;
6
    co_hello_world constant string(30 char) := 'Hello World';
   /
```
# Object Types

There are no object type-specific recommendations to be defined at the time of writing.

# **Triggers**

#### **G-7710: Avoid cascading triggers.**

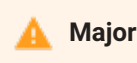

Maintainability, Testability

**REASON**

Having triggers that act on other tables in a way that causes triggers on that table to fire lead to obscure behavior.

**EXAMPLE (BAD)**

```
1
create or replace trigger dept_br_u
2
3
4
5
6
7
8
9
10
11
12
13
14
15
16
17
18
19
20
21
insert into departments_log (
22
23
24
25
26
27
28
29
30
   before update on departments for each row
   begin
   insert into departments_hist (
         department_id
         ,department_name
         ,manager_id
      ,location_id
         ,modification_date)
     values (
         :old.department_id
       ,:old.department_name
        ,:old.manager_id
         ,:old.location_id
         ,sysdate);
   end;
    /
   create or replace trigger dept_hist_br_i
   before insert on departments_hist for each row
   begin
         department_id
       ,department_name
         ,modification_date)
       values (
         :new.department_id
         ,:new.department_name
         ,sysdate);
   end;
    /
```
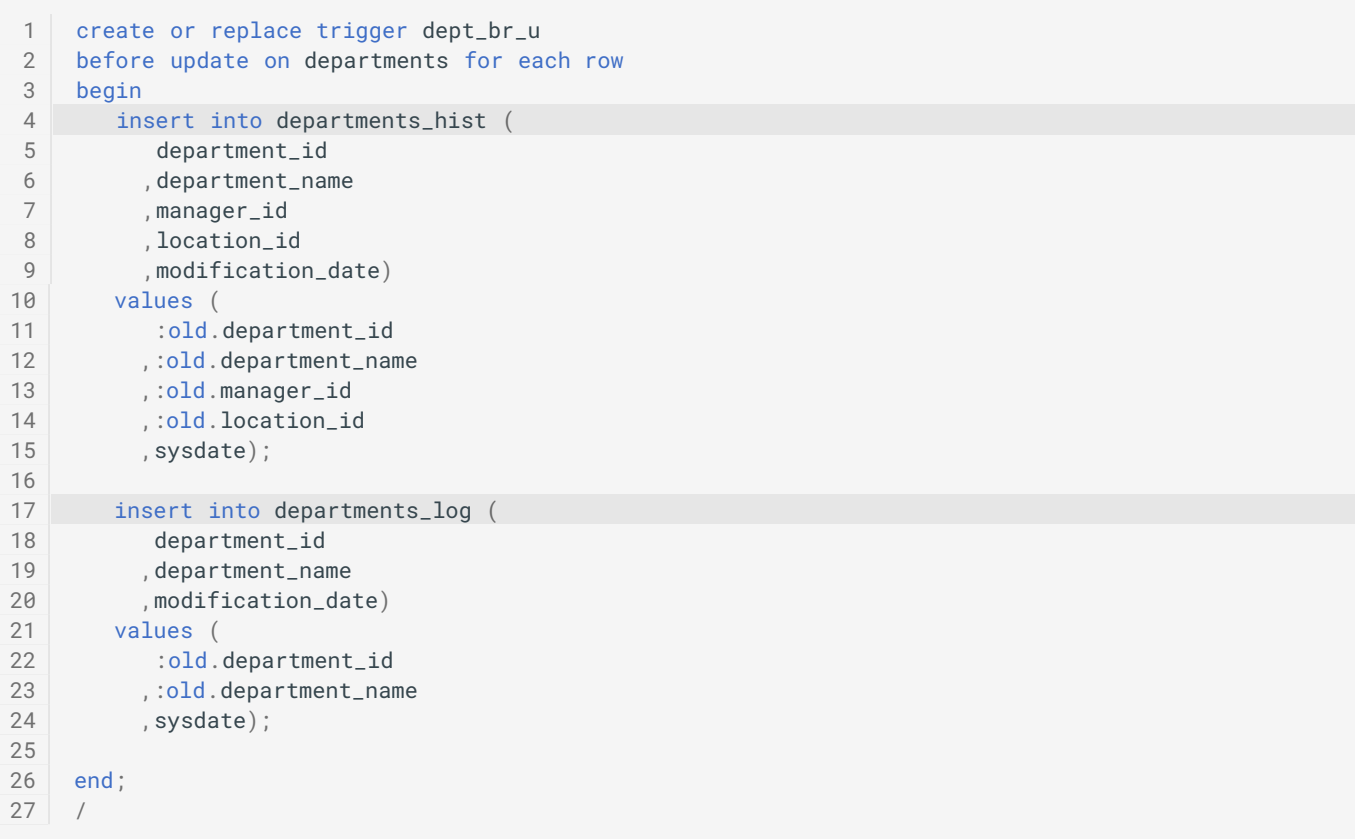

**G-7720: Never use multiple UPDATE OF in trigger event clause.**

# Maintainability, Reliability, Testability **基** Blocker

#### **REASON**

A DML trigger can have multiple triggering events separated by or like before insert or delete or update of some\_column . If you have multiple update of separated by or , only one of them (the last one) is actually used and you get no error message, so you have a bug waiting to happen. Instead you always should use a single update of with all columns comma-separated, or an update without of if you wish all columns.

**EXAMPLE (BAD)**

```
1
create or replace trigger dept_br_u
 2
before update of department_id or update of department_name -- violates also G-7730
3
4
5
6
7
8
Q10
11
12
13
14 end;
15
   on departments for each row
   begin
     -- will only fire on updates of department_name
      insert into departments_log (
          department_id
         ,department_name
        ,modification_date)
     values (
      :old.department_id
        ,:old.department_name
        ,sysdate);
   /
```

```
1
create or replace trigger dept_br_u
 2
before update of department_id,department_name
 3
on departments for each row
 4
 5
 6
 7
8
9
10
11
12
13
end;
14
   begin
     insert into departments_log (
          department_id
         ,department_name
         ,modification_date)
      values (
       :old.department_id
         ,:old.department_name
         ,sysdate);
   /
```
#### **G-7730: Avoid multiple DML events per trigger.**

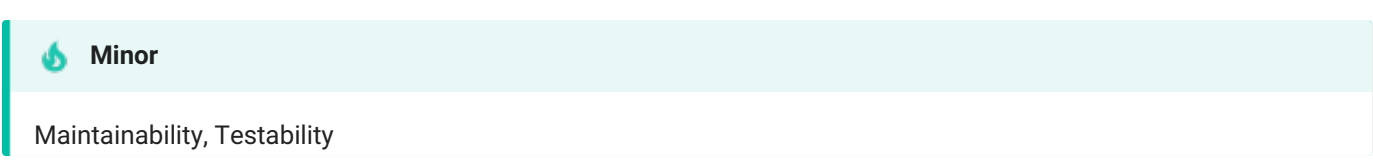

#### **REASON**

Rather than a single trigger handling multiple DML events with separated blocks of if inserting, if updating and if deleting , modularity by individual triggers per DML event helps maintaining and testing the code. If most of the code is common for either DML event (only small pieces of code are individual) consider an exception to the rule and allow if inserting, if updating and if deleting blocks, or alternatively gather the common code in a procedure and let individual triggers handle the individual pieces of code plus call the procedure with the common code.

If the trigger makes assignment to a primary key and there are child tables with a foreign key referring to this primary key, the database can make undesirable table locks. If such is the case, you should always use individual triggers. See [G-7740](#page-158-0) for details.

**EXAMPLE (BAD)**

```
1
create or replace trigger dept_br_iu
 2
before insert or update
 3
on departments for each row
 4
begin
5
6
7
8
9
10
11
end;
12
/
   if inserting then
       :new.created_date := sysdate;
     end if;
      if updating then
       :new.changed_date := sysdate;
      end if;
```

```
1
 2
before insert
3
4
5
6
7
8
9
10
before update
11
12
13
14
15
   create or replace trigger dept_br_i
   on departments for each row
   begin
    :new.created_date := sysdate;
   end;
    /
   create or replace trigger dept_br_u
   on departments for each row
   begin
       :new.changed_date := sysdate;
   end;
   /
```
#### <span id="page-158-0"></span>**G-7740: Never handle multiple DML events per trigger if primary key is assigned in trigger.**

#### **Critical**

Efficiency, Reliability

#### **Unsupported in db\* CODECOP Validators**

We cannot identify what the primary key column(s) are to check if assignment to a primary key is taking place in the trigger.

#### **REASON**

If a trigger makes assignment to the primary key anywhere in the trigger code, that causes the session firing the trigger to take a lock on any child tables with a foreign key to this primary key. Even if the assignment is in for example an if inserting block and the trigger is fired by an update statement, such locks still happen unnecessarily. The issue is avoided by having one trigger for the insert containing the primary key assignment, and another trigger for the update. Or even better by handling the insert assignment as ´default on null´ clauses, so that only an on update trigger is needed.

This locking of child tables behaviour goes for simple DML triggers as well as compound DML triggers where assignments to primary keys take place. It is not relevant for instead-of triggers on views, as it is not possible to assign :new values and therefore no locks on child tables are needed.

**EXAMPLE (BAD)**

```
1
create or replace trigger dept_br_iu
 2
before insert or update -- NOSONAR: G-7730
 3
on departments for each row
 4
begin
5
 6
:new.department_id := department_seq.nextval; -- NOSONAR: G-3150
7
8
Q10
11
12 end;
13
/
      if inserting then
        :new.created_date := sysdate;
     end if;
      if updating then
         :new.changed_date := sysdate;
       end if;
```

```
1
create or replace trigger dept_br_i
 2
before insert
 3
on departments for each row
 4
begin
 5
:new.department_id := department_seq.nextval; -- NOSONAR: G-3150
 6
:new.created_date := sysdate;
7
8
\alpha10
create or replace trigger dept_br_u
11
before update
12 on departments for each row
13
begin
14
15
end;
16
/
   end;
   /
       :new.changed_date := sysdate;
```
**EXAMPLE (BEST)**

```
1
alter table department modify department_id default on null department_seq.nextval;
2
alter table department modify created_date default on null sysdate;
3
4
5
6
on departments for each row
7
8
9 end;
10
/
   create or replace trigger dept_br_u
   before update
   begin
      :new.changed_date := sysdate;
```
#### Sequences

#### **G-7810: Never use SQL inside PL/SQL to read sequence numbers (or SYSDATE).**

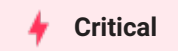

Efficiency, Maintainability

**REASON**

Since Oracle Database 11g it is no longer needed to use a select statement to read a sequence (which would imply a context switch).

**EXAMPLE (BAD)**

```
1
declare
2
3
begin
4
select employees_seq.nextval
5
into l_sequence_number
6
7
8 end;
9
/
    l_sequence_number employees.employee_id%type;
      from dual;
    my_package.do_something(l_sequence_number);
```

```
1
declare
2
l_sequence_number employees.employee_id%type;
3
begin
4
l_sequence_number := employees_seq.nextval;
5
my_package.do_something(l_sequence_number);
6 end;
7
   /
```
### SQL Macros

#### **G-7910: Never use DML within a SQL macro.**

**Blocker**

Reliability, Testability

**RESTRICTION**

Oracle Database 21c (19c from version 19.7 for table macros alone)

**REASON**

Doing DML (except for select ) within a SQL macro can lead to disastrous side effects from calling the macro in a SQL query.

Logging macro calls via a call to a procedure that does DML in an autonomous transaction can be an exception to the rule.

**EXAMPLE (BAD)**

```
1
2
3
4
5
6
7
8
9
10
11
12
13
14
   create or replace package body my_package is
      function row_generator(in_num_rows in number) -- NOSONAR: non-deterministic
          return varchar2 sql_macro as
       begin
          insert into function_calls(name,called_at,parameter_value)
          values ($$plsql_unit,current_timestamp,in_num_rows);
   commit;
          return 'select level as row_sequence -- NOSONAR: G-1050
                from dual
             connect by level <= in_num_rows';
      end row_generator;
   end my_package;
   /
```

```
1
2
3
4
5
6
7
8
9
10
    create or replace package body my_package is
      function row_generator(in_num_rows in number) -- NOSONAR: non-deterministic
          return varchar2 sql_macro as
     begin
       return 'select level as row_sequence -- NOSONAR: G-1050
                from dual
             connect by level <= in_num_rows';
      end row_generator;
   end my_package;
    /
```
# Patterns

### Checking the Number of Rows

#### **G-8110: Never use SELECT COUNT(\*) if you are only interested in the existence of a row.**

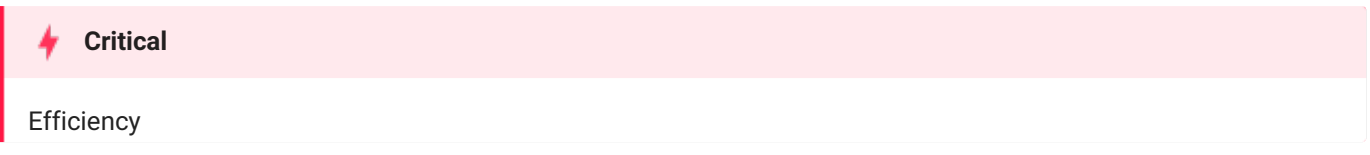

#### **REASON**

If you do a select count(\*) all rows will be read according to the where clause, even if only the availability of data is of interest. For this we have a big performance overhead. If we do a select count(\*) ... where rownum = 1 there is also a overhead as there will be two communications between the PL/SQL and the SQL engine. See the following example for a better solution.

**EXAMPLE (BAD)**

```
1
declare
2
 3
 4
 5
begin
 6
select count(*)
7
8
9
10
11
12
13
14
15
16
17
18
19
20
21
22
end;
23
/
     l_count pls_integer;
      co\_zero constant simple_integer := 0;
      co_salary constant employees.salary%type := 5000;
    into l_count
        from employees
       where salary < co_salary;
     if l_count > co_zero then
         <<emp_loop>>
         for r_emp in (
            select employee_id
              from employees
         \left( \begin{array}{c} \end{array} \right)loop
            if r_emp.salary < co_salary then
               my_package.my_proc(in_employee_id => r_emp.employee_id);
            end if;
         end loop emp_loop;
       end if;
```

```
1
2
 3
begin
 4
<<emp_loop>>
5
6
7
8
9
10
11
12
13
14
15
16
17
end;
18
/
   declare
    co_salary constant employees.salary%type := 5000;
     for r_emp in (
     select e1.employee_id
          from employees e1
       where exists(
                  select e2.salary
                   from employees e2
                   where e2.salary < co_salary
                )
       )
       loop
         my_package.my_proc(in_employee_id => r_emp.employee_id);
       end loop emp_loop;
```
**G-8120: Never check existence of a row to decide whether to create it or not.**

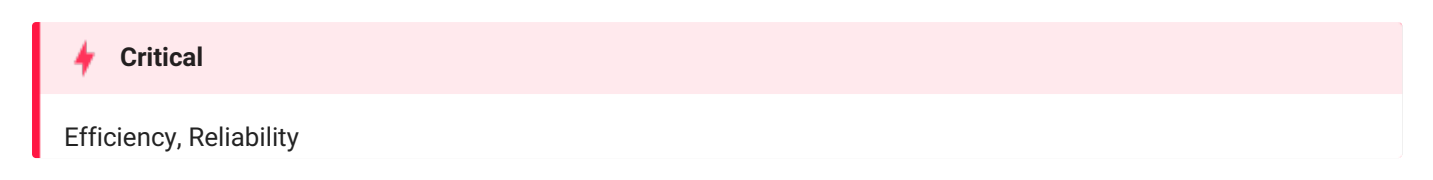

#### **REASON**

The result of an existence check is a snapshot of the current situation. You never know whether in the time between the check and the (insert) action someone else has decided to create a row with the values you checked. Therefore, you should only rely on constraints when it comes to prevention of duplicate records.

**EXAMPLE (BAD)**

```
1
2
3
4
5
6
7
8
9
10
11
insert into departments
12
13
14
15
end department_api;
16
/
    create or replace package body department_api is
     procedure ins(in_r_department in departments%rowtype) is
         l_count pls_integer;
     begin
        select count(*) -- NOSONAR: a violation of G-8110 is a prerequisite for G-8120
           into l_count
           from departments
          where department_id = in_r_department.department_id;
    if l_count = 0 then
           values in_r_department;
         end if;
     end ins;
```

```
1
2
3
 4
insert into departments
5
6
7
8
9
10
11
   create or replace package body department_api is
     procedure ins(in_r_department in departments%rowtype) is
      begin
        values in_r_department;
      exception
    when dup_val_on_index then
            null; -- handle exception
      end ins;
   end department_api;
    /
```
# Access objects of foreign application schemas

#### **G-8210: Always use synonyms when accessing objects of another application schema.**

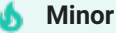

Changeability, Maintainability

#### **REASON**

If a connection is needed to a table that is placed in a foreign schema, using synonyms is a good choice. If there are structural changes to that table (e.g. the table name changes or the table changes into another schema) only the synonym has to be changed no changes to the package are needed (single point of change). If you only have read access for a table inside another schema, or there is another reason that does not allow you to change data in this table, you can switch the synonym to a table in your own schema. This is also good practice for testers working on test systems.

**EXAMPLE (BAD)**

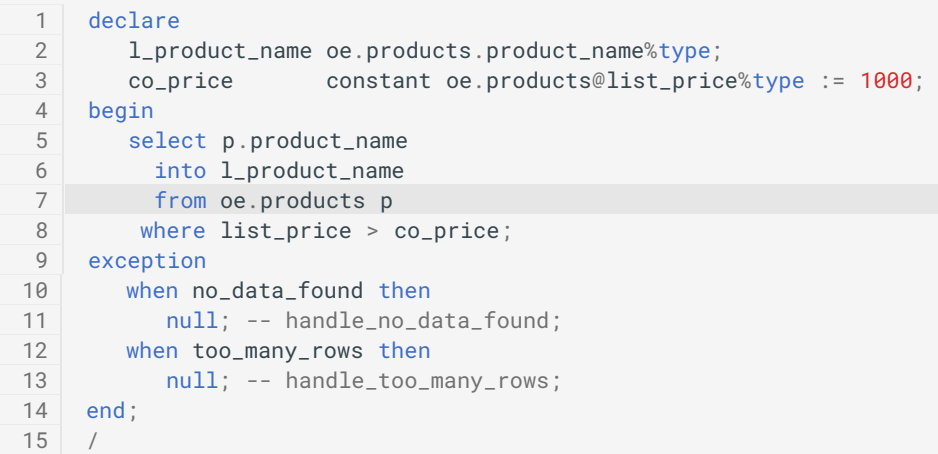

```
1
2
3
4
5
6
7
8
9
10
where list_price > co_price;
11
exception
12
13
14
15
16 end;
17
/
   create synonym oe_products for oe.products;
   declare
    l_product_name oe_products.product_name%type;
      co_price constant oe_products.list_price%type := 1000;
   begin
   select p.product_name
       into l_product_name
     from oe_products p
   when no_data_found then
       null; -- handle_no_data_found;
     when too_many_rows then
      null; -- handle_too_many_rows;
```
# Validating input parameter size

G-8310: Always validate input parameter size by assigning the parameter to a size limited variable in the declaration **section of program unit.**

#### **Major**

Maintainability, Reliability, Reusability, Testability

#### **REASON**

This technique raises an error (value\_error ) which may not be handled in the called program unit. This is the right way to do it, as the error is not within this unit but when calling it, so the caller should handle the error.

To limit the number of false positives, only the following data types used in parameters should be considered:

- char  $\bullet$
- dec  $\bullet$
- decimal
- interval day to second
- interval year to month
- nchar  $\bullet$
- number  $\bullet$
- numeric  $\bullet$
- nvarchar2
- varchar2
- %type  $\bullet$

**EXAMPLE (BAD)**

```
1
 \mathfrak{D}3
4
 5
 6
7
8
Q10
11
12
13
14
15
16
17
18
19
20
21
22
23
24
25
26
27
28
/
    create or replace package body department_api is
       function dept_by_name( -- NOSONAR: non-deterministic
          in_dept_name in departments.department_name%type
       )
          return departments%rowtype is
          r_return departments%rowtype;
          co_max_dept_name_length constant integer := 20;
       begin
       if in_dept_name is null or length(in_dept_name) > co_max_dept_name_length then
           raise err.e_param_to_large;
        end if;
         -- get the department by name
         <<trap>>
         begin
           select *
              into r_return
              from departments
             where department_name = in_dept_name;
            return r_return;
        exception
          when no_data_found then
              return null;
            when too_many_rows then
              raise;
         end trap;
       end dept_by_name;
   end department_api;
```

```
EXAMPLE (GOOD)
```

```
1
 \mathfrak{D}3
 4
 5
 6
7
8
Q10
11
12
13
14
15
16
17
18
19
2021
2223
24
25
    create or replace package body department_api is
       function dept_by_name( -- NOSONAR: non-deterministic
          in_dept_name in departments.department_name%type
       )
          return departments%rowtype is
       co_dept_name constant departments.department_name%type not null := in_dept_name;
         r_return departments%rowtype;
       begin
       -- get the department by name
         <<trap>>
        begin
          select *
             into r_return
              from departments
             where department_name = co_dept_name;
            return r_return;
        exception
          when no_data_found then
              return null;
           when too_many_rows then
              raise;
         end trap;
       end dept_by_name;
   end department_api;
    /
```
The exception should be handled where the function is called, like this:

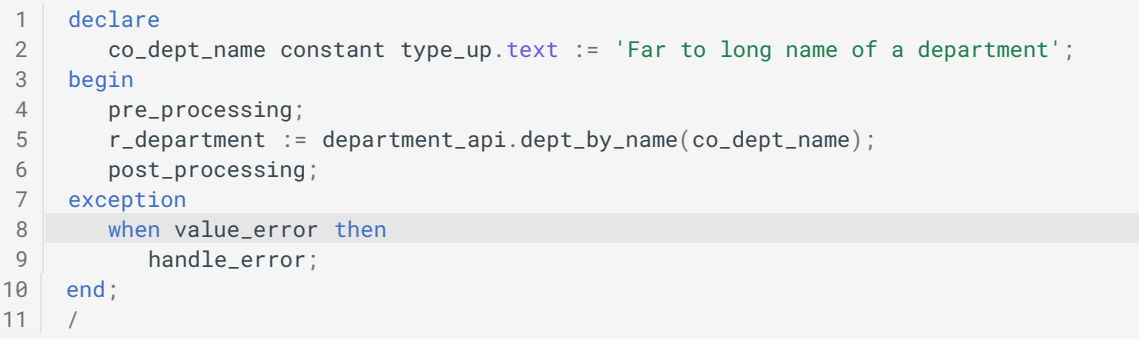

# Ensure single execution at a time of a program unit

G-8410: Always use application locks to ensure a program unit is only running once at a given time.

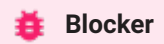

Efficiency, Reliability

#### **Unsupported in db\* CODECOP Validators**

We cannot identify where an application lock would make sense. Algorithms to detect wrong, missing and right usages of this pattern are virtually impossible to implement without understanding the context.

#### **REASON**

This technique allows us to have locks across transactions as well as a proven way to clean up at the end of the session.

The alternative using a table where a "Lock-Row" is stored has the disadvantage that in case of an error a proper cleanup has to be done to "unlock" the program unit.

**EXAMPLE (BAD)**

```
1
/* Example */
2
3
4
 5
 6
7
8
Q10
11
12
13
14
15
16
17
18
19
20
21
22
23
24
25
26
27
28
29
30
31
32
33
34
35
36
37
38
39
40
/
    create or replace package body lock_up is
       -- manage locks in a dedicated table created as follows:
       -- CREATE TABLE app_locks (
       -- lock_name VARCHAR2(128 CHAR) NOT NULL primary key
       --- );
       procedure request_lock(in_lock_name in varchar2) is
         co_lock_name constant app_locks.lock_name%type := in_lock_name;
       begin
       -- raises dup_val_on_index
         insert into app_locks (lock_name) values (co_lock_name);
       end request_lock;
       procedure release_lock(in_lock_name in varchar2) is
       co_lock_name constant app_locks.lock_name%type := in_lock_name;
       begin
       delete from app_locks where lock_name = co_lock_name;
       end release_lock;
    end lock_up;
    /
    /* Call bad example */
   declare
       co_lock_name constant app_locks.lock_name%type := 'APPLICATION_LOCK';
   begin
       lock_up.request_lock(in_lock_name => co_lock_name);
       -- processing
       lock_up.release_lock(in_lock_name => co_lock_name);
   exception
       when dup_val_on_index then
         -- expected exception
         lock_up.release_lock(in_lock_name => co_lock_name);
         raise;
       when others then
          -- unexpected exception, logging is recommended
          lock_up.release_lock(in_lock_name => co_lock_name);
          raise;
   end;
```

```
1
\gamma3
4
 5
 6
7
8
\alpha10
11
12
13
14
15
16
17
18
19
2021
22
23
24
25
26
27
28
29
30
31
32
33
34
35
36
37
38
39
40
41
42
43
44
45
46
47
48
49
50
51
52
53
54
55
56
57
    /* Example */
    create or replace package body lock_up is
       function request_lock( -- NOSONAR: non-deterministic
          in_lock_name in varchar2
         ,in_release_on_commit in boolean default false
       )
          return varchar2 is
         co_lock_name constant type_up.lock_name := in_lock_name;
         co_release_on_commit constant boolean := in_release_on_commit;
         l_lock_handle type_up.lock_handle;
       begin
        sys.dbms_lock.allocate_unique(
            lockname => co\_lock_name,lockhandle => l_lock_handle
            ,expiration_secs => constants_up.co_one_week
          );
        if sys.dbms_lock.request(
               lockhandle => l_lock_handle
               ,lockmode => sys.dbms_lock.x_mode
               ,timeout => sys.dbms_lock.maxwait
              ,release_on_commit => co_release_on_commit
            ) > 0then
           raise err.e_lock_request_failed;
         end if;
         return l_lock_handle;
       end request_lock;
       procedure release_lock(in_lock_handle in varchar2) is
         co_lock_type constant type_up.lock_handle := in_lock_handle;
       begin
      if sys.dbms_lock.release(lockhandle => co_lock_type) > 0 then
            raise err.e_lock_request_failed;
          end if;
       end release_lock;
    end lock_up;
    /
   /* Call good example */
   declare
       l_handle type_up.lock_handle;
       co_lock_name constant type_up.lock_name := 'APPLICATION_LOCK';
    begin
       l_handle := lock_up.request_lock(in_lock_name => co_lock_name);
       -- processing
       lock_up.release_lock(in_lock_handle => l_handle);
    exception
       when err.e_lock_request_failed then
          -- expected exception
          lock_up.release_lock(in_lock_name => co_lock_name);
         raise;
       when others then
          -- unexpected exception, logging is recommended
          lock_up.release_lock(in_lock_name => co_lock_name);
          raise;
    end;
    /
```
# Use dbms\_application\_info package to follow progress of a process

**G-8510: Always use dbms\_application\_info to track program process transiently.**

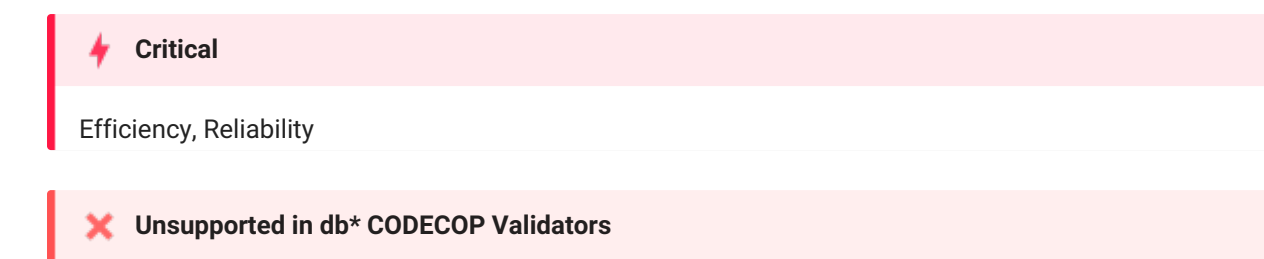

We cannot know where the use of dbms\_application\_info is sensible. Algorithms to detect wrong, missing and right usages of this pattern are virtually impossible to implement without understanding the context.

#### **REASON**

This technique allows us to view progress of a process without having to persistently write log data in either a table or a file. The information is accessible through the v\$session view.

**EXAMPLE (BAD)**

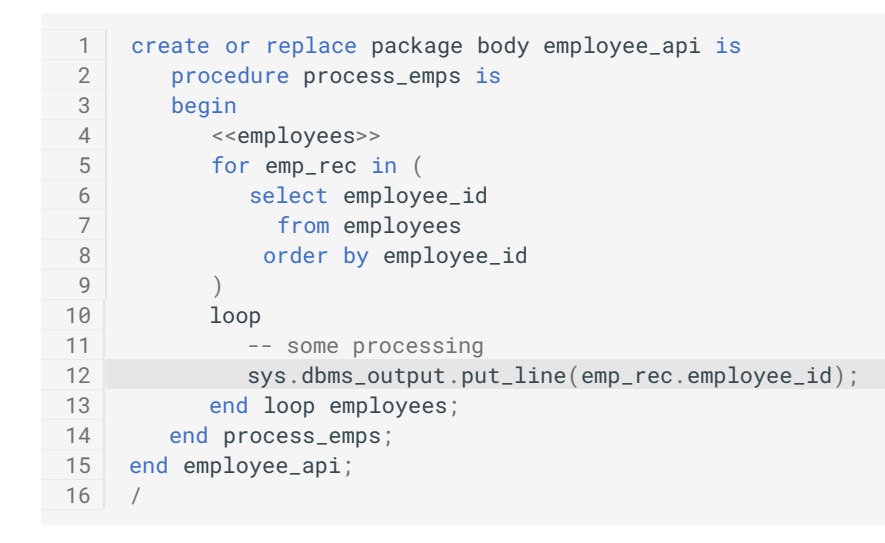

```
1
2
3
4
5
6
7
8
9
10
11
12
13
14
15
16
17
18
19
20
21
22
    create or replace package body employee_api is
    procedure process_emps is
        co_action_name constant v$session.action%type := 'init';
         co_label constant v$session.action%type := 'Processing ';
     begin
       sys.dbms_application_info.set_module(
           module_name => $$plsql_unit
           ,action_name => co_action_name
        );
         <<employees>>
         for emp_rec in (
          select employee_id
             from employees
            order by employee_id
          )
          loop
            -- some processing
            sys.dbms_application_info.set_action(co_label || emp_rec.employee_id);
          end loop employees;
       end process_emps;
    end employee_api;
    /
```
# Function Usage

G-9010: Always use a format model in string to date/time conversion functions.

#### **基** Blocker

Changeability, Maintainability, Reliability, Security, Testability

#### **Reason**

Converting from strings to date or timestamp datatypes (using to\_date , to\_timestamp , to\_timestamp\_tz or cast to any of those datatypes) in practice always expects a fixed format (unlike converting *to* strings that can be fixed as well as allow the session to decide). Therefore it is a bad idea to allow this conversion to rely on the session NLS settings ( nls\_date\_format , nls\_timestamp\_format and nls\_timestamp\_tz\_format ) as this makes the code vulnerable to changes in session and/or server configuration. It is even possible to utilize session nls\_date\_format for SQL injection if you use dynamic SQL.

Using an explicit format model for string to date or timestamp conversion avoids this inappropriate dependability on configurable NLS parameters.

#### **Example (bad)**

```
1
create or replace package body employee_api is
\gamma3
\Delta5
6
7
8
Q10
11
12
13
end employee_api;
14
/
     procedure set_dob(
         in_employee_id in employees.employee_id%type
         ,in_dob_str in varchar2
      ) is
        co_employee_id constant employees.employee_id%type := in_employee_id;
         co_dob_str constant type_up.date_string := in_dob_str;
     begin
      update employees
           set date_of_birth = to_date(co_dob_str default null on conversion error)
         where employee_id = co_employee_id;
     end set_dob;
```

```
1
create or replace package body employee_api is
 2
 3
 4
 5
 6
 7
 8
 9
10
11
1213
14
15
16
end employee_api;
17
       procedure set_dob(
          in_employee_id in employees.employee_id%type
         ,in_dob_str in varchar2
       ) is
         co_employee_id constant employees.employee_id%type := in_employee_id;
         co_dob_str constant type_up.date_string := in_dob_str;
       begin
        update employees
           set date of birth = to date(
                   co dob str default null on conversion error
                  ,'FXYYYY-MM-DD'
                \rightarrowwhere employee_id = co_employee_id;
       end set dob:
    /
```
G-9020: Try to use a format model and NLS\_NUMERIC\_CHARACTERS in string to number conversion functions.

#### **Blocker**

Changeability, Maintainability, Reliability, Security, Testability

#### **Reason**

Converting from strings to numeric datatypes (using to\_number , to\_binary\_double , to\_binary\_float or cast to any of those datatypes) rely on session NLS settings for nls\_numeric\_characters. Typically the input string is expected to have a given decimal- and group-separator, so it is best practice to specify nls\_numeric\_characters in the function call. However, this requires also setting a format model, which is a good idea but can require a very large format model with many 9's if you do not know the maximum length of the string.

To avoid an inappropriate dependability on configurable NLS parameters, try to use both format model and nls\_numeric\_characters in the conversion function call. The exceptions can be if the input is known to always be integer with no decimal- or group-separator, or if you do not know the maximum number of digits **and** have control over the session nls\_numeric\_characters parameter.

#### **Example (bad)**

```
1
create or replace package body employee_api is
\mathcal{D}3
4
5
6
7
8
9
10
11
12
13
end employee_api;
14
      procedure set_salary(
         in_employee_id in employees.employee_id%type
         ,in_salary in varchar2
      ) is
         co_employee_id constant eployees.employee_id%type := in_employee_id;
         co_salary constant type_up.date_string := in_salary;
      begin
       update employees
           set salary = to_number(co_salary default null on conversion error)
         where employee_id = co_employee_id;
       end set_dob;
   /
```

```
1
2
3
4
5
6
7
8
Q10
11
12
13
14
15
16
17
    create or replace package body employee_api is
       procedure set_salary(
          in_employee_id in employees.employee_id%type
         ,in_salary in varchar2
       ) is
          co_employee_id constant eployees.employee_id%type := in_employee_id;
          co_salary constant type_up.string := in_salary;
       begin
        update employees
           set salary = to_number(
                   co salary default null on conversion error
                   ,'99999999999999999999.99999'
                  ,q'[nls_numeric_characters='.,']'
                 )
          where employee_id = co_employee_id;
       end set dob:
   end employee_api;
```
G-9030: Try to define a default value on conversion errors.

#### **Major**

Maintainability, Reliability, Testability

#### **Restriction**

Oracle Database 12c Release 2

#### **Reason**

When converting from strings to other datatypes using a conversion function that supports the default ... on conversion error clause, it is a good idea to use this clause to avoid getting an error raised on bad input. The exception can be when you explicitly *want* an error to be raised to catch and process it in a later exception handler.

#### **Example (bad)**

```
1
create or replace package body employee_api is
\mathcal{L}3
4
5
6
7
8
9
10
11
12
13
end employee_api;
14
/
     procedure set_dob(
         in_employee_id in employees.employee_id%type
         ,in_dob_str in varchar2
      ) is
         co_employee_id constant employees.employee_id%type := in_employee_id;
         co_dob_str constant type_up.date_string := in_dob_str;
     begin
      update employees
     set date_of_birth = to_date(co_dob_str,'FXYYYY-MM-DD') -- violates also G-1050
         where employee_id = co_employee_id;
       end set_dob;
```

```
1
\mathfrak{2}3
4
5
6
7
8
Q10
11
12
13
1415
16
17
    create or replace package body employee_api is
       procedure set_dob(
          in_employee_id in employees.employee_id%type
         ,in_dob_str in varchar2
       ) is
          co_employee_id constant employees.employee_id%type := in_employee_id;
          co_dob_str constant type_up.date_string := in_dob_str;
       begin
        update employees
            set date_of_birth = to_date(
                  co_dob_str default null on conversion error
                   ,'FXYYYY-MM-DD' -- NOSONAR: G-1050 must be a literal
                  \left( \right)where employee_id = co_employee_id;
       end set_dob;
    end employee_api;
    /
```
# G-9040: Try using FX in string to date/time conversion format model to avoid fuzzy conversion.

#### **基** Blocker

Reliability, Testability

#### **Reason**

The default [string-to-date](https://docs.oracle.com/en/database/oracle/oracle-database/21/sqlrf/Format-Models.html#GUID-5B755E80-3CB2-4901-BBCF-F0FC764E0BB5) conversion rules allow fuzzy conversion when converting from strings to date or timestamp datatypes (using to\_date, to\_timestamp, to\_timestamp\_tz or cast to any of those datatypes). For example you can omit punctuation characters, use any non-alphanumeric character for punctuation, use month name instead of number, or various other rules.

In practice you almost always expect a truly fixed format and want the database to enforce the format model and raise an error if the data does not match the format model. This you can achieve by adding the format modifier FX (format exact).

The exception to this rule can be if you are converting textual input typed by a user, in which case the fuzzy conversion may be what you want.

#### **Example (bad)**

```
1
create or replace package body employee_api is
2
3
4
5
6
7
8
9
10
11
12
13
14
15
16
end employee_api;
17
     procedure set_dob(
         in_employee_id in employees.employee_id%type
         ,in_dob_str in varchar2
      ) is
         co_employee_id constant employees.employee_id%type := in_employee_id;
         co_dob_str constant type_up.date_string := in_dob_str;
     begin
        update employees
           set date_of_birth = to_date(
                    co_dob_str default null on conversion error
                  ,'YYYY-MM-DD'
              \left( \begin{array}{cc} \end{array} \right)where employee_id = co_employee_id;
       end set_dob;
     /
```

```
1
2
3
4
 5
 6
 7
8
9
10
11
12
13
14
15
16
end employee_api;
17
/
    create or replace package body employee_api is
    procedure set_dob(
       in_employee_id in employees.employee_id%type
         ,in_dob_str in varchar2
      ) is
       co_employee_id constant employees.employee_id%type := in_employee_id;
          co_dob_str constant type_up.date_string := in_dob_str;
      begin
       update employees
           set date_of_birth = to_date(
                   co_dob_str default null on conversion error
                  ,'FXYYYY-MM-DD'
             \left( \begin{array}{c} \end{array} \right)where employee_id = co_employee_id;
       end set_dob;
```
# Complexity Analysis

Using software metrics like complexity analysis will guide you towards maintainable and testable pieces of code by reducing the complexity and splitting the code into smaller chunks.

# Halstead Metrics

# **Calculation**

First, we need to compute the following numbers, given the program:

- $n_1$  = the number of distinct operators
- $n_{2}$  = the number of distinct operands
- $N_1$  = the total number of operators
- $N_2$  = the total number of operands

From these numbers, five measures can be calculated:

- Program length:  $N = N_1 + N_2$
- Program vocabulary:  $n = n_1 + n_2$
- Volume:  $V = N \cdot log_2 n$
- Difficulty:  $D=\frac{n_1}{2}$ . 2 *N*2 *n*2
- Effort:  $E = D \cdot V$

The difficulty measure

 $D$  is related to the difficulty of the program to write or understand, e.g. when doing code review.

The volume measure  $V$  describes the size of the implementation of an algorithm.

# McCabe's Cyclomatic Complexity

# Description

Cyclomatic complexity (or conditional complexity) is a software metric used to measure the complexity of a program. It directly measures the number of linearly independent paths through a program's source code.

Cyclomatic complexity is computed using the control flow graph of the program: the nodes of the graph correspond to indivisible groups of commands of a program, and a directed edge connects two nodes if the second command might be executed immediately after the first command. Cyclomatic complexity may also be applied to individual functions, modules, methods or classes within a program.
The cyclomatic complexity of a section of source code is the count of the number of linearly independent paths through the source code. For instance, if the source code contains no decision points, such as if statements or for loops, the complexity would be 1, since there is only a single path through the code. If the code has a single if statement containing a single condition there would be two paths through the code, one path where the if statement is evaluated as true and one path where the if statement is evaluated as false .

### **Calculation**

Mathematically, the cyclomatic complexity of a structured program is defined with reference to a directed graph containing the basic blocks of the program, with an edge between two basic blocks if control may pass from the first to the second (the control flow graph of the program). The complexity is then defined as:

$$
M=E-N+2P
$$

### where

- $M$  = cyclomatic complexity
- $E$  = the number of edges of the graph
- $N$  = the number of nodes of the graph
- $P$  = the number of connected components.

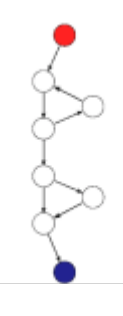

Take, for example, a control flow graph of a simple program. The program begins executing at the red node, then enters a loop (group of three nodes immediately below the red node). On exiting the loop, there is a conditional statement (group below the loop), and finally the program exits at the blue node. For this graph,

 $E=9$ ,  $N=8$  and  $P\,{=}\,1$ , so the cyclomatic complexity of the program is

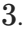

```
1
declare
\mathcal{D}3
4
5
6
7
8
Q10
11
12
13
14
15
16
17
18
19
   co_upper_bound constant integer := 3;
     co_msg constant user_objects.object_name%type := 'in loop ';
     co_yes constant user_objects.object_name%type := 'yes';
     co_end constant user_objects.object_name%type := 'end';
  begin
      <<print_in_loop>>
     for i in 1..co_upper_bound
     loop
      sys.dbms_output.put_line(co_msg || i);
     end loop print_in_loop;
       --
      if 1 = 1 then
       sys.dbms_output.put_line(co_yes);
      end if;
      -sys.dbms_output.put_line(co_end);
   end;
    /
```
For a single program (or subroutine or method), P is always equal to 1. Cyclomatic complexity may, however, be applied

to several such programs or subprograms at the same time (e.g., to all of the methods in a class), and in these cases P will be equal to the number of programs in question, as each subprogram will appear as a disconnected subset of the graph.

It can be shown that the cyclomatic complexity of any structured program with only one entrance point and one exit point is equal to the number of decision points (i.e., if statements or conditional loops) contained in that program plus one.

Cyclomatic complexity may be extended to a program with multiple exit points; in this case it is equal to:

$$
\pi=s+2
$$

### Where

- $\pi$  is the number of decision points in the program, and
- s is the number of exit points.

# Code Reviews

Code reviews check the results of software engineering. According to IEEE-Norm 729, a review is a more or less planned and structured analysis and evaluation process. Here we distinguish between code review and architect review.

To perform a code review means that after or during the development one or more reviewer proof-reads the code to find potential errors, potential areas for simplification, or test cases. A code review is a very good opportunity to save costs by fixing issues before the testing phase.

What can a code-review be good for?

- Code quality
- Code clarity and maintainability
- Quality of the overall architecture
- Quality of the documentation
- Quality of the interface specification

For an effective review, the following factors must be considered:

- Definition of clear goals.
- Choice of a suitable person with constructive critical faculties.
- Psychological aspects.
- Selection of the right review techniques.
- Support of the review process from the management.
- Existence of a culture of learning and process optimization.

Requirements for the reviewer:

- He must not be the owner of the code.
- Code reviews may be unpleasant for the developer, as he could fear that his code will be criticized. If the critic is not considerate, the code writer will build up rejection and resistance against code reviews.

# Tool Support

### db\* CODECOP for SQL Developer

### Introduction

db\* [CODECOP](https://github.com/Trivadis/plsql-cop-sqldev) for SQL Developer is a **free extension** to check an editor content for compliance violations of this coding guideline. The extension may be parameterized to your preferred set of rules and allows checking this set against a program unit.

db\* CODECOP calculates metrics per PL/SQL unit, such as:

- McCabe's cyclomatic complexity
- Halstead's volume
- The maintainability index
- Lines
- Commands (SQL\*Plus and SQL)
- Statements (within a PL/SQL unit)  $\bullet$
- $\bullet$ etc.

And aggregates them on file level.

The results are presented in an additional tabbed panel. One tab shows all guideline violations to quickly navigate to the corresponding code position. The other tab contains a full HTML report, which also may be opened in your external browser.

### Examples

Open a PL/SQL or SQL script in a SQL Developer editor and press Ctrl-Shift-C to check your code against the Trivadis PL/SQL & SQL guidelines.

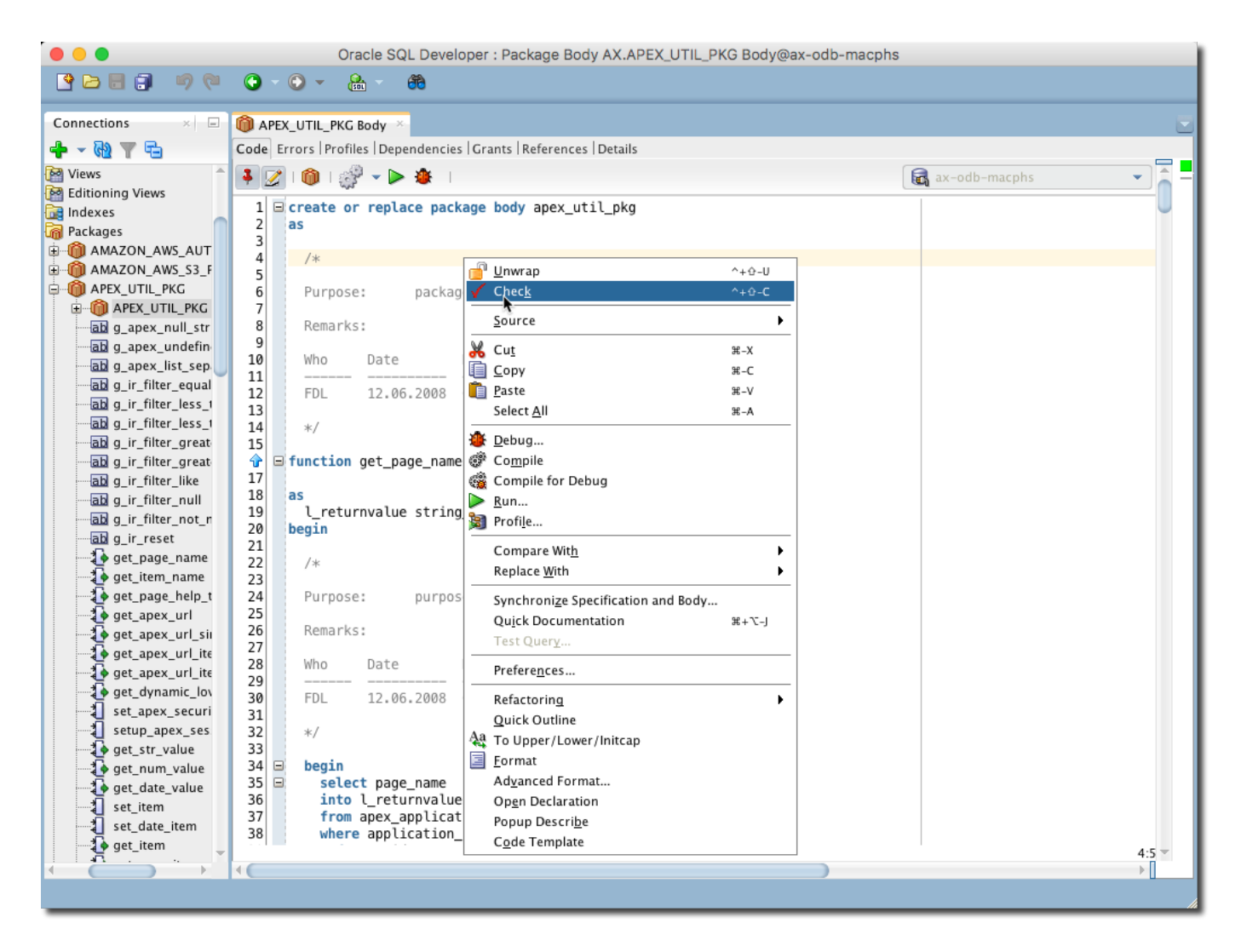

Navigate through the issues using the cursor keys to highlight the related code section in the linked editor.

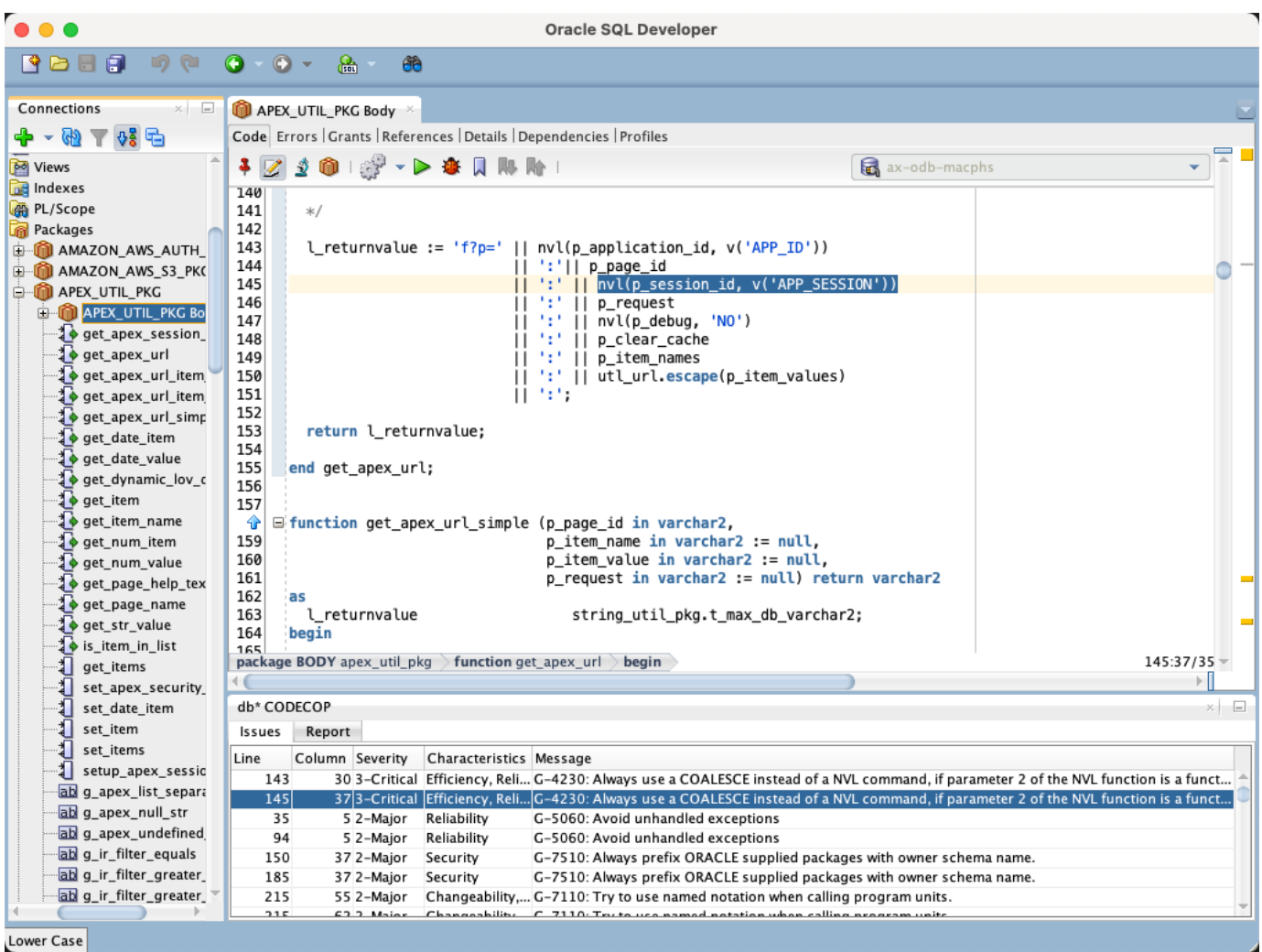

Dock the db\* CODECOP output window on your favorite position within SQL Developer and click on the report tab to reveal some additional metrics. Open the report in an external browser to print or save the report.

#### $\bullet\bullet\bullet$ **BBB 98 0.0. &.** 68

Oracle SQL Developer

# db\* CODECOP

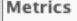

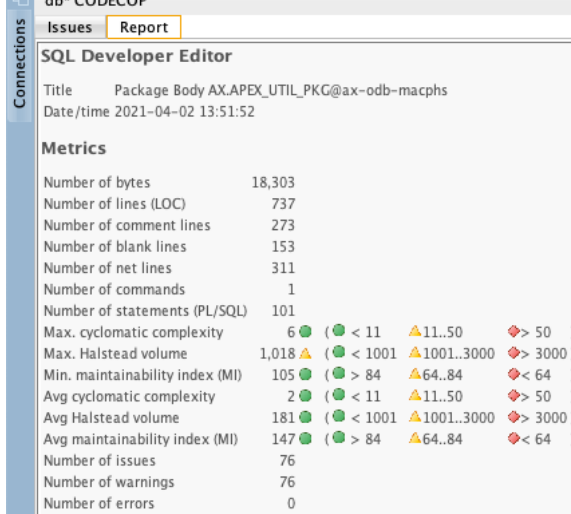

#### PL/SQL Units

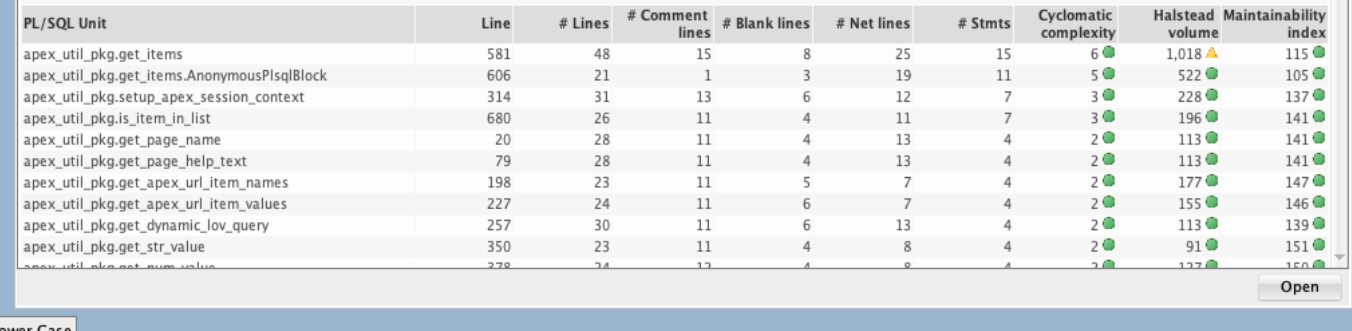

Lower Case

## db\* CODECOP for SonarQube

### Introduction

db\* CODECOP for [SonarQube](https://github.com/Trivadis/plsql-cop-sonar) is a plugin for[SonarQube.](http://www.sonarqube.org/) The plugin analyses SQL and PL/SQL code and calculates various metrics and checks the code for compliance of this coding guideline.

A static code analysis is typically initiated as part of an continuous integration setup, e.g. at the end of a Jenkins or Hudson build job. SonarQube stores the result of the analysis in a relational database. Supported are PostgreSQL, Microsoft SQL Server and Oracle Database. For evaluation purposes, the embedded H2 database can also be used.

Since every analysis is stored as a snapshot in the SonarQube repository the improvement or the decrease of the code quality may be monitored very well. Use SonarQube and the db\* CODECOP plugin if you care about your PL/SQL code quality.

### Examples

### **Run Code Analysis via SonarScanner**

You start an analysis from the command line as follows (see[docs](https://docs.sonarqube.org/latest/analysis/scan/sonarscanner/) for more information):

```
sonar-scanner -Dsonar.projectKey="sample"
```
Here's an excerpt of the output:

```
1
\gamma3
4
5
6
7
8
\Omega10
11
12
INFO: Load metrics repository (done) | time=36ms
13
14
15
16
17
18
19
2021
22
23
24
25
INFO: Analysis report uploaded in 1858ms
26
INFO: ANALYSIS SUCCESSFUL, you can browse http://localhost:9000/dashboard?id=sample
27
INFO: Note that you will be able to access the updated dashboard once the server has processed
28
INFO: More about the report processing at http://localhost:9000/api/ce/task?
29
INFO: Analysis total time: 27.088 s
30
INFO: ------------------------------------------------------------------------
31
INFO: EXECUTION SUCCESS
32
INFO: ------------------------------------------------------------------------
33
INFO: Total time: 28.961s
34
INFO: Final Memory: 40M/144M
35
INFO: ------------------------------------------------------------------------
    INFO: Scanner configuration file: /usr/local/opt/sonar-scanner/conf/sonar-scanner.properties
    INFO: Project root configuration file: NONE
    INFO: SonarQube Scanner 4.1.0.1829
    ...
    INFO: Project configuration:
    INFO: 115 files indexed
    INFO: Quality profile for plsql: db* CODECOP
   INFO: ------------- Run sensors on module sample
   INFO: JavaScript/TypeScript frontend is enabled
   INFO: Define db* CODECOP PlugIn (Secondary)
   INFO: Load metrics repository
   INFO: PlSQL COP Sensor initializing
   INFO: Instantiate class: com.trivadis.sonar.plugin.TrivadisGuidelines3ValidatorConfig
   INFO: Sensor CSS Rules [cssfamily]
   INFO: No CSS, PHP, HTML or VueJS files are found in the project. CSS analysis is skipped.
   INFO: Sensor CSS Rules [cssfamily] (done) | time=1ms
   INFO: Sensor PL/SQL Sensor [plsql]
   INFO: 115 source files to be analyzed
   INFO: Load project repositories
   INFO: Load project repositories (done) | time=10ms
    ...
   INFO: Analysis report generated in 149ms, dir size=603 KB
   INFO: Analysis report compressed in 1101ms, zip size=264 KB
the submitted analysis report
id=AXiSv3IJVMRTx5sCSVMo
```
At the end of the run an URL to the scanner result is provided.

#### **Run Code Analyis with CI Environments**

You can call the SonarScanner also from Gradle, .NET projects, Maven, Ant, Jenkins, etc. Whichever method you use, in the end the analysis report will be uploaded to SonarQube.

See [SonarScanner](https://docs.sonarqube.org/latest/analysis/scan/sonarscanner/) for more information.

#### **View Code Analysis Result in SonarQube**

Here are the results of the previous analysis.

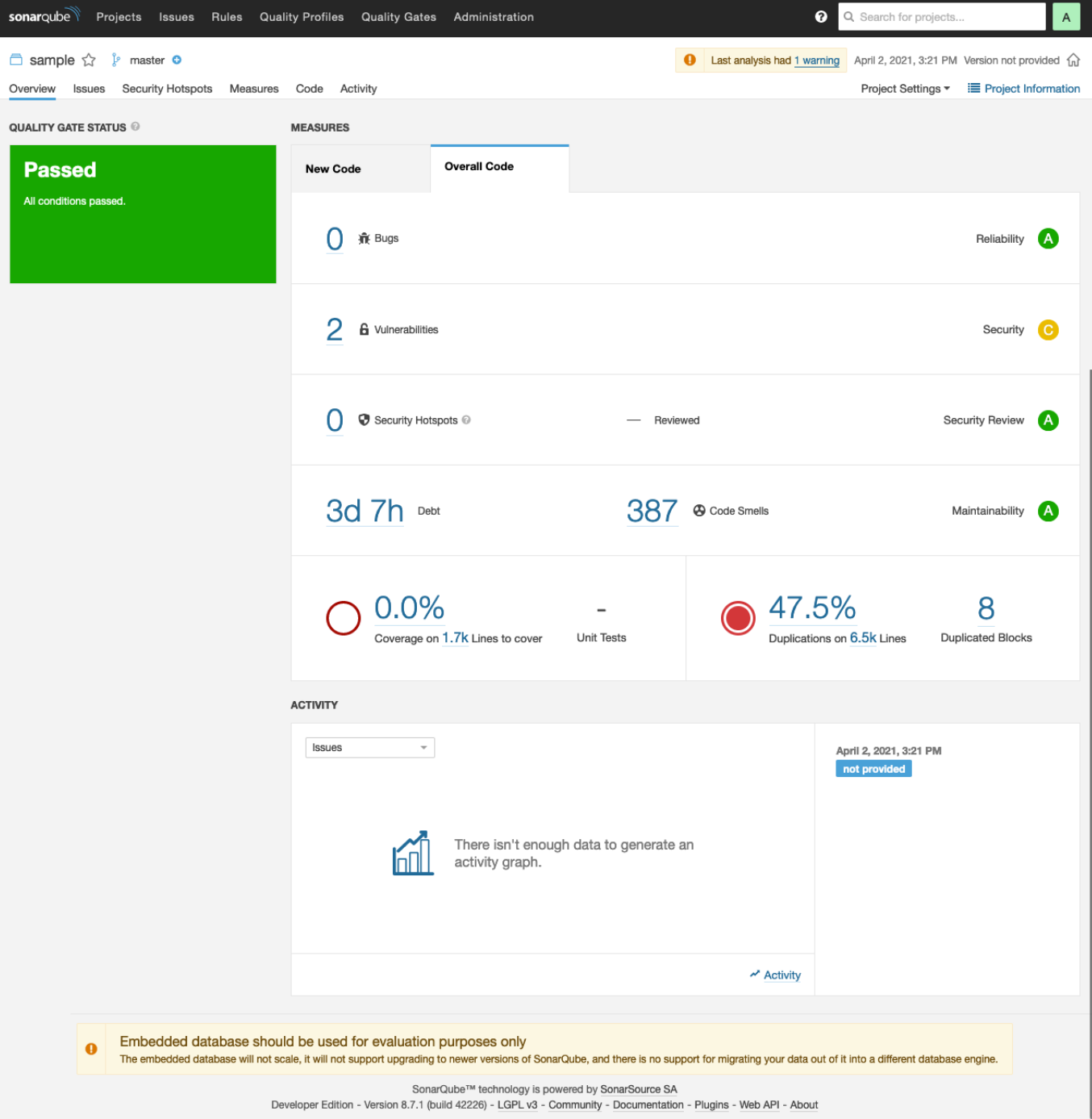

Under Issues the following Blocker are shown:

L

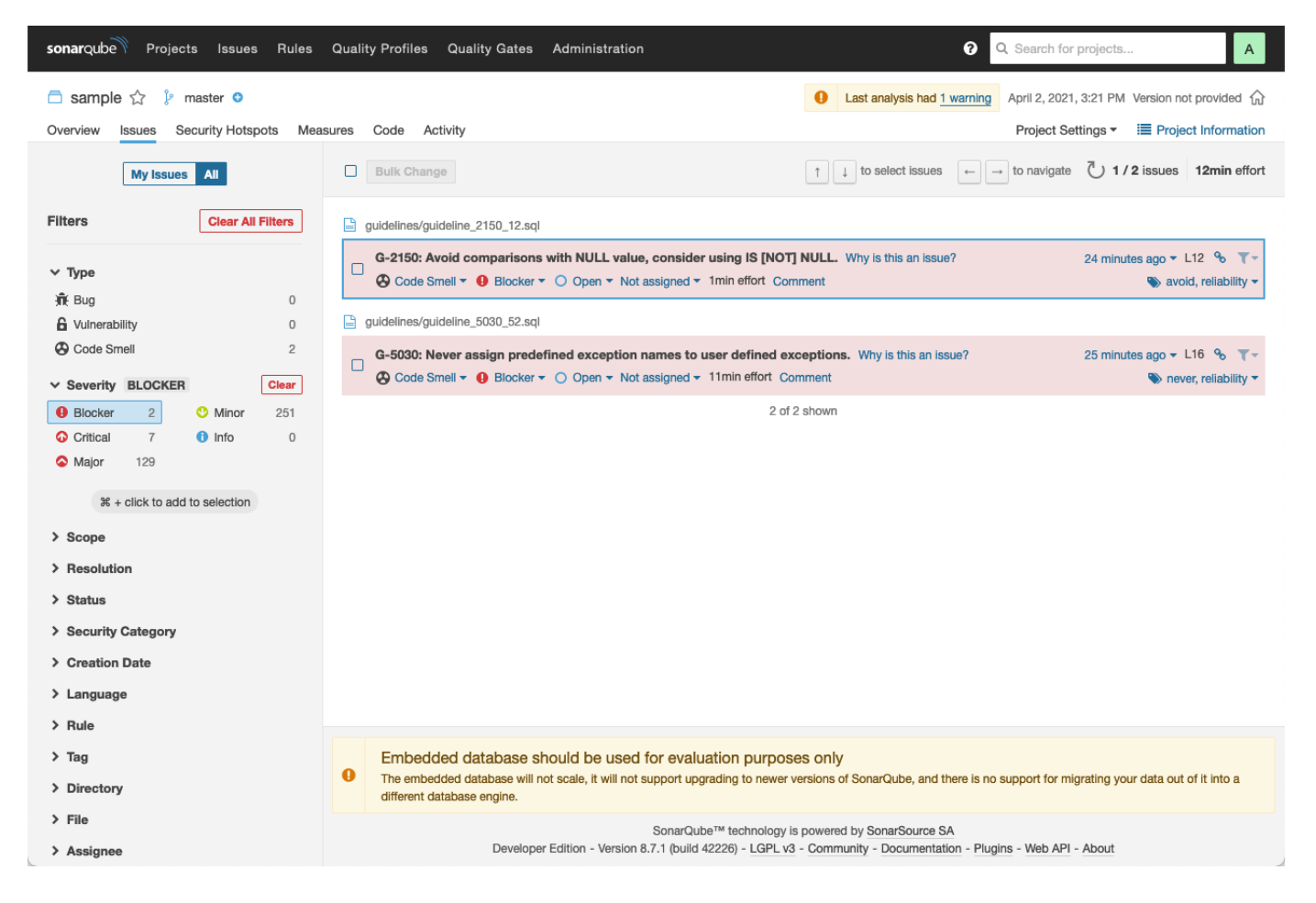

By clicking on the reddish box you can drill down to the source code.

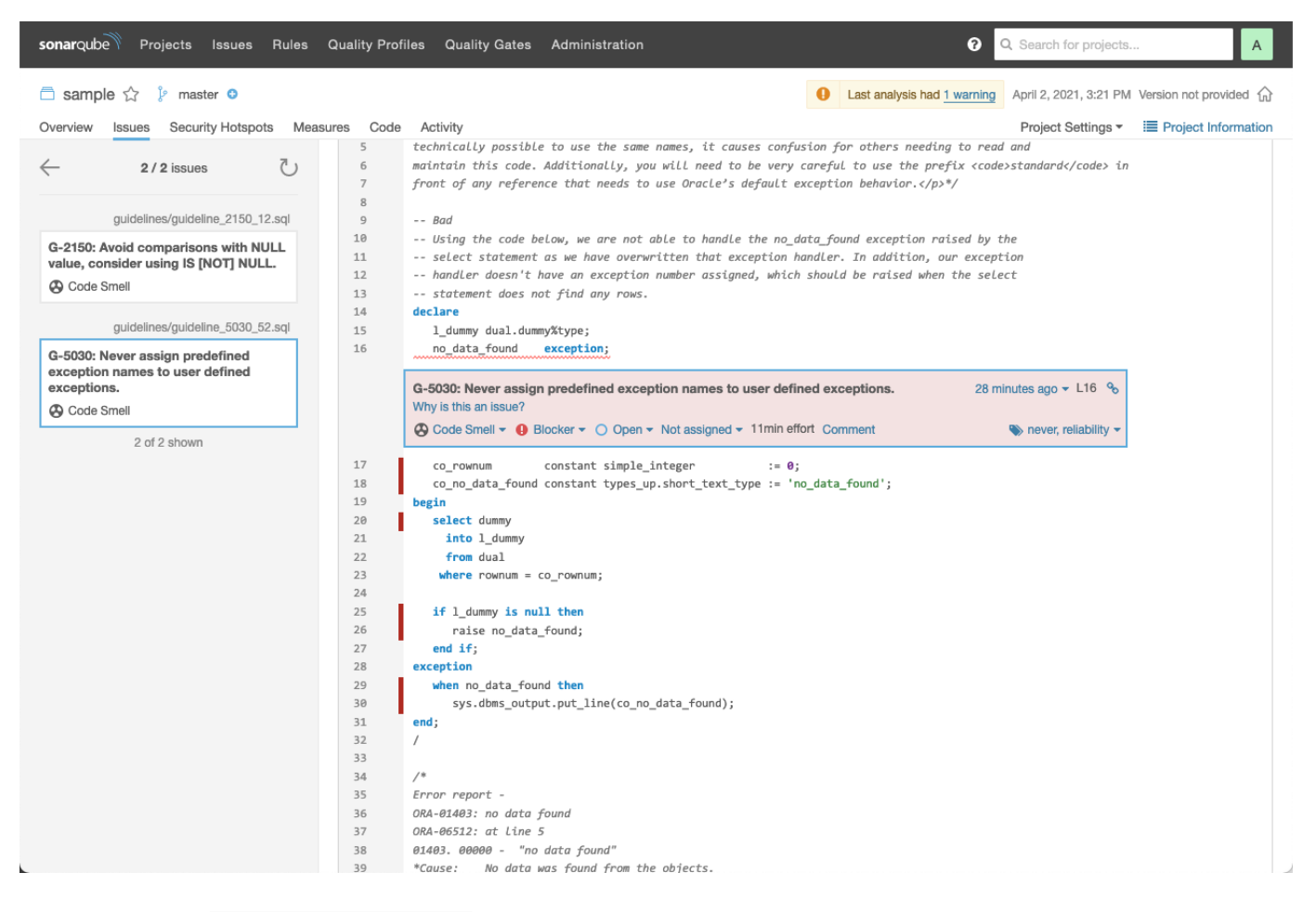

When clicking on Why is this an issue? the complete rule is shown in similar way as in these guidelines.

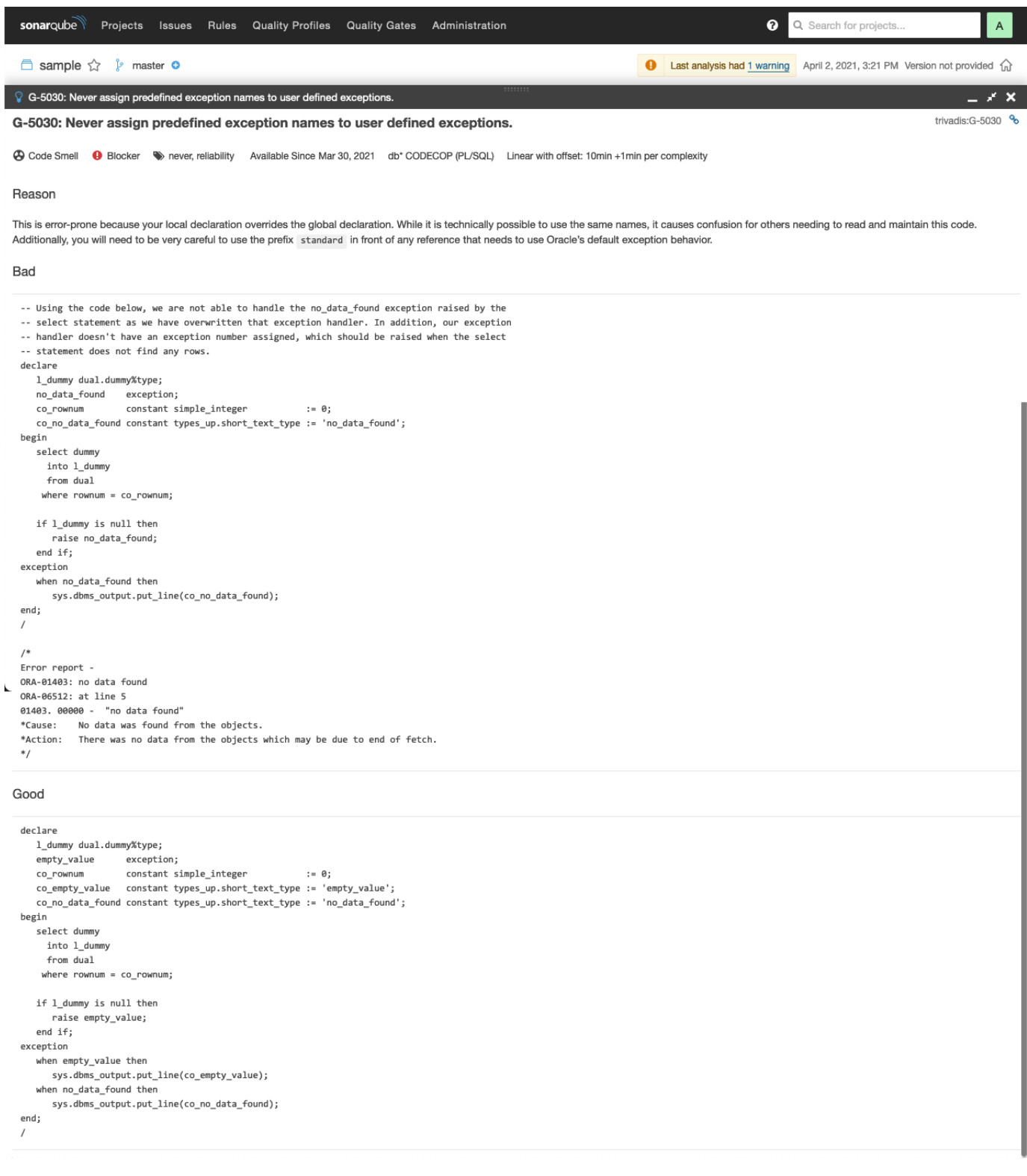

### See SonarQube [documentation](https://docs.sonarqube.org/latest/) for more information.

## db\* CODECOP Command Line

### Introduction

Trivadis db\* [CODECOP](https://github.com/Trivadis/plsql-cop-cli) is a command line utility to check Oracle SQL\*Plus files for compliance violations of this coding guideline.

Furthermore McCabe's cyclomatic complexity, Halstead's volume, the maintainability index and some other software metrics are calculated for each PL/SQL unit and aggregated on file level.

The code checking results are stored in XML, HTML and Excel files for further processing.

To get the most out of this command line utility you should make it part of your Continuous Integration environment by using the db\* CODECOP for [SonarQube](https://github.com/Trivadis/plsql-cop-sonar) plugin. This way you may control the quality of your code base over time.

Have also a look at db\* [CODECOP](https://github.com/Trivadis/plsql-cop-sqldev) for SQL Developer if you are interested to check the code quality of PL/SQL code within SQL Developer. It's a free extension.

db\* CODECOP supports custom validators. We provide someexample [validators](https://github.com/Trivadis/plsql-cop-validators) in this GitHub repository. You may use these validators as is or amend/extend them to suit your needs.

### Examples

Here are some screen shot taken from an of an HTML report based on the samples provided with db\* CODECOP.

### **Processing**

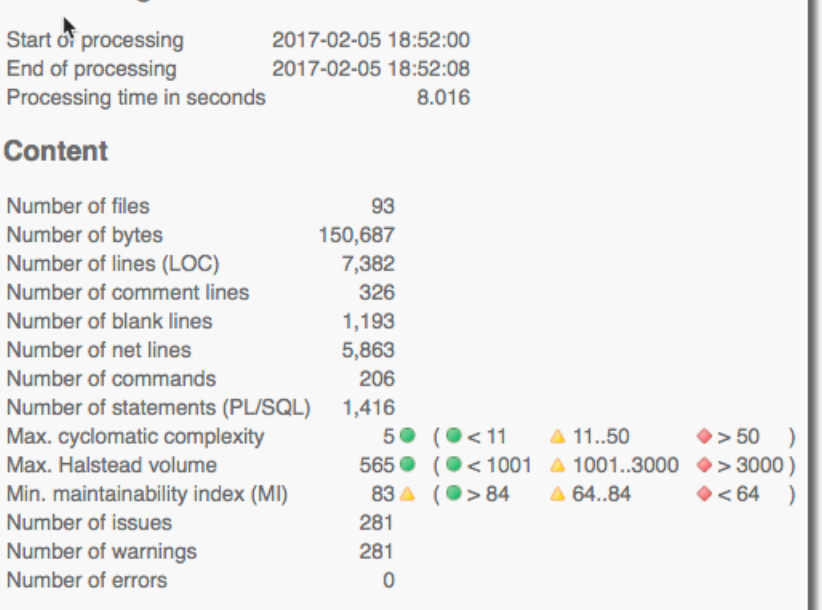

### **Issue Overview**

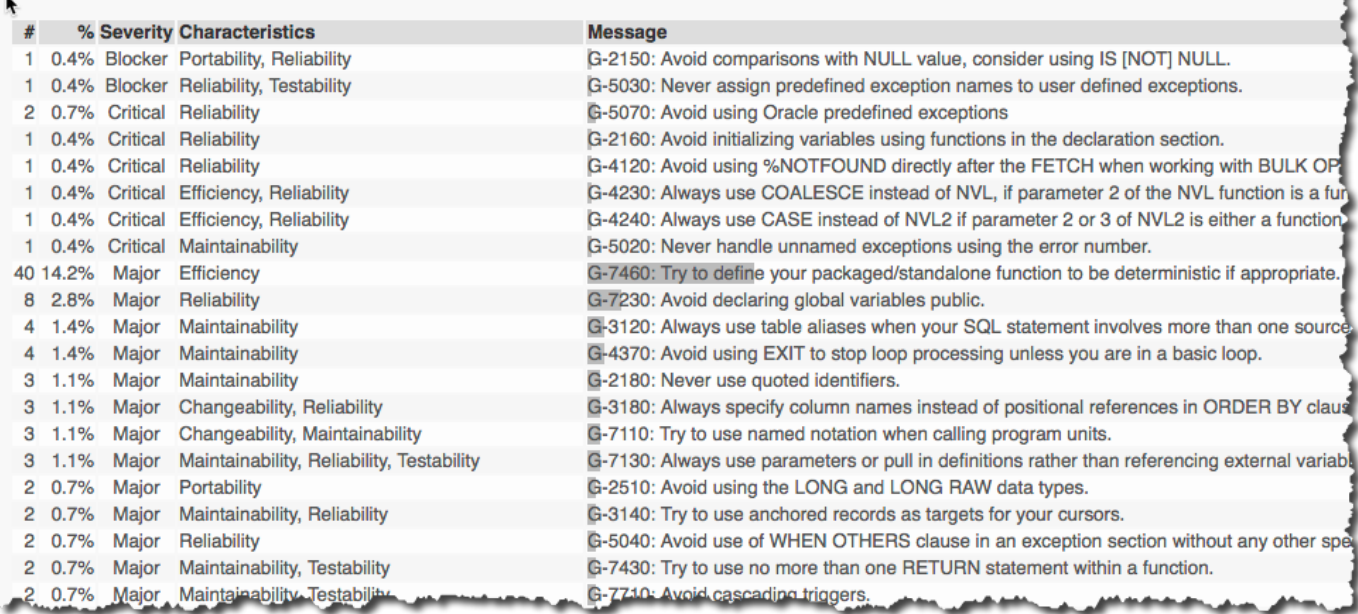

### **Complex PL/SQL Units**

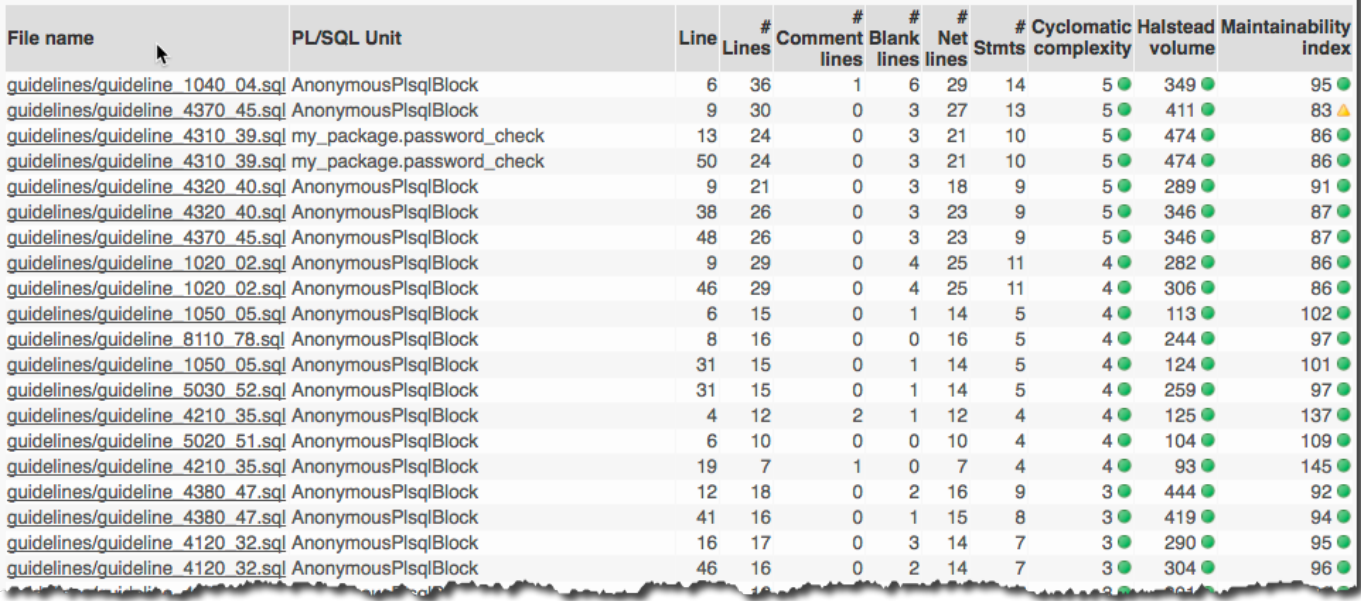

ă

### **File Overview**

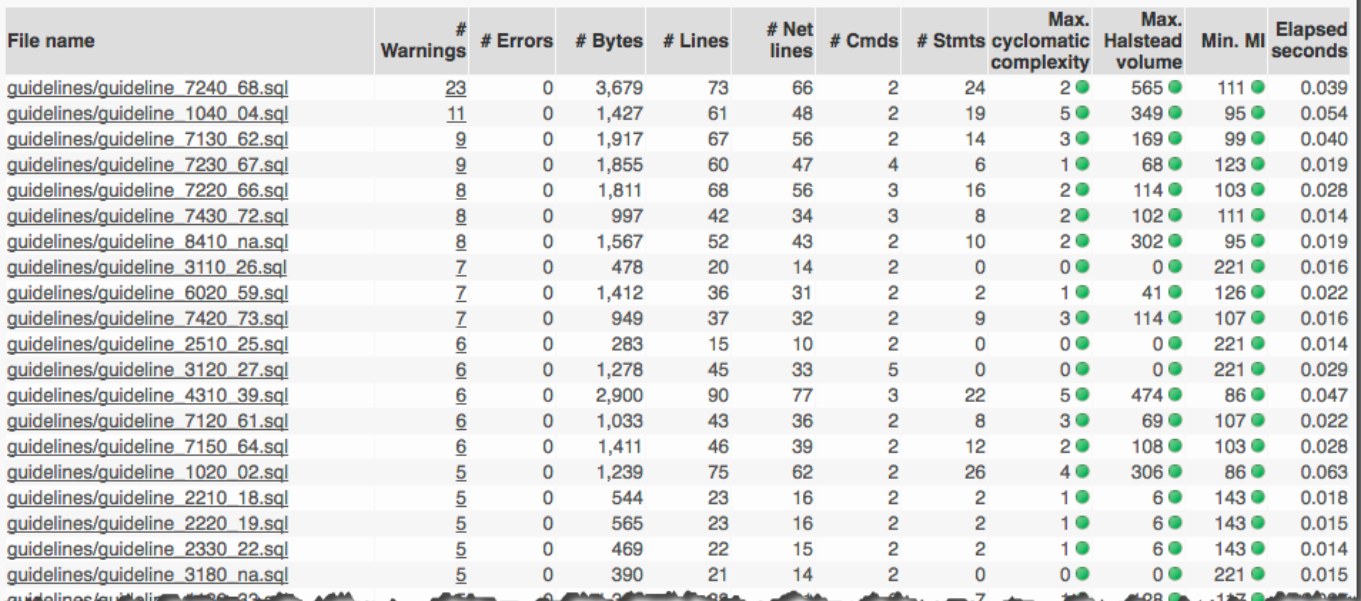

### guidelines/guideline\_5030\_52.sql overview

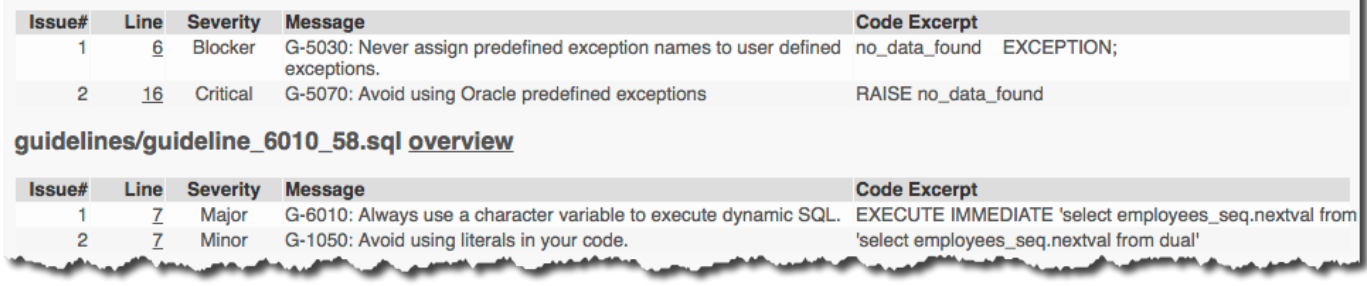

These [HTML](https://trivadis.github.io/plsql-cop-cli/tvdcc_report.html) and [Excel](https://trivadis.github.io/plsql-cop-cli/tvdcc_report.xlsx) reports have been created by db\* CODECOP and are based on a simple set of good and bad example files distributed with db\* CODECOP.

### db\* CODECOP Validators

db\* CODECOP supports custom validators. A validator must implement the PLSQLCopValidator Java interface and has to be a direct or indirect descendant of the PLSQLValidator class. Such a class can be used in the command line utility and the SQL Developer extension.

For SonarQube a ValidationConfig is required. A config defines the validator with its rules and quality profile for SonarQube. See [GLPValidatorConfig](https://github.com/Trivadis/plsql-cop-validators/tree/main/src/main/java/com/trivadis/sonar/plugin/GLPValidatorConfig.java). The referenced XML files are generated based on the validator and the optional sample [guidelines](https://github.com/Trivadis/plsql-cop-validators/tree/main/src/main/resources/GLP/sample).

You may use these validators as is or amend/extend them to suit your needs.

### Provided Validators

The db\* [CODECOP](https://github.com/Trivadis/plsql-cop-validators) Validators project provides the following custom validators in the package com.trivadis.tvdcc.validators :

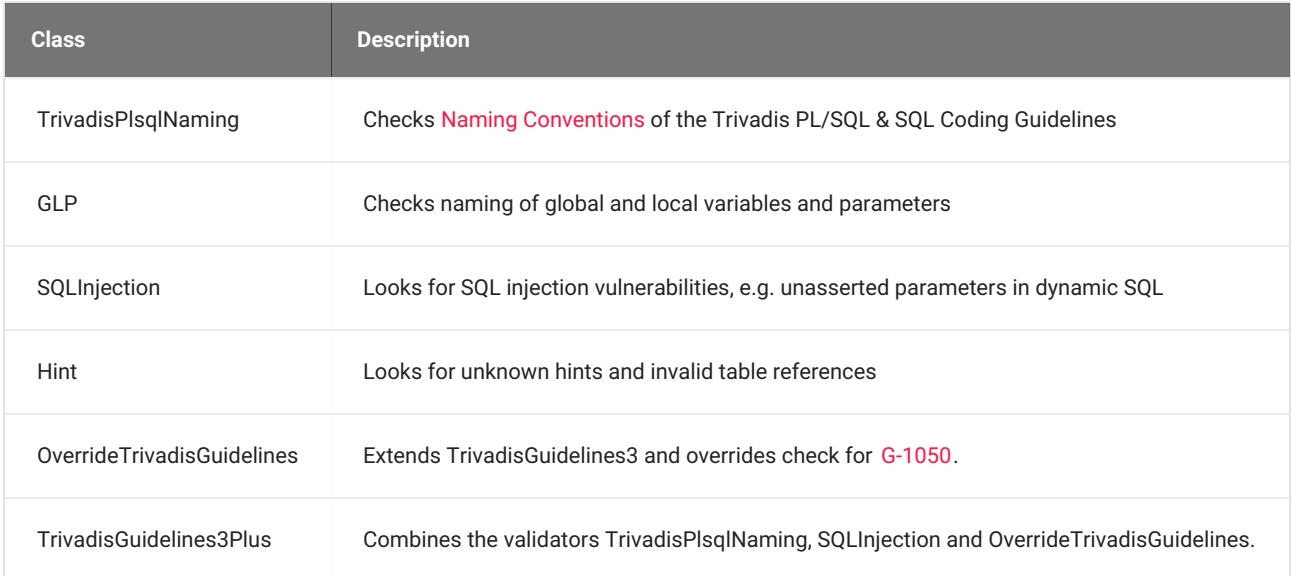

### plscope-utils

### Introduction

[plscope-utils](https://github.com/PhilippSalvisberg/plscope-utils) is based on PL/Scope which is available in the Oracle Database since version 11.1. It consists of the following two components:

Core [Database](https://github.com/PhilippSalvisberg/plscope-utils/blob/main/database/README.md) Objects

Provides relational views and PL/SQL packages to simplify common source code analysis tasks. Requires a server side installation.

• SQL Developer Extension [\(plscope-utils](https://github.com/PhilippSalvisberg/plscope-utils/blob/main/sqldev/README.md) for SQL Developer)

Extends SQL Developer by a PL/Scope node in the database navigator tree, context menus, views shown for tables, views and PL/SQL nodes and some reports. Requires a client side installation only.

Part of plscope-utils is a check of naming conventions according to this coding guideline - either as a database view or a Oracle SQL Developer report.

### PL/SQL & SQL Formatter Settings

### Introduction

This GitHub [repository](https://github.com/Trivadis/plsql-formatter-settings) provides formatter settings that follow the[Coding](#page-19-0) Style of these guidelines.

Extensive settings using Arbori are provided for

- Oracle SQLcl
- Oracle SQL Developer

Simple configuration files are also available for

- Allround Automations PL/SQL Developer
- JetBrains DataGrip
- Quest Toad for Oracle

There is also a [standalone](https://github.com/Trivadis/plsql-formatter-settings/tree/main/standalone) formatter that can be used in aGit [pre-commit](https://github.com/Trivadis/plsql-formatter-settings/tree/main/hook) Hook to automate the formatting process. By the way, the code blocks in these guidelines were formatted using this standalone formatter.

# Appendix

### A - PL/SQL & SQL Coding Guidelines as PDF

These guidelines are primarily produced in[HTML](https://trivadis.github.io/plsql-and-sql-coding-guidelines/) using [Material](https://squidfunk.github.io/mkdocs-material/) for MkDocs.

However, we provide these guidelines also as PDF produced by [wkhtmltopdf](https://wkhtmltopdf.org/).

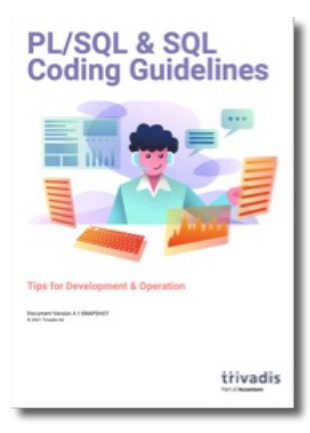

The formatting is not perfect, but it should be adequate for those who want to work with offline documents.

### B - Mapping new guidelines to prior versions

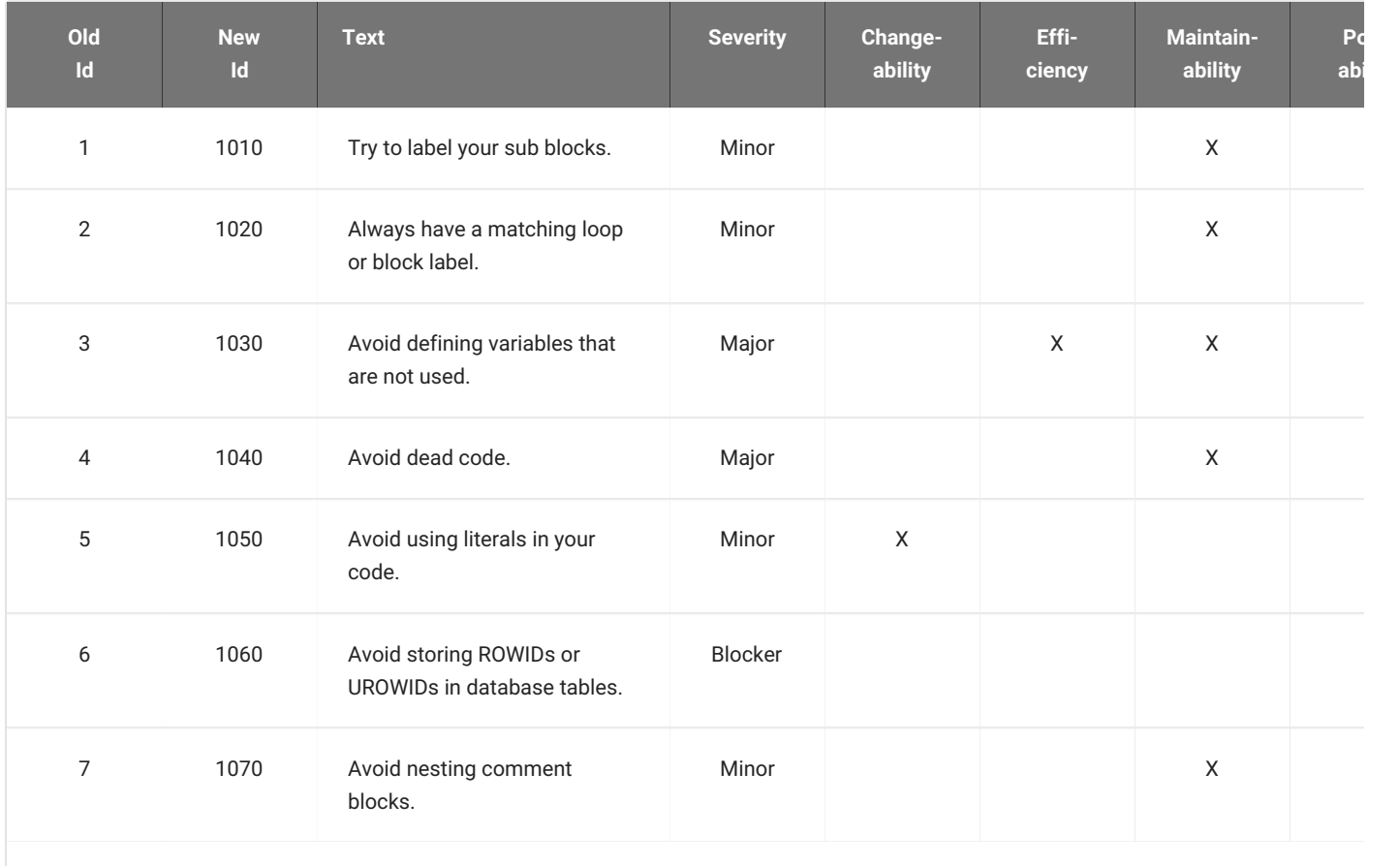

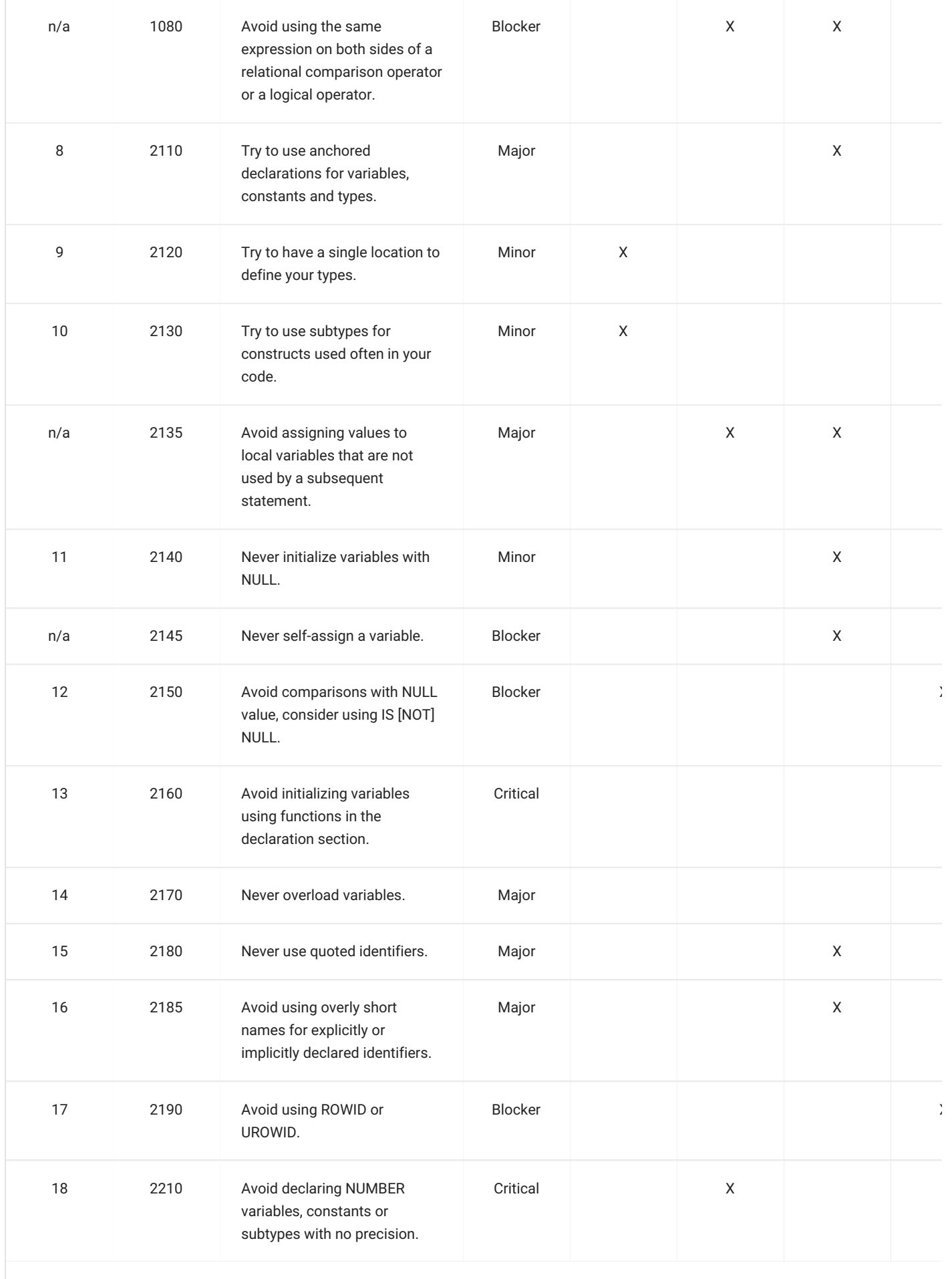

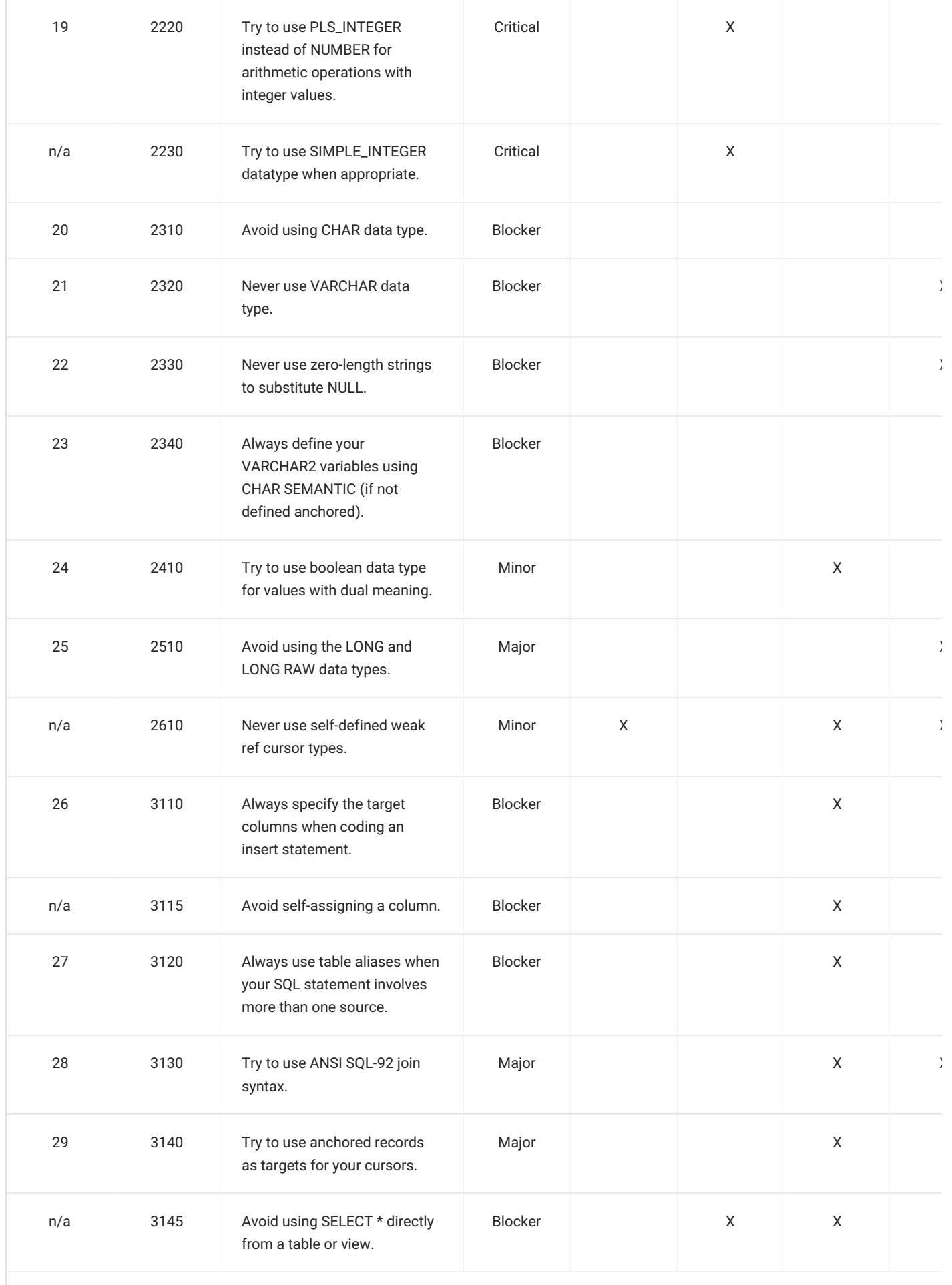

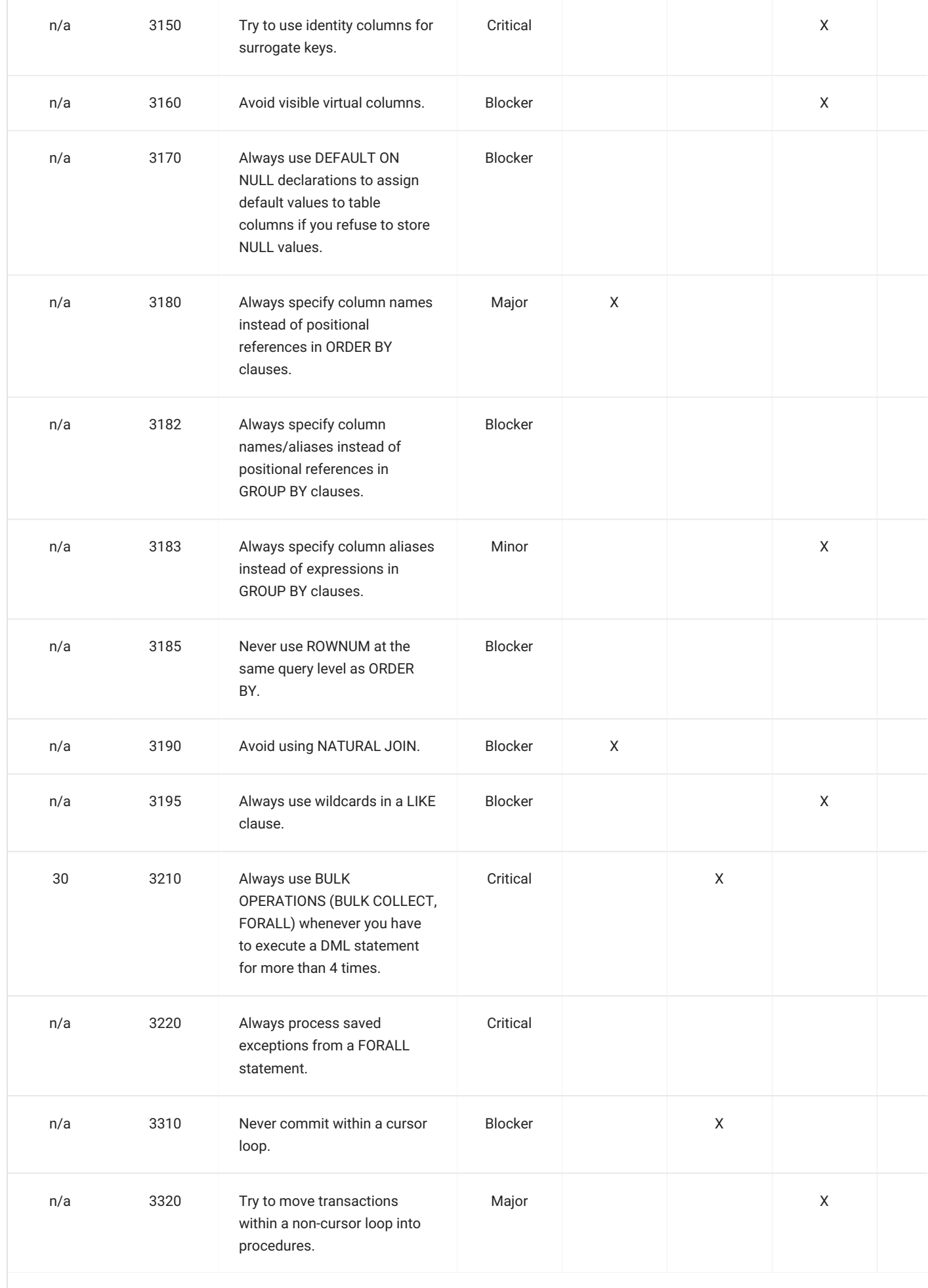

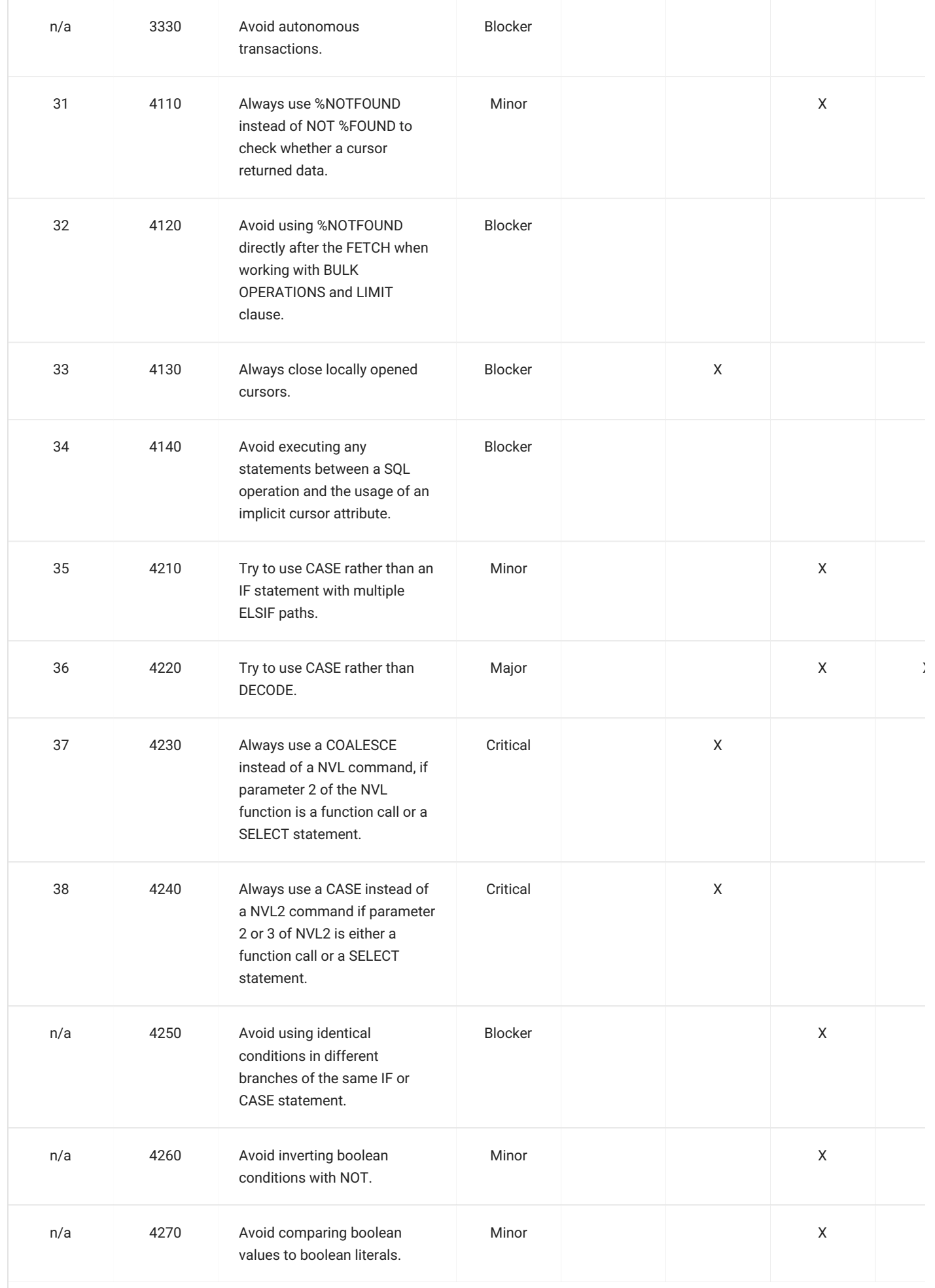

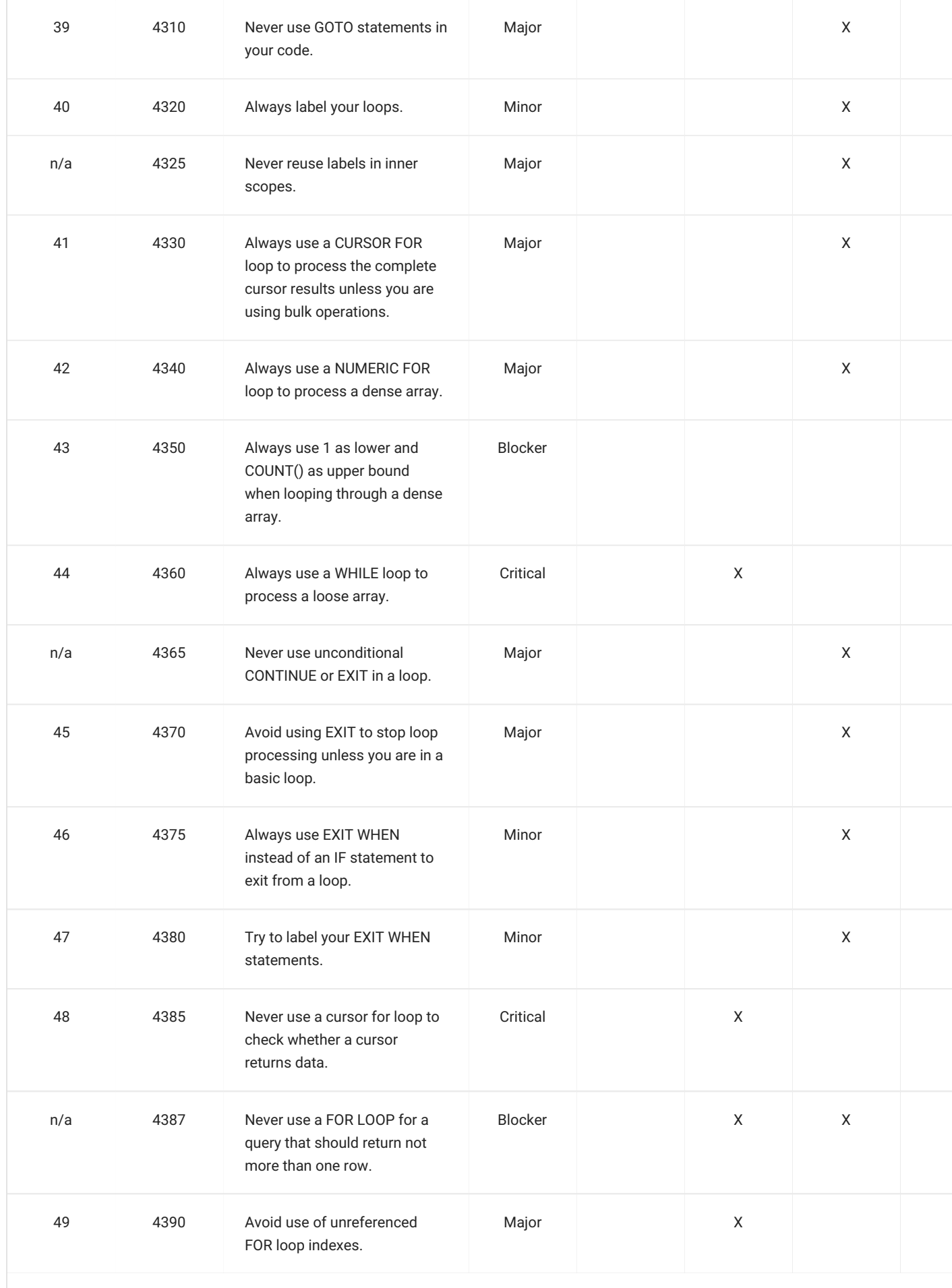

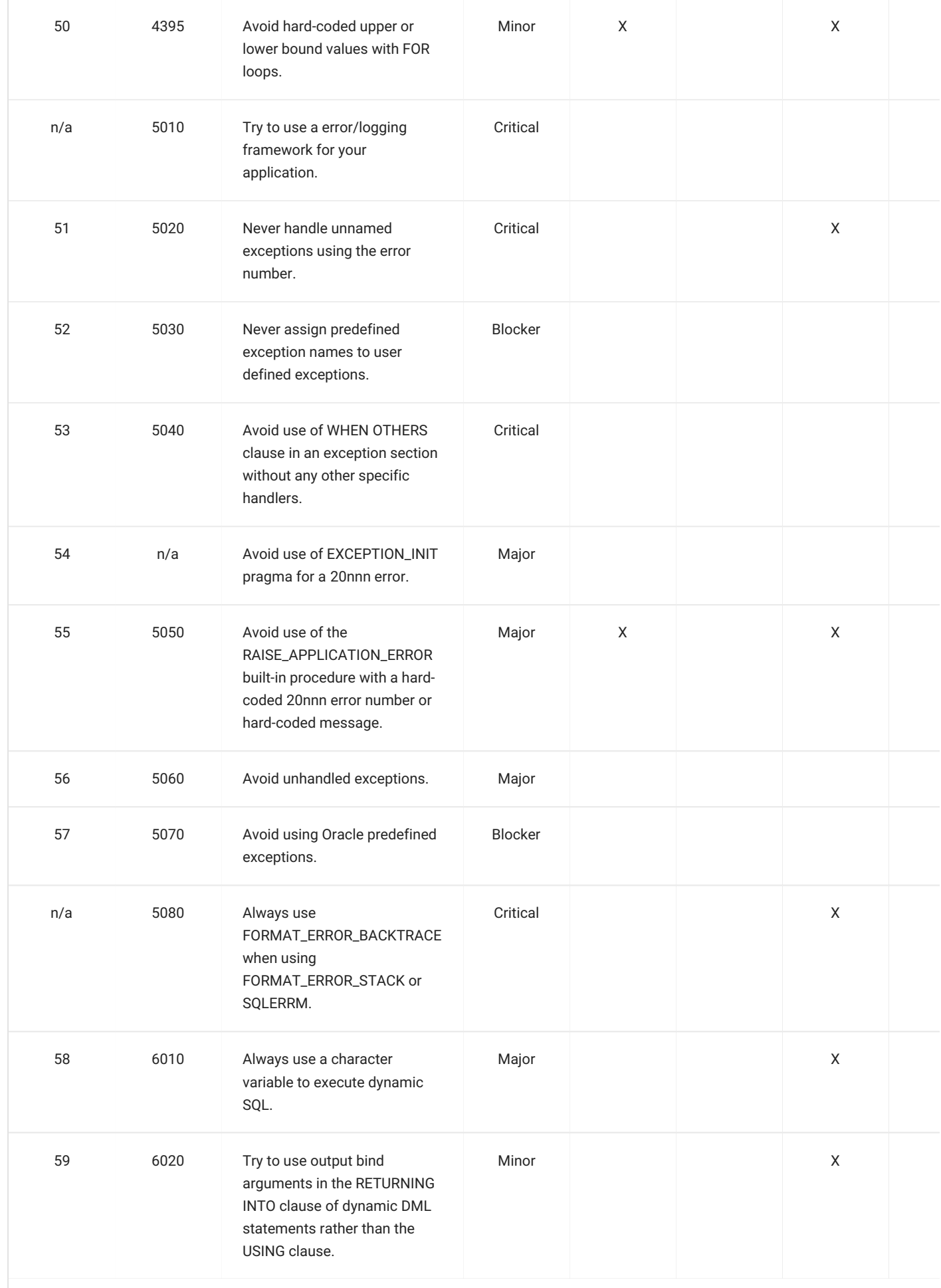

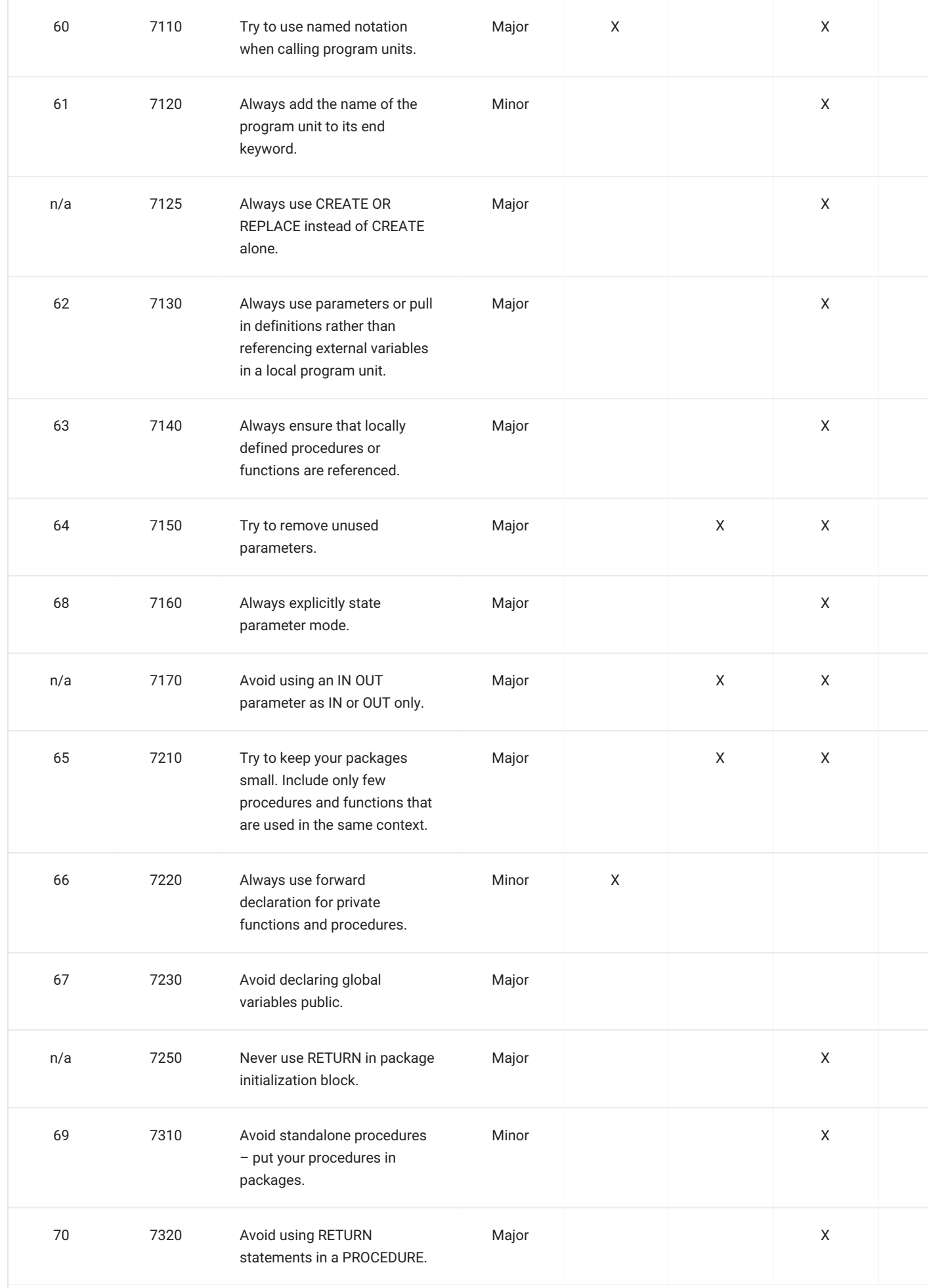

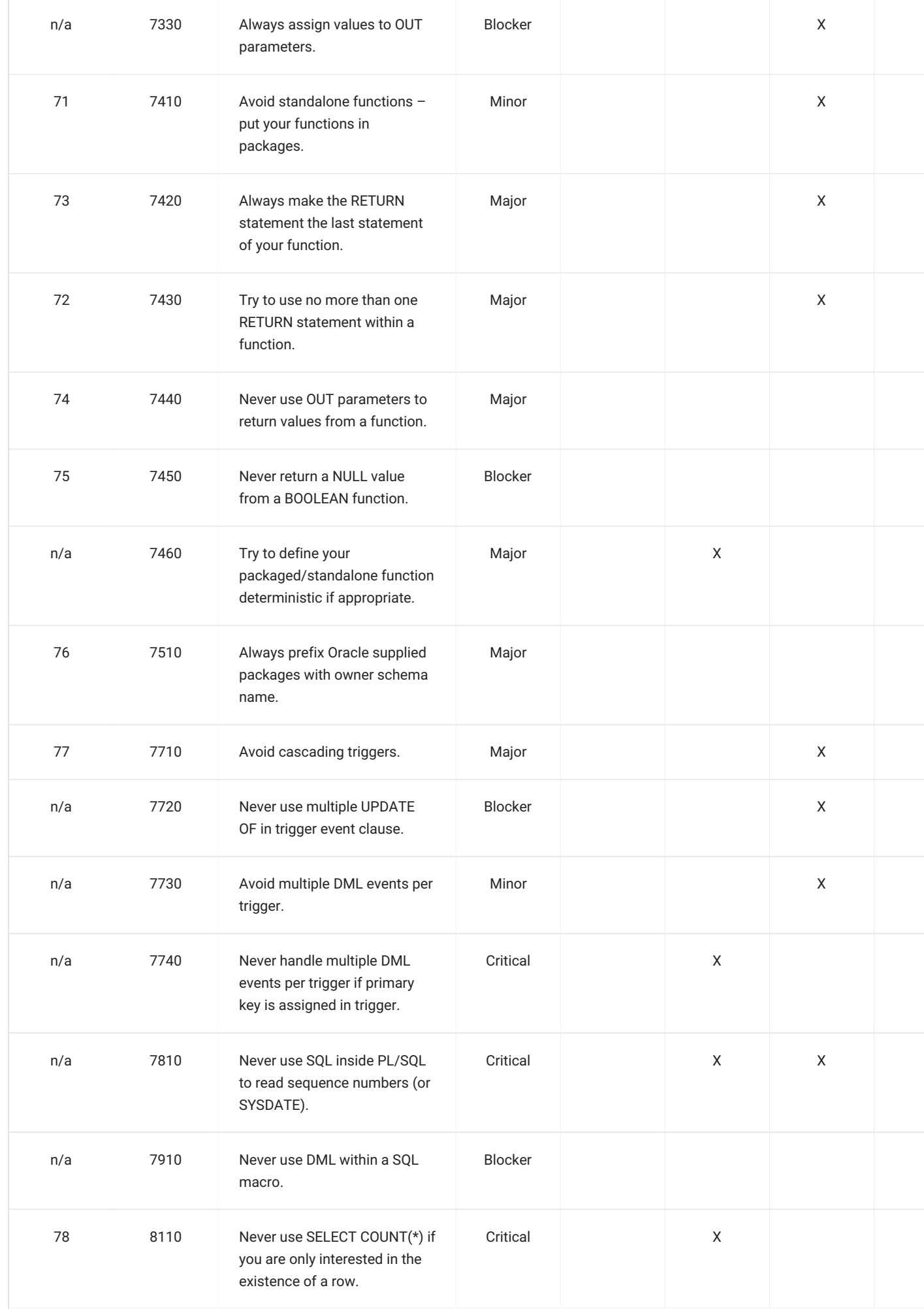

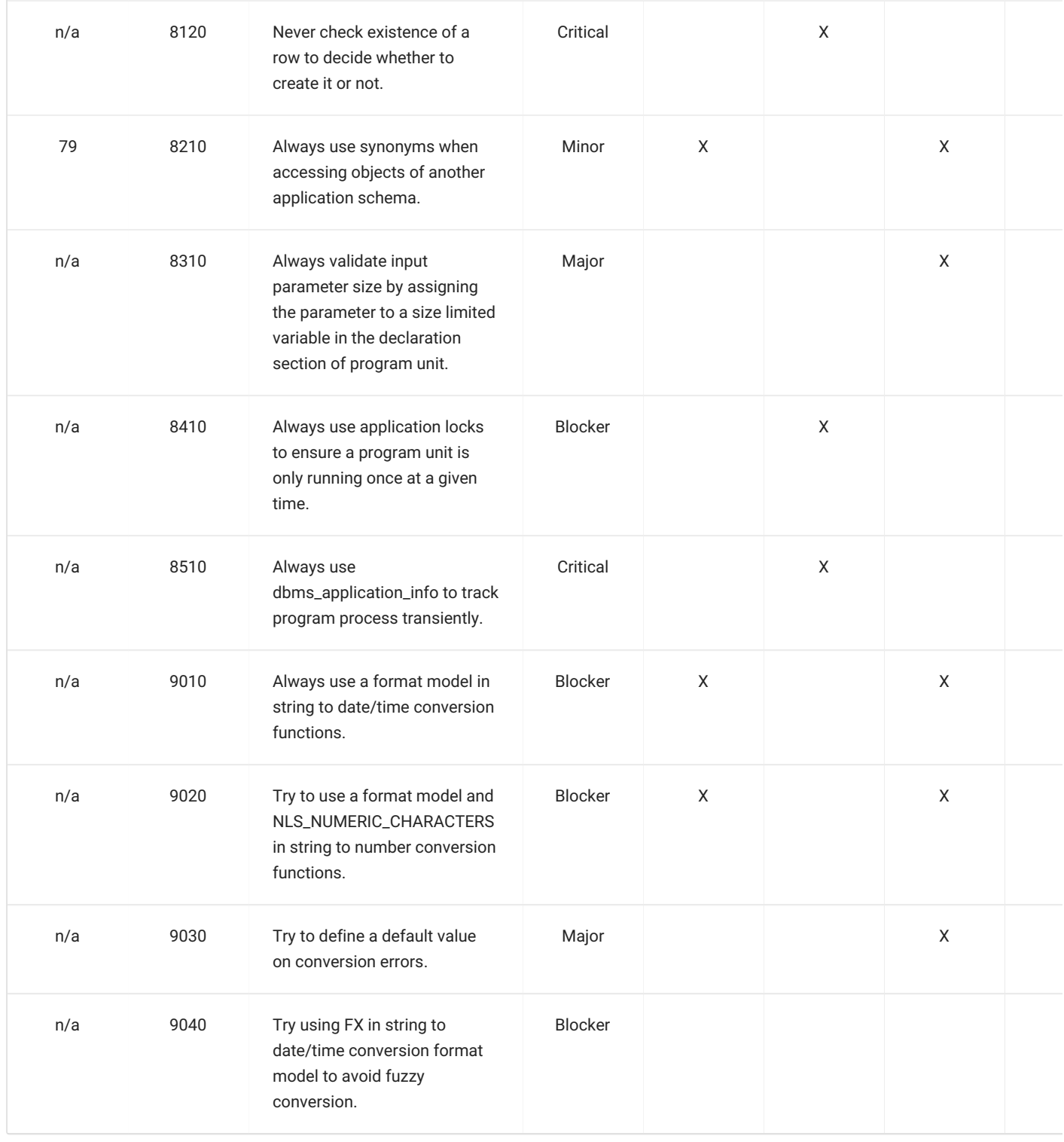

- 1. We see a table and a view as a collection. A jar containing beans is labeled "beans". In Java we call such a collection also "beans" ( List<Bean> beans ) and name an entry "bean" ( for (Bean bean : beans) {...} ). An entry of a table is a row (singular) and a table can contain an unbounded number of rows (plural). This and the fact that the Oracle Database uses the same concept for their tables and views lead to the decision to use the plural to name a table or a view.
- 2. It used to be good practice to use uppercase keywords and lowercase names to help visualize code structure. But practically all editors support more or less advanced color highlighting of code, similar to the examples in these guidelines. Hence as of version 4.0 we are now recommending all lowercase, as this is easier and faster for the brain to process. You may choose to prefer the old rule - however, it is important to always be consistent, like for example keywords always in uppercase and names always in lowercase.
- 3. Tabs are not used because the indentation depends on the editor configuration. We want to ensure that the code looks the same, independent of the editor used. Hence, no tabs. But why not use 8 spaces? That's the traditional value for a tab. When writing a package function the code in the body has an indentation of 3. That's 24 characters as a starting point for the code. We think it's too much. Especially if we try to keep a line below 100 or 80 characters. Other good options would be 2 or 4 spaces. We settled for 3 spaces as a

compromise. The indentation is still good visible, but does not use too much space.